# **SYBASE®**

Programmer's Reference for COBOL

# **Mainframe Connect™ Client Option**

15.0

IBM CICS, IMS, and MVS

#### DOCUMENT ID: DC36470-01-1500-02

#### LAST REVISED: July 2007

Copyright © 1991-2007 by Sybase, Inc. All rights reserved.

This publication pertains to Sybase software and to any subsequent release until otherwise indicated in new editions or technical notes. Information in this document is subject to change without notice. The software described herein is furnished under a license agreement, and it may be used or copied only in accordance with the terms of that agreement.

To order additional documents, U.S. and Canadian customers should call Customer Fulfillment at (800) 685-8225, fax (617) 229-9845.

Customers in other countries with a U.S. license agreement may contact Customer Fulfillment via the above fax number. All other international customers should contact their Sybase subsidiary or local distributor. Upgrades are provided only at regularly scheduled software release dates. No part of this publication may be reproduced, transmitted, or translated in any form or by any means, electronic, mechanical, manual, optical, or otherwise, without the prior written permission of Sybase, Inc.

Sybase trademarks can be viewed at the Sybase trademarks page at<http://www.sybase.com/detail?id=1011207>. Sybase and the marks listed are trademarks of Sybase, Inc. ® indicates registration in the United States of America.

Java and all Java-based marks are trademarks or registered trademarks of Sun Microsystems, Inc. in the U.S. and other countries.

Unicode and the Unicode Logo are registered trademarks of Unicode, Inc.

All other company and product names used herein may be trademarks or registered trademarks of their respective companies.

Use, duplication, or disclosure by the government is subject to the restrictions set forth in subparagraph (c)(1)(ii) of DFARS 52.227-7013 for the DOD and as set forth in FAR 52.227-19(a)-(d) for civilian agencies.

Sybase, Inc., One Sybase Drive, Dublin, CA 94568.

## **Contents**

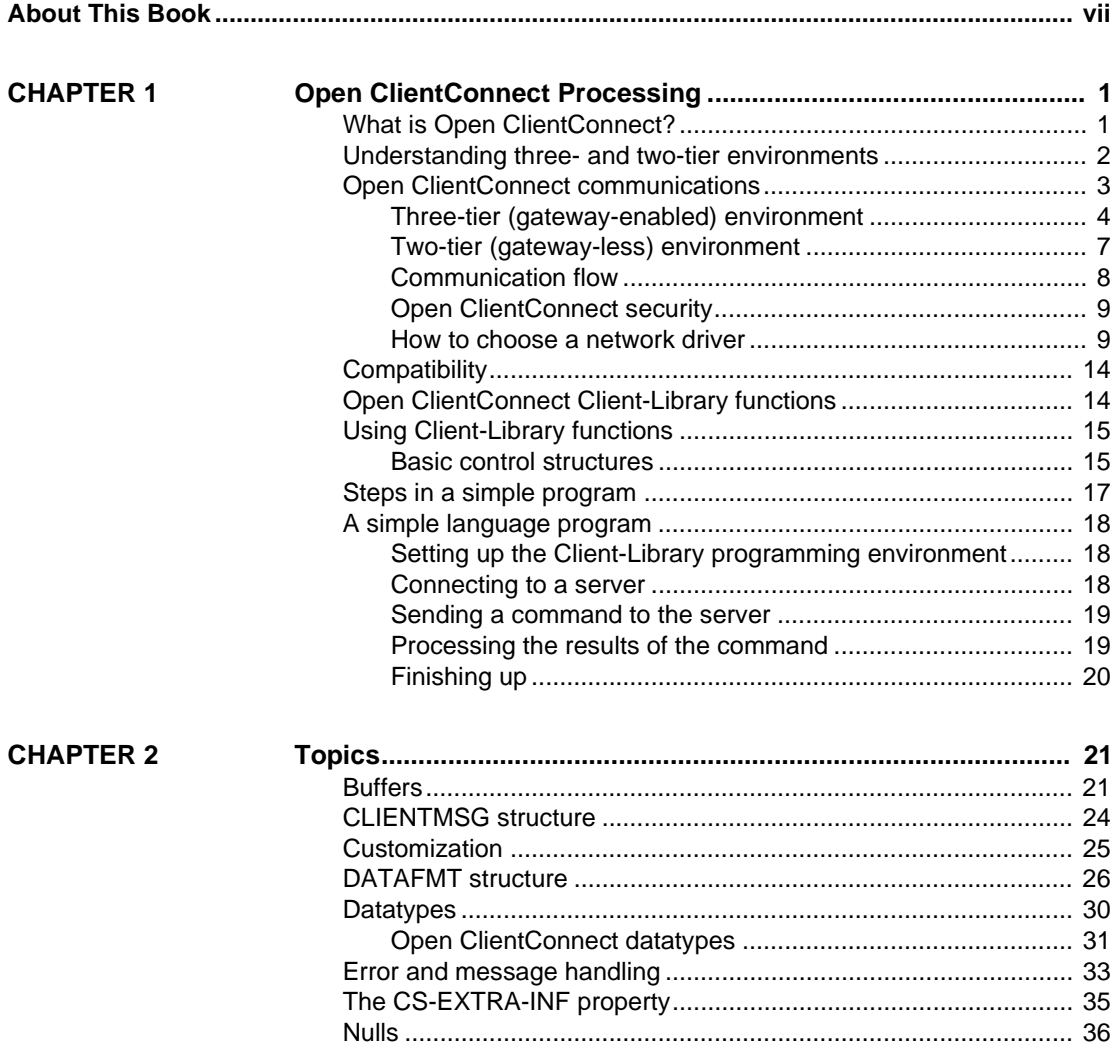

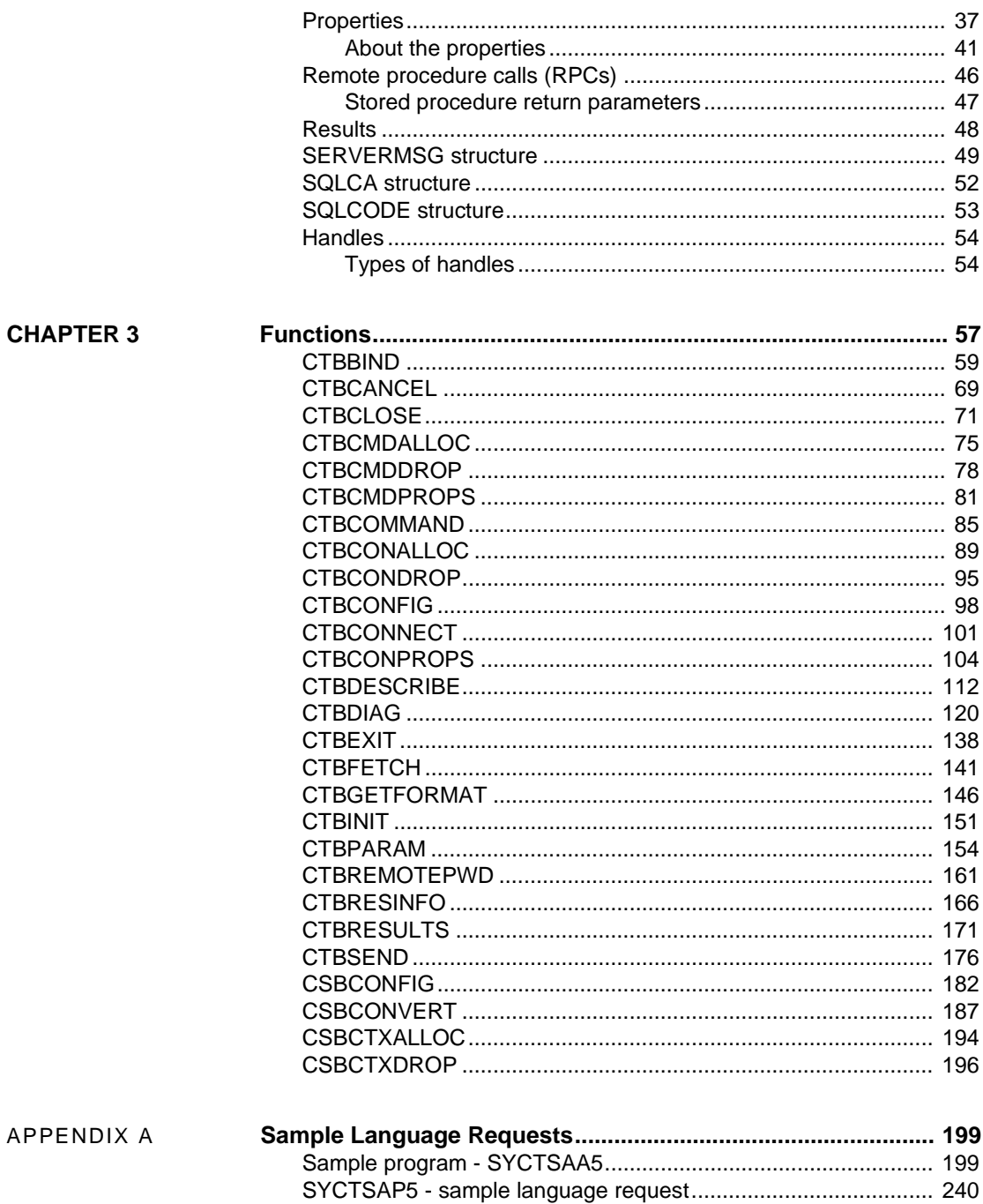

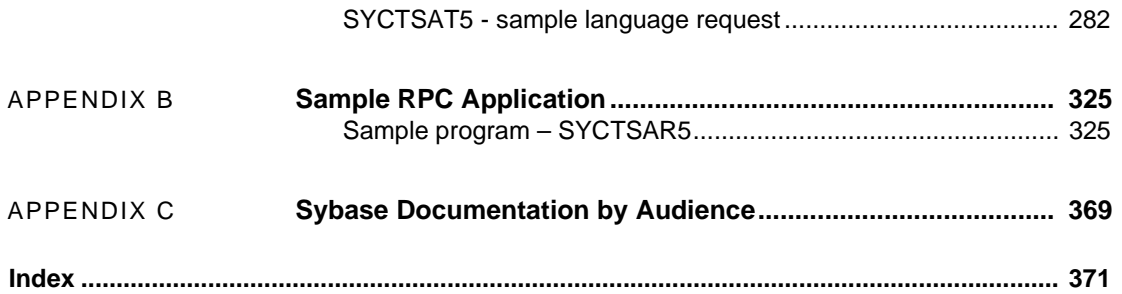

## <span id="page-6-0"></span>**About This Book**

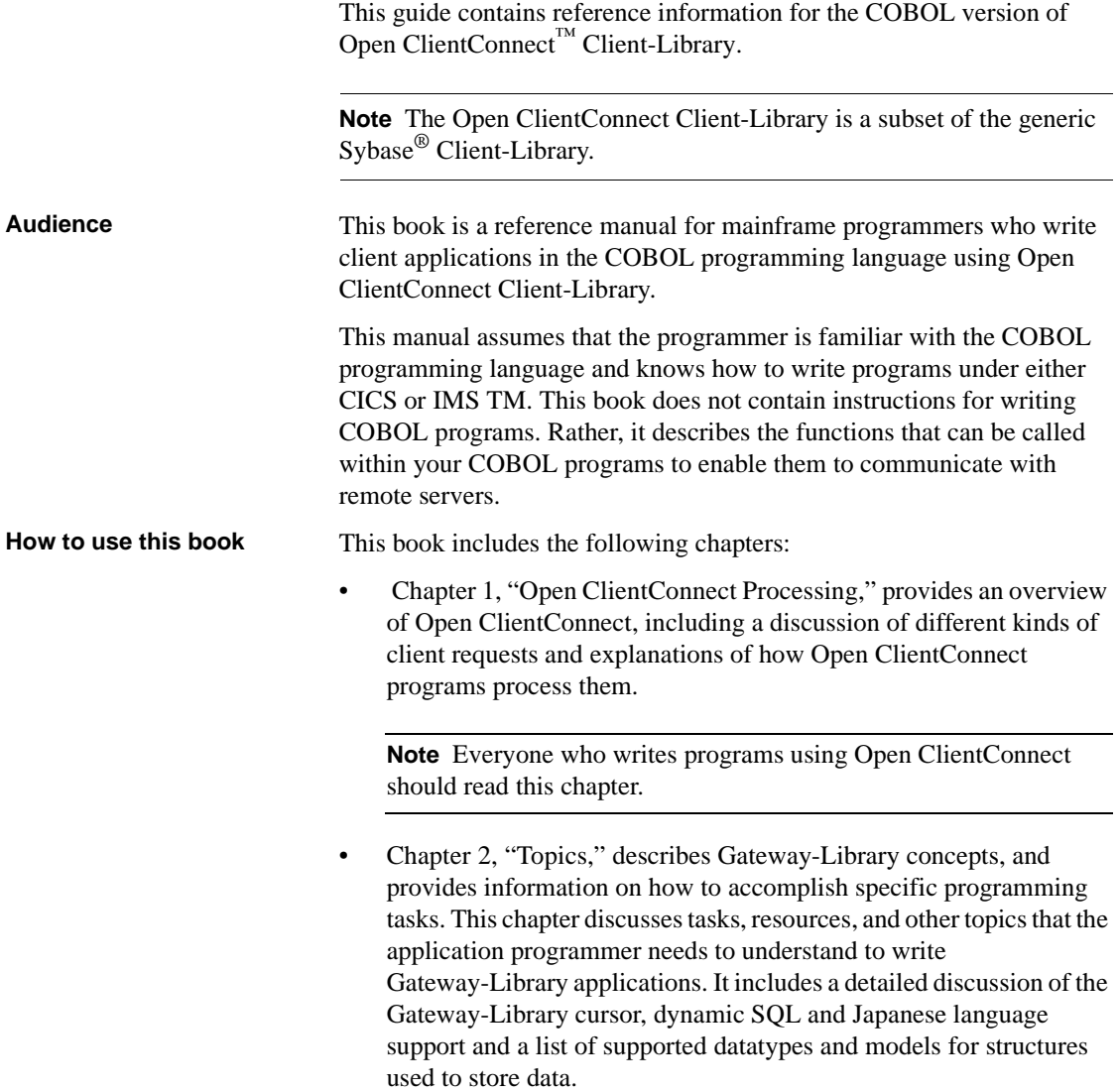

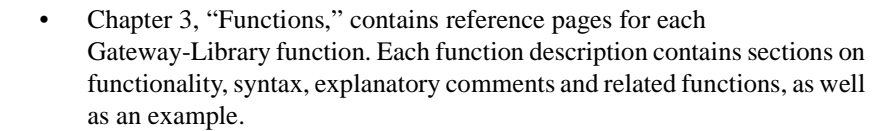

- • [Appendix A, "Sample Language Requests,"](#page-212-0) contains a sample COBOL application program that processes client language requests under CICS.
- • [Appendix B, "Sample RPC Application,"](#page-338-0) provides a sample COBOL application program that processes client RPC requests under CICS.
- • [Appendix C, "Sybase Documentation by Audience,"](#page-382-0) lists the intended audience for each book listed in the "Related Documents" section of this preface.

**Product name** 

The following table describes new names for products in the 15.0 release of the Mainframe Connect™ Integrated Product Set.

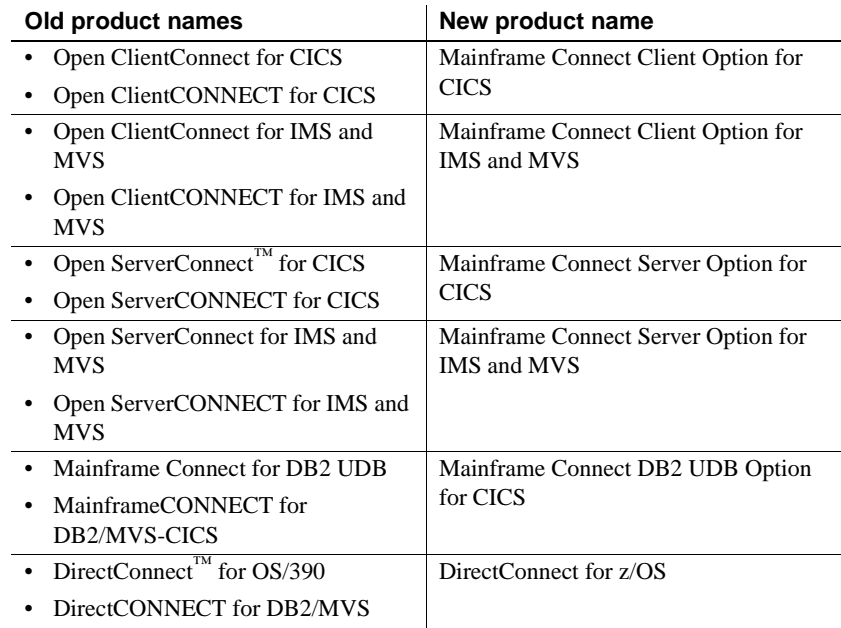

The old product names are used throughout this book, except for on the title page.

**Note** This book also uses the terms MVS and OS/390 where the newer term z/OS would otherwise be used.

#### **Related documents** The documentation set consists of:

• The *Release Bulletin* for your platform – contains last-minute information that was too late to be included in the books.

A more recent version of the release bulletin may be available on the World Wide Web. To check for critical product or document information that was added after the release of the product CD, use the Sybase Product Manuals Web site.

- Mainframe Connect Server Option for CICS *Installation and Administration Guide* – describes configuring the Mainframe Connect network, installing Open ServerConnect, setting up security, and troubleshooting for an MVS-CICS environment.
- Mainframe Connect Server Option for IMS and MVS *Installation and Administration Guide* – describes configuring the Mainframe Connect network, setting up APPC communications, installing Open ServerConnect, setting up security, and troubleshooting for an IMS or MVS environment.
- Mainframe Connect Client Option for CICS *Installation and Administration Guide* – describes installing and configuring Open ClientConnect, routing requests to a server, and using Sybase isql. This manual also contains instructions for using the connection router and the mainframe-based isql utility.
- Mainframe Connect Client Option for IMS and MVS *Installation and Administration Guide* – describes installing Open ClientConnect, routing requests to a server, and using Sybase isql. This manual also contains instructions for using mainframe-based isql utility.
- Mainframe Connect DB2 UDB Option for CICS *Installation and Administration Guide* – describes configuring the mainframe, installing MainframeConnect, setting up security, and troubleshooting for a CICS environment.
- Mainframe Connect DirectConnect for z/OS Option *Installation Guide* describes installing a DirectConnect server and service libraries.
- Enterprise Connect™ Data Access and Mainframe Connect *Server Administration Guide* for DirectConnect – describes administration of the DirectConnect server. Information about administering specific service libraries and services is provided in other DirectConnect publications.
- Mainframe Connect Client Option *Programmer's Reference for PL/1* describes writing Open ClientConnect programs that call PL/I Client-Library functions. This guide contains reference pages for Client-Library routines and descriptions of the underlying concepts for PL/I programmers.
- Mainframe Connect Server Option *Programmer's Reference for PL/1* provides reference material for writing Open ServerConnect programs that call PL/I Gateway-Library functions. This guide contains reference pages for Gateway-Library routines and descriptions of the underlying concepts for PL/I programmers.
- Mainframe Connect Client Option *Programmer's Reference for COBOL* describes writing Open ClientConnect programs that call COBOL Client-Library functions. This guide contains reference pages for Client-Library routines and descriptions of the underlying concepts for COBOL programmers.
- Mainframe Connect Server Option *Programmer's Reference for COBOL* – provides reference material for writing Open ServerConnect programs that call COBOL Gateway-Library functions. This guide contains reference pages for Gateway-Library routines and descriptions of the underlying concepts for COBOL programmers.
- Mainframe Connect Client Option *Programmer's Reference for C* describes writing Open ClientConnect programs that call C Client-Library functions. This guide contains reference pages for Client-Library routines and descriptions of the underlying concepts for C programmers.
- Mainframe Connect Server Option *Programmer's Reference for RSPs* provides information for anyone who designs, codes, and tests remote stored procedures (RSPs).
- Mainframe Connect Client Option *Programmer's Reference for CSAs* provides information for anyone who designs, codes, and tests client services applications (CSAs).
- Mainframe Connect DirectConnect for z/OS Option *User's Guide for Transaction Router Services* – describes configuring, controlling, and monitoring DirectConnect Transaction Router Service Library, as well as setting up security.
- Mainframe Connect DirectConnect for z/OS Option *User's Guide for DB2 Access Services* (for use with MainframeConnect for DB2 UDB) – describes configuring, controlling, and monitoring DirectConnect for OS/390 Access Service, as well as setting up security.

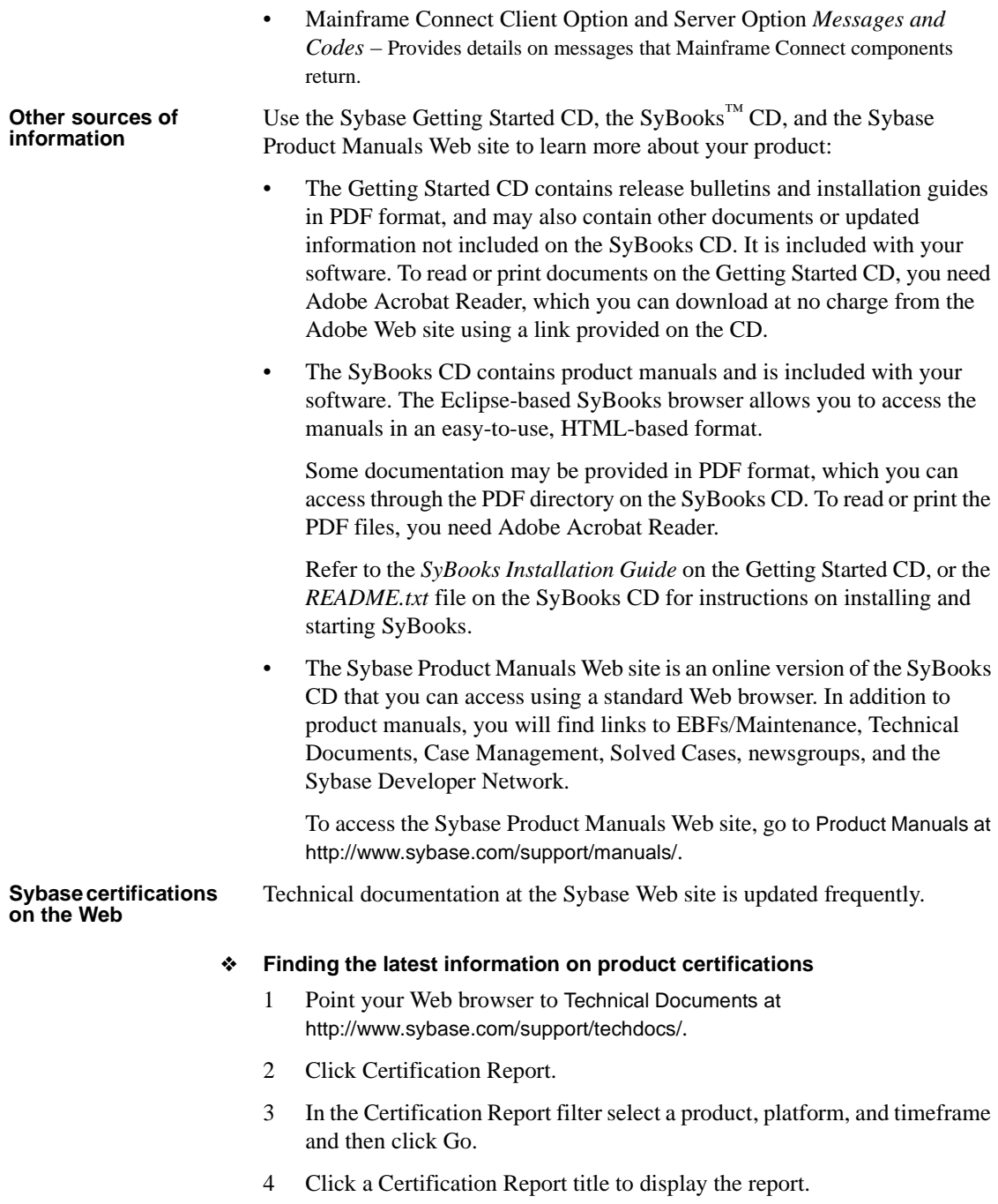

#### ❖ **Finding the latest information on component certifications**

- 1 Point your Web browser to Availability and Certification Reports at <http://certification.sybase.com/>.
- 2 Either select the product family and product under Search by Base Product; or select the platform and product under Search by Platform.
- 3 Select Search to display the availability and certification report for the selection.

#### ❖ **Creating a personalized view of the Sybase Web site (including support pages)**

Set up a MySybase profile. MySybase is a free service that allows you to create a personalized view of Sybase Web pages.

- 1 Point your Web browser to Technical Documents at <http://www.sybase.com/support/techdocs/>.
- 2 Click MySybase and create a MySybase profile.

**Sybase EBFs and software maintenance**

#### ❖ **Finding the latest information on EBFs and software maintenance**

- 1 Point your Web browser to the Sybase Support Page at <http://www.sybase.com/support>.
- 2 Select EBFs/Maintenance. If prompted, enter your MySybase user name and password.
- 3 Select a product.
- 4 Specify a time frame and click Go. A list of EBF/Maintenance releases is displayed.

Padlock icons indicate that you do not have download authorization for certain EBF/Maintenance releases because you are not registered as a Technical Support Contact. If you have not registered, but have valid information provided by your Sybase representative or through your support contract, click Edit Roles to add the "Technical Support Contact" role to your MySybase profile.

5 Click the Info icon to display the EBF/Maintenance report, or click the product description to download the software.

### **Conventions** This section describes the syntax and style conventions used in this book.

**Note** Throughout this book, all references to Adaptive Server® Enterprise also apply to its predecessor, SQL Server. Also, Adaptive Server Enterprise (ASE) and Adaptive Server (AS) are used interchangeably.

The Client Option uses eight-character function names, while other versions of Client-Library use longer names. This book uses the long version of Client-Library names with one exception: the eight-character version is used in syntax statements. For example, CTBCMDPROPS has eleven letters. In the syntax statement, it is written CTBCMDPR, using eight characters. You can use either version in your code.

[Table 1](#page-12-0) explains syntax conventions used in this book.

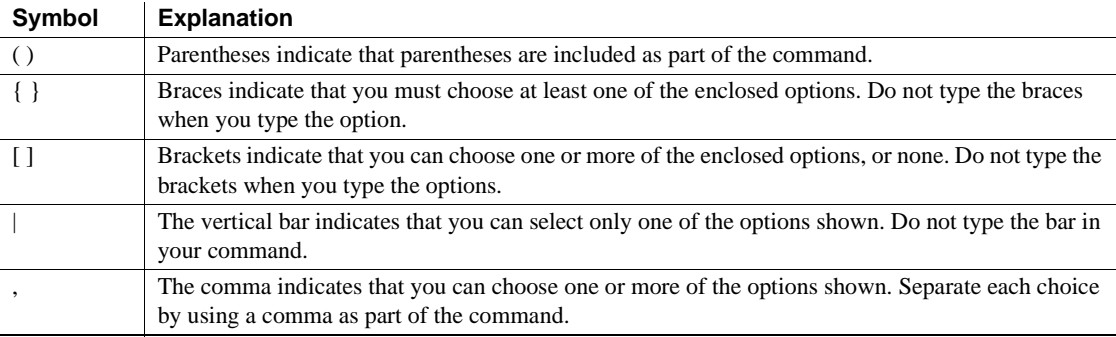

#### <span id="page-12-0"></span>*Table 1: Syntax conventions*

[Table 2](#page-12-1) explains style conventions used in this book.

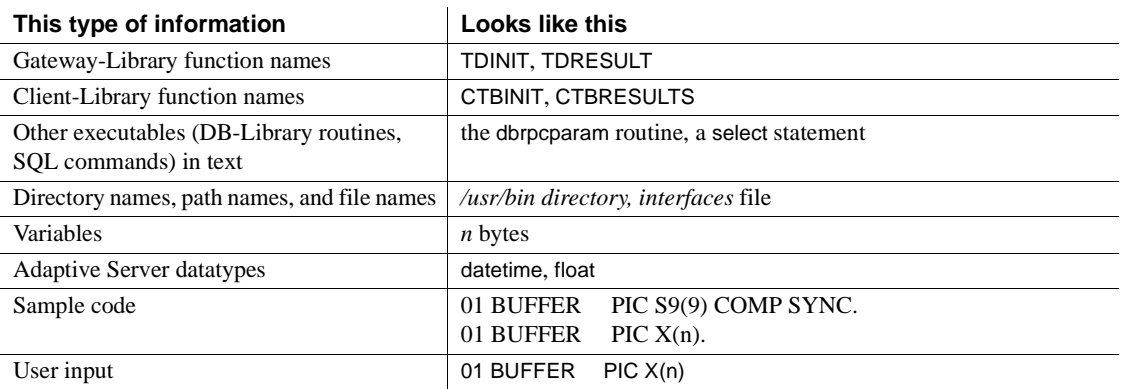

#### <span id="page-12-1"></span>*Table 2: Style conventions*

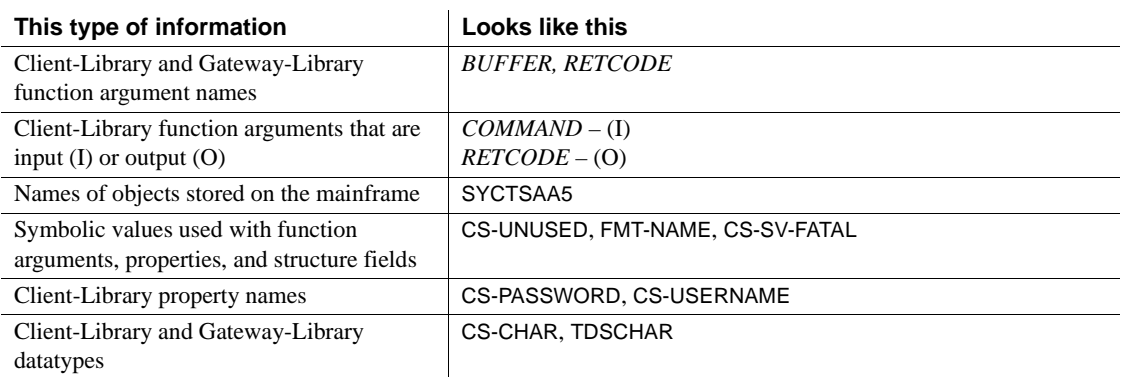

All other names and terms appear in this typeface.

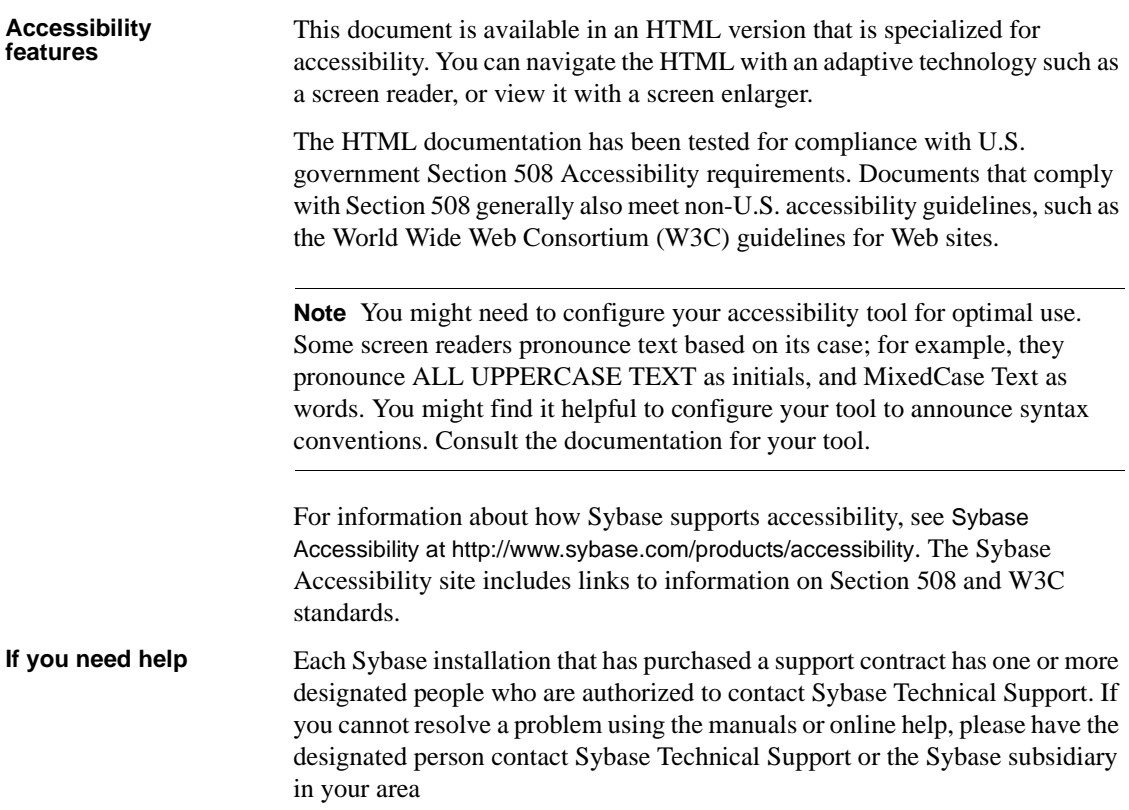

## CHAPTER 1 **Open ClientConnect Processing**

<span id="page-14-0"></span>This chapter includes the following topics:

- • [What is Open ClientConnect?](#page-14-2)
- Understanding three- and two-tier environments
- • [Open ClientConnect communications](#page-16-1)
- Open ClientConnect security
- • [How to choose a network driver](#page-22-3)
- **Compatibility**
- • [Open ClientConnect Client-Library functions](#page-27-3)
- Using Client-Library functions
- • [Steps in a simple program](#page-30-1)
- • [A simple language program](#page-31-3)

## <span id="page-14-2"></span><span id="page-14-1"></span>**What is Open ClientConnect?**

Open ClientConnect is a programming environment that provides Open Client Client-Library routines for use in building mainframe client applications.

Open ClientConnect runs on an IBM System/390 or plug-compatible mainframe computer. It uses the LU 6.2 or TCP/IP communications protocols and is available for CICS, IMS TM, and native MVS host transaction processors.

**Note** Some information in this guide is specific to version 4.0 of Open ClientConnect. This information will apply to Open ClientConnect for CICS only. All other information will apply both to Open ClientConnect for CICS and Open ClientConnect for IMS and MVS.

Open ClientConnect applications can communicate with two kinds of servers: • Adaptive Server Enterprise and Open Server™ on PCs and several midrange UNIX platforms. • Open ServerConnect applications running in a separate region on the mainframe. Open ClientConnect applications can send requests to Adaptive Server Enterprise, Open ServerConnect applications, and Mainframe Connect for DB2 UDB (or OmniSQL Access Module™ for DB2). Adaptive Server<br>Enterprise Open ClientConnect applications can send requests to Adaptive Server Enterprise indirectly through either of the following: The three-tier (gateway-enabled) environment using Mainframe ClientConnect (MCC). • The two-tier (gateway-less) environment using TCP. See ["Two-tier](#page-20-1)  [\(gateway-less\) environment" on page 7](#page-20-1) for more information on two-tier environments. Open ServerConnect Open ClientConnect applications can send requests directly to Open ServerConnect running in a different CICS region. If using TCP, Open ClientConnect may send requests to Open ServerConnect running in the same CICS region. **Note** Due to an IBM SNA restriction, connections from Open ClientConnect to Open ServerConnect require that they reside in different regions when connecting through LU 6.2. For TCP/IP, they can reside in the same region.

## <span id="page-15-1"></span><span id="page-15-0"></span>**Understanding three- and two-tier environments**

Open ClientConnect supports both three-tier (gateway-enabled) and two-tier (gateway-less) environments. When installing and using Open ClientConnect, follow the instructions in this book that are specific to your environment.

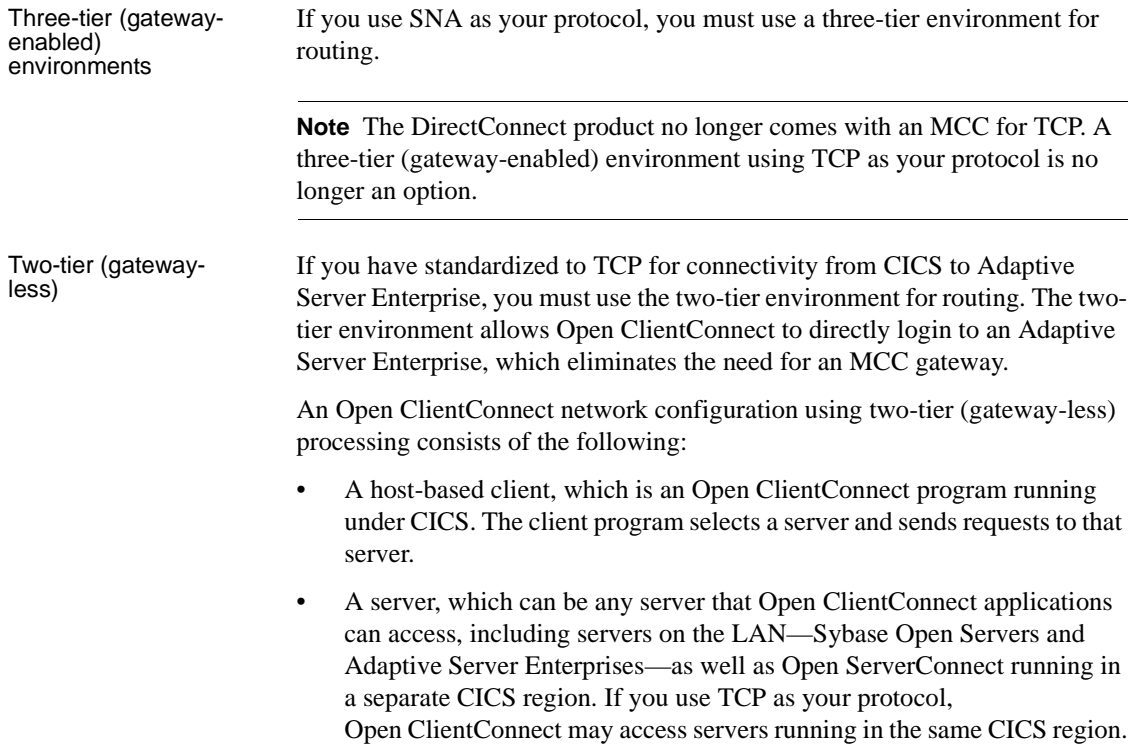

## <span id="page-16-1"></span><span id="page-16-0"></span>**Open ClientConnect communications**

This section describes Open ClientConnect communications in three-tier and two-tier environments. It also explains the communication flow for both environments.

**Note** Although it is not shown in any of the following figures, Open ClientConnect for CICS also works with Open ServerConnect for IMS and MVS.

## <span id="page-17-0"></span>**Three-tier (gateway-enabled) environment**

The following figures show a basic Open ClientConnect configuration for CICS in three-tier (gateway-enabled) SNA and TCP/IP environments:

- • [Figure 1-1 on page 5](#page-18-0)
- • [Figure 1-2 on page 6](#page-19-0)

**Note** For three-tier, gateway-enabled environments, DirectConnect 11.1 (or Net-Gateway™ version 3.0.1 or higher) is a required companion product for full-feature compatibility with Open ServerConnect version 4.0 and Open ClientConnect version 3.2.

Three-tier SNA

[Figure 1-1](#page-18-0) shows Open ClientConnect communication in a three-tier (gateway-enabled) SNA environment.

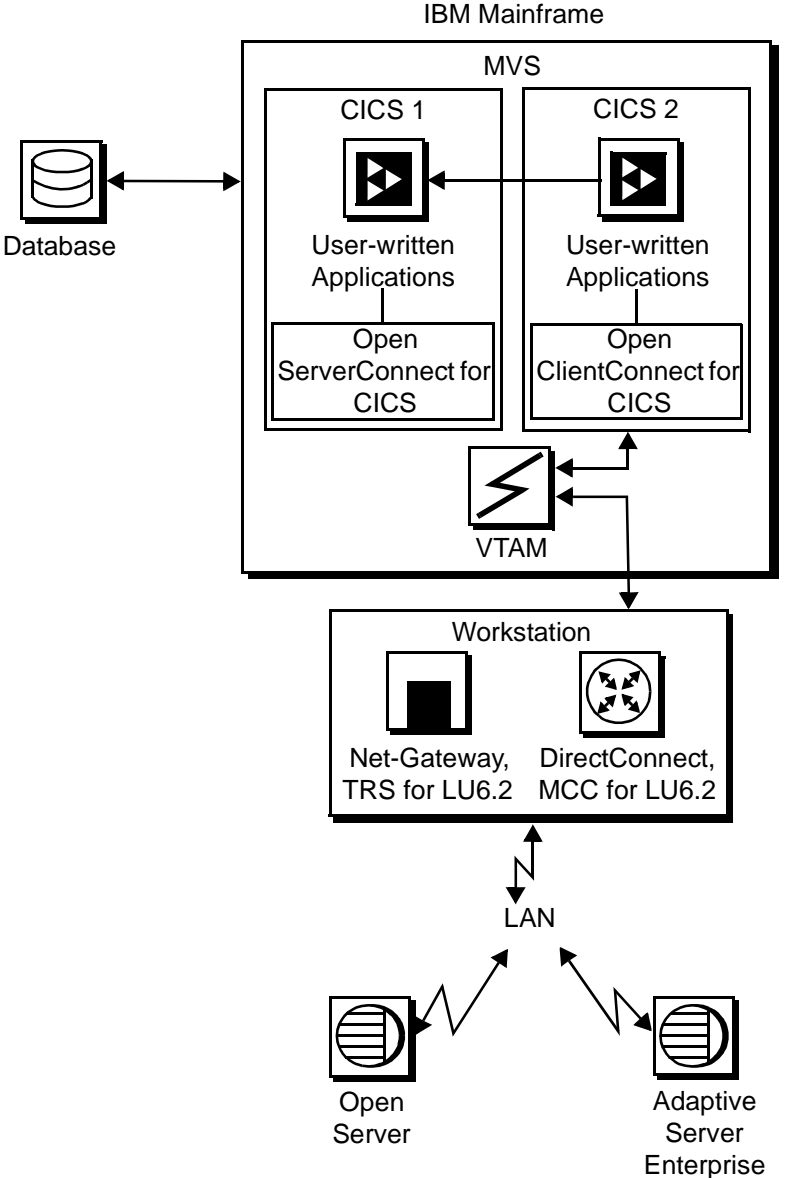

<span id="page-18-0"></span>*Figure 1-1: Open ClientConnect in a three-tier SNA environment*

Three-tier TCP

[Figure 1-2](#page-19-0) shows Open ClientConnect communication in a three-tier (gateway-enabled) TCP environment.

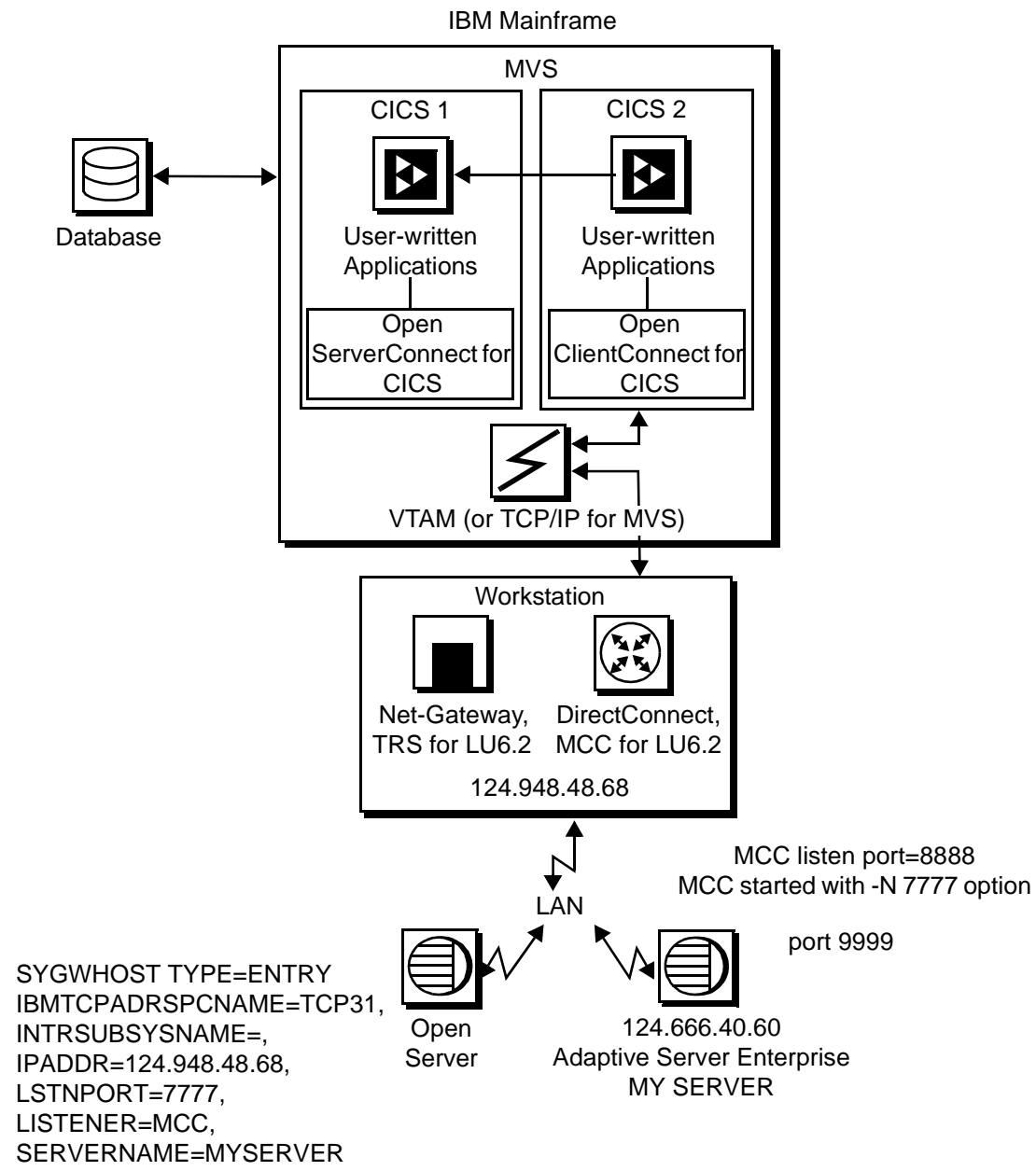

<span id="page-19-0"></span>*Figure 1-2: Open ClientConnect in a three-tier TCP environment*

## <span id="page-20-1"></span><span id="page-20-0"></span>**Two-tier (gateway-less) environment**

Two-tier TCP

[Figure 1-3](#page-20-2) shows Open ClientConnect communication in a two-tier (gatewayless) TCP environment.

<span id="page-20-2"></span>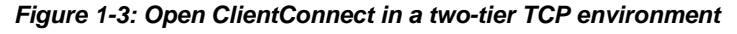

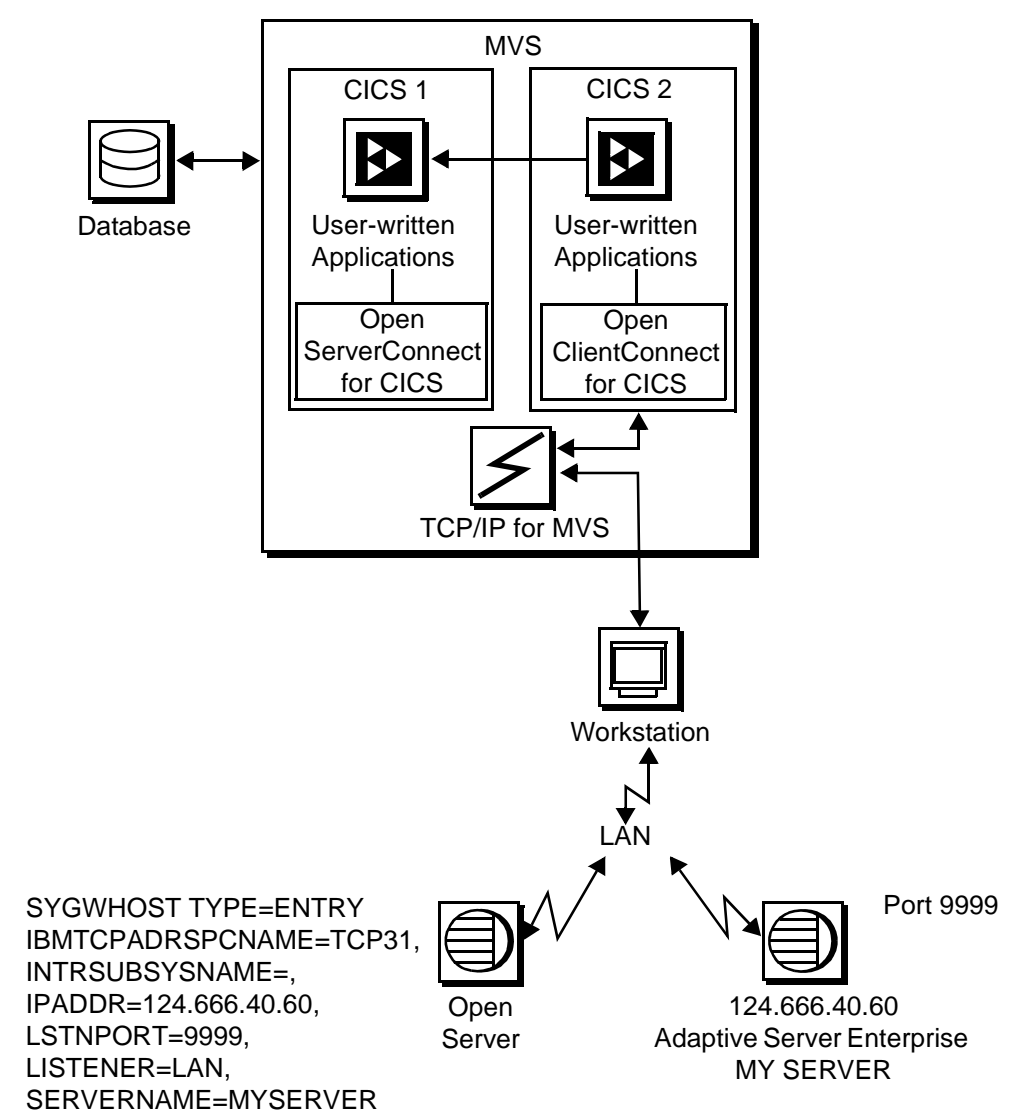

IBM Mainframe

## <span id="page-21-0"></span>**Communication flow**

This section describes what happens at the mainframe, at the DirectConnect installation, and at the server in Open ClientConnect processing.

### **At the mainframe**

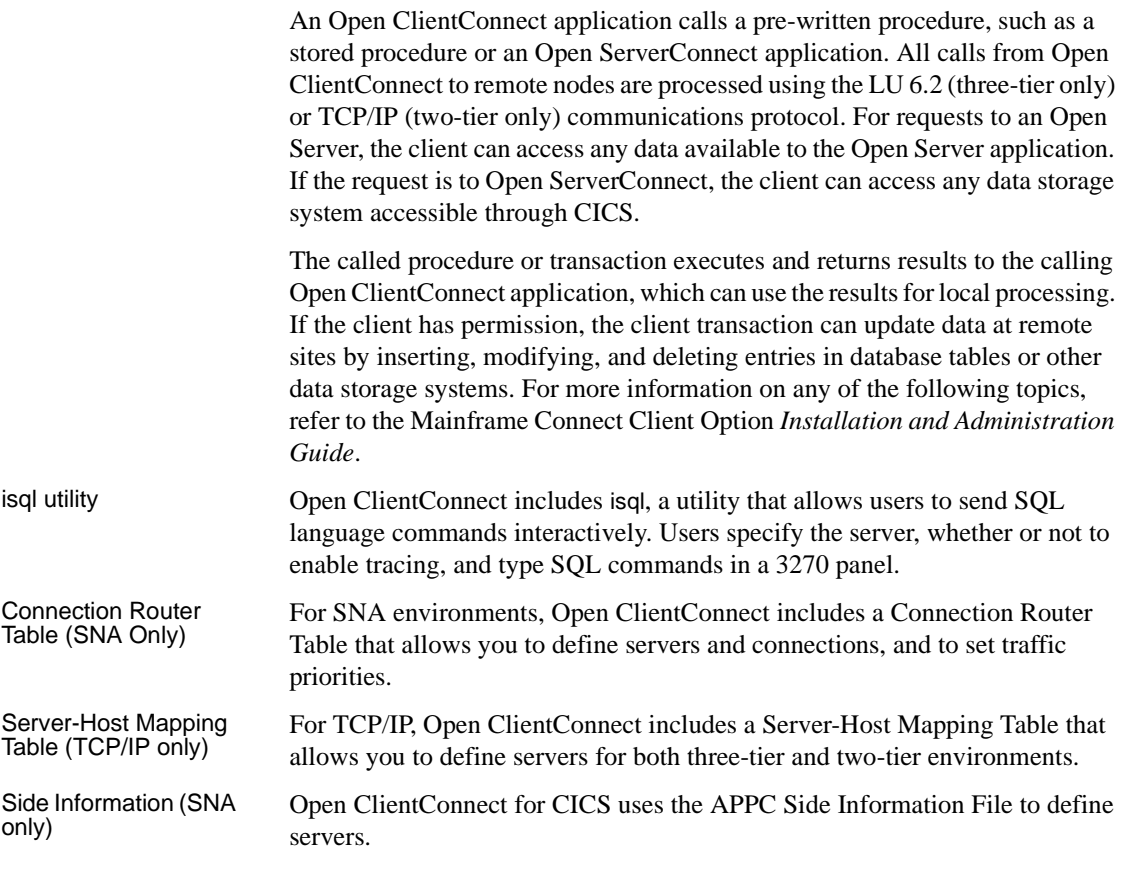

### **At the server**

Typically, a server accepts requests from a client and returns results. In an Open ClientConnect environment, the server can be an Adaptive Server Enterprise, an Open Server™, or Open ServerConnect™ on the mainframe.

From the server standpoint, a request from an IBM host is no different than a request from a Sybase client. Open ClientConnect participates in ASCII-EBCDIC translations and datatype conversions.

### <span id="page-22-2"></span><span id="page-22-0"></span>**Open ClientConnect security**

Security for Open ClientConnect processing can be configured to require permission to:

- Log into the target server or desired CICS region.
- Use specific commands, stored procedures or transactions, and data objects at the target server.

For more security-related information regarding:

- Adaptive Server Enterprise, refer to the chapter called "Security Administration," in the Adaptive Server Enterprise *System Administration Guide*.
- DirectConnect, refer to the Mainframe Connect DirectConnect for z/OS Option *User's Guide for Transaction Router Services*.
- Mainframes, refer to documentation provided with CICS and MVS, or the appropriate mainframe security system.

### <span id="page-22-3"></span><span id="page-22-1"></span>**How to choose a network driver**

Open ClientConnect supports concurrent use of multiple network drivers, providing additional flexibility and ease of installation for sites configured to run mixtures of SNA and TCP/IP.

**Note** Dynamic network driver support is a new feature in Open ClientConnect version 4.0.

The network drivers can be invoked from the same Open Client and Open Server common code base. The appropriate network driver is loaded dynamically at the time the program executes.

You must use the SYGWDRIV macro to define the network drivers to be used with Open ClientConnect and Open ServerConnect. For each operating environment (CICS and MVS), the default SYGWXCPH member provided contains the SYGWDRIV macro definitions for all the supported network drivers pertinent to the technology. The person installing Open ClientConnect should edit the appropriate SYCTCUST member to comment-out the drivers that your site does not intend to use.

This section provides an overview of network communication, lists and describes general criteria for choosing a driver, and explains how to choose between a CPI-C/LU 6.2 and a TCP/IP driver.

### **Overview of network communication definitions**

You need to choose which dynamic network drivers to use at your site. Your choice depends on the protocols installed at your site and the types of processing you want to achieve.

Use this topic overview to understand issues involved in selecting your drivers:

- • [System Application Architecture \(SAA\)](#page-23-0)
- • [Common Programming Interface \(CPI\)](#page-23-1)
- • [APPC/MVS](#page-24-0)
- • [Systems Network Architecture \(SNA\)](#page-24-1)
- • [LU 6.2](#page-24-2)
- • [Advanced Program-to-Program Communications \(APPC\)](#page-24-3)
- • [Common threads between APPC MVS, CICS, and IMS TM](#page-25-0)

<span id="page-23-0"></span>System Application<br>Architecture (SAA)

SAA is an architecture composed of a set of selected software interfaces, conventions, and protocols designed to provide a framework for developing distributed applications. The key benefits of SAA are portability, consistency, and connectivity. The components of SAA are specifications for the key application interfaces points:

- Common user access
- Common communication support
- Common Programming Interface (CPI)

<span id="page-23-1"></span>Common Programming Interface (CPI) The SAA Common Programming Interface specifies the languages and services used to develop applications across SAA environments. The elements of the CPI specification are divided into two parts:

<span id="page-24-3"></span><span id="page-24-2"></span><span id="page-24-1"></span><span id="page-24-0"></span>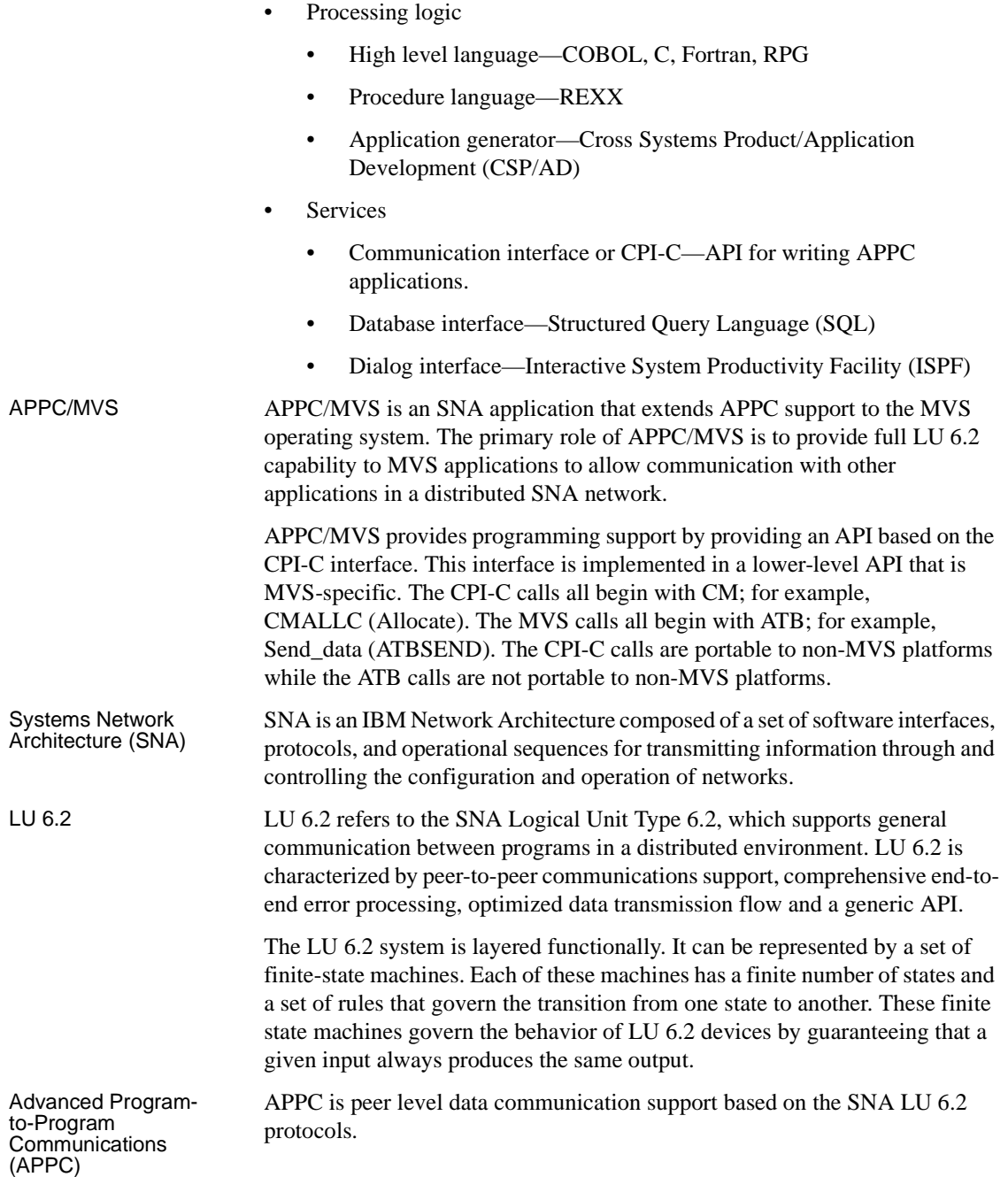

#### <span id="page-25-0"></span>Common threads between APPC MVS, CICS, and IMS TM

All inbound transactions require a scheduler. Under MVS, the ASCH address space performs this function by scheduling inbound transactions in initiators under its control. The relationship between ASCH and its initiators is very similar to that of JES (Job Entry System), which schedules jobs in initiators under its control.

The Control region is the scheduler running under CICS. The Message Region running under the Control region corresponds to the initiators used by ASCH.

CICS differs from MVS and IMS TM because it does not schedule transactions in a separate address space. It schedules them as a task within its own address space.

Outbound transactions use a file called the Side Information File to map a name to an SNA logical unit. MVS and IMS TM both use this file.

### **General criteria for choosing a driver**

The choice of a network driver depends on several factors:

- Network type—SNA or TCP/IP
- Network environment—two-tier (TCP/IP only) or three-tier (SNA only)
- Operating environment—CICS or MVS

This section explains why you might want to choose a particular driver in each environment.

#### **Network type and environment**

Because non-MVS platforms do not support LU 6.2 in their operating systems, if your network type is SNA, then you *must* use a three-tier network environment with a gateway. In a three-tier (gateway-enabled) environment, you must use either an LU 6.2 or CPI-C driver.

If your network type is TCP/IP, your network environment must be two-tier (gateway-less). The choice between IBM TCP/IP and Interlink depends on which product is installed in the network environment, although Open ClientConnect supports both concurrently.

#### **Operating environment**

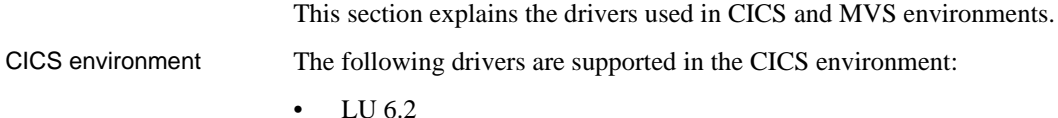

- CPI-C
- **IBM TCP/IP**
- Interlink TCP/IP

The LU 6.2 driver only supports incoming transactions sent to the CICS message queue. It does not support Open Client outbound requests from the mainframe. With the LU 6.2 driver, CICS builds an entire result set in the message queue and sends that entire result set to the MSG.

The CPI-C driver supports both Open Client and Open Server requests. It does not use the CICS message queue to send or receive requests. Therefore, result sets sent by Open Server using the CPI-C driver can be interrupted. However, with the LU 6.2 driver, if a client does a CTRL-C to cancel the result set, the gateway must read the entire result set and throw it away.

MVS environment The following drivers are supported in the MVS environment:

- CPI-C
- **IBM TCP/IP**
- Interlink TCP/IP

### **Choosing between a CPI-C/LU 6.2 driver and a TCP/IP driver**

When choosing between a CPI-C/LU 6.2 driver and a TCP/IP driver, consider on the following factors:

- • [Network type](#page-26-0)  SNA or TCP/IP
- **Reliability**
- • [Performance](#page-27-4)
- • [Network operating environment](#page-27-5)  Two or three-tier

<span id="page-26-0"></span>Network type If your current network is SNA-only or TCP/IP-only, choose the driver that supports your network protocol.

<span id="page-26-1"></span>Reliability SNA networks have been running on IBM mainframes much longer than TCP/IP based-networks, and the SNA operational procedures are well established. However, if your LAN-side staff is not very familiar with SNA on a particular vendor platform, the SNA setup can be difficult.

> TCP/IP is simpler to set up and maintain from the LAN, although it can be a challenge to get it running under MVS for the first time. In addition, TCP/IP on mainframes is a relatively new technology compared to SNA and as such, SNA is probably more robust and reliable.

<span id="page-27-5"></span><span id="page-27-4"></span>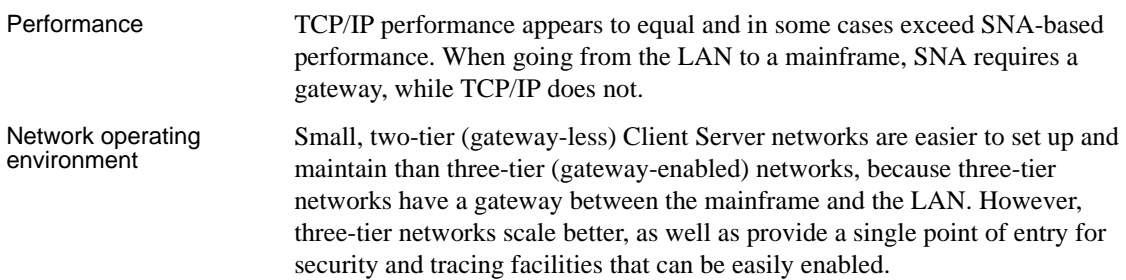

## <span id="page-27-2"></span><span id="page-27-0"></span>**Compatibility**

For full functionality with the current version, use these mainframe access components listed in [Table 1-1](#page-27-6), as available at your site.

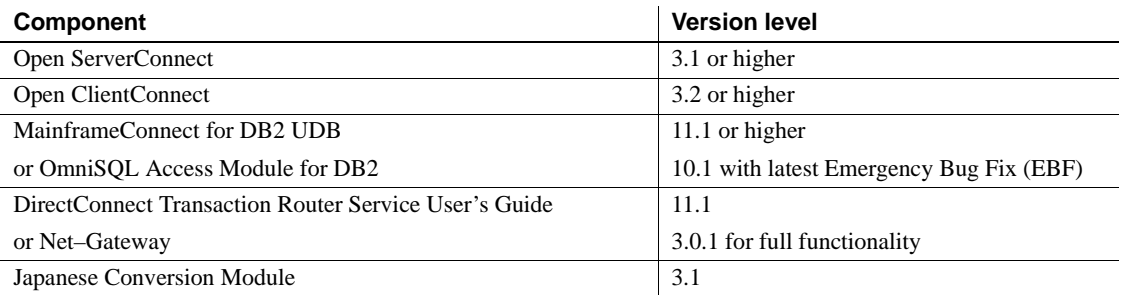

#### <span id="page-27-6"></span>*Table 1-1: Open ClientConnect version compatibility*

## <span id="page-27-3"></span><span id="page-27-1"></span>**Open ClientConnect Client-Library functions**

Open ClientConnect includes a programming interface of functions that are used in writing mainframe client applications. Some of these functions prepare and send requests to a server; others retrieve and process the results. Additional functions set application properties, handle error conditions, and provide a variety of information about an application's interaction with a server.

Open ClientConnect's Client-Library functions are similar in name and function to Open Client Client-Library's routines. However, not all Sybase Open Client routines are supported. For example, Open ClientConnect does not currently support cursors or compute rows.

Most mainframe Client-Library function names begin with "ct\_"; for example, the function that exits from Client-Library is named ct\_exit. This corresponds to the Client-Library/C routine ct\_exit.

Open ClientConnect includes utility functions which allocate, drop, and assign properties to context handles, and one function used in datatype conversion. These functions begin with the prefix: "cs\_" instead of "ct\_." This naming convention derives from related Sybase products, but it is irrelevant for Open ClientConnect. Use cs\_xxxxx functions just as if they were ct\_xxxxx functions.

Structures, types, and values used by Client-Library functions are defined in header files.

Client-Library functions are described in detail in [Chapter 3, "Functions."](#page-70-0)

## <span id="page-28-2"></span><span id="page-28-0"></span>**Using Client-Library functions**

An application programmer writes a client program, adding calls to Client-Library functions to set up control structures, connect to servers, send commands, process results, and clean up. A Client-Library program is compiled, linked, and run in the same way as any other C program under CICS or IMS TM.

**Note** An application program can act as both client and server. Such a program, called a *mixed-mode* program, contains both Client-Library calls to send requests and Gateway-Library calls to accept and process requests. For more information, as well as an example of a mixed-mode program, see the Mainframe Connect Server Option *Programmer's Reference for COBOL*.

### <span id="page-28-1"></span>**Basic control structures**

In order to send commands to a server, an application must allocate three types of structures:

- A context structure, which defines a particular application "context," or operating environment
- A connection structure, which defines a particular client/server connection
- A command structure, which defines a "command space" in which commands are sent to a server

An application allocates these structures by calling the functions cs\_ctx\_alloc, ct\_con\_alloc, and ct\_cmd\_alloc.

The relationship between these control structures is illustrated in [Figure 1-4](#page-29-0).

<span id="page-29-0"></span>*Figure 1-4: Client-Library's control structures*

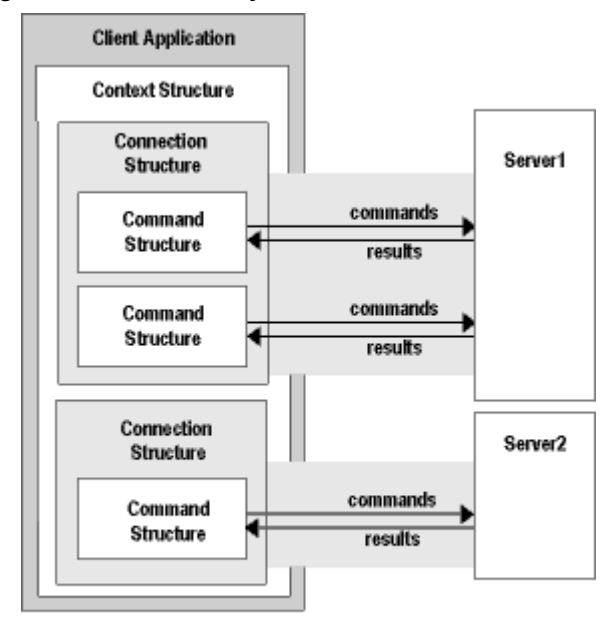

Through these structures, an application sets up its environment, connects to servers, sends commands, and processes results.

**Note** An Open ClientConnect application is restricted to one context per application. This differs from applications written in other versions of Client-Library, which support multiple context structures.

## <span id="page-30-1"></span><span id="page-30-0"></span>**Steps in a simple program**

A simple program involves the following steps:

- 1 Set up the programming environment:
	- cs\_ctx\_alloc allocate a context structure.
	- ct\_init initialize the programming interface.
- 2 Establish a connection with a server or CICS or IMS region:
	- ct\_con\_alloc allocate a connection structure.
	- ct\_con\_props set or retrieve connection structure properties. ct\_connect – connect to a server.
- 3 Send a command to the server or to a CICS or IMS region:

(For three-tier processing, send a command to Mainframe ClientConnect which forwards the request to the target server, and routes the results back to the client program).

- ct\_cmd\_alloc allocate a command structure.
- ct\_command initiate a language request or remote procedure call.
- ct\_send send a request to the server.
- 4 Process the results of the command:
	- ct\_results set up result data to be processed.
	- ct\_res\_info return result set information.
	- ct\_bind bind a returned column or parameter to a program variable.
	- ct\_fetch fetch result data.
- 5 Finish up:
	- ct\_cmd\_drop deallocate a command structure.
	- ct\_close close a server connection.
	- ct\_con\_drop deallocate a connection structure.
	- $ct$  exit the programming interface.
	- cs\_ctx\_drop deallocate a context structure.

## <span id="page-31-3"></span><span id="page-31-0"></span>**A simple language program**

The following discussion demonstrates the basic framework of an Open ClientConnect application. The program follows the steps outlined in the previous section, sending a language request to an Adaptive Server and processing the results. In this case, the language command is a Transact-SQL select command.

**Note** The *CTPUBLIC include* file is required in all source files that contain calls to Open ClientConnect.

### <span id="page-31-1"></span>**Setting up the Client-Library programming environment**

cs\_ctx\_alloc allocates a context structure. A context structure is used to store configuration parameters that describe a particular "context," or operating environment, for a set of connections.

Application properties that can be defined at the context level include the version of Client-Library being used, the login time-out value, and the maximum number of connections allowed within the context.

ct\_init initializes your environment. It must be the first call in an application after cs\_ctx\_alloc.

### <span id="page-31-2"></span>**Connecting to a server**

ct\_con\_alloc allocates a connection structure. A connection structure contains information about a particular client/server connection.

ct\_con\_props sets and retrieves the property values of a connection. Connection properties include:

- User name and password, which are used in logging into a server
- Application name, which appears in Adaptive Server's sysprocesses table
- Packet size, which determines the size of network packets that an application sends and receives
- Dynamic network driver (LU6.2, IBM TCP/IP, Interlink TCP/IP, CPI-C), which defines the type of the network used between Open ClientConnect and the server

Open ClientConnect includes a Connection Router where servers and server connections are defined.

For a complete list of connection properties, see the section ["Properties" on](#page-50-0)  [page 37](#page-50-0) in [Chapter 2, "Topics.".](#page-34-0)

ct\_connect opens a connection to a server, logging into the server with the connection information specified via ct\_con\_props.

### <span id="page-32-0"></span>**Sending a command to the server**

ct cmd alloc allocates a command structure. A command structure is used to send commands to a server and to process the results of those commands.

ct\_command initiates the process of sending a command. In this example, it initiates a language command.

ct\_send sends the command to the server.

### <span id="page-32-1"></span>**Processing the results of the command**

Almost all Client-Library programs process results by using a loop controlled by ct\_results. Inside the loop, one of several actions takes place on the current type of result. Different types of results require different types of processing.

For row results, typically the number of columns in the result set is determined and then used to control a loop in which result items are bound to program variables. An application can call ct\_res\_info to get the number of result columns. After the result items are bound using ct\_bind, the application calls ct\_fetch to fetch data rows until end-of-data.

The results-processing model used in the example looks like this:

- Retrieve results: ct\_results.
- Determine the type of results by examining the value in the result\_type field.
- Process results.
	- If results are result rows: ct\_res\_info, ct\_describe, ct\_bind, ct\_fetch.
	- If results are return parameters: ct\_param, ct\_describe, ct\_bind, ct\_fetch.
	- If results are status: ct\_bind, ct\_fetch.

ct\_results sets up results for processing. The ct\_results return parameter result\_type indicates the type of result data that is available for processing.

Note that the example program calls ct\_results in a loop that continues as long as ct\_results returns CS\_SUCCEED, indicating that result sets are available for processing. Although this type of program structure is not strictly necessary in the case of a simple language command, it is highly recommended. In more complex programs, it is not possible to predict the number and type of result sets than an application will receive in response to a command.

ct\_bind binds a result item to a program variable. Binding creates an association between a result item and a program data space.

ct\_fetch fetches result data. In the example, since binding has been specified and the count field in the DATAFMT structure for each column is set to 1, each ct\_fetch call copies one row of data into program data space. As each row is fetched, the example program prints it.

After the ct\_fetch loop terminates, the example program checks its final return code to find out whether it dropped out because of end-of-data, or because of failure.

## <span id="page-33-0"></span>**Finishing up**

Use the following functions to close a connection and deallocate the structures.

- et cmd drop deallocates a command structure.
- ct\_close closes a server connection.
- ct\_con\_drop deallocates a connection structure.
- ct\_exit cleans up the remaining resources being used by command or connection handles.
- cs ctx drop deallocates a context structure.

## CHAPTER 2 **Topics**

<span id="page-34-0"></span>The following topics are included in this chapter:

- • [Buffers](#page-34-2)
- • [CLIENTMSG structure](#page-37-1)
- • [Customization](#page-38-1)
- • [DATAFMT structure](#page-39-1)
- • [Datatypes](#page-43-1)
- • [Error and message handling](#page-46-1)
- • [The CS-EXTRA-INF property](#page-48-1)
- • [Nulls](#page-49-1)
- • [Properties](#page-50-1)
- • [Remote procedure calls \(RPCs\)](#page-59-1)
- • [Results](#page-61-1)
- • [SERVERMSG structure](#page-62-1)
- • [SQLCA structure](#page-65-1)
- • [SQLCODE structure](#page-66-1)
- • [Handles](#page-67-2)

## <span id="page-34-2"></span><span id="page-34-1"></span>**Buffers**

Description A number of arguments used in Client-Library functions affect the contents of buffers: *ACTION*, *BUFFER*, *BUFFER-LEN*, *BUFBLANKSTRIP*, *OUTLEN*.

> These arguments are described individually below. For a summary of argument values and their interaction, see [Table 2-1 on page 23.](#page-36-0)

Arguments *ACTION* describes what is done to the data. For most functions, *ACTION* can take the following symbolic values:

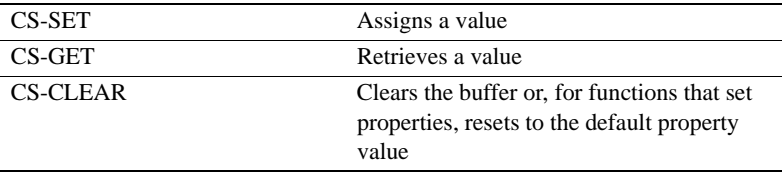

*BUFFER* is a program variable, called a "buffer."

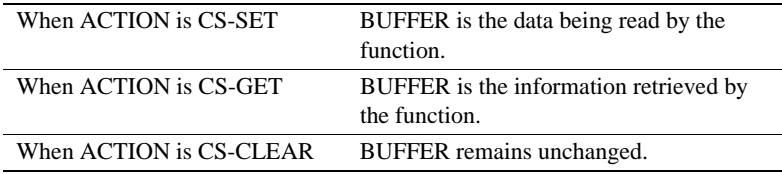

*BUFFER-LEN* is the length, in bytes, of the *BUFFER* argument.

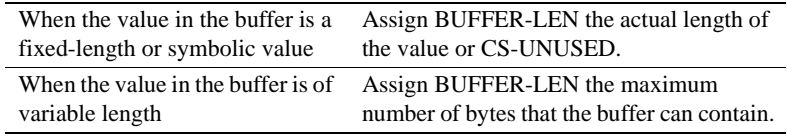

If *BUFFER-LEN* is set to CS-GET and the buffer is too small to hold the returned value, the function returns CS-FAIL in the *RETCODE* argument and the actual length of the requested information in *OUTLEN*. When this happens, you can query the length of the incoming data by setting *BUFFER-LEN* to 0 and executing the function. When this is done, the actual length of the data is returned to the *OUTLEN* argument. Enlarge the buffer, assign the value in *OUTLEN* to *BUFFER-LEN*, and execute the function again.

*BUFBLANKSTRIP* is the blank stripping indicator. It indicates whether or not trailing blanks are stripped. This argument is assigned one of the following symbolic values:

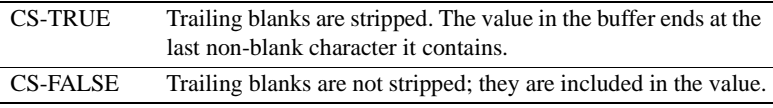

*OUTLEN* is an integer variable where the function returns the actual length, in bytes, of the data being retrieved during a CS-GET operation. For all other operations, *OUTLEN* is ignored.
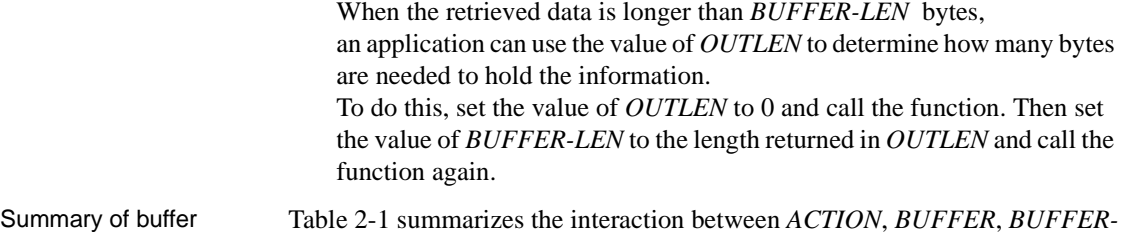

entries

[Table 2-1](#page-36-0) summarizes the interaction between *ACTION*, *BUFFER*, *BUFFER-LEN*, and *OUTLEN*.

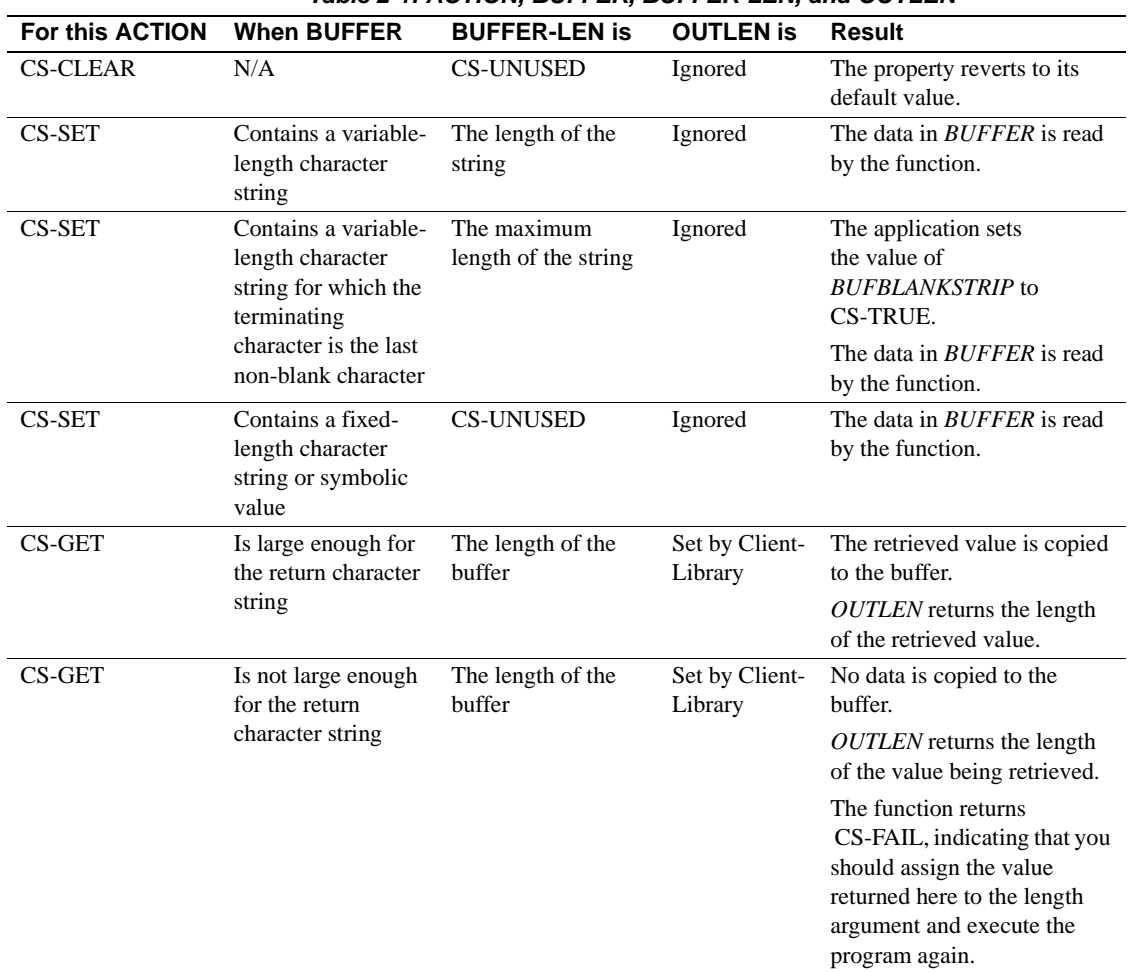

#### <span id="page-36-0"></span>*Table 2-1: ACTION, BUFFER, BUFFER-LEN, and OUTLEN*

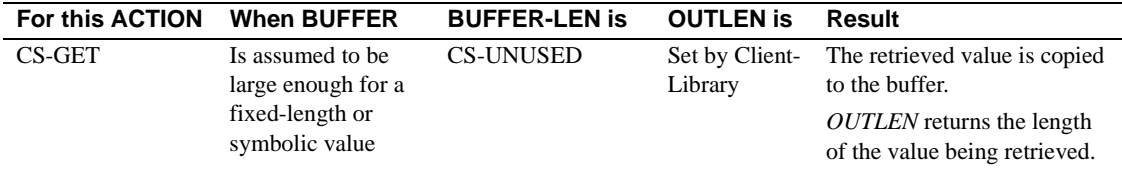

## <span id="page-37-1"></span>**CLIENTMSG structure**

Description A CLIENTMSG (client message) structure contains information about an error or informational message returned by Open ClientConnect. This structure is defined within the application. When the error involves interaction with the operating system, the operating system error information is returned to this structure. CTBDIAG returns a message string and information about the message into CLIENTMSG.

> Server messages are returned to a SERVERMSG structure, described in ["SERVERMSG structure" on page 49](#page-62-0). A sample CLIENTMSG structure is provided in the CTPUBLIC copybook.

A CLIENTMSG structure is defined as follows:

01 CLIENTMSG. 05 CMSG-SEVERITY PIC S9(9) COMP SYNC. 05 CMSG-OC-MSGNO PIC S9(9) COMP SYNC. 05 CMSG-OC-MSGTEXT PIC X(256). 05 CMSG-OC-MSGTEXT-LEN PIC S9(9) COMP SYNC. 05 CMSG-OS-MSGNO PIC S9(9) COMP SYNC. 05 CMSG-OS-MSGTEXT PIC X(256). 05 CMSG-OS-MSGTEXT-LEN PIC S9(9) COMP SYNC. 05 CMSG-STATUS PIC S9(9) COMP SYNC.

CMSG-SEVERITY is a symbolic value representing the severity of the message. Severity values are provided in the CTPUBLIC copybook.

[Table 2-2 on page 24](#page-37-0) lists the legal values for CMSG-SEVERITY.

| <b>CMSG-SEVERITY value</b> | Meaning                                                                                                    |
|----------------------------|----------------------------------------------------------------------------------------------------|
| CS-SV-INFORM (0)           | No error occurred. The message is informational.                                                                                                    |
| $CS-SV-API-FAIL(1)$        | A Client-Library routine generated an error. This error is typically<br>caused by a bad parameter or calling sequence. The server<br>connection is probably salvageable. |

<span id="page-37-0"></span>*Table 2-2: Values for the CLIENTMSG CMSG-SEVERITY field* 

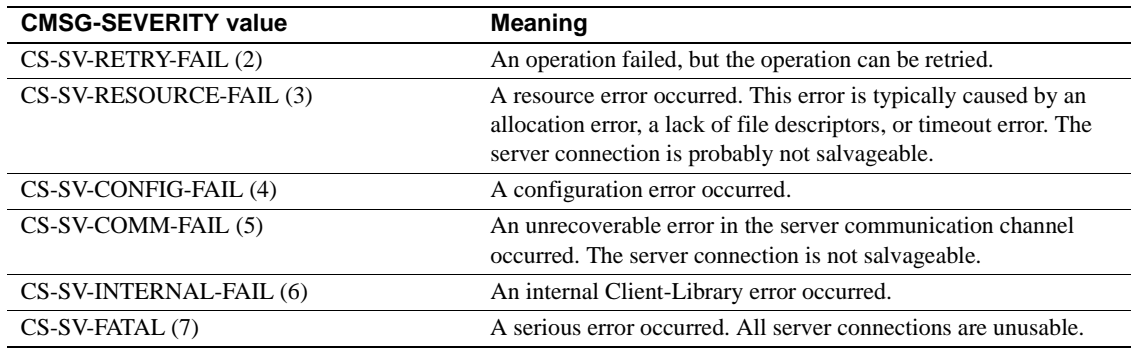

- *CMSG-OC-MSGNO* is the Client-Library message number. Client-Library messages are listed in the Mainframe Connect Client Option and Server Option *Messages and Codes*.
- *CMSG-OC-MSGTEXT* is the text of the Client-Library message string.
- *CMSG-OC-MSGTEXT-LEN* is the length, in bytes, of *CMSG-OC-MSGTEXT*. If there is no message text, the value of *CMSG-OC-MSGTEXT-LEN* is 0.
- *CMSG-OS-MSGNO* is the server error number, if any. A value here indicates that the message involved CICS or IMS TM I/O errors, remote server errors, or Transaction Router Service (TRS) errors.
- *CMSG-OS-MSGTEXT* is the text of the operating system message string, if any.
- *CMSG-OS-MSGTEXT-LEN* is the length, in bytes, of *CMSG-OS-MSGTEXT*. If there is no message text, the value of *CMSG-OS-MSGTEXT-LEN* is 0.
- *CMSG-STATUS* is reserved for future use.

## **Customization**

Description When installing Open ClientConnect, system programmers customize the product for the customer site, defining language and program characteristics locally. Some of the customized items are used by Gateway-Library programs.

The following locally-defined items are used by Gateway-Library functions:

• An access code, which is required to retrieve a client's password.

Two customization options are related to the ability to retrieve client passwords:

- The access code itself is defined during customization.
- An access code flag is set to indicate whether the access code is required to retrieve the client password.
- The native language used at the mainframe (The default is US-English).
- Whether DB2 LONG VARCHAR data strings with lengths that are greater than 255 bytes are truncated or rejected when sent to a client.

for customization instructions, see the Mainframe Connect Server Option *Installation and Administration Guide*. The customization module is loaded during program initialization (CTBINIT).

## **DATAFMT structure**

Description A DATAFMT structure is used to describe data values and program variables. For example:

- CTBBIND requires a DATAFMT structure describing a destination variable.
- CTBDESCRIBE returns a DATAFMT structure describing a result data item.
- CTBPARAM requires a DATAFMT structure describing an input parameter.
- CSBCONVERT requires a DATAFMT structure describing source and destination data.

Most functions use only a subset of the fields in a DATAFMT structure. For example, CTBBIND does not use the FMT-NAME, FMT-STATUS, and FMT-UTYPE fields, and CTBDESCRIBE does not use the FMT-FORMAT field. For information on which DATAFMT fields a function uses, see [Table 2-3](#page-40-0) in this chapter, or descriptions of the CTBBIND and CTBDESCRIBE functions located in the sections [CTBBIND on page 59](#page-72-0) and [CTBDESCRIBE on page](#page-125-0)  [112](#page-125-0) in [Chapter 3, "Functions."](#page-70-0)

A DATAFMT structure is defined as follows:

01 DATAFMT 05 FMT-NAME PIC X(132). 05 FMT-NAMELEN PIC S9(9) COMP SYNC. 05 FMT-TYPE PIC S9(9) COMP SYNC. 05 FMT-FORMAT PIC S9(9) COMP SYNC. 05 FMT-MAXLEN PIC S9(9) COMP SYNC. 05 FMT-SCALE PIC S9(9) COMP SYNC. 05 FMT-PRECIS PIC S9(9) COMP SYNC. 05 FMT-STATUS PIC S9(9) COMP SYNC. 05 FMT-COUNT PIC S9(9) COMP SYNC. 05 FMT-UTYPE PIC S9(9) COMP SYNC. 05 FMT-LOCALE PIC S9(9) COMP SYNC.

[Table 2-3](#page-40-0) describes the fields in the DATAFMT structure.

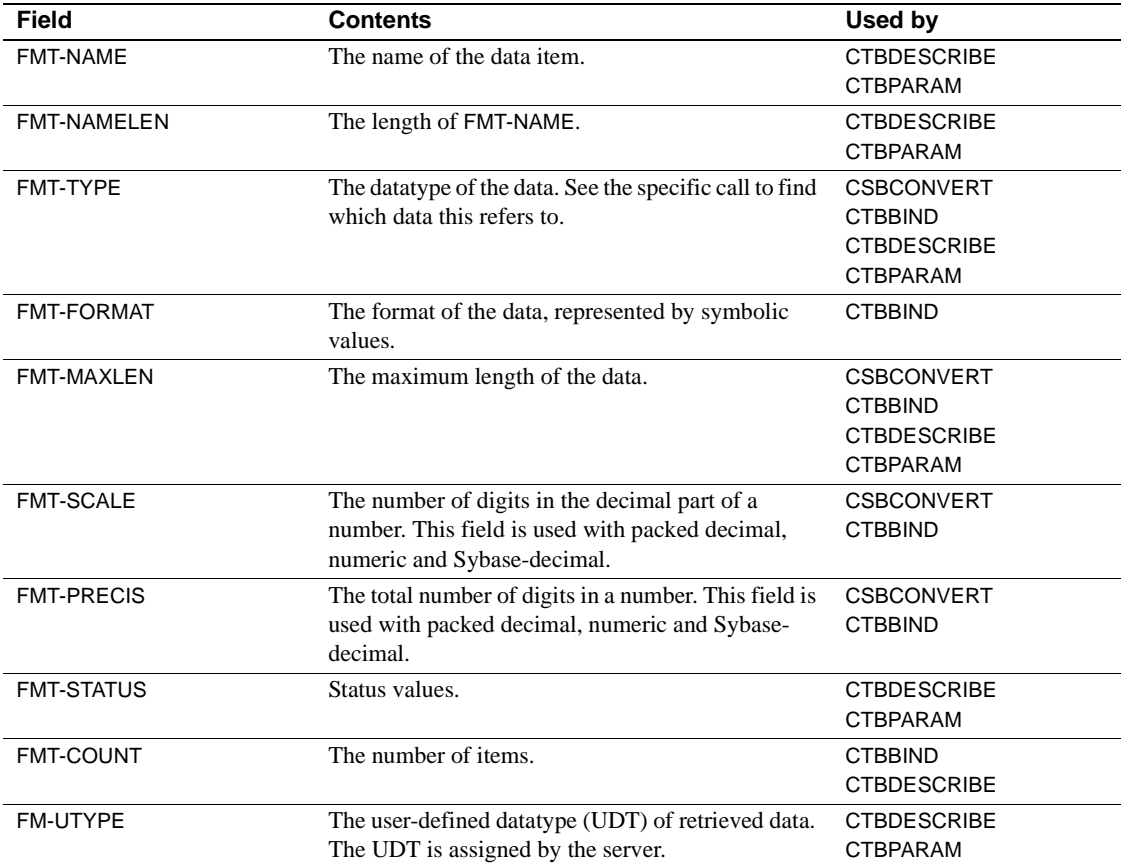

<span id="page-40-0"></span>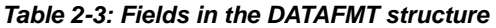

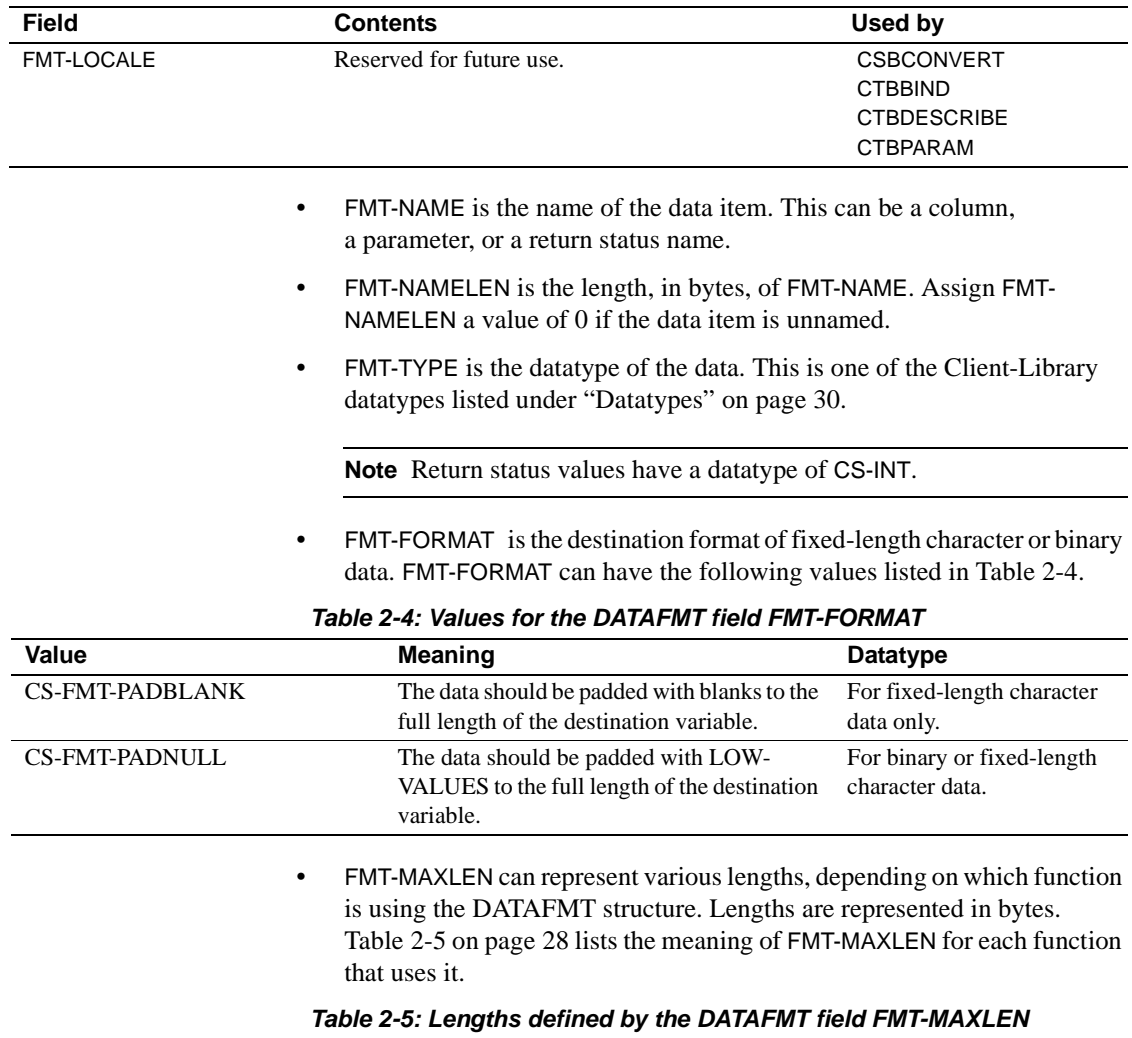

<span id="page-41-0"></span>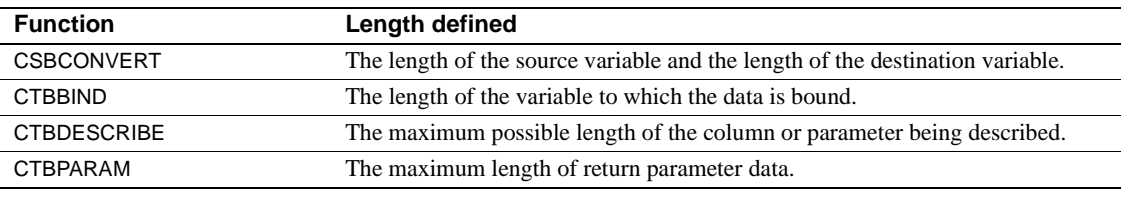

<span id="page-41-1"></span>• FMT-SCALE is the number of decimal places in the value being converted. FMT-SCALE is used with CTBBIND, CSBCONVERT, and CTBPARAM when converting to or from decimal datatypes CS-PACKED370, numeric, and Sybase-decimal.

- Legal values for FMT-SCALE are from 0 to 31. If the actual scale is greater than 31, the call fails.
- To indicate that destination data should use the same scale as the source data, set FMT-SCALE to CS-SRC-VALUE. FMT-SCALE must be less than or equal to FMT-PRECIS.
- FMT-PRECIS is the precision of the value being converted. FMT-PRECIS is used only with CTBBIND, CSBCONVERT, and CTBPARAM when converting to or from decimal datatypes CS-PACKED370, numeric, and Sybase-decimal.
	- Legal values for FMT-PRECIS are from 1 to 31. To indicate that destination data should use the same precision as the source data, set FMT-PRECIS to CS-SRC-VALUE. The value of FMT-PRECIS must be greater than or equal to FMT-SCALE.
- FMT-STATUS is one or more of the following symbolic values (added together) listed in [Table 2-6.](#page-42-0)

| Value                | <b>Meaning</b>                                                                                                    | For this function  |
|----------------------|----------------------------------------------------------------------------------------------------|--------------------|
| <b>CS-CANBENULL</b>  | The column can contain nulls.                                                                                                    | <b>CTBDESCRIBE</b> |
| <b>CS-NODATA</b>     | No data is associated with the result data item.                                                                                                    | <b>CTBDESCRIBE</b> |
| <b>CS-INPUTVALUE</b> | The parameter is a non-return RPC parameter<br>(input parameter).                                                                                                    | <b>CTBPARAM</b>    |
| <b>CS-RETURN</b>     | The parameter is an RPC return parameter.                                                                                                    | <b>CTBPARAM</b>    |
|                      | FMT-COUNT is the number of rows to copy to program variables per<br>CTBFETCH call.<br>FMT-UTYPE is the user-defined datatype, if any, of data returned by the<br>server.                                                                                              |                    |
|                      | <b>Note</b> FMT-UTYPE is used only for datatypes defined at the server, not for<br>datatypes defined by Open ClientConnect. For example, these would<br>include Adaptive Server-defined datatypes or datatypes defined with<br><b>TDSETUDT</b> in Open ServerConnect. |                    |
|                      | FMT-LOCALE is reserved for future use. It must be set to zero.                                                                                                    |                    |

<span id="page-42-0"></span>*Table 2-6: Values for the DATAFMT field FMT-STATUS*

# <span id="page-43-0"></span>**Datatypes**

Description Open ClientConnect supports a wide range of datatypes. These datatypes are shared with Open Client, Open Server and Open ServerConnect, and correspond directly to Adaptive Server datatypes.

> [Table 2-7](#page-43-1) lists the Client-Library datatypes, together with the corresponding type constants, Adaptive Server datatypes, and Open ServerConnect datatypes.

| <b>This Client-Library</b><br>datatype | Whose datatype<br>declaration looks<br>like this     | <b>Describes</b><br>this type of<br>data | <b>Corresponds</b><br>to this<br><b>Adaptive</b><br>server<br>datatype | <b>Corresponds to this</b><br><b>Open ServerConnect</b><br>datatype |
|----------------------------------------|------------------------------------------------------|------------------------------------------|------------------------------------------------------------------------|---------------------------------------------------------------------|
| <b>CS-BINARY</b>                       | PIC X(n)                                             | Binary                                   | binary                                                                 | <b>TDSBINARY</b>                                                    |
| <b>CS-CHAR</b>                         | PIC X(n)                                             | Character                                | char                                                                   | <b>TDSCHAR</b>                                                      |
| <b>CS-DATETIME</b>                     | 01 MY-TIME<br>49 DATE PIC S9(9)<br>49 TIME PIC S9(9) | 8-byte<br>datetime                       | datetime                                                               | <b>TDSDATETIME</b>                                                  |
| <b>CS-DATETIME4</b>                    | 01 MY-TIME<br>49 DATE PIC S9(4)<br>49 TIME PIC S9(4) | 4-byte<br>datetime                       | smalldatetime                                                          | TDSDATETIME4                                                        |
| <b>CS-FLOAT</b>                        | <b>USAGE COMP-2</b>                                  | 8-byte float                             | float                                                                  | <b>TDSFLT8</b>                                                      |
| CS-INT                                 | PIC $S9(5-9)$                                        | 4-byte<br>integer                        | int                                                                    | TDSINT4                                                             |
| <b>CS-LONGBINARY</b>                   | PIC X(n)                                             | Long<br>variable<br>binary               | $\overline{a}$                                                         | <b>TDSLONGVARBIN</b>                                                |
| <b>CS-LONGCHAR</b>                     | PIC X(n)                                             | Long<br>variable<br>character            | $-$                                                                    | <b>TDSLONGVARCHAR</b>                                               |
| <b>CS-MONEY</b>                        | 01 MY-MONEY<br>49 HIGH PIC S9(9)<br>49 LOW PIC S9(9) | 8-byte<br>money                          | money                                                                  | <b>TDSMONEY</b>                                                     |
| CS-MONEY4                              | PIC S9(9) COMP                                       | 4-byte<br>money                          | smallmoney                                                             | TDSMONEY4                                                           |
| CS-PACKED370                           | PIC $S9(n) V9(m)$<br><b>USAGE COMP-3</b>             | <b>IBM S/370</b><br>packed<br>decimal    | decimal                                                                | <b>TDS-PACKED-DECIMAL</b>                                           |
| <b>CS-REAL</b>                         | <b>USAGE COMP-1</b>                                  | 4-byte float                             | real                                                                   | TDSFLT4                                                             |
| <b>CS-SMALLINT</b>                     | PIC S9(3-4)                                          | 2-byte<br>integer                        | smallint                                                               | TDSINT2                                                             |

<span id="page-43-1"></span>*Table 2-7: Summary of Open ClientConnect datatypes* 

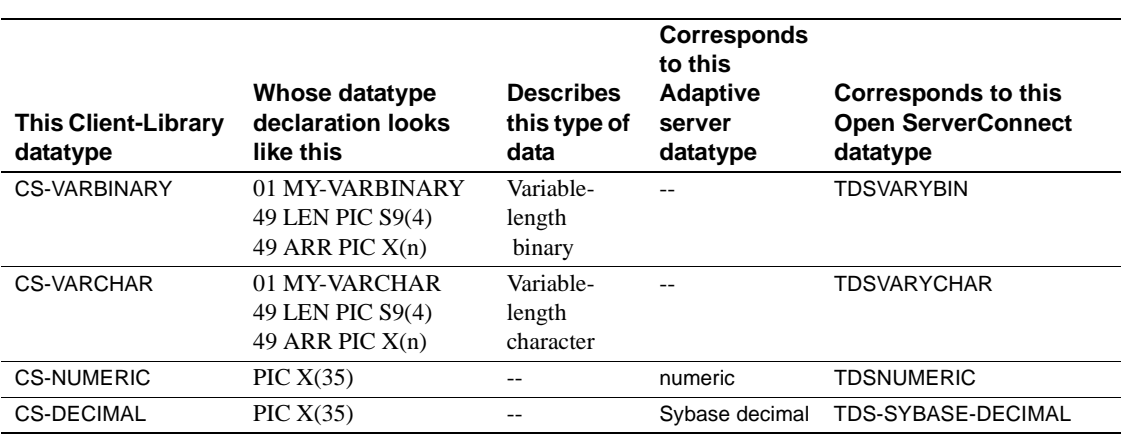

### **Open ClientConnect datatypes**

Open ClientConnect datatypes are designed to match the corresponding DB2 datatypes. For example, CS-VARCHAR is the same as the DB2 datatype VARCHAR, which is different from the Adaptive Server varchar type.

Binary Open ClientConnect supports the following three binary types:

- CS-BINARY is a binary type.
- CS-VARBINARY is a variable-length binary type. It corresponds to the DB2 datatype VARBINARY, the DB-Library datatype DBVARYBIN, and the Gateway-Library datatype TDSVARYBIN, and includes a length specification (the initial two bytes, referred to in print as "LL") along with the data.
- CS-LONGBINARY is a long variable binary type. It does not include the two-byte "LL" length specification prefix. The default maximum length for this datatype is 32K.

**Note** CS-VARBINARY does not correspond to the Adaptive Server datatype varbinary. Open ClientConnect converts Adaptive Server varbinary data to CS-VARBINARY.

Character Open ClientConnect supports the following three character types:

• CS-CHAR is a set-length character type.

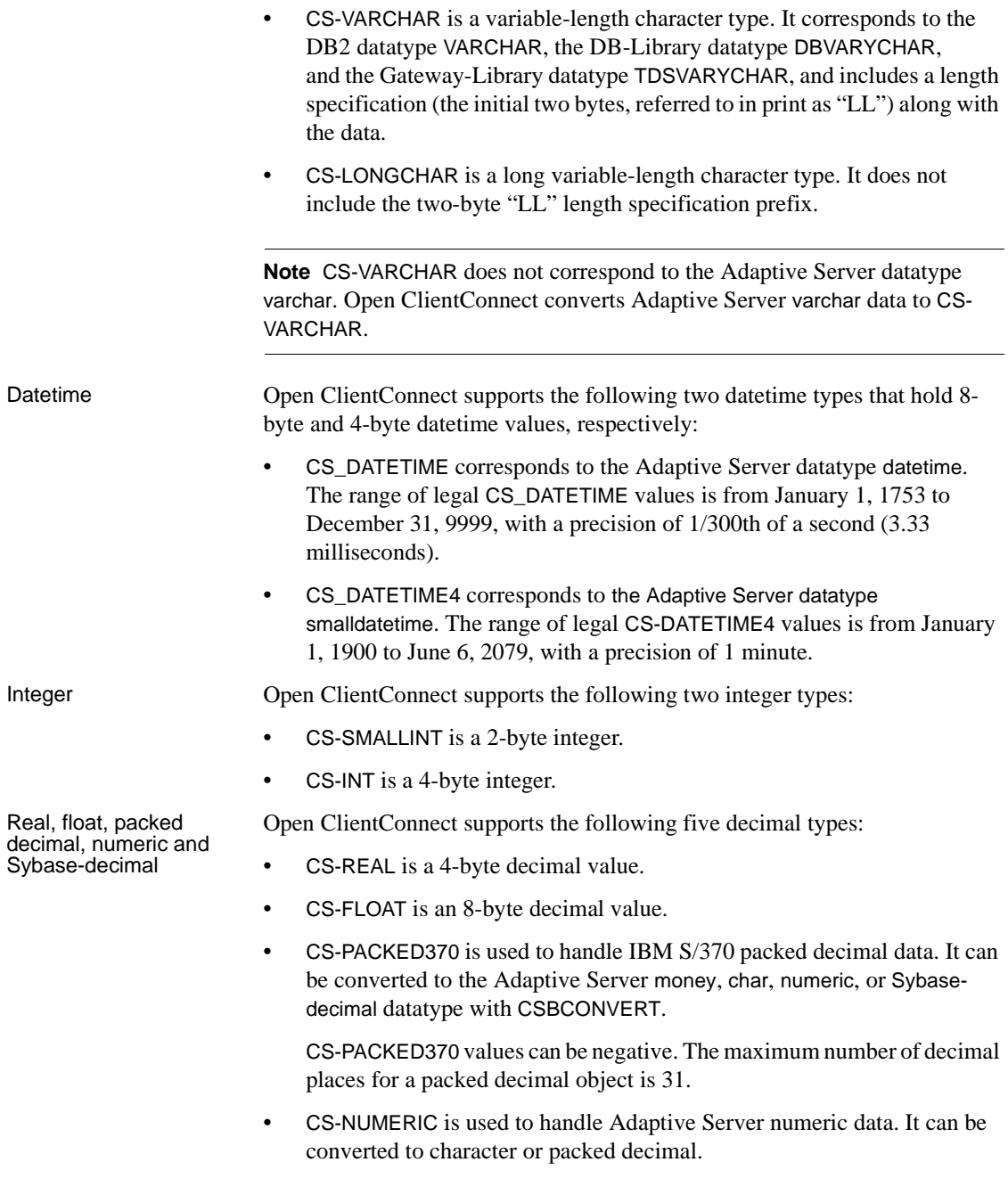

01 NUMDEC 05 Precision CHAR(1) 05 Scale CHAR(1) 05 ARR CHAR(33)

• CS-DECIMAL is used to handle Adaptive Server numeric data. It can be converted to character or packed decimal. It is defined the same way as CS-NUMERIC.

Money Open ClientConnect supports the following two money datatypes that hold 8byte and 4-byte money values, respectively:

- CS-MONEY corresponds to the Adaptive Server datatype money. The range of legal CS-MONEY values is +/- \$922,337,203,685,477.5807.
- CS-MONEY4 corresponds to the Adaptive Server datatype smallmoney. The range of legal CS-MONEY4 values is between -\$214,748.3648 and +\$214,748.3647.

## **Error and message handling**

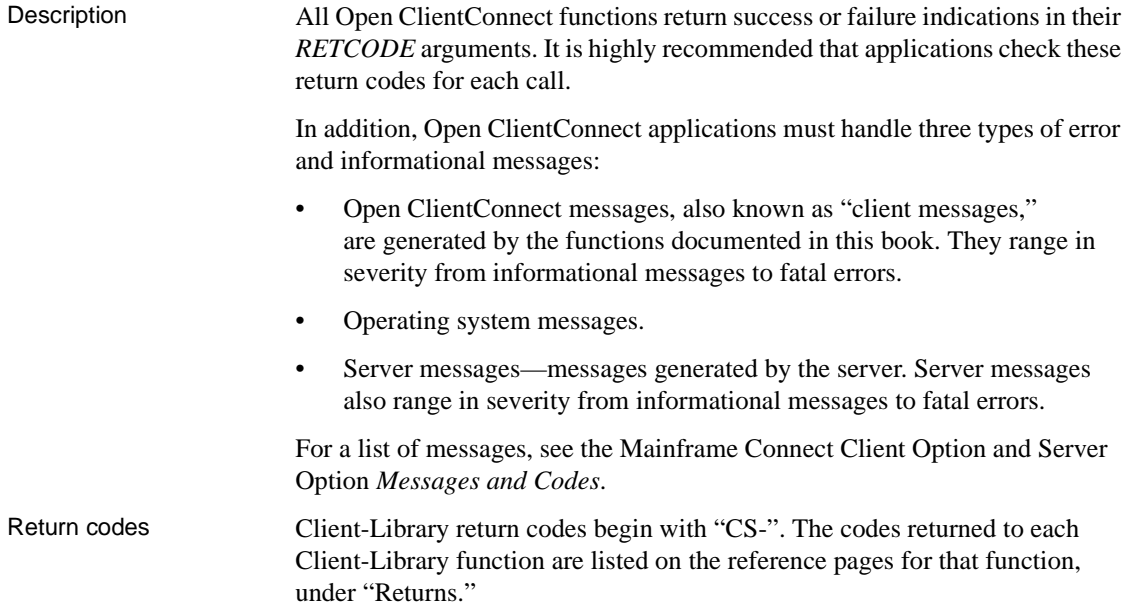

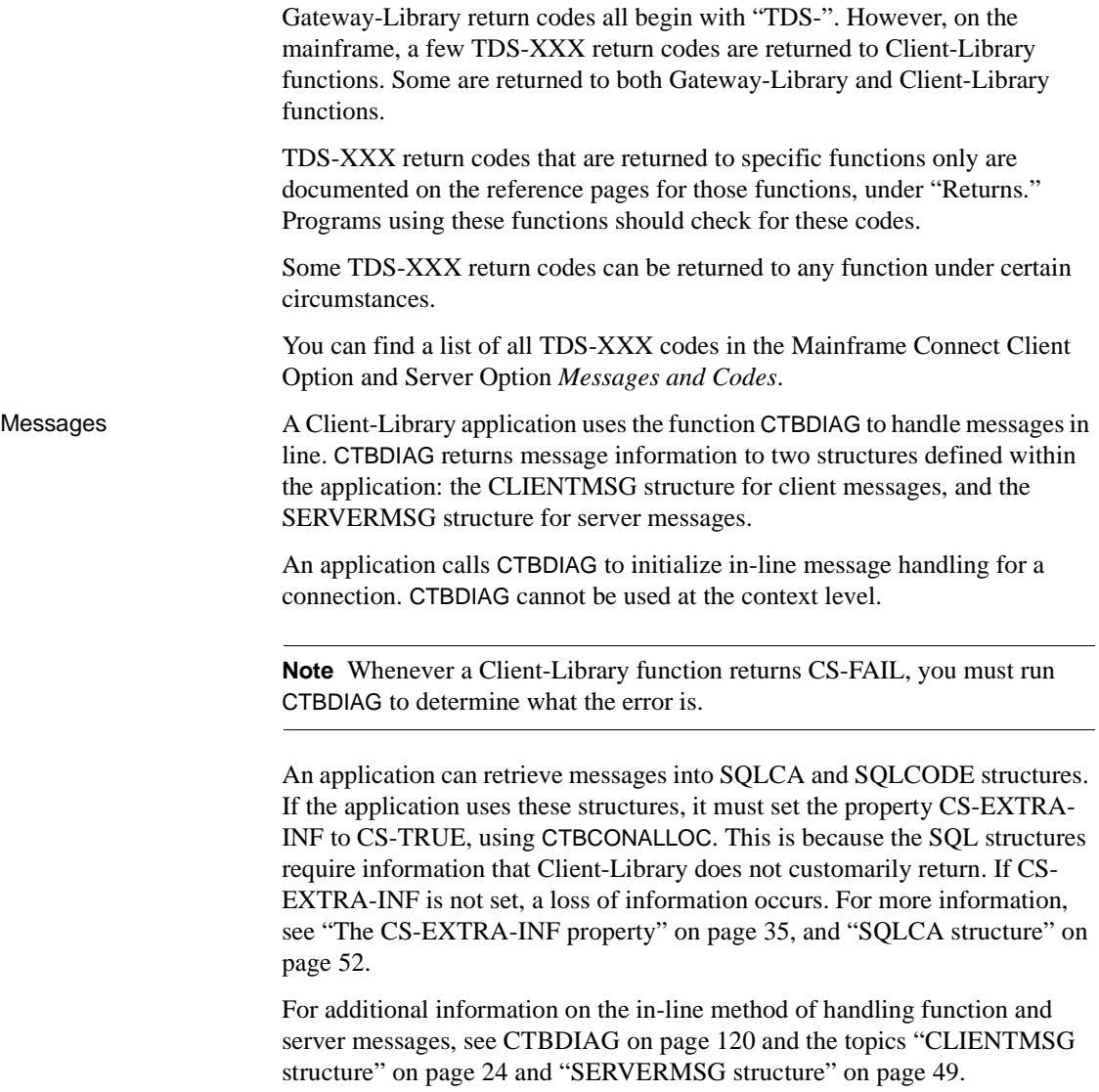

## <span id="page-48-0"></span>**The CS-EXTRA-INF property**

The CS-EXTRA-INF property is used by an application to determine the number of rows affected by the most recent command. If you want this extra information, you must set this property before you call the function.

An application can determine the number of rows in two ways:

- An application that is retrieving messages into a SQLCA or SQLCODE structure must set the property CS-EXTRA-INF to CS-TRUE, using CTBCONPROPS. This is necessary because the SQLCA structure needs to know the number of rows affected (information that functions do not customarily return). If CS-EXTRA-INF is not set, a loss of information occurs.
- An application that is not using SQLCA or SQLCODE can also set CS-EXTRA-INF to CS-TRUE. In this case, the extra information is returned as standard Client-Library messages.

For further information on the use of the SQLCA and SQLCODE structures in Open ClientConnect, turn to ["SQLCA structure" on page 52](#page-65-0) and ["SQLCODE](#page-66-0)  [structure" on page 53](#page-66-0).

For three-tier processing, requests directed to a Adaptive Server or an Open Server application are sent to Mainframe ClientConnect (MCC), supplied with the Sybase DirectConnect product.

For two-tier processing, requests are sent directly to an Adaptive Server.

MCC allows mainframe transactions to access the LAN-based environment in which Sybase servers operate. It logs into the target server, passing along login information, does the necessary conversions, and forwards the request. When results are ready, it passes them from the server to the client, again performing any necessary conversions.

MCC is transparent to the mainframe application. You specify the name of the server in the SERVERNAME parameter of the CTBCONNECT call, and the MCC forwards the request to the specified server.

To learn how CICS or IMS TM determines the MCC and connections to use to connect to the target server, see the Mainframe Connect Server Option *Installation and Administration Guide*. The client program is not concerned with these details.

**Note** Requests to Open ServerConnect are sent directly from one transaction processing station to another and do not use Mainframe ClientConnect.

# **Nulls**

Description Client-Library allows parameters to have a "null" value; that is, to contain no information, not even blanks. A null value is usually represented in COBOL by LOW-VALUES. NULL and unused parameters There are several rules for assigning null values to arguments: • For *handles*, an application assigns the following symbolic values to indicate a null: • CS-NULL-CONTEXT for context handles. • CS-NULL-CONHANDLE for connection handles • CS-NULL-CMD for command handles • For *output arguments*: • Arguments that return a single integer are never null. • Arguments that return longer values can be null. A null value is indicated by a separate argument, indicating that the argument of interest should be treated as null.

• For *arguments that have a corresponding length argument*, assign the value CS-NULL-STRING to the corresponding length argument, if one is present, to indicate that the value of an argument should be treated as null.

**Note** For DATAFMT structures, you indicate a null field by setting FMT-MAXLEN to zero.

- For *arguments that have NULL indicators*, assign CS-PARAM-NULL to the indicator argument.
	- For example, CTBBIND has the arguments *COPIED* and *COPIED-NULL*. If *COPIED* is null, assign CS-PARAM-NULL to *COPIED-NULL*. If COPIED is not null, assign CS-PARAM-NOTNULL to *COPIED-NULL*.
- For *all other variables*, assign CS-UNUSED to indicate that the argument should be ignored.

Padding with NULLs The FMT-FORMAT field of the DATAFMT structure of CTBBIND can be padded with either blanks or nulls. CS-FMT-PADNULL pads with LOW-VALUES; CS-FMT-PADBLANK pads with blanks.

# **Properties**

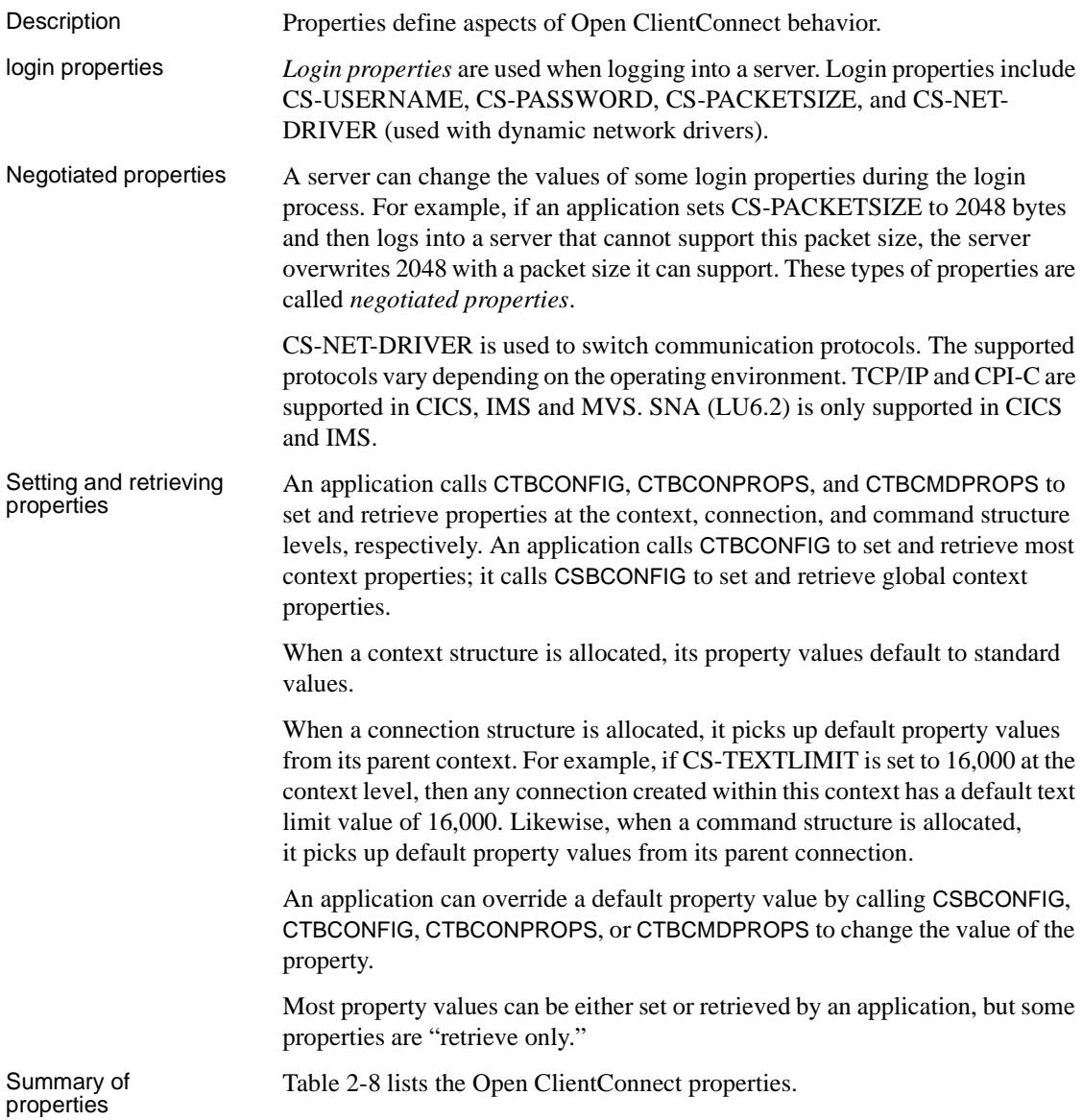

| <b>Property</b>      | <b>Meaning</b>                                                                                                    | <b>Values</b>                                                                                               | <b>Function set by</b>                                     | <b>Notes</b>                                                                                  |
|----------------------|----------------------------------------------------------------------------------------------------|----------------------------------------------------------------------------------------------------|------------------------------------------------------------|-----------------------------------------------------------------------------------------------|
| <b>CS-APPNAME</b>    | The application name<br>used when logging into<br>the server.                                                                                                    | A character string.<br>The default is<br>NULL.                                                              | <b>CTBCONPROPS</b>                                         | Login property.<br>Takes effect<br>only if set<br>before the<br>connection is<br>established. |
| <b>CS-CHARSETCNV</b> | The conversion<br>indicator. It indicates<br>whether or not<br>character set<br>conversion is taking<br>place.                                                                                   | <b>CS-TRUE</b> or<br>CS-FALSE.<br>A default is not<br>applicable.                                           | <b>CTBCONPROPS</b>                                         | Retrieve only,<br>after the<br>connection is<br>established.                                  |
| <b>CS-COMMBLOCK</b>  | A pointer to a<br>communication<br>sessions block (EIB).                                                                                                    | A pointer value.<br>The default is<br>NULL.                                                                 | <b>CTBCONPROPS</b>                                         | Takes effect<br>only if set<br>before the<br>connection is<br>established.                    |
| <b>CS-EXTRA-INF</b>  | The extra information<br>indicator. It specifies<br>whether or not to<br>return the extra<br>information that is<br>required when<br>processing messages<br>in-line using a SQLCA<br>or SQLCODE. | <b>CS-TRUE</b> or<br>CS-FALSE.<br>The default is<br>CS-FALSE.                                               | <b>CSBCONFIG</b><br><b>CTBCONFIG</b><br><b>CTBCONPROPS</b> |                                                                                               |
| <b>CS-HOSTNAME</b>   | The host (server)<br>machine name.                                                                                                    | A character string.<br>The default is<br>NULL.                                                              | <b>CTBCONPROPS</b>                                         | Login property.<br>Takes effect<br>only if set<br>before the<br>connection is<br>established. |
| <b>CS-LOC-PROP</b>   | A pointer to a<br><b>CS-LOCALE</b><br>structure that defines<br>localization<br>information.                                                                                                    | A pointer value.<br>A connection picks<br>up a default<br><b>CS-LOC-PROP</b><br>from its parent<br>context. | <b>CTBCONPROPS</b>                                         | Login property.                                                                               |

<span id="page-51-0"></span>*Table 2-8: Open ClientConnect properties*

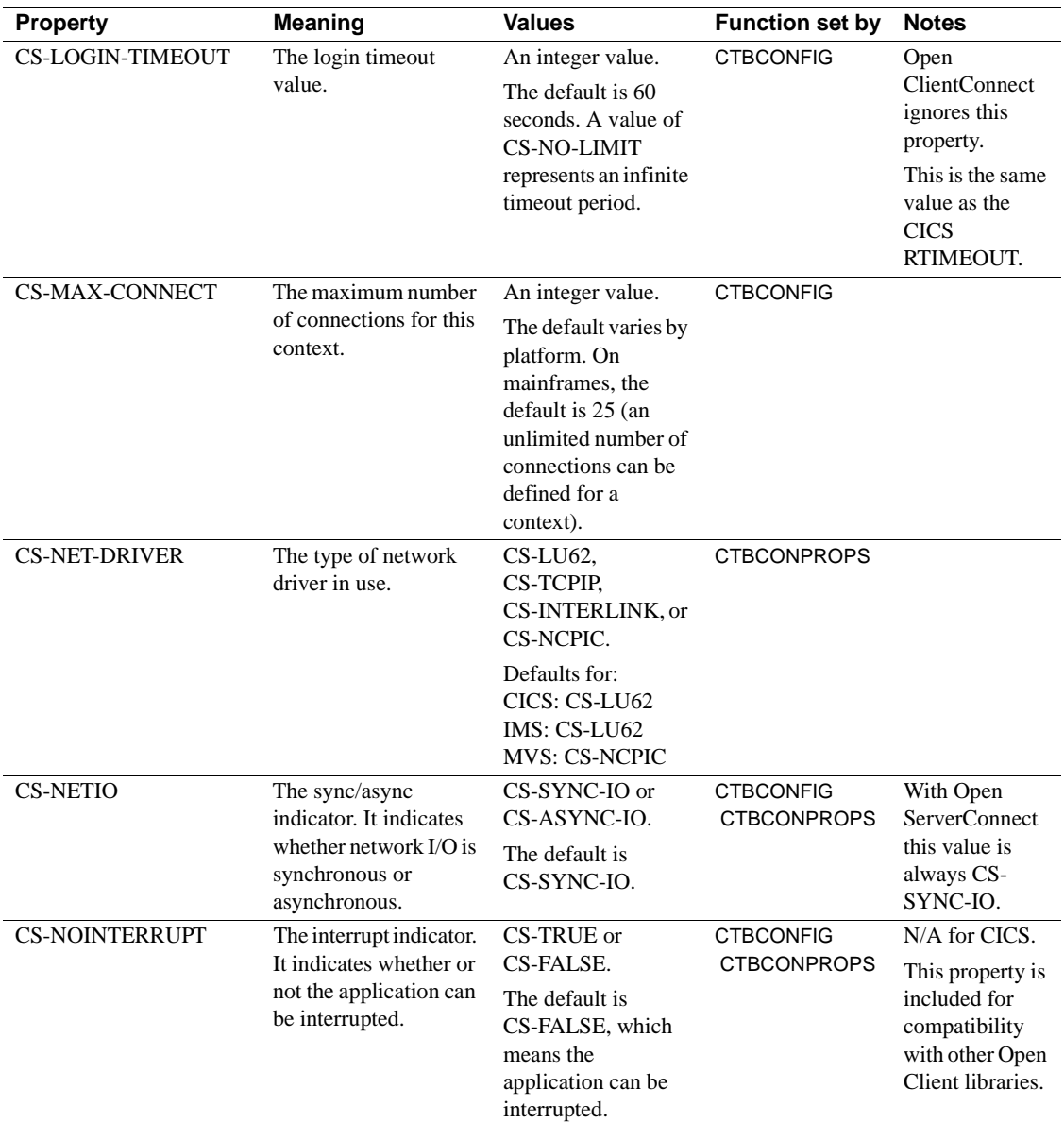

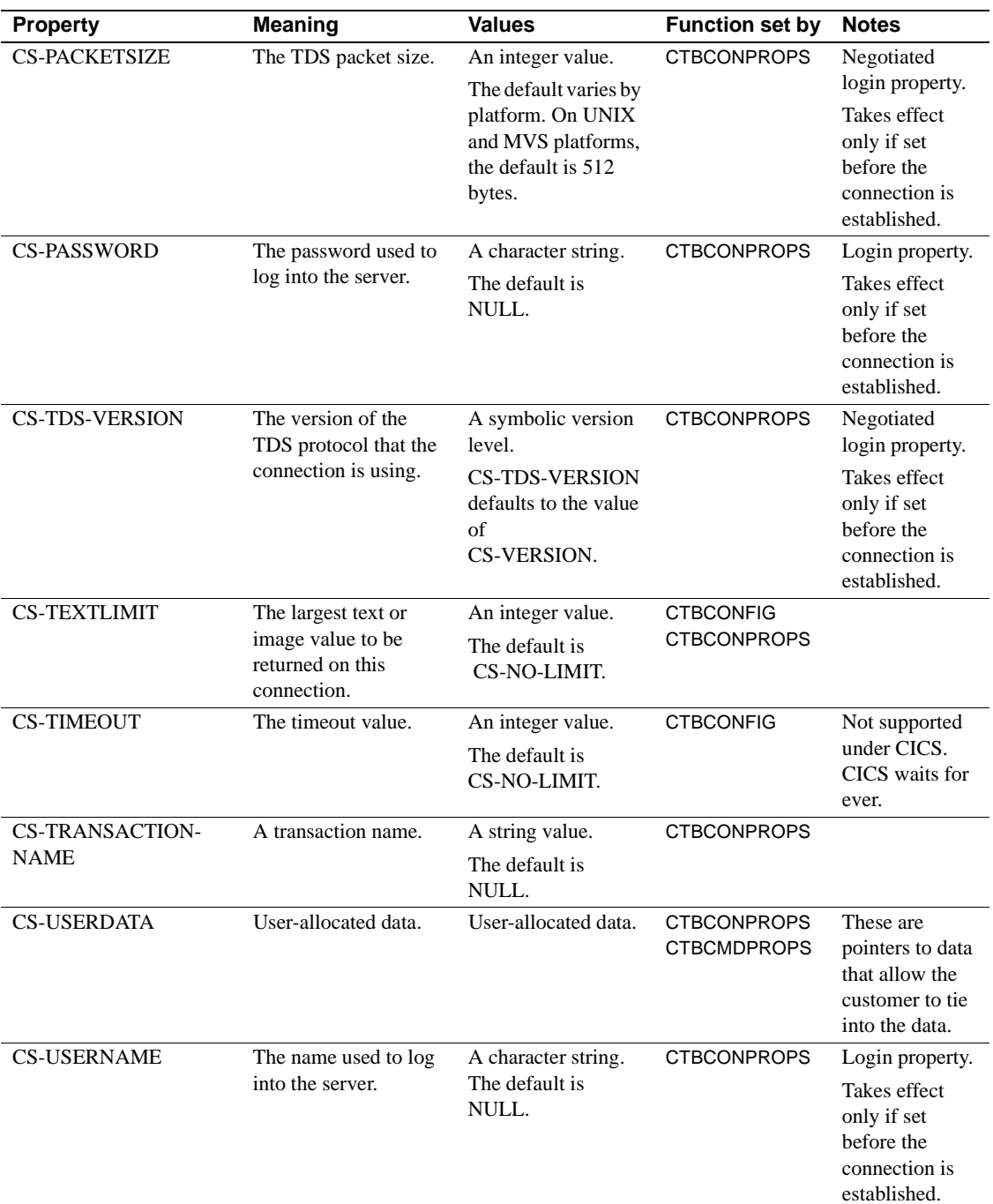

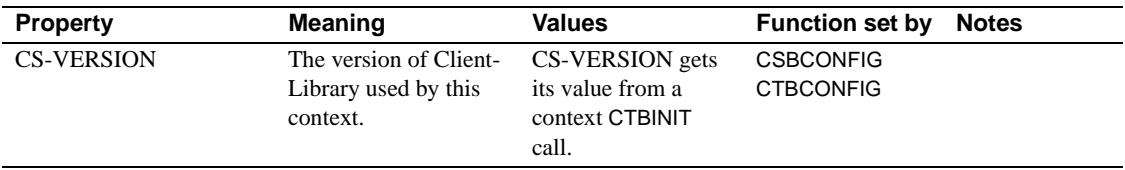

### **About the properties**

#### **Application name**

• CS-APPNAME defines the application name that a connection uses when connecting to a server.

#### **Character set conversion**

• CS-CHARSETCNV indicates whether or not the server is converting between the client and server character sets. This property is retrieve-only, after a connection is established.

A value of CS-TRUE indicates that the server is converting between the client and server character sets; CS-FALSE indicates that no conversion is taking place.

#### **Communications session block**

• CS-COMMBLOCK defines a pointer to a communications block (EIB).

#### **Extra information**

• CS-EXTRA-INF determines whether or not Open ClientConnect returns the extra information that CTBDIAG requires to fill in SQLCA or SQLCODE structures.

This extra information includes the number of rows affected by the most recent command.

If an application is not retrieving messages into a SQLCA or SQLCODE, the extra information is returned as ordinary Client-Library messages.

#### **Host name**

• CS-HOSTNAME is the name of the host machine, used when logging into a server.

#### **Locale information**

• CS-LOC-PROP defines a pointer to a CS-LOCALE structure, which contains localization information. Localization information includes a language, a character set, datetime, money, and numeric formats, and a collating sequence. This property must be set to 0.

#### **Login status**

- CS-LOGIN-STATUS is CS-TRUE if a connection is open, CS-FALSE if it is not. This property can only be retrieved.
- CTBCONNECT is used to open a connection.

#### **Login timeout**

• CS-LOGIN-TIMEOUT defines the length of time, in seconds, that an application waits for a login response when making a connection attempt. Timeouts are not supported under CICS.

#### **Maximum number of connections**

- CS-MAX-CONNECT defines the maximum number of simultaneously open connections that a context can have. The default varies by platform. Negative and zero values are not allowed for CS-MAX-CONNECT.
	- On mainframes, CS-MAX-CONNECT has a default value of 25 (an unlimited number of connections can be defined for a context).
	- If CTBCONFIG is called to set a value for CS-MAX-CONNECT that is less than the number of currently open connections, CTBCONFIG generates an error and returns CS-FAIL without altering the value of CS-MAX-CONNECT.

#### **Network driver**

• CS-NET-DRIVER determines the type of dynamic network driver that is used. Possible values are:

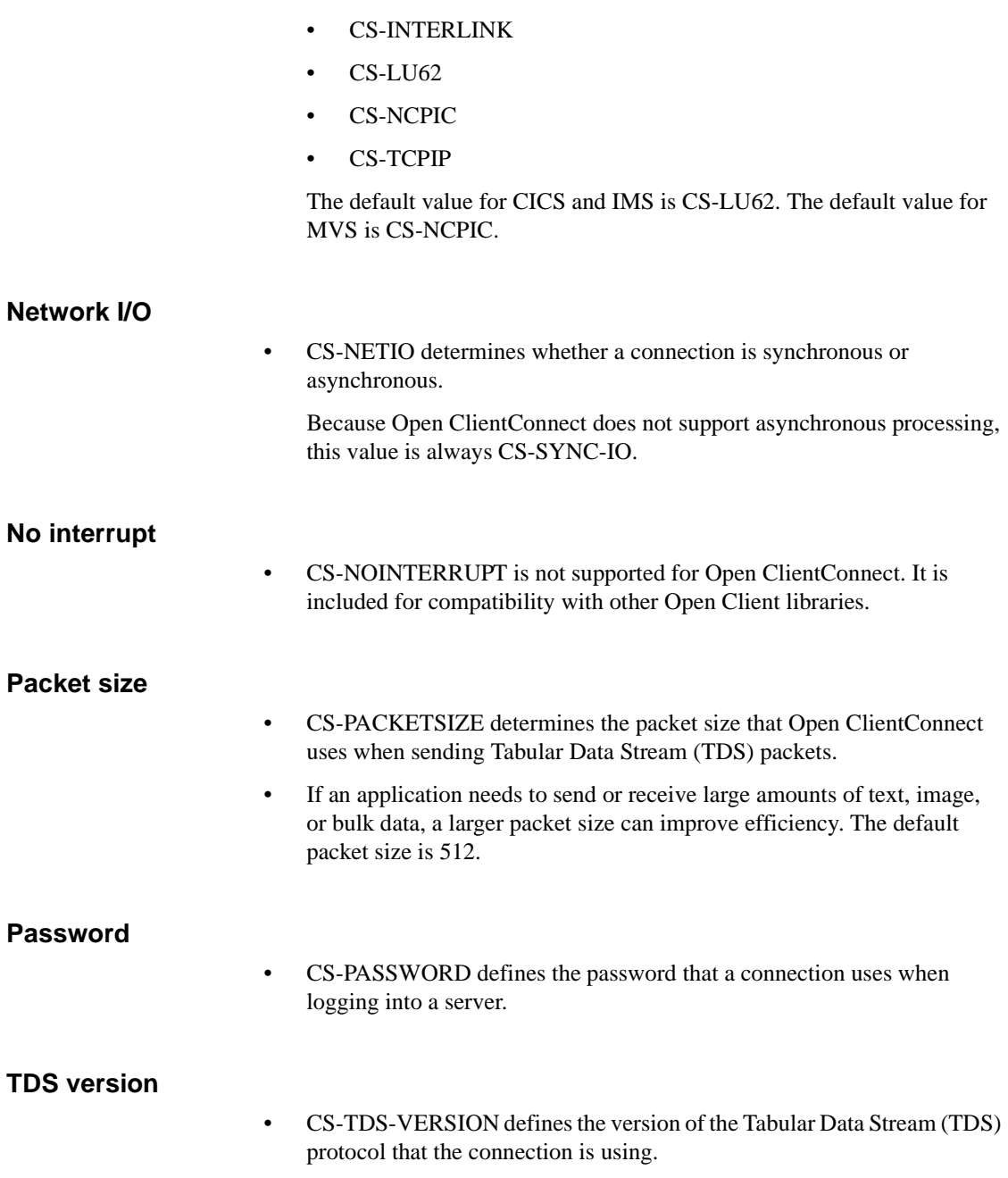

Because CS-TDS-VERSION is a negotiated login property, its value can change during the login process. An application can set CS-TDS-VERSION to request a TDS level before calling CTBCONNECT. In this case, when CTBCONNECT creates the connection, it looks for the requested TDS version. If the server cannot provide the requested TDS version, a new (lower) TDS version is negotiated. An application can retrieve the value of CS-TDS-VERSION after a connection is established to determine the actual version of TDS in use.

The following table lists the symbolic values that CS-TDS-VERSION can have:

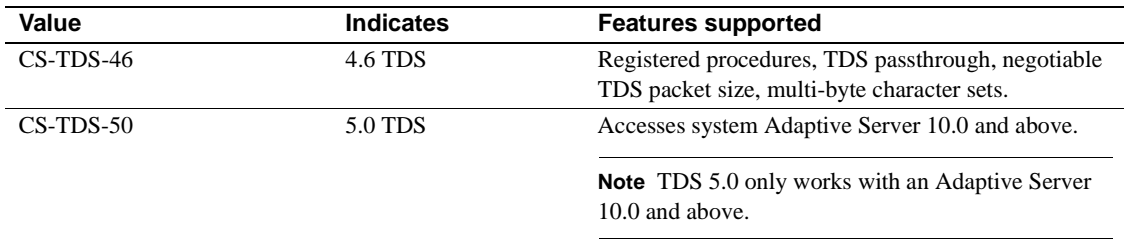

#### **Text and image limit**

- CS-TEXTLIMIT indicates the length, in bytes, of the longest text or image value that an application wants to receive. Open ClientConnect reads but ignores any part of a text or image value that goes over this limit.
- The default value of CS-TEXTLIMIT is CS-NO-LIMIT, meaning the application reads and returns all data sent by the server.

#### **Timeout**

- CS-TIMEOUT controls the length of time, in seconds, that Client-Library waits for a server response when making a request.
- This value is ignored by Open ClientConnect.

#### **Transaction name**

- CS-TRANSACTION-NAME names a transaction. If the accessed server is a Gateway-Library application, this is the name of the transaction.
- Calls to Adaptive Server do not require a transaction name.

• All Client-Library applications can set CS-TRANSACTION-NAME. If a transaction name is not required, CS-TRANSACTION-NAME is ignored.

#### **User data**

- CS-USERDATA defines user-allocated data. This property allows an application to associate user data with a particular connection or command structure. An application allocates a data space from which it can get this data when needed.
- To associate user data with a context structure, an application calls CSBCONFIG.
- A COBOL program can use the working storage section to define this data.

#### **User name**

• CS-USERNAME defines the user login name that the connection uses to log into a server.

#### **Version of Open ClientConnect**

- CS-VERSION represents the version of Open ClientConnect behavior that an application requests through CTBINIT. The value of this property can only be retrieved.
- Connections allocated within a context pick up default CS-TDS-VERSION values from their parent context CS-VERSION level.

# <span id="page-59-0"></span>**Remote procedure calls (RPCs)**

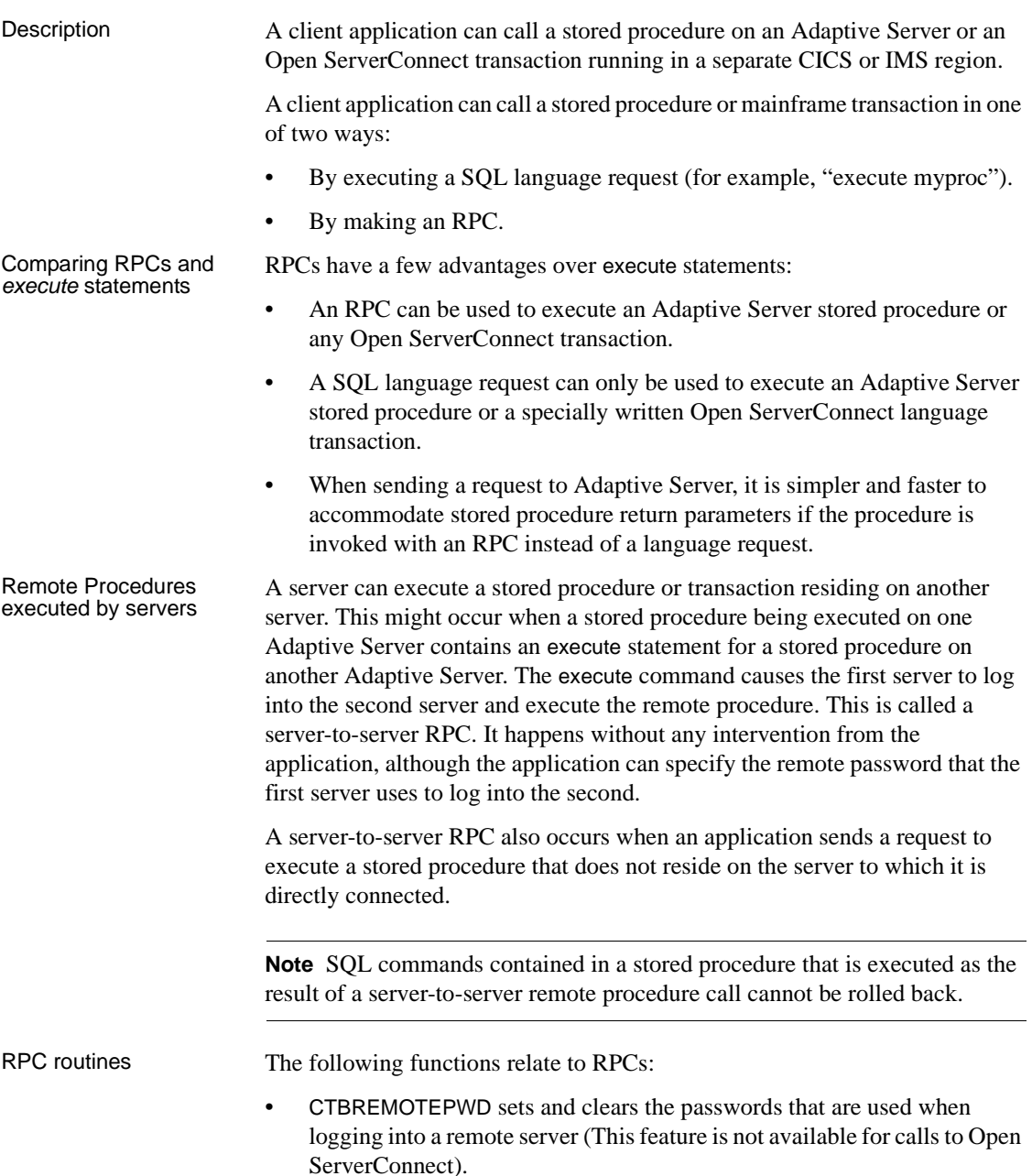

- CTBCOMMAND initiates an RPC.
- CTBPARAM defines parameters for an RPC.
- CTBSEND sends an RPC.
- CTBRESULTS, CTBBIND, and CTBFETCH process remote procedure results.

RPC results In addition to results generated by the SQL statements they contain, Adaptive Server stored procedures and Open ServerConnect transactions that are executed via an RPC:

- Can generate a return parameter result set.
- Always generate a return status result set.

All types of results—rows, status, and parameters—can be processed using CTBRESULTS, CTBBIND, and CTBFETCH.

### **Stored procedure return parameters**

Adaptive Server stored procedures and mainframe server transactions can return values for specified "return parameters." Changes made to the value of a return parameter inside the stored procedure or transaction are then available to the program that called the procedure or transaction. This is analogous to the "pass by reference" facility available in some programming languages.

In order for a parameter to function as a return parameter, it must be declared as such within the stored procedure. Client-Library applications use the CTBPARAM routine to indicate return parameters.

Processing RPC return parameters Return parameter values are available to an application as a parameter result set only if the application invoked the stored procedure using an RPC.

> CTBRESULTS returns CS-PARAM-RESULT if a parameter result set is available to be processed. Because stored procedure parameters are returned to an application as a single row, one call to CTBFETCH copies all of the return parameters for a procedure into the program variables designated via CTBBIND. However, an application should always call CTBFETCH in a loop until it returns CS-END-DATA.

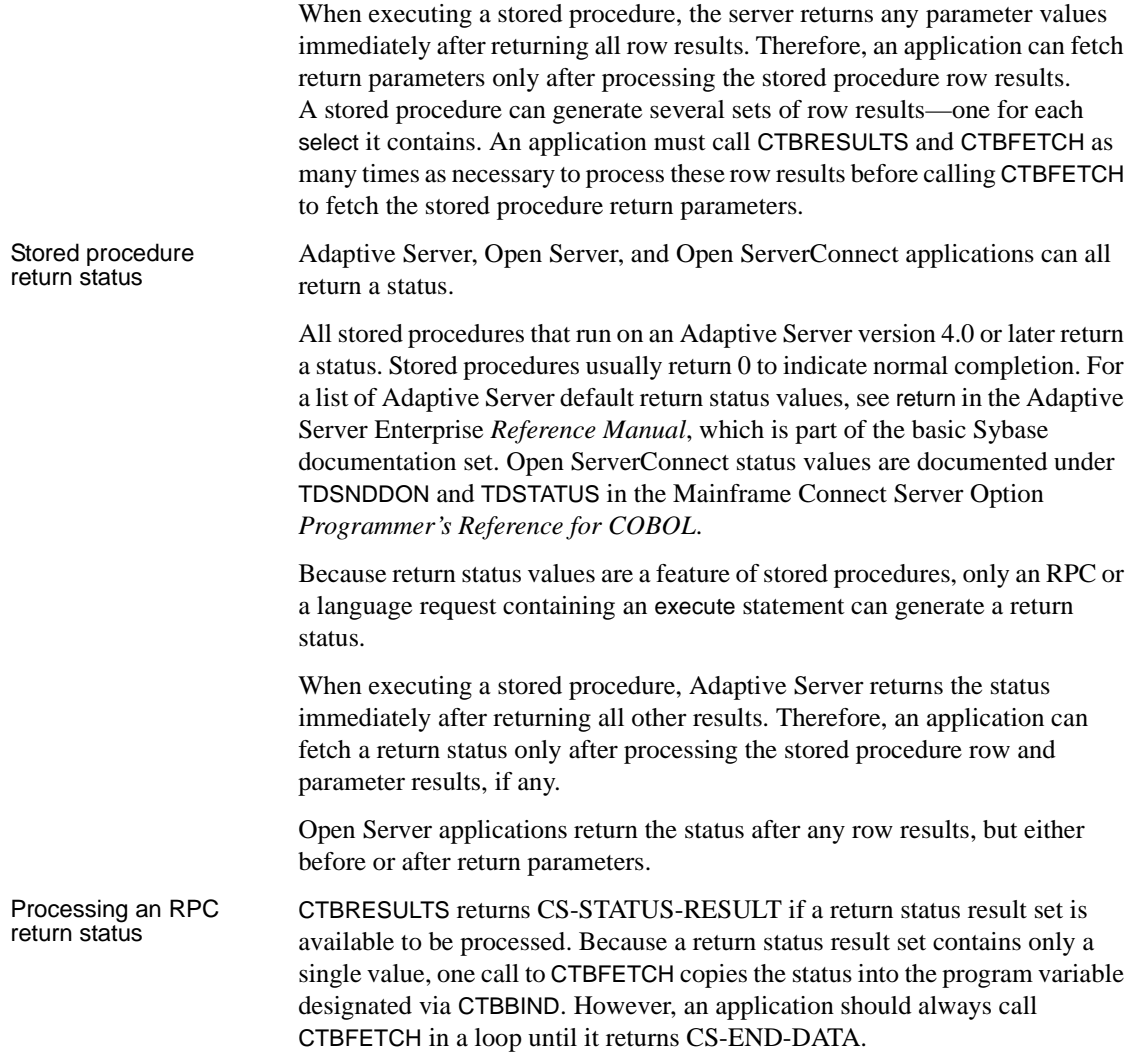

## **Results**

Description When a client request executes a server procedure or transaction, it can generate various types of result sets that are returned to the client application. These include:

- Regular row results, which contain one or more rows of tabular data.
- Return parameter results, which contain a single row of return parameter data. Return parameters are values returned by stored procedures and transactions in the parameters (arguments) of the called function. For information on return parameters, see ["Remote procedure calls](#page-59-0)  [\(RPCs\)" on page 46](#page-59-0).
- Return status results, which consist of a single row that contains a single value, a return status. For more information on a stored procedure return status, see ["Remote procedure calls \(RPCs\)" on page 46.](#page-59-0)

**Note** These are the only result types supported by Open ClientConnect. Although additional result types are supported by Open Client for other platforms, they are not supported on the mainframe.

Results are returned to an application in the form of result sets. A result set contains only a single type of result data. Regular row result sets can contain multiple rows of data, but other types of result sets contain at most a single row of data.

An application processes results by calling CTBRESULTS. The type of result available is indicated in the RESULT-TYP argument. The application calls CTBRESULTS once for each result row. CTBRESULTS returns CS-CMD-DONE in RESULT-TYP to indicate that a result set processed completely.

Some requests, for example a language request containing a Transact-SQL update statement, do not generate results. CTBRESULTS returns CS-CMD-SUCCEED to indicate the success of a request that does not return results.

## <span id="page-62-0"></span>**SERVERMSG structure**

Description A SERVERMSG (server message) structure contains information about an error or informational message returned by the server. This structure is defined within the application. CTBDIAG returns a message string and information about the message in this structure.

> Client messages are returned to a CLIENTMSG structure, described in the section ["CLIENTMSG structure" on page 24.](#page-37-1)

CLIENTMSG and SERVERMSG structures are part of the Mainframe ClientConnect (MCC) CTPUBLIC copybook.

This structure contains information about all messages received by the client application, including MCC messages, messages returned by the remote transactions, and messages returned by the database (for example, DB2 Access Module messages and Adaptive Server messages).

#### A SERVERMSG structure is defined as follows:

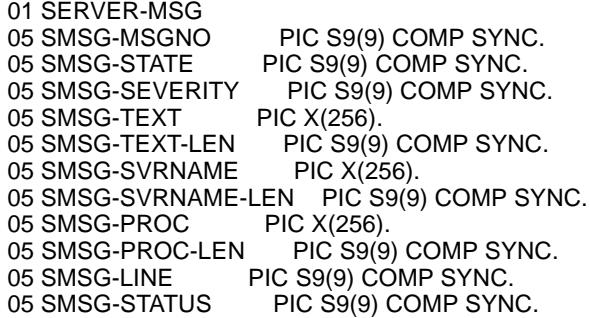

- SMSG-MSGNO is the server message number. This field corresponds to the *MESSAGE-NUMBER* argument of the Gateway-Library function TDSNDMSG.
- SMSG-STATE is the message state. This field corresponds to the *ERROR-STATE* argument of the Gateway-Library function TDSNDMSG.
- SMSG-SEVERITY is a symbolic value representing the severity of the message. Severity values are provided in the CTPUBLIC copybook. This field corresponds to the *SEVERITY* argument of the Gateway-Library function TDSNDMSG.

[Table 2-9](#page-63-0) lists the legal values for SMSG-SEVERITY.

| <b>SMSG-SEVERITY value</b> | <b>Meaning</b>                                                                                                    |
|----------------------------|----------------------------------------------------------------------------------------------------|
| CS-SV-INFORM (0)           | No error occurred. The message is informational.                                                                                                    |
| $CS-SV-API-FAIL(1)$        | A Client-Library routine generated an error. This error is<br>typically caused by a bad parameter or calling sequence.<br>The server connection is probably salvageable.                 |
| $CS-SV-RETRY-FAIL(2)$      | An operation failed, but the operation can be retried.                                                                                                    |
| CS-SV-RESOURCE-FAIL (3)    | A resource error occurred. This error is typically caused by an<br>allocation error, a lack of file descriptors, or timeout error.<br>The server connection is probably not salvageable. |
| CS-SV-CONFIG-FAIL (4)      | A configuration error occurred.                                                                                                    |
| CS-SV-COMM-FAIL (5)        | An unrecoverable error in the server communication channel<br>occurred. The server connection is not salvageable.                                                                        |

<span id="page-63-0"></span>*Table 2-9: Values for the SERVERMSG SMSG-SEVERITY field*

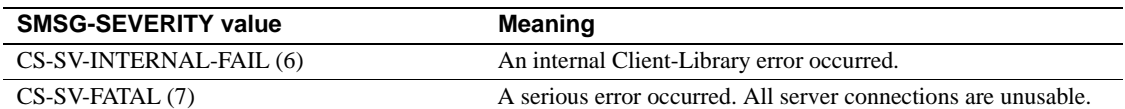

- SMSG-TEXT is the text of the message string. This field corresponds to the *MESSAGE-TEXT* argument of the Gateway-Library function TDSNDMSG.
- SMSG-TEXT-LEN is the length, in bytes, of SMSG-TEXT. If there is no message text, the value of SMSG-TEXT-LEN is 0. This field corresponds to the *MESSAGE-LENGTH* argument of the Gateway-Library function TDSNDMSG.
- SMSG-SVRNAME is the name of the server that generated the message. This is the server name from the Server Path Table.

The Server Path Table contains the information needed by Client-Library programs to route requests to a remote server, including the name of the server and connections to use to access that server. This table is part of the Connection Router, described in the Mainframe Connect Client Option *Installation and Administration Guide*.

- SMSG-SVRNAME-LEN is the length, in bytes, of SMSG-SVRNAME.
- SMSG-PROC is the name of the remote procedure or transaction that returned the message—the name of the Adaptive Server stored procedure or the transaction ID of the mainframe transaction. This field corresponds to the *TRANSACTION-ID* argument of the Gateway-Library function TDSNDMSG.
- SMSG-PROC-LEN is the length, in bytes, of SMSG-PROC. This field corresponds to the *TRANSACTION-ID-LENGTH* argument of the Gateway-Library function TDSNDMSG.
- SMSG-LINE is the line number in the called procedure or transaction where the error occurred. It may also be used for miscellaneous information. This field corresponds to the *LINE-ID* argument of the Gateway-Library function TDSNDMSG.
- SMSG-STATUS is reserved for future use.

## <span id="page-65-0"></span>**SQLCA structure**

Description A SQLCA structure can be used in conjunction with CTBDIAG to retrieve Client-Library and server error and informational messages.

> 01 SQLCA-MSG. 05 SQLCAID PIC X(8). 05 SQLCABC PIC S9(9) COMP VALUE +0. 05 SQLCODE PIC S9(9) COMP VALUE +0. 05 SQLERRM. 49 SQLERRML PIC S9(9) COMP VALUE +0. 49 SQLERRMC PIC X(256). 05 SQLERRP PIC X(8). 05 SQLERRD OCCURS 6 TIMESPIC S9(9). 05 SQLWARN. 10 SQLWARN0 PIC X(1). 10 SQLWARN1 PIC X(1). 10 SQLWARN2 PIC X(1). 10 SQLWARN3 PIC X(1). 10 SQLWARN4 PIC X(1). 10 SQLWARN5 PIC X(1). 10 SQLWARN6 PIC X(1). 10 SQLWARN7 PIC X(1). 05 SQLEXT PIC X(8).

- *SOLCAID* is "SQLCA" (This value is automatically provided).
- *SOLCABC* is ignored.
- *SOLCODE* is the server or Client-Library message number. For information on how Client-Library maps message numbers to SQLCODE, see ["SQLCODE structure" on page 53](#page-66-0). For a list of gateway messages, see the *Messages and Codes* for Open ServerConnect and Open ClientConnect shipped with this product.
- *SOLERRML* is the length of the actual message text (not the length of the text placed in *SQLERRMC*).
- *SOLERRMC* is the null-terminated text of the message. If the message is too long for the array, Client-Library truncates it before appending the null terminator.
- *SQLERRP* is the first eight characters of the stored procedure, if any, being executed at the time of the error.
- *SQLERRD* is the number of rows successfully inserted, updated, or deleted before the error occurred.
- *SQLEXT* is ignored.
- *SQLWARN* is an array of warnings:
- If *SQLWARN0* is blank, all other *SQLWARN* variables are blank. If *SQLWARN0* is not blank, at least one other SQLWARN variable is set to W.
- If *SQLWARN1* is W, Client-Library truncated at least one column's value when storing it into a mainframe variable.
- If *SQLWARN2* is W, at least one null value was eliminated from the argument set of a function.
- If *SQLWARN3* is W, the number of mainframe variables specified in the into clause of a select statement is not equal to the number of result columns.
- If *SQLWARN4* is W, a dynamic SQL update or delete statement did not include a where clause.
- If *SQLWARN5* is W, a server conversion or truncation error occurred.

## <span id="page-66-0"></span>**SQLCODE structure**

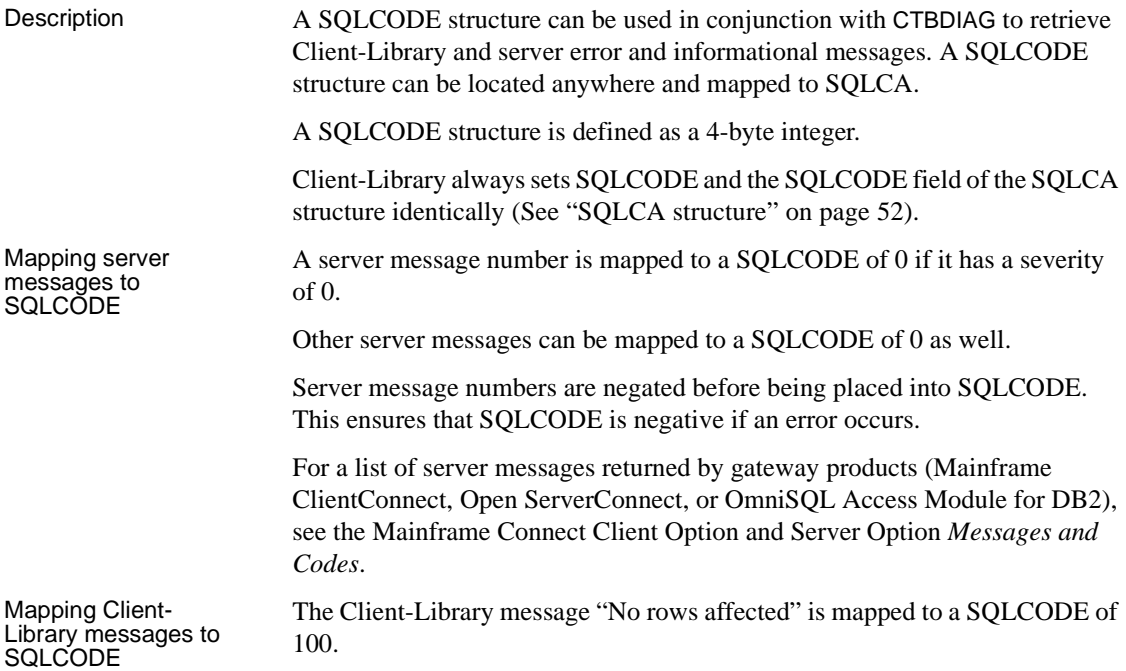

Client-Library messages with CS-SV-INFORM severities are mapped to a SQLCODE of 0.

Other Client-Library messages may be mapped to a SQLCODE of 0 as well.

Client-Library message numbers are negated before being placed into SQLCODE. This ensures that SQLCODE is negative when an error occurs.

For a list of Client-Library messages, see the Mainframe Connect Client Option and Server Option *Messages and Codes*.

## **Handles**

Client-Library uses handles at three levels. Each handle defines and manages a particular environment. Each type of handle can have certain properties, listed below.

**Note** Most Client-Library functions include a handle argument. An application must allocate these handles before using them as arguments.

### **Types of handles**

The following handles are used with Client-Library:

• *Context handle*. A context handle defines a particular application, context, or operating environment. The context handle is defined in the program call CSBCTXALLOC.

An application can have only one context.

A context handle corresponds to the *IHANDLE* structure in the Open ServerConnect Gateway-Library.

The context handle can have the following properties listed in [Table 2-10](#page-67-0)  [on page 54](#page-67-0):

| <b>Property</b>     | Set by           |
|---------------------|------------------|
| <b>CS-EXTRA-INF</b> | <b>CSBCONFIG</b> |
| CS-LOGIN-TIMEOUT    | <b>CTBCONFIG</b> |

<span id="page-67-0"></span>*Table 2-10: Context properties*

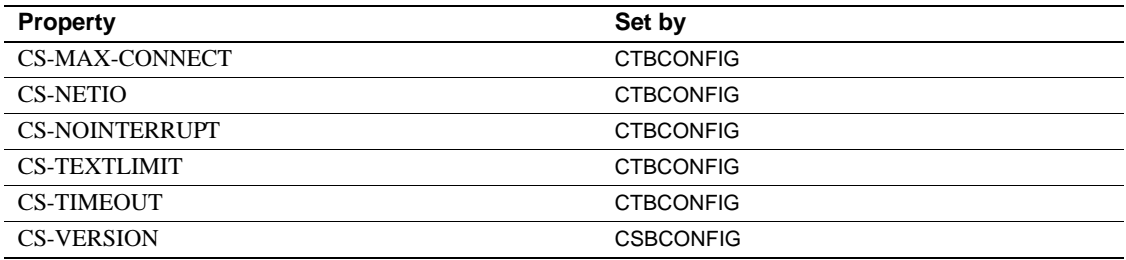

• *Connection handle*. This is the handle for an individual client/server connection. The connection handle is defined in the program call CTBCONALLOC. If parallel sessions are used, there must be one connection handle for each session. An application can have up to 25 connections.

Open ClientConnect uses a Connection Router program to define connections. Each connection handle corresponds to a connection defined with the Connection Router. For details about the Connection Router, see the Mainframe Connect Client Option *Installation and Administration Guide*.

A connection handle can have the following properties listed in [Table 2-](#page-68-0) [11](#page-68-0).

| <b>Property</b>            | Set by             |
|----------------------------|--------------------|
| <b>CS-APPNAME</b>          | <b>CTBCONPROPS</b> |
| <b>CS-CHARSETCNV</b>       | <b>CTBCONPROPS</b> |
| <b>CS-COMMBLOCK</b>        | <b>CTBCONPROPS</b> |
| <b>CS-EXTRA-INF</b>        | <b>CTBCONPROPS</b> |
| <b>CS-HOSTNAME</b>         | <b>CTBCONPROPS</b> |
| <b>CS-LOC-PROP</b>         | <b>CTBCONPROPS</b> |
| <b>CS-LOGIN-STATUS</b>     | <b>CTBCONPROPS</b> |
| <b>CS-NET-DRIVER</b>       | <b>CTBCONPROPS</b> |
| <b>CS-NETIO</b>            | <b>CTBCONPROPS</b> |
| <b>CS-NOINTERRUPT</b>      | <b>CTBCONPROPS</b> |
| <b>CS-PACKETSIZE</b>       | <b>CTBCONPROPS</b> |
| <b>CS-PASSWORD</b>         | <b>CTBCONPROPS</b> |
| <b>CS-TDS-VERSION</b>      | <b>CTBCONPROPS</b> |
| <b>CS-TEXTLIMIT</b>        | <b>CTBCONPROPS</b> |
| <b>CS-TRANSACTION-NAME</b> | <b>CTBCONPROPS</b> |
| <b>CS-USERNAME</b>         | <b>CTBCONPROPS</b> |

<span id="page-68-0"></span>*Table 2-11: Connection properties*

• *Command handle*. A command handle defines a command space, which is used to send commands to a server over a connection and process the results. A command handle is defined in the program's CTBCMDALLOC call. Each command handle is associated with a particular connection. There can be any number of command handles associated with a connection.

A command handle and its associated connection handle correspond to the *TDPROC* handle in Open ServerConnect's Gateway-Library.

A command handle can have the following property:

<span id="page-69-0"></span>• CS-USERDATA

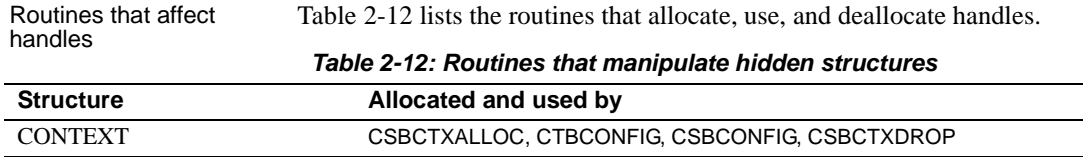

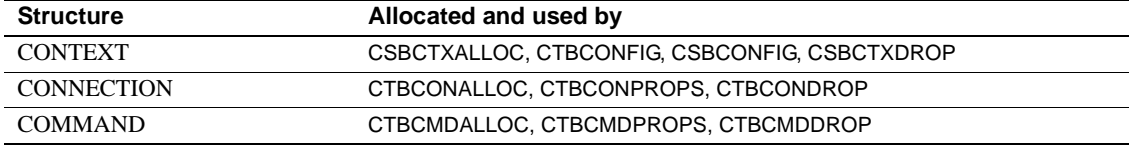

<span id="page-70-0"></span>This chapter describes the functions that are included with your Open ClientConnect software. [Table 3-1](#page-70-1) provides a list of functions with a brief description of each one.

| <b>Function</b>                                 | <b>Description</b>                                                   |
|-------------------------------------------------|----------------------------------------------------------------------|
| CTBBIND (see CTBBIND on page 59)                | Binds a returned column or parameter to a program variable.          |
| CTBCANCEL (see CTBCANCEL on                     | Cancels a request or the results of a request.                       |
| page 69)                                        |                                                                      |
| CTBCLOSE (see CTBCLOSE on page<br>71)           | Closes a server connection.                                          |
| CTBCMDALLOC (see CTBCMDALLOC<br>on page 75)     | Allocates a command handle.                                          |
| CTBCMDDROP (see CTBCMDDROP<br>on page 78)       | Deallocates a command handle.                                        |
| CTBCMDPROPS (see CTBCMDPROPS<br>on page 81)     | Sets, retrieves, or clears information about the current result set. |
| CTBCOMMAND (see CTBCOMMAND<br>on page 85)       | Initiates a language request or remote procedure call.               |
| CTBCONALLOC (see CTBCONALLOC<br>on page 89)     | Allocates a connection handle.                                       |
| CTBCONDROP (see CTBCONDROP on<br>page 95)       | Deallocates a connection handle.                                     |
| CTBCONFIG (see CTBCONFIG on page<br>98)         | Sets or retrieves context properties.                                |
| CTBCONNECT (see CTBCONNECT on<br>page $101$ )   | Connects to a server.                                                |
| CTBCONPROPS (see CTBCONPROPS<br>on page $104$ ) | Sets or retrieves connection handle properties.                      |
| CTBDESCRIBE (see CTBDESCRIBE on<br>page 112)    | Returns a description of result data.                                |
| CTBDIAG (see CTBDIAG on page 120)               | Manages in-line error handling.                                      |
| CTBEXIT (see CTBEXIT on page 138)               | Exits the programming interface.                                     |
| CTBFETCH (see CTBFETCH on page<br>141)          | Fetches result data.                                                 |

<span id="page-70-1"></span>*Table 3-1: List of functions*

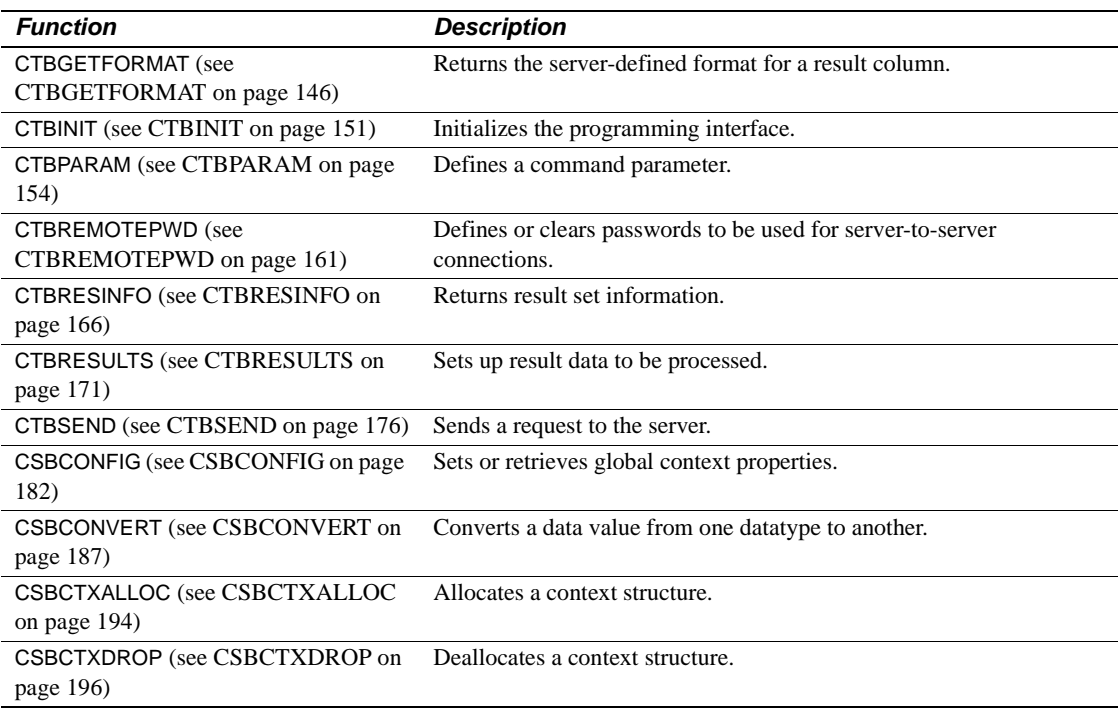
### **CTBBIND**

Description Associates a returned column, parameter, or status with a program variable.

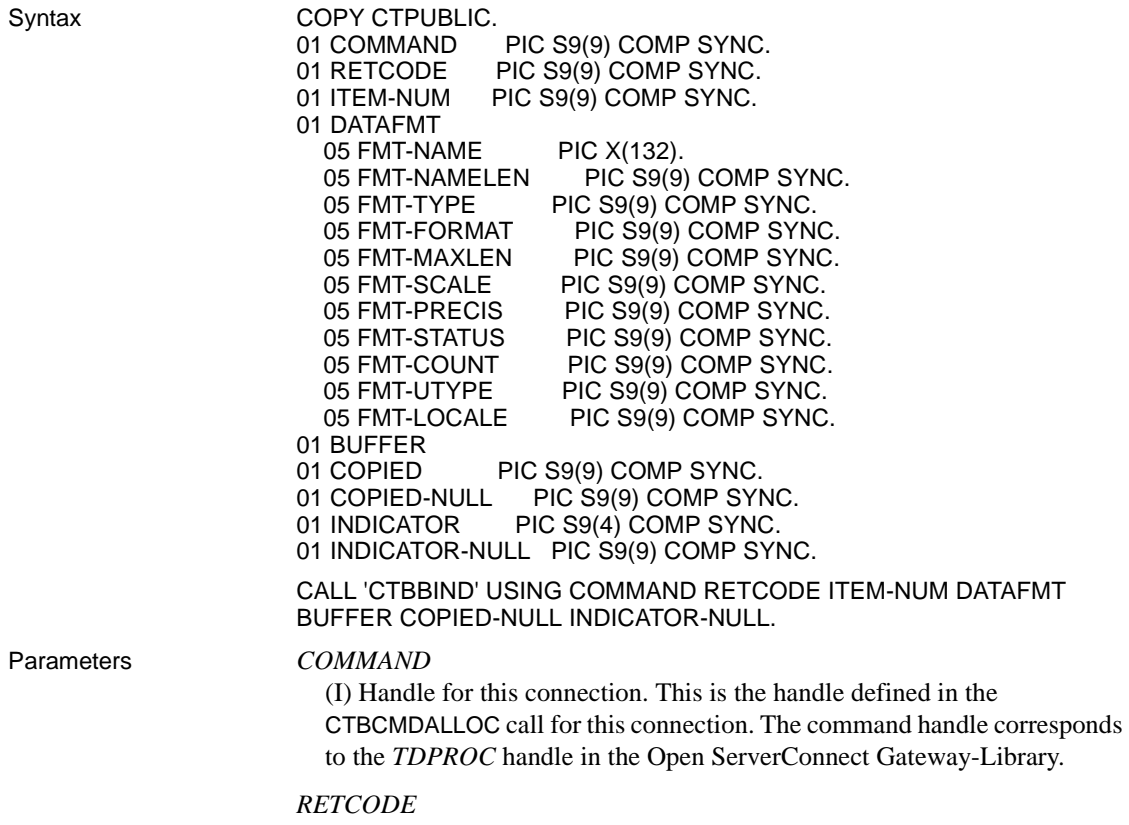

(O) Variable where the result from an executed function returns. Its value is one of the codes listed under "Return value," in this section.

### *ITEM-NUM*

(I) Ordinal number of the result column, return parameter, or return status value that is to be bound.

When binding a result column:

• *ITEM-NUM* is the column number. For example, the first column in the select list of a SQL select statement is column number 1, the second is column number 2, and so forth.

When binding a return parameter:

• *ITEM-NUM* is the ordinal rank of the return parameter. The first parameter returned by a procedure or parameter is number 1. Adaptive Server stored procedure return parameters are returned in the order originally specified in the create procedure statement for the stored procedure. This is not necessarily the same order as specified in the RPC that invoked the stored procedure or transaction.

In determining what number to assign to *ITEM-NUM*, do not count nonreturn parameters. For example, if the second parameter in a stored procedure is the only return parameter, its *ITEM-NUM* is 1.

When binding a stored procedure return status:

• *ITEM-NUM* must be 1. There is only one column and one row in a return status result set.

To clear all bindings:

• Assign *ITEM-NUM* a value of CS-UNUSED.

### *DATAFMT*

(I) A structure that contains a description of the destination variable(s). This structure is also used by CTBDESCRIBE, CTBPARAM and CSBCONVERT and is explained in [Chapter 2, "Topics",](#page-34-0) under ["DATAFMT](#page-39-0)  [structure" on page 26.](#page-39-0)

[Table 3-2 on page 61](#page-74-0) lists the fields in the *DATAFMT* structure, indicates whether they are used by CTBBIND, and contains general information about each field. CTBBIND ignores *DATAFMT* fields that it does not use.

 **Warning!** You must initialize the entire *DATAFMT* structure to zeroes or low values. Failure to do so causes addressing exceptions.

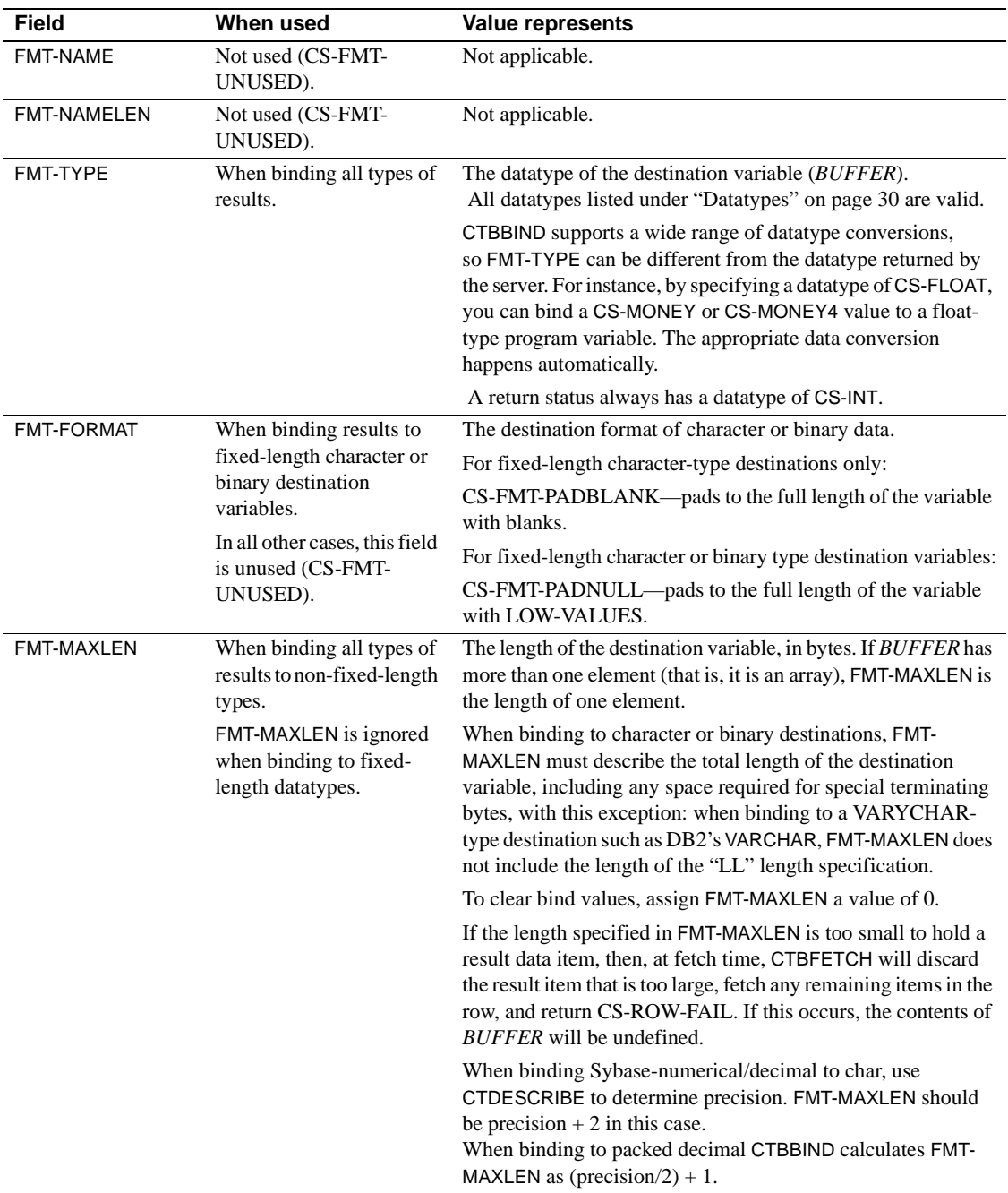

<span id="page-74-0"></span>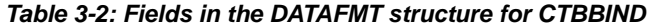

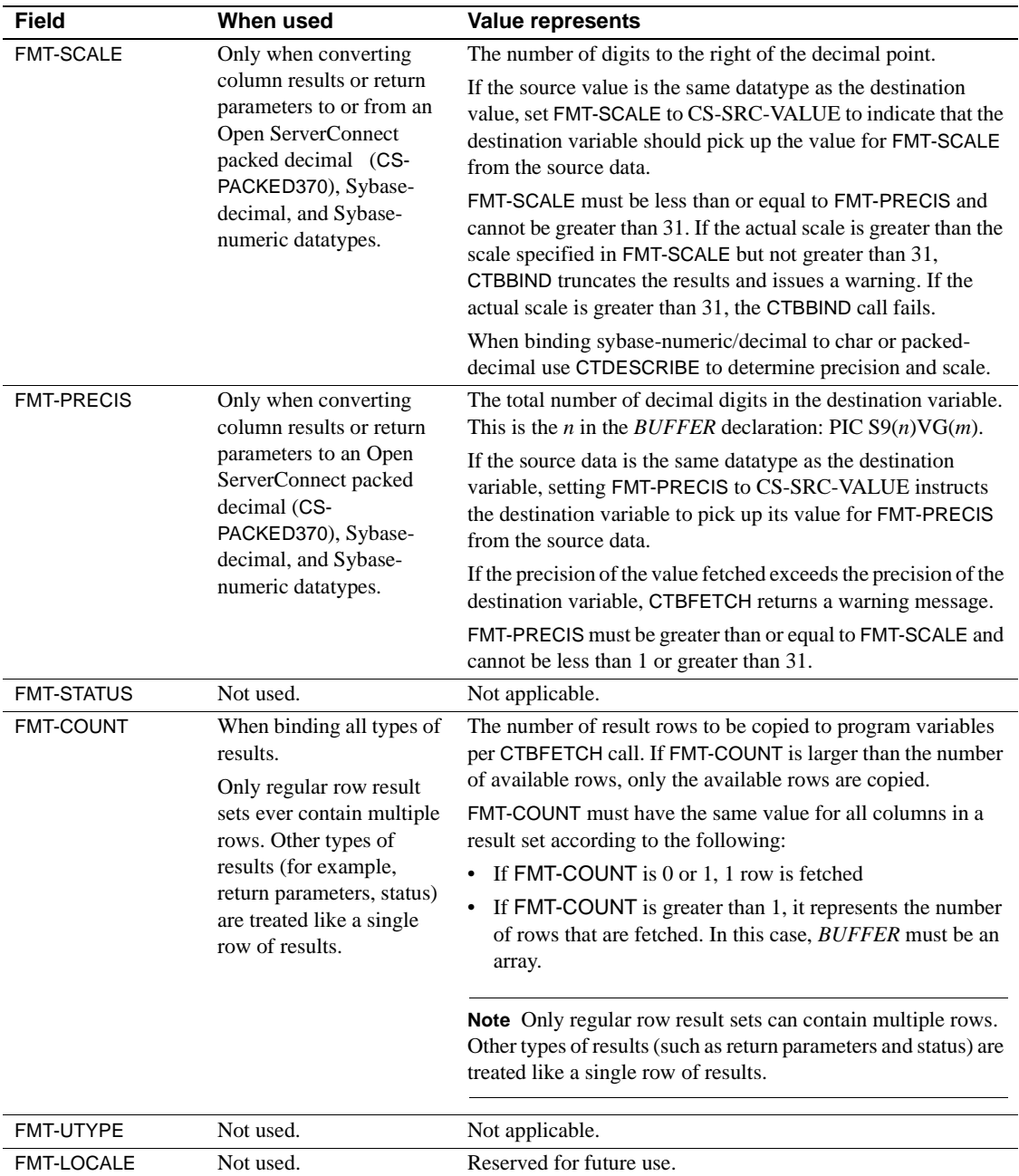

### *BUFFER*

(I) Destination variable. A single field or an array of *n* elements where *n* is FMT-COUNT. Each array element is of size FMT-MAXLEN.

*BUFFER* is the program variable to which CTBBIND binds the server results. When the application calls CTBFETCH to fetch the result data, it is copied into this space.

The definition of the argument depends on the datatype of the destination variable. See [Table 3-4 on page 67](#page-80-0) for a list of possible values.

If you no longer want to store incoming data in this buffer, set FMT-MAXLEN to 0. This clears the binding.

### *COPIED*

(O) Length of the incoming data. This can be a single field or, if *BUFFER* is an array, it can be an array of *n* elements where *n* is FMT-COUNT. At fetch time, CTBFETCH fills *COPIED* with the length(s) of the copied data.

### *COPIED-NULL*

(I) *NULL* indicator for *COPIED*. This argument allows you to indicate that *COPIED* should be treated as null (LOW-VALUES). Assign this argument one of the following values:

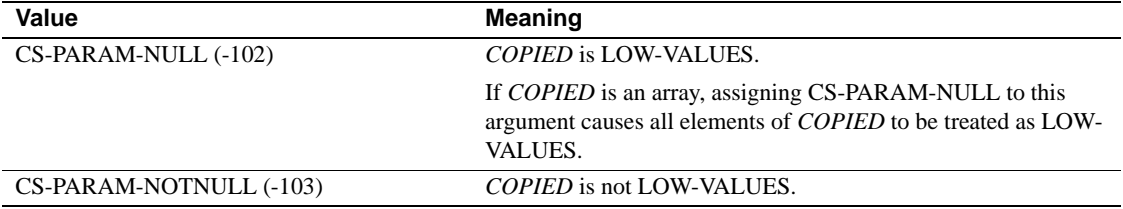

### *INDICATOR*

-(O) From 1 to the value of FMT-COUNT integer variables. At fetch time, CTBFETCH uses each variable to indicate the following conditions about the fetched data:

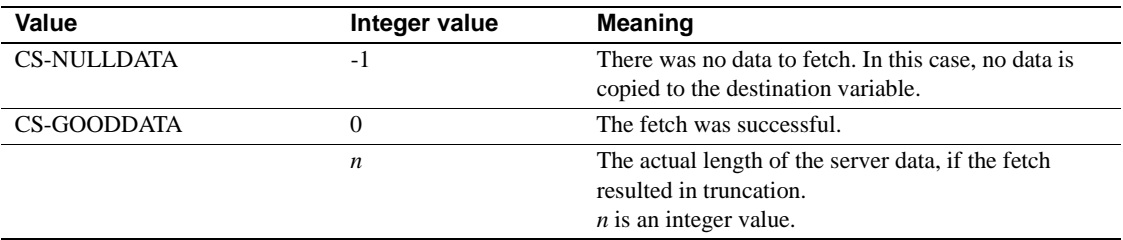

If *BUFFER* is an array, *INDICATOR* will also be an array.

### *INDICATOR-NULL*

(I) NULL indicator for *INDICATOR*. This argument allows you to treat *INDICATOR* as null (LOW-VALUES). Assign this argument one of the following values:

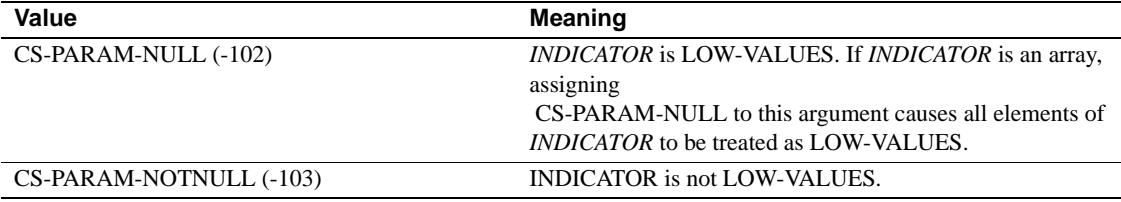

Return value **CTBBIND** returns one of the following values listed in [Table 3-3](#page-77-0).

#### <span id="page-77-0"></span>*Table 3-3: CTBBIND return values*

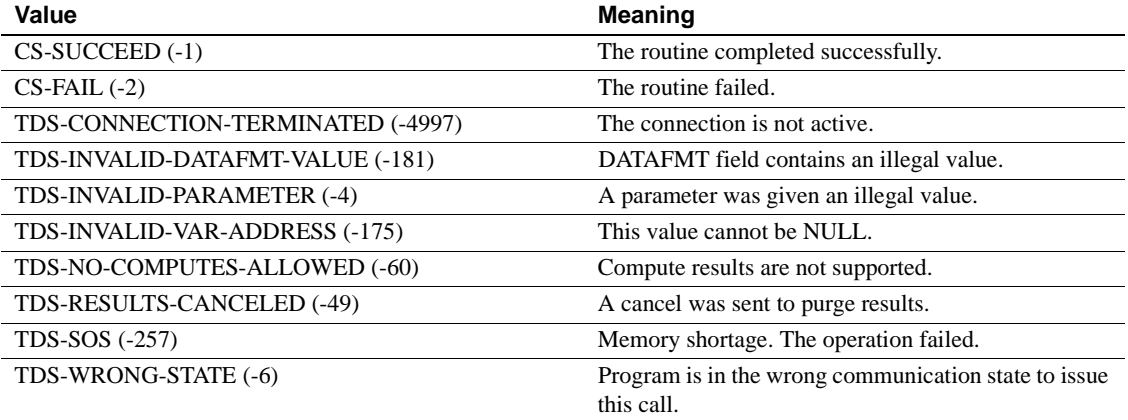

Examples The following code fragment demonstrates the use of CTBBIND to set up column headings in result rows. It is taken from the sample program SYCTSAA5 in [Appendix A, "Sample Language Requests."](#page-212-0)

\*========================================================  $\star =$   $=$  $* ==$  Subroutine to bind each data  $=$  $\star =$   $=$ \*======================================================== BIND-COLUMNS. CALL 'CTBDESCR' USING CSL-CMD-HANDLE, CSL-RC,  $I_{\ell}$ 

DATAFMT.

```
 IF CSL-RC NOT EQUAL CS-SUCCEED
                THEN
                  MOVE SPACES TO MSGSTR
                  STRING 'CTBDESCR failed'
                         DELIMITED BY SIZE INTO MSGSTR
                  PERFORM PRINT-MSG
                  PERFORM ALL-DONE
              END-IF.
        **--------------------------------------------------------
        ** We need TO bind the data TO program variables.
        ** We don't care about the indicaTOr variable
        ** so we'll pass NULL for that PARAMeter in OC-BIND().
        **--------------------------------------------------------
        ******************
        * ROWs per FETCH *
        ******************
               MOVE 1 TO DF-COUNT
               EVALUATE DF-DATATYPE
                 WHEN CS-SMALLINT-TYPE
                   CALL 'CTBBIND' USING CSL-CMD-HANDLE,
                                         CSL-RC,
\mathbb{I}, \mathbb{I}, \mathbb{I} DATAFMT,
                                         DATA-SMALLINT,
                                         CF-COL-LEN,
                                         CS-PARAM-NOTNULL,
                                         CF-COL-INDICATOR,
                                         CS-PARAM-NULL
                   IF CSL-RC NOT EQUAL CS-SUCCEED
                     THEN
                       MOVE SPACES TO MSGSTR
                       STRING 'CTBBIND CS-SMALLINT-TYPE failed' DELIMITED
                                                 BY SIZE INTO MSGSTR
                       PERFORM PRINT-MSG
                       PERFORM ALL-DONE
                   END-IF
                 WHEN CS-VARCHAR-TYPE
                   MOVE LENGTH OF CF-COL-FIRSTNME-TXT TO DF-MAXLENGTH
```

```
 CALL 'CTBBIND' USING CSL-CMD-HANDLE,
                                      CSL-RC,
 I,
                                      DATAFMT,
                                      CF-COL-FIRSTNME,
                                      CF-COL-LEN,
                                      CS-PARAM-NOTNULL,
                                      CF-COL-INDICATOR,
                                      CS-PARAM-NULL
                  IF CSL-RC NOT EQUAL CS-SUCCEED
                    THEN
                      MOVE SPACES TO MSGSTR
                      STRING 'CTBBIND CS-VARCHAR-TYPE failed' DELIMITED
                                              BY SIZE INTO MSGSTR
                      PERFORM PRINT-MSG
                      PERFORM ALL-DONE
                  END-IF.
        BIND-COLUMNS-EXIT.
            EXIT.
```
- Usage **•** CTBBIND associates ("binds") a column, parameter, or status returned by a server to a program variable. Once a result is bound to a variable, any information returned in that column or parameter, or any status returned during a CTBFETCH call is copied to that variable.
	- An application must call CTBBIND once for each result column or return parameter.
	- CTBBIND can be used to bind a result column, a return parameter, or a stored procedure status value. When binding a result column, a single call to CTBBIND can bind multiple rows of the column. When binding a return status, you must bind a single variable of type integer.
	- An application calls CTBBIND after CTBRESULTS and before CTBFETCH. CTBRESULTS tells the application whether there are any results to be bound and if so, what kind; CTBFETCH retrieves the results and copies them into the bound variable.
	- CTBBIND binds only the current result type. CTBRESULTS indicates the current result type via its *RESULT-TYP* argument. For example, if CTBRESULTS returns CS-STATUS-RESULT, a return status is available for binding.
- An application can call CTBRESINFO to determine the number of items in the current result set, and can call CTBDESCRIBE to get a description of each item.
- An application can only bind a result item to a single program variable. If an application binds a result item to multiple variables, only the last binding takes effect.
- Binding for a particular type of result remains in effect until CTBRESULTS returns CS-CMD-DONE to indicate that the results of a logical command are processed completely.
- If you no longer want to store incoming data in the program variable, call CTBBIND with a zero-length *BUFFER* (for example, FMT-MAXLEN = 0).
- An application can rebind while actively fetching rows. That is, an application can call CTBBIND inside a CTBFETCH loop if it needs to change the binding of a result item (This action is not recommended).
- • [Table 3-4](#page-80-0) lists the conversions performed by CTBBIND.

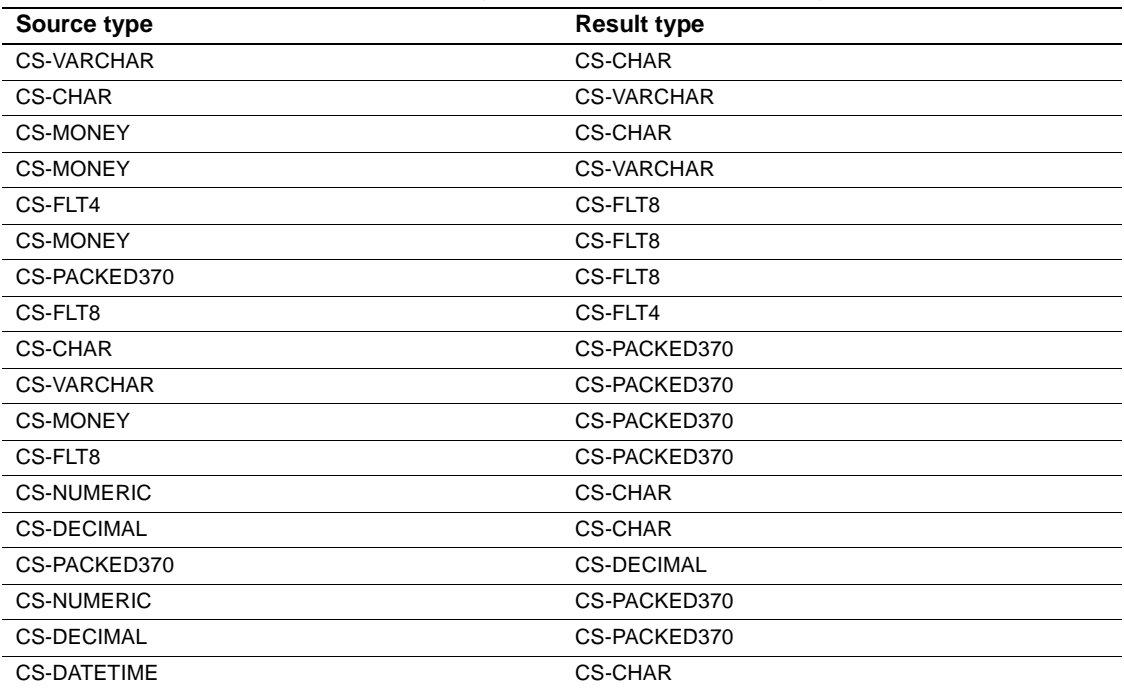

### <span id="page-80-0"></span>*Table 3-4: Datatype conversions performed by CTBBIND*

### Array binding

Array binding is the act of binding a result column to an array of program variables. At fetch time, multiple rows of the column are copied to the array of variables with a single CTBFETCH call. An application indicates array binding by assigning FMT-COUNT a value greater than 1

- Array binding is only practical for regular row results. Other types of results are considered to be the equivalent of a single row.
- When binding columns to arrays in a single command, all CTBBIND calls in the sequence of calls binding the columns must use the same value for FMT-COUNT. For example, when binding three columns to arrays, it is an error to assign FMT-COUNT a value of 5 in your first two CTBBIND calls and a value of 3 in the last.
- CTBBIND supports CS-NUMERIC and CS-DECIMAL datatypes.
- Use CTDESCRIBE before CTBBIND with decimal datatypes to get correct precision and scale.

See also Related functions

- • [CTBDESCRIBE on page 112](#page-125-0)
- • [CTBFETCH on page 141](#page-154-0)
- • [CTBRESINFO on page 166](#page-179-0)
- • [CTBRESULTS on page 171](#page-184-0)

Related topics

• ["Datatypes" on page 30](#page-43-0)

# **CTBCANCEL**

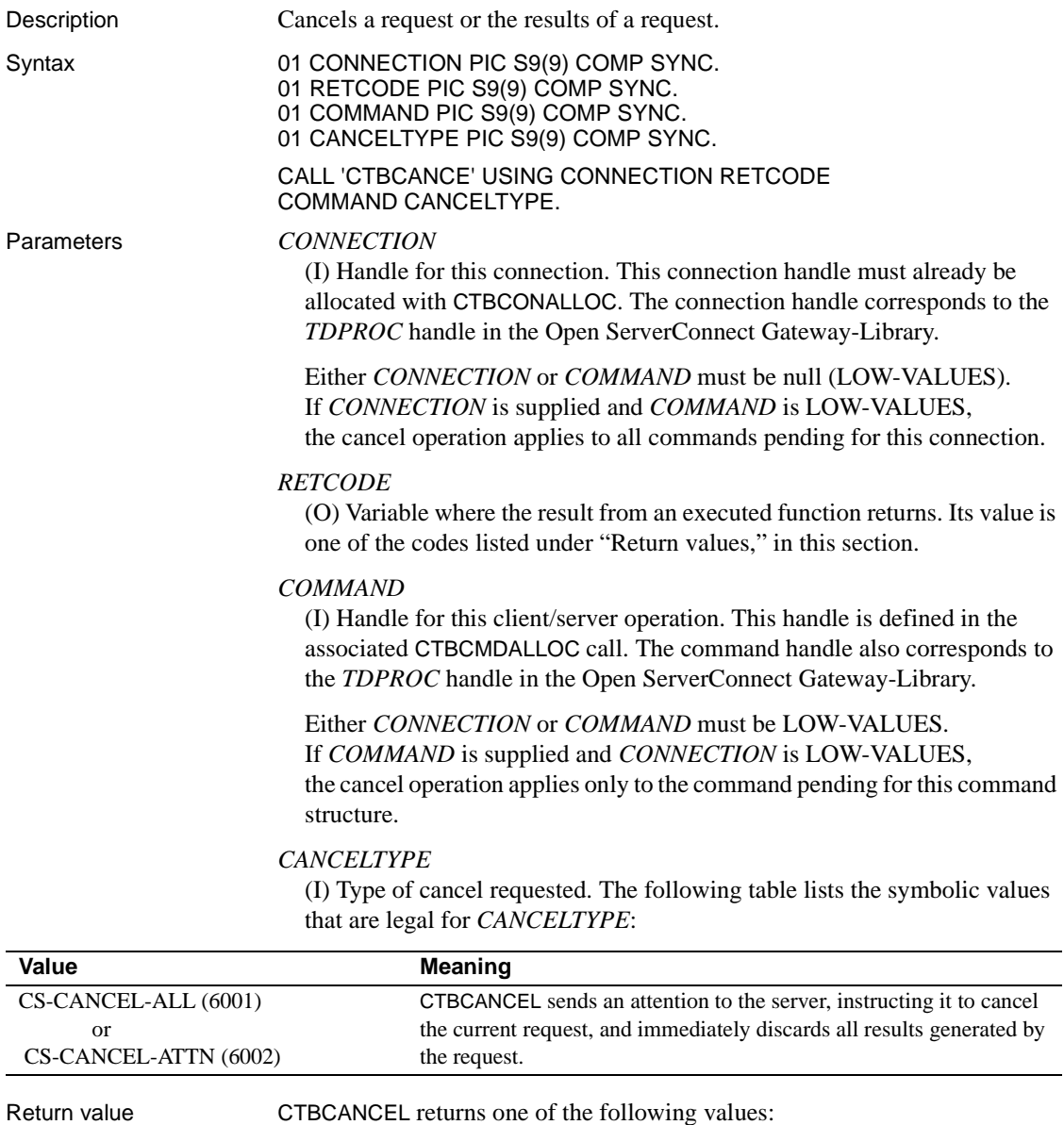

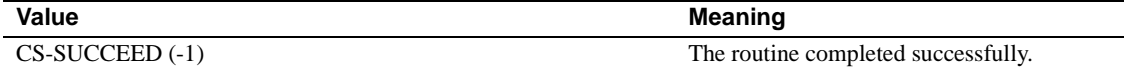

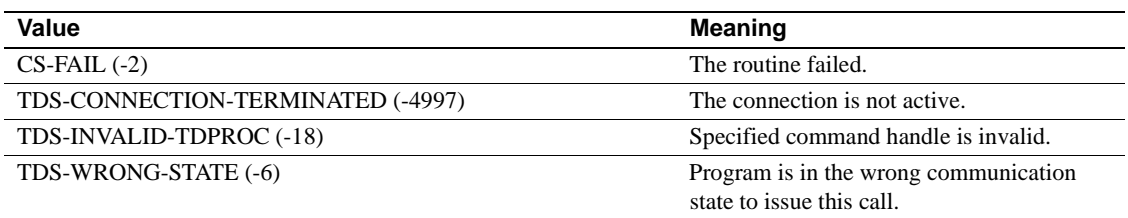

Usage • CTBCANCEL cancels the current result set.

- Canceling the current result set is equivalent to discarding the current set of results. Once results are discarded, they are no longer available to an application.
- In Open ClientConnect, CS-CANCEL-ALL and CS-CANCEL-ATTN function identically. Both immediately cancel the current request and discard all results generated by it.

### *Canceling a request*

- To cancel the current request and all results generated by it, an application calls CTBCANCEL with *CANCELTYPE* as CS-CANCEL-ATTN or CS-CANCEL-ALL. These calls tell Client-Library to:
	- Discard all results already generated by the request.
	- Send an attention to the server instructing it to halt execution of the current request.

For example, suppose the current request is a Transact-SQL language request that contains the queries:

select \* from titles select \* from authors

- If an application cancels the language request after the first query executes but before the second query executes:
	- All remaining results from the first query are discarded.

• Execution of the second query is halted.

**Note** A call to CTBCANCEL with *CANCELTYPE* as CS-CANCEL-ALL or CS-CANCEL-ATTN must be immediately followed by a CTBRESULTS call.

- In Open Client Client-Library, canceling with *CANCELTYPE* as CS-CANCEL-ALL or CS-CANCEL-ATTN leaves the command structure in a "clean" state, available to be used for another operation.
- For both the CS-CANCEL-ATTN and CS-CANCEL-ALL types of cancels, if no request is in progress, CTBCANCEL returns CS-SUCCEED immediately.
- If a request initiates but has not been sent, a CS-CANCEL-ALL is rejected.

See also *Related functions*

- • [CTBFETCH on page 141](#page-154-0)
- • [CTBRESULTS on page 171](#page-184-0)

### **CTBCLOSE**

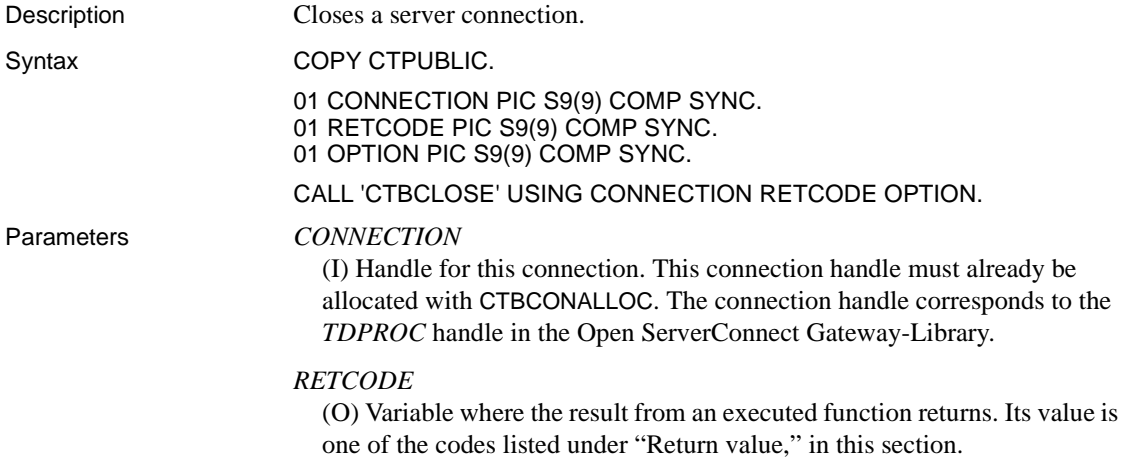

### *OPTION*

(I) Option, if any, to use for the close. The following table lists the symbolic values that are legal for OPTION:

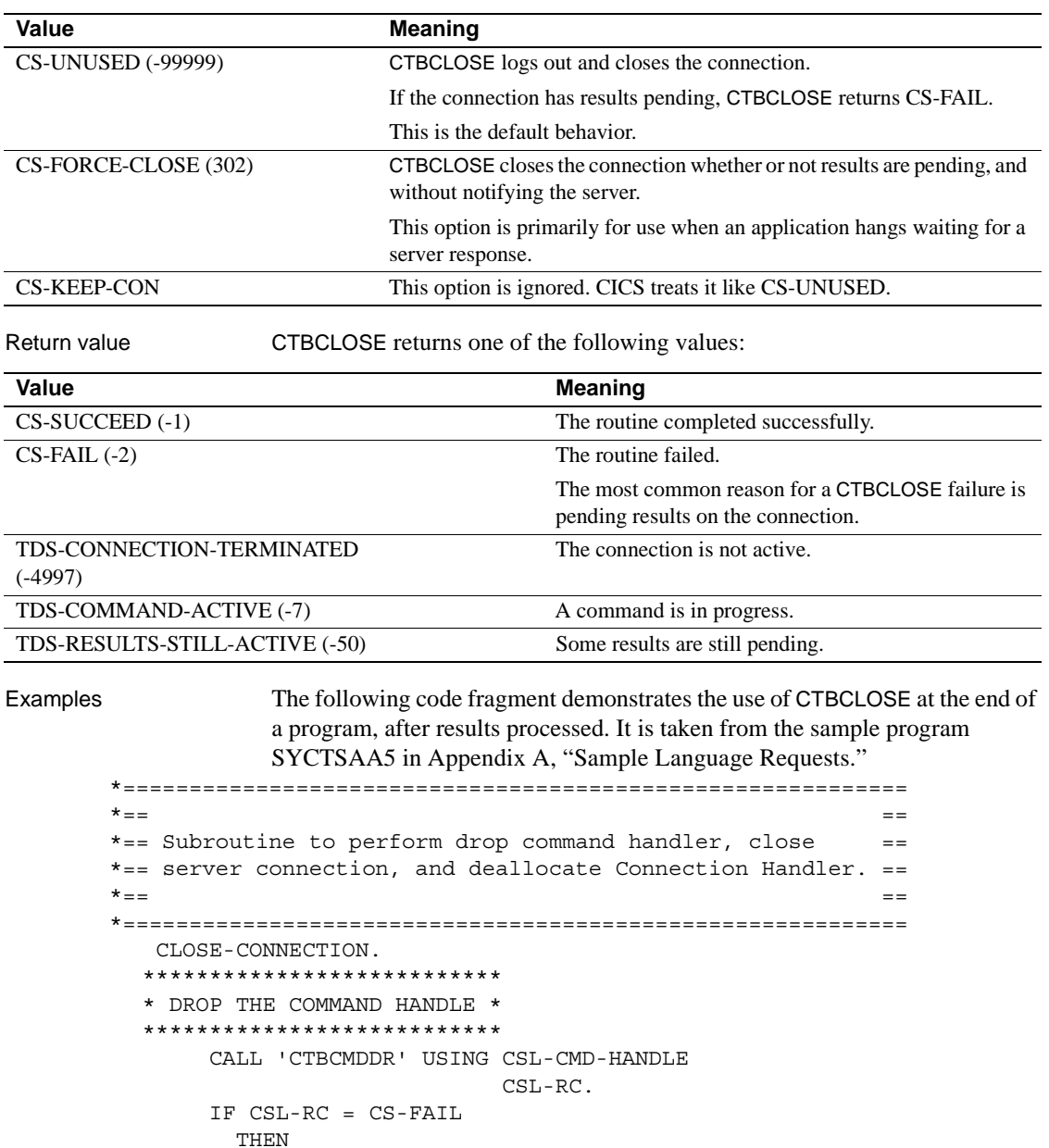

MOVE SPACES TO MSGSTR

```
 STRING 'CTBCMDDR failed' DELIMITED BY
                   SIZE INTO MSGSTR
          PERFORM PRINT-MSG
      END-IF.
 *******************************
 * CLOSE THE SERVER CONNECTION *
 *******************************
      CALL 'CTBCLOSE' USING CSL-CON-HANDLE
                             CSL-RC
                             CS-UNUSED.
      IF CSL-RC = CS-FAIL
        THEN
          MOVE SPACES TO MSGSTR
          STRING 'CTBCLOSE failed' DELIMITED BY
                   SIZE INTO MSGSTR
          PERFORM PRINT-MSG
      END-IF.
 *************************************
 * DE-ALLOCATE THE CONNECTION HANDLE *
 *************************************
      CALL 'CTBCONDR' USING CSL-CON-HANDLE
                             CSL-RC.
      IF CSL-RC = CS-FAIL
        THEN
          MOVE SPACES TO MSGSTR
          STRING 'CTBCONDR failed' DELIMITED BY
                   SIZE INTO MSGSTR
          PERFORM PRINT-MSG
      END-IF.
 CLOSE-CONNECTION-EXIT.
      EXIT.
```
- Usage **•** CTBCLOSE closes a server connection. All command handles associated with the connection are deallocated.
	- To deallocate a connection handle, an application can call CTBCONDROP after the connection successfully closes.
	- The behavior of CTBCLOSE depends on the value of *OPTION*, which determines the type of close. The following sections contain information on a type of close.

*Default close behavior (OPTION is CS-UNUSED)*

If the connection has any pending results, CTBCLOSE returns CS-FAIL. To correct the failure, use CTBCLOSE with the CS-FORCE-CLOSE option or read in all of your results.

• Before terminating the connection with the server, CTBCLOSE sends a logout message to the server and reads the response to this message. The contents of this message do not affect the behavior of CTBCLOSE.

*Forced close behavior (OPTION is CS-FORCE-CLOSE)*

- The connection is closed whether or not it has pending results.
- Because this option sends no logout message to the server, the server cannot tell whether the close is intentional or whether it is the result of a lost connection or crashed client.

### See also *Related functions*

- • [CTBCONDROP on page 95](#page-108-0)
- • [CTBCONNECT on page 101](#page-114-0)
- • [CTBCONPROPS on page 104](#page-117-0)

# <span id="page-88-1"></span>**CTBCMDALLOC**

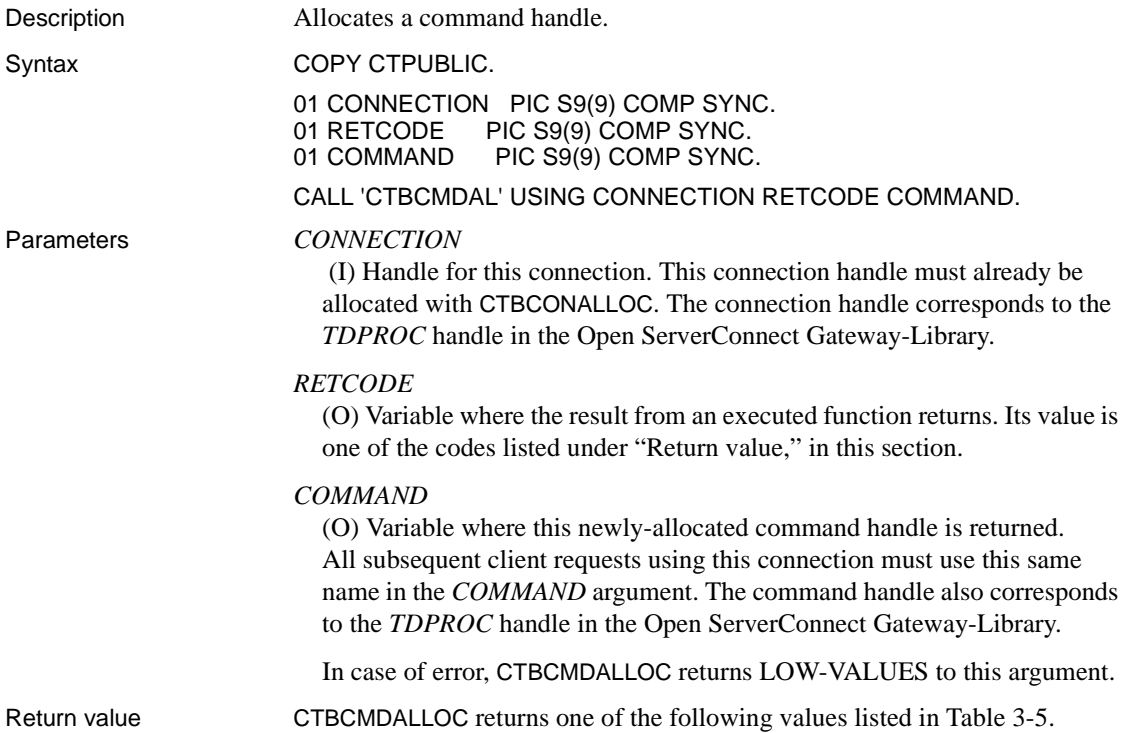

| Value            | <b>Meaning</b>                                                                                                    |
|------------------|----------------------------------------------------------------------------------------------------|
| $CS-SUCEED$ (-1) | The routine completed successfully.                                                                                                    |
| $CS-FAIL (-2)$   | The routine failed.                                                                                                    |
|                  | The most common reason for a CTBCMDALLOC failure is a lack of adequate<br>memory.                                                                                      |
| TDS-SOS (-257)   | Memory shortage. The mainframe subsystem was unable to allocate enough<br>memory for the control block that CTBCMDALLOC was trying to create.<br>The operation failed. |
| Examples         | The following code fragment demonstrates the use of CTBCMDALLOC. It is<br>taken from the sample program SYCTSAA5 in Appendix A, "Sample"<br>Language Requests."        |
|                  |                                                                                                    |
| $x = -$          | ==                                                                                                    |
|                  | $* ==$ Subroutine to allocate, send, and process commands ==                                                                                                    |

<span id="page-88-0"></span>*Table 3-5: CTBCMDALLOC return values*

```
\star_{\pm\pm} == \phantom{=0} *========================================================
        SEND-COMMAND.
    *--------------------------------------------------------------
    * find out what the maximum number of connections is
    *--------------------------------------------------------------
        CALL 'CTBCONFI' USING CSL-CTX-HANDLE,
                                 CSL-RC,
                                 CS-GET,
                                 CS-MAX-CONNECT,
                                 CF-MAXCONNECT,
                                 CF-FOUR,
                                 CS-FALSE,
                                 CF-OUTLEN.
         IF CSL-RC NOT EQUAL CS-SUCCEED
           THEN
             MOVE SPACES TO MSGSTR
             STRING 'CTBCONFI CS-GET failed' DELIMITED BY SIZE
                                                     INTO MSGSTR
             PERFORM PRINT-MSG
             PERFORM ALL-DONE
         END-IF.
    *--------------------------------------------------------------
     allocate a command handle
    *--------------------------------------------------------------
         CALL 'CTBCMDAL' USING CSL-CON-HANDLE,
                               CSL-RC,
                                CSL-CMD-HANDLE.
         IF CSL-RC NOT EQUAL CS-SUCCEED
           THEN
             MOVE SPACES TO MSGSTR
             STRING 'CTBCMDAL failed' DELIMITED BY SIZE
                                                     INTO MSGSTR
             PERFORM PRINT-MSG
             PERFORM ALL-DONE
         END-IF.
    *--------------------------------------------------------------
       prepare the language request
    *--------------------------------------------------------------
         MOVE CF-LANG2-SIZE TO PF-STRLEN.
         CALL 'CTBCOMMA' USING CSL-CMD-HANDLE,
                               CSL-RC,
                                CS-LANG-CMD,
                                CF-LANG2,
                                PF-STRLEN,
```

```
 CS-UNUSED.
      IF CSL-RC NOT EQUAL CS-SUCCEED
       THEN
          MOVE SPACES TO MSGSTR
          STRING 'CTBCOMMA CS-LANG-CMD failed' DELIMITED BY SIZE
                                                   INTO MSGSTR
          PERFORM PRINT-MSG
         PERFORM ALL-DONE
     END-IF.
 *-------------------------------------------------------------
   send the language request
 *-------------------------------------------------------------
     CALL 'CTBSEND' USING CSL-CMD-HANDLE,
                            CSL-RC.
     IF CSL-RC NOT EQUAL CS-SUCCEED
       THEN
          MOVE SPACES TO MSGSTR
          STRING 'CTBSEND failed' DELIMITED BY SIZE
                                                   INTO MSGSTR
          PERFORM PRINT-MSG
          PERFORM ALL-DONE
      END-IF.
 SEND-COMMAND-EXIT.
     EXIT.
```
- Usage CTBCMDALLOC allocates a command handle on a specified connection. A command handle is a control structure that a Client-Library application uses to send requests to a server and process the results. Together, command and connection handles perform the functions of the Open ServerConnect *TDPROC* structure.
	- Before calling CTBCMDALLOC, an application must allocate a connection structure via the Client-Library routine CTBCONALLOC.
	- An application must call CTBCMDALLOC once for each logical command it issues. Each SQL statement is considered a separate logical command. For batched SQL, call CTBCMDALLOC once for each batch.

See also *Related functions*

- • [CTBCMDDROP on page 78](#page-91-0)
- • [CTBCMDPROPS on page 81](#page-94-0)
- • [CTBCOMMAND on page 85](#page-98-0)
- • [CTBCONALLOC on page 89](#page-102-0)

*Related documentation*

• Mainframe Connect Client Option and Server Option *Messages and Codes*

### <span id="page-91-0"></span>**CTBCMDDROP**

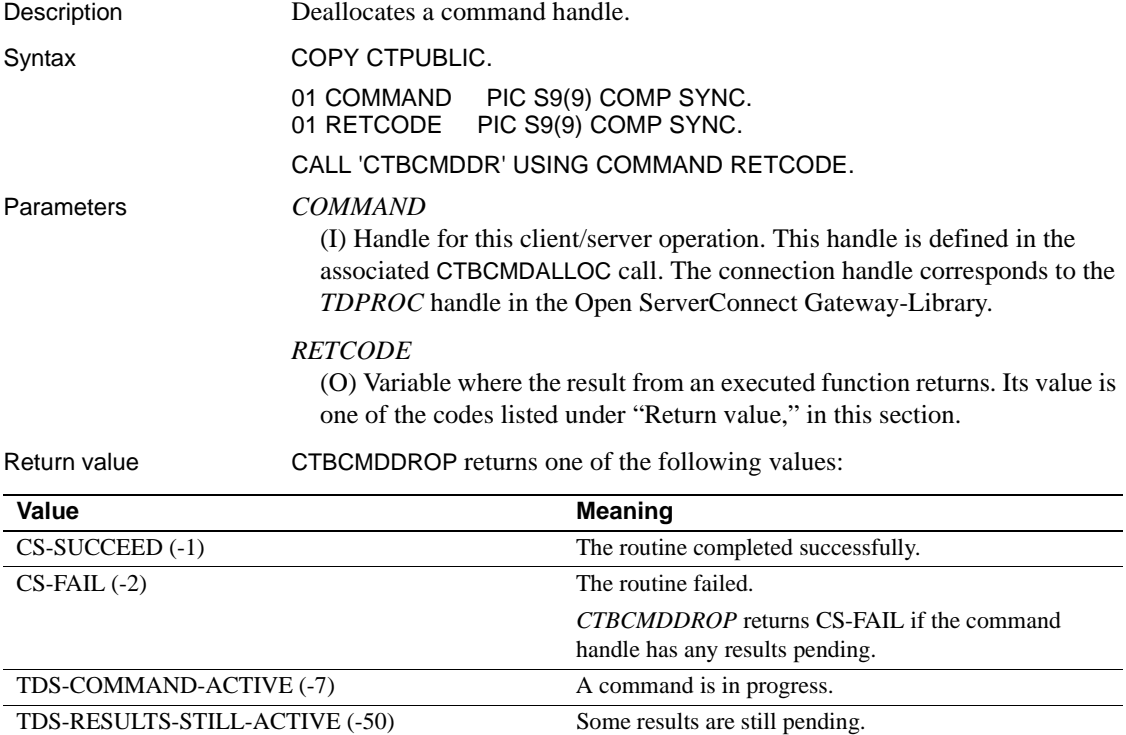

Examples The following code fragment demonstrates the use of CTBCMDDROP at the end of a program, after results processed. It is taken from the sample program SYCTSAA5 in [Appendix A, "Sample Language Requests."](#page-212-0)

```
*===========================================================
\star = =*== Subroutine to perform drop command handler, close ==
*== server connection, and deallocate Connection Handler. ==
\star = =*===========================================================
    CLOSE-CONNECTION.
```

```
 ***************************
 * DROP THE COMMAND HANDLE *
 ***************************
      CALL 'CTBCMDDR' USING CSL-CMD-HANDLE
                              CSL-RC.
      IF CSL-RC = CS-FAIL
        THEN
          MOVE SPACES TO MSGSTR
          STRING 'CTBCMDDR failed' DELIMITED BY
                   SIZE INTO MSGSTR
          PERFORM PRINT-MSG
      END-IF.
 *******************************
 * CLOSE THE SERVER CONNECTION *
 *******************************
      CALL 'CTBCLOSE' USING CSL-CON-HANDLE
                             CSL-RC
                             CS-UNUSED.
       IF CSL-RC = CS-FAIL
       THEN
          MOVE SPACES TO MSGSTR
          STRING 'CTBCLOSE failed' DELIMITED BY
                   SIZE INTO MSGSTR
          PERFORM PRINT-MSG
      END-IF.
 *************************************
 * DE-ALLOCATE THE CONNECTION HANDLE *
 *************************************
      CALL 'CTBCONDR' USING CSL-CON-HANDLE
                             CSL-RC.
      IF CSL-RC = CS-FAIL
        THEN
          MOVE SPACES TO MSGSTR
          STRING 'CTBCONDR failed' DELIMITED BY
                   SIZE INTO MSGSTR
          PERFORM PRINT-MSG
      END-IF.
 CLOSE-CONNECTION-EXIT.
      EXIT.
```
- Usage CTBCMDDROP deallocates a command handle.
	- If CTBCMDDROP is called while a command is pending (results have not all been returned), it fails. Before deallocating a command structure, an application should process or cancel any pending results.

• Once a command handle is deallocated, it cannot be reused. To allocate a new command handle, an application calls CTBCMDALLOC.

### See also *Related functions*

- • [CTBCMDALLOC on page 75](#page-88-1)
- • [CTBCOMMAND on page 85](#page-98-0)

### <span id="page-94-0"></span>**CTBCMDPROPS**

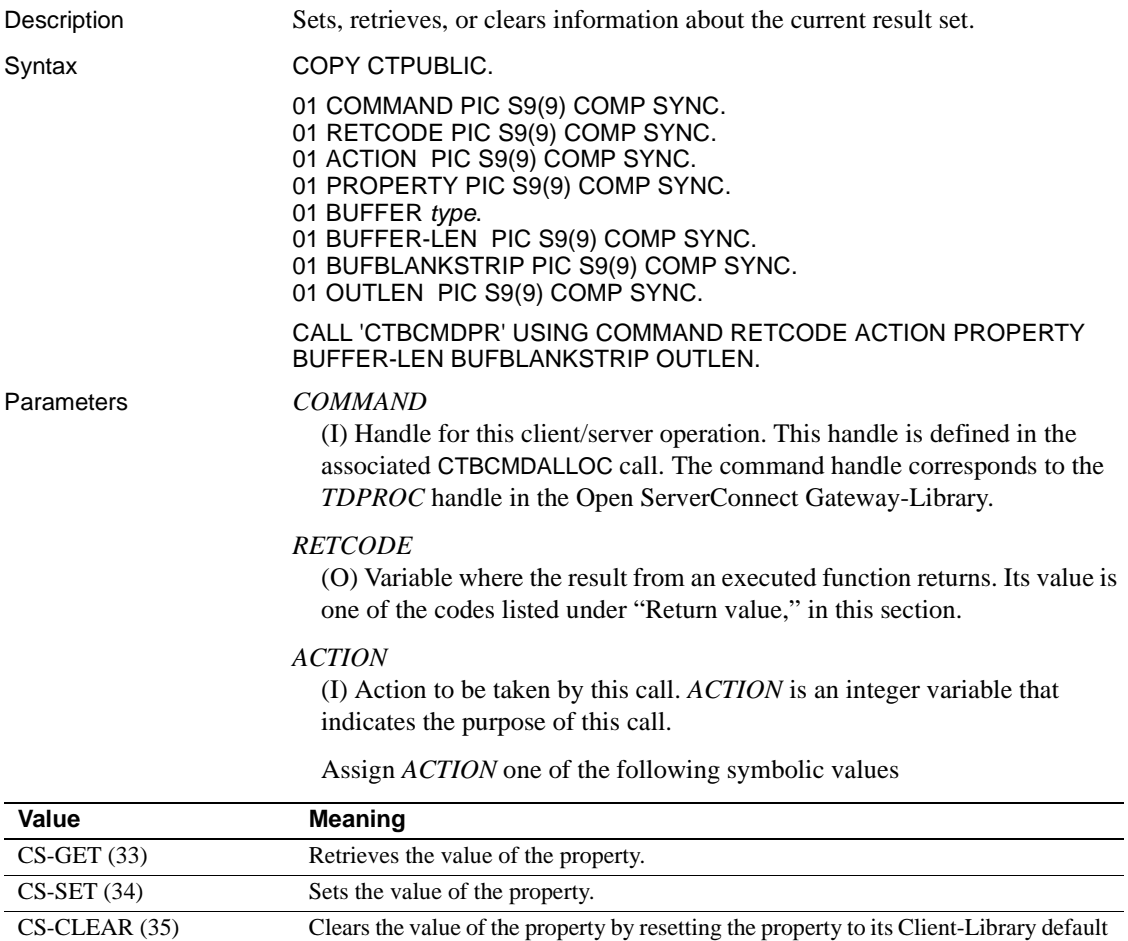

### *PROPERTY*

value.

(I) Symbolic name of the property for which the value is being set or retrieved. Client-Library properties are listed under ["Properties" on page](#page-50-0)  [37](#page-50-0), with descriptions, possible values, and defaults.

### *BUFFER*

(I/O) Variable (buffer) that contains the specified property value.

If *ACTION* is CS-SET, the buffer contains the value used by CTBCMDPROPS.

If *ACTION* is CS-GET, CTBCMDPROPS returns the requested information to this buffer.

If *ACTION* is CS-CLEAR, the buffer is reset to the default property value.

This argument is typically one of the following datatypes:

```
PIC S9(9) COMP SYNC.
PIC X(n).
```
### *BUFFER-LEN*

(I) Length, in bytes, of the buffer.

If *ACTION* is CS-SET and the value in the buffer is a fixed-length or symbolic value, *BUFFER-LEN* should have a value of CS-UNUSED. To indicate that the terminating character is the last non-blank character, set *BUFBLANKSTRIP* to CS-TRUE.

If *ACTION* is CS-GET and *BUFFER* is too small to hold the requested information, CTBCMDPROPS sets *OUTLEN* to the length of the requested information and returns CS-FAIL. To retrieve all the requested information, change the value of *BUFFER-LEN* to the length returned in *OUTLEN* and rerun the application.

If *ACTION* is CS-CLEAR, set this value to CS-UNUSED.

### *BUFBLANKSTRIP*

(I) Blank stripping indicator. Indicates whether or not trailing blanks are stripped.

Assign this argument one of the following symbolic values:

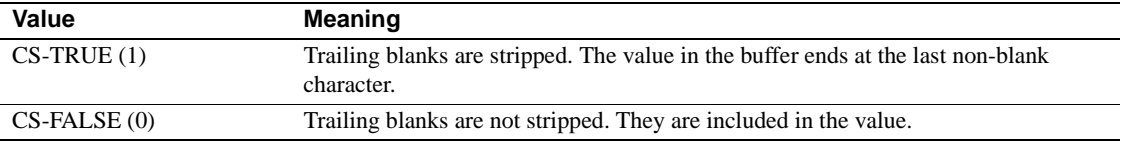

If a property value is being set and the terminating character is the last nonblank character, assign CS-TRUE to *BUFBLANKSTRIP*.

#### *OUTLEN*

(O) Length, in bytes, of the retrieved information. *OUTLEN* is an integer variable where CTBCMDPROPS returns the length of the property value being retrieved.

When the retrieved information is larger than *BUFFER-LEN* bytes, an application uses the value of *OUTLEN* to determine how many bytes are needed to hold the information.

*OUTLEN* is used only when *ACTION* is CS-GET. When *ACTION* is CS-CLEAR or CS-SET, this value is ignored.

Return value **CTBCMDPROPS** returns one of the following values:

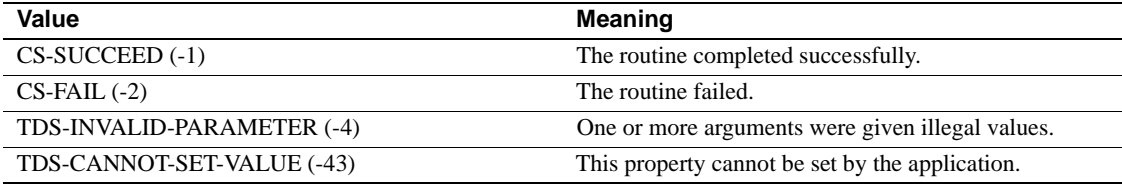

Examples The following code fragment demonstrates the use of CTBCMDPROPS. This sample is not part of any sample program, so the Working Storage section is included.

#### PROCEDURE DIVISION.

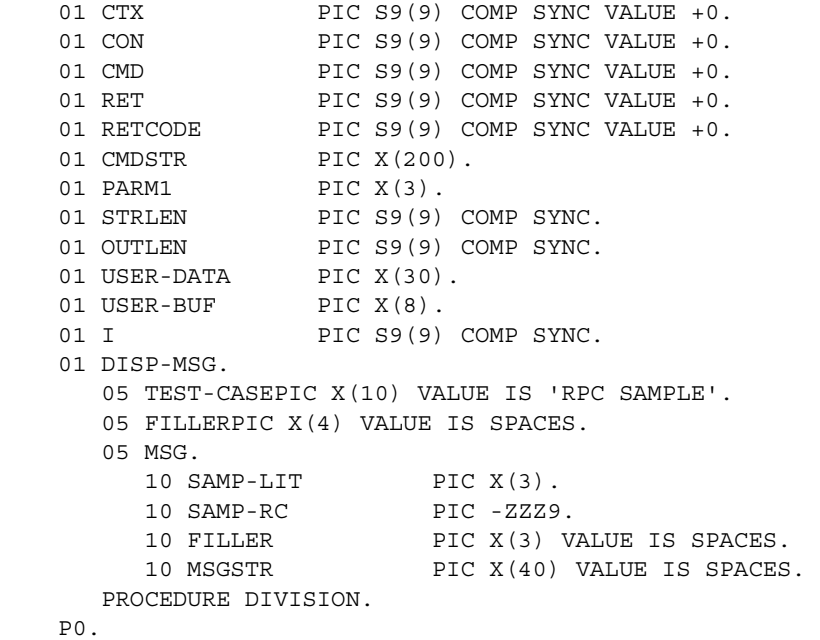

```
 * NOW GET A COMMAND HANDLE.
       MOVE ZERO TO CMD.
       CALL 'CTBCMDAL' USING CON RETCODE CMD.
       IF RETCODE NOT EQUAL CS-SUCCEED
            MOVE SPACES TO MSGSTR
            STRING 'CTBCMDAL FAILED' DELIMITED BY SIZE INTO MSGSTR
            PERFORM PRINT-MSG
           PERFORM ALLDONE.
  * SET COMMAND PROPERTIES.
       STRING 'userdata' DELIMITED BY SIZE INTO CMDSTR.
       MOVE 8 TO STRLEN.
       CALL 'CTBCMDPR' USING CMD RETCODE CS-SET CS-USERDATA
                         USER-DATA STRLEN CS-FALSE OUTLEN.
          [check return code] 
      CALL 'CTBCMDPR' USING CMD RETCODE CS-GET CS-USERDATA
                         USER-BUF STRLEN CS-FALSE OUTLEN.
          [check return code] 
IF USER-DATA NOT EQUAL USER-BUF
       MOVE SPACES TO MSGSTR
       STRING 'CTBCMDPR RETURNED THE WRONG USER VALUE'
              DELIMITED BY SIZE INTO MSGSTR
       PERFORM PRINT-MSG.
```
- Usage  **CTBCMDPROPS** sets or retrieves the values of properties of command handle structures.
	- Command handle properties affect the behavior of an application at the command structure level.
	- Some command handle properties default to the value of the property in the parent context. To find out which ones, see ["Properties" on page 37.](#page-50-0)

See also *Related functions*

- • [CTBCMDALLOC on page 75](#page-88-1)
- • [CTBCONFIG on page 98](#page-111-0)
- • [CTBCONPROPS on page 104](#page-117-0)
- • [CTBRESINFO on page 166](#page-179-0)

### *Related topics*

- • ["Buffers" on page 21](#page-34-1)
- • ["Properties" on page 37](#page-50-0)

### <span id="page-98-0"></span>**CTBCOMMAND**

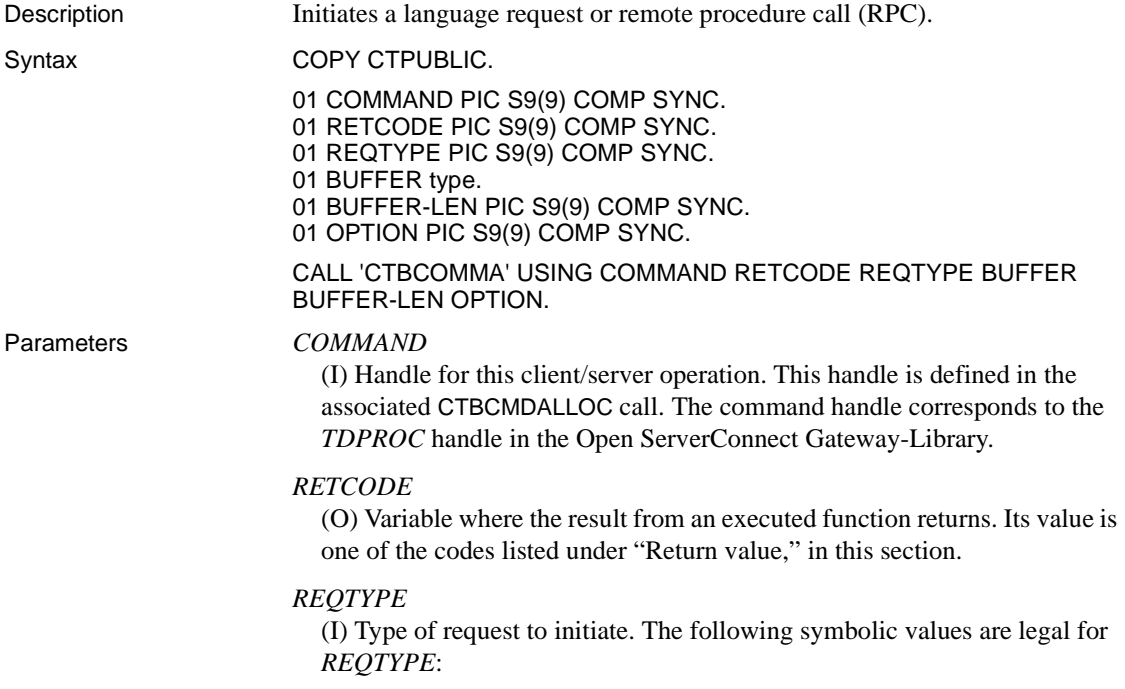

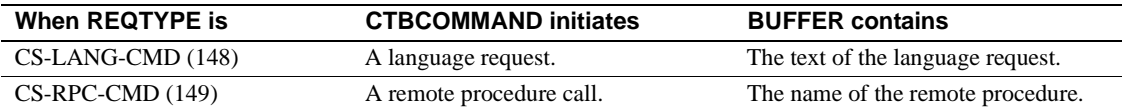

### *BUFFER*

(I) Variable (buffer) that contains the language request or RPC name.

This argument is typically one of the following datatypes:

01 BUFFER PIC S9(9) COMP SYNC. 01 BUFFER PIC X(n).

### *BUFFER-LEN*

(I) Length, in bytes, of the buffer.

If the value in the buffer is a fixed-length or symbolic value, assign *BUFFER-LEN* a value of CS-UNUSED.

### *OPTION*

Option associated with this request, if any.

Currently, only RPCs take options. For language requests, assign *OPTION* a value of CS-UNUSED.

<span id="page-99-0"></span>The following symbolic values are legal for *OPTION* when *REQTYPE* is CS-RPC-CMD:

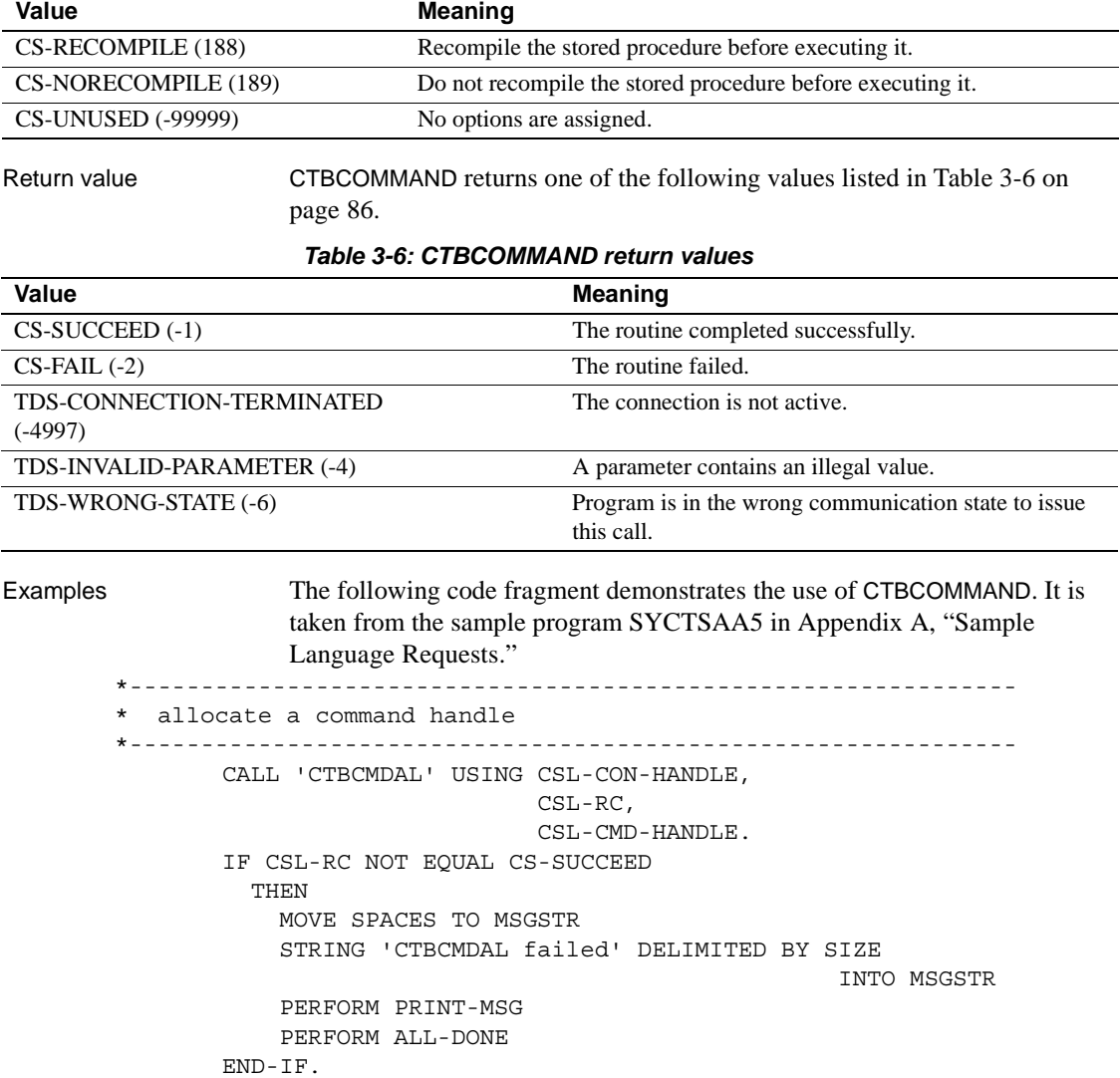

```
 *-------------------------------------------------------------
    prepare the language request
 *-------------------------------------------------------------
     MOVE CF-LANG2-SIZE TO PF-STRLEN.
     CALL 'CTBCOMMA' USING CSL-CMD-HANDLE,
                             CSL-RC,
                             CS-LANG-CMD,
                             CF-LANG2,
                             PF-STRLEN,
                             CS-UNUSED.
      IF CSL-RC NOT EQUAL CS-SUCCEED
        THEN
          MOVE SPACES TO MSGSTR
          STRING 'CTBCOMMA CS-LANG-CMD failed' DELIMITED BY SIZE
                                                    INTO MSGSTR
          PERFORM PRINT-MSG
          PERFORM ALL-DONE
     END-IF.
 *-------------------------------------------------------------
    send the language request
 *-------------------------------------------------------------
     CALL 'CTBSEND' USING CSL-CMD-HANDLE,
                            CSL-RC.
     IF CSL-RC NOT EQUAL CS-SUCCEED
        THEN
          MOVE SPACES TO MSGSTR
          STRING 'CTBSEND failed' DELIMITED BY SIZE
                                                    INTO MSGSTR
          PERFORM PRINT-MSG
          PERFORM ALL-DONE
     END-IF.
 SEND-COMMAND-EXIT.
     EXIT.
```
- Usage  **CTBCOMMAND** initiates a language request or RPC. Initiating a request is the first step in sending it to a server.
	- Sending a request to a server is a three step process. To send a request to a server, an application must:
		- a Call CTBCOMMAND to initiate the request. CTBCOMMAND sets up internal structures that are used in developing a request stream to send to the server.
		- b Call CTBPARAM to pass parameters for the request. An application must call CTBPARAM once for each parameter in the request.

c Call CTBSEND to send the request to the server.

#### Language requests

Language requests contain character strings that represent requests in a server's own language. For example, language requests to Adaptive Server can include any legal Transact-SQL command.

- A language request can be in any language, as long as the server to which it is directed can understand it. For example, Adaptive Server understands Transact-SQL, but requests to DB2 must use the DB2 version of SQL.
- If the language request string contains variables, an application can pass values for these variables by calling CTBPARAM once for each variable that the language string contains. A language request can have up to 255 parameters.
- Transact-SQL request variables must begin with a colon (:).

### Remote Procedure Calls (RPCs)

RPCs instruct a server to execute a stored procedure or transaction on either itself or a remote server.

- If an application uses an RPC to execute a stored procedure or transaction that requires parameters, the application calls CTBPARAM once for each parameter the stored procedure or transaction requires.
- After sending an RPC with CTBSEND, an application can process the stored procedure or transaction results with CTBRESULTS and CTBFETCH. The functions CTBRESULTS and CTBFETCH are used to process both the result rows generated by the stored procedure or transaction and the return parameters and status, if any.

#### See also *Related functions*

- • [CTBCMDALLOC on page 75](#page-88-1)
- • [CTBPARAM on page 154](#page-167-0)
- • [CTBSEND on page 176](#page-189-0)

### *Related topics*

• ["Remote procedure calls \(RPCs\)" on page 46](#page-59-0)

# <span id="page-102-0"></span>**CTBCONALLOC**

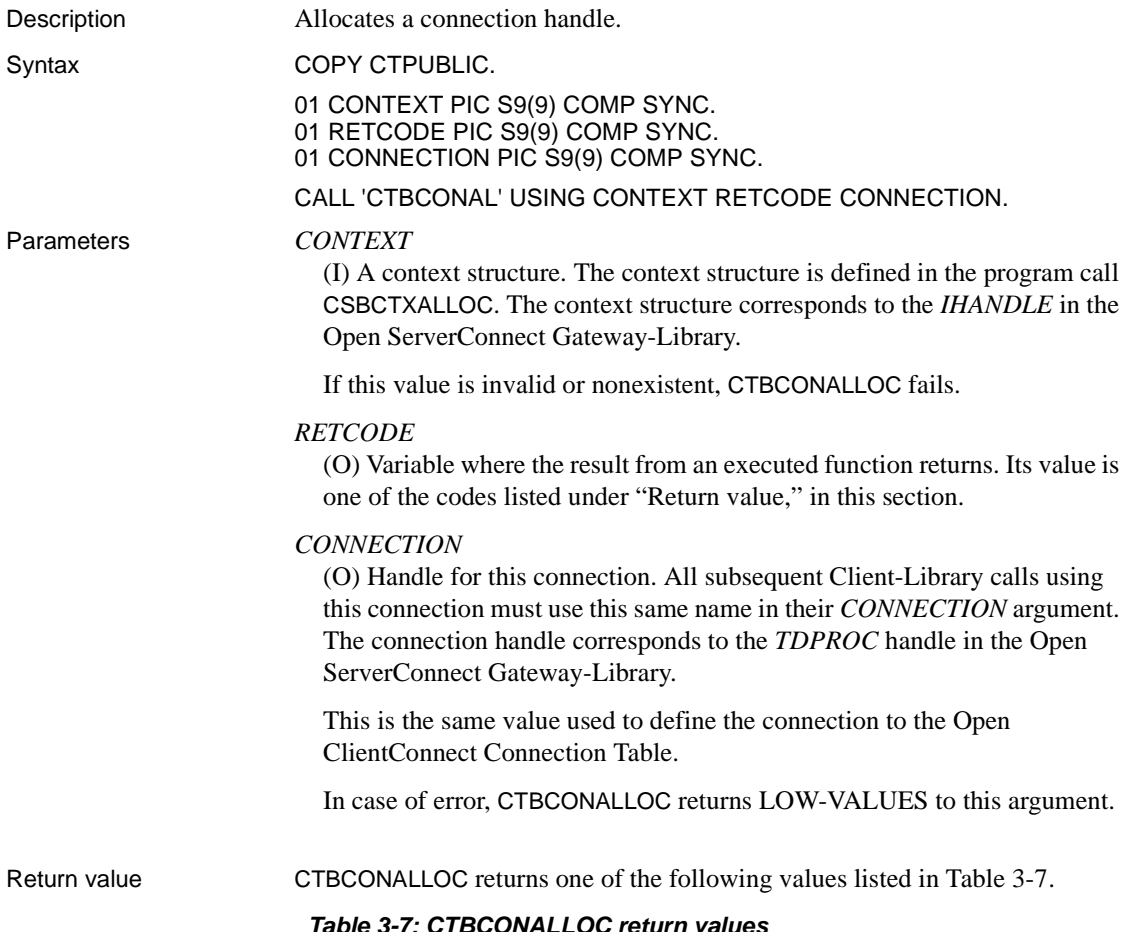

<span id="page-102-1"></span>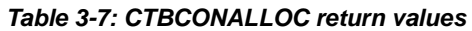

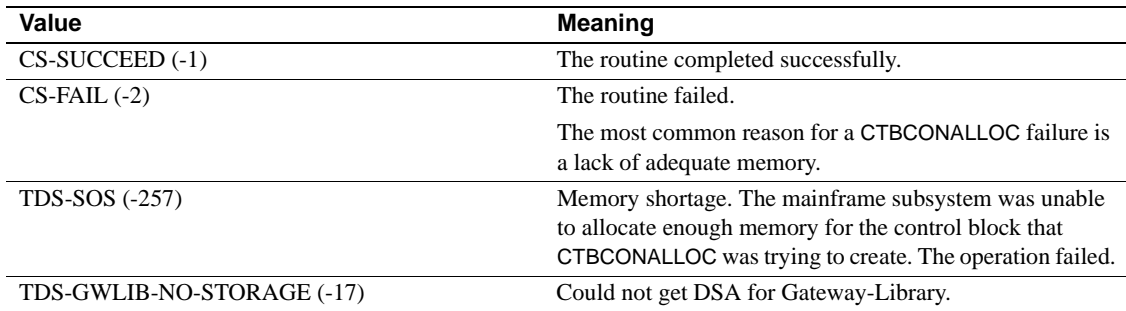

Examples The following code fragment demonstrates the use of CTBCONALLOC. It is taken from the sample program SYCTSAA5 in [Appendix A, "Sample](#page-212-0)  [Language Requests"](#page-212-0).

```
 *========================================================
\star = =*== Subroutine to process input data == ==
\star = =*========================================================
    PROCESS-INPUT.
    *********************************
    * ALLOCATE A CONNECTION HANDLE. *
    *********************************
        MOVE ZERO TO CSL-CON-HANDLE.
        CALL 'CTBCONAL' USING CSL-CTX-HANDLE
                             CSL-RC
                             CSL-CON-HANDLE.
        IF CSL-RC NOT EQUAL CS-SUCCEED
          THEN
             MOVE SPACES TO MSGSTR
             STRING 'CTBCONAL failed' DELIMITED BY SIZE INTO MSGSTR
             PERFORM PRINT-MSG
             PERFORM ALL-DONE
        END-IF.
    *******************
    * SET THE USER ID *
    *******************
        CALL 'CTBCONPR' USING CSL-CON-HANDLE
                             CSL-RC
                             CS-SET
                             CS-USERNAME
                             PF-USER
                             PF-USER-SIZE
                             CS-FALSE
                             OUTLEN.
        IF CSL-RC NOT EQUAL CS-SUCCEED
          THEN
             MOVE SPACES TO MSGSTR
             STRING 'CTBCONPR for user-id failed' DELIMITED BY SIZE
                                                 INTO MSGSTR
             PERFORM PRINT-MSG
             PERFORM ALL-DONE
        END-IF.
    ********************
    * SET THE PASSWORD *
    ********************
```

```
 CALL 'CTBCONPR' USING CSL-CON-HANDLE
                             CSL-RC
                             CS-SET
                             CS-PASSWORD
                             PF-PWD
                             PF-PWD-SIZE
                             CS-FALSE
                             OUTLEN.
      IF CSL-RC NOT EQUAL CS-SUCCEED
        THEN
           MOVE SPACES TO MSGSTR
           STRING 'CTBCONPR for password failed' DELIMITED BY SIZE
                                                   INTO MSGSTR
           PERFORM PRINT-MSG
           PERFORM ALL-DONE
      END-IF.
 ********************
 * SET THE TRAN NAME *
 ********************
      IF PF-TRAN-SIZE IS NOT EQUAL TO ZEROES THEN
          CALL 'CTBCONPR' USING CSL-CON-HANDLE
                                 CSL-RC
                                 CS-SET
                                 CS-TRANSACTION-NAME
                                 PF-TRAN
                                 PF-TRAN-SIZE
                                 CS-FALSE
                                 OUTLEN
          IF CSL-RC NOT EQUAL CS-SUCCEED
            THEN
               MOVE SPACES TO MSGSTR
               STRING 'CTBCONPR for TRAN name failed'
                      DELIMITED BY SIZE INTO MSGSTR
               PERFORM PRINT-MSG
               PERFORM ALL-DONE
            END-IF
      END-IF.
 *******************************
 * SET THE NET DRIVER PROPERTY *
 *******************************
      IF PF-NETDRV = SPACES OR PF-NETDRV = 'LU62' X
                             OR PF-NETDRV = 'lu62'
          MOVE CS-LU62 TO NETDRIVER
      ELSE
        IF PF-NETDRV = 'IBMTCPIP' OR PF-NETDRV = 'ibmtcpip'
         MOVE CS-TCPIP TO NETDRIVER
```

```
 ELSE
        IF PF-NETDRV = 'INTERLIN' OR PF-NETDRV = 'interlin'
          MOVE CS-INTERLINK TO NETDRIVER
      ELSE
        IF PF-NETDRV = 'CPIC' OR PF-NETDRV = 'cpic'
          MOVE CS-NCPIC TO NETDRIVER
      END-IF.
      IF PF-DRV-SIZE IS NOT EQUAL TO ZEROES THEN
          CALL 'CTBCONPR' USING CSL-CON-HANDLE
                                  CSL-RC
                                  CS-SET
                                  CS-NET-DRIVER
                                  NETDRIVER
                                  CS-UNUSED
                                  CS-FALSE
                                  OUTLEN
          IF CSL-RC NOT EQUAL CS-SUCCEED
            THEN
               MOVE SPACES TO MSGSTR
               STRING 'CTBCONPR for network driver failed'
                       DELIMITED BY SIZE INTO MSGSTR
               PERFORM PRINT-MSG
               PERFORM ALL-DONE
            END-IF
      END-IF.
 ********************************
 * SET FOR MAINFRAME EXTRA INFO *
 ********************************
      CALL 'CTBCONPR' USING CSL-CON-HANDLE
                             CSL-RC
                             CS-SET
                             CS-EXTRA-INF
                             CS-TRUE
                             CS-UNUSED
                             CS-FALSE
                             CS-UNUSED.
      IF CSL-RC NOT EQUAL CS-SUCCEED
        THEN
           MOVE SPACES TO MSGSTR
           STRING 'CTBCONPR for extra info failed'
                               DELIMITED BY SIZE INTO MSGSTR
           PERFORM PRINT-MSG
           PERFORM ALL-DONE
      END-IF.
 ***********************************
 * SETUP retrieval of All Messages *
```

```
 ***********************************
      CALL 'CTBDIAG' USING CSL-CON-HANDLE,
                             CSL-RC,
                             CS-UNUSED,
                             CS-INIT,
                             CS-ALLMSG-TYPE,
                             CS-UNUSED,
                             CS-UNUSED.
      IF CSL-RC NOT EQUAL CS-SUCCEED
       THEN
          MOVE SPACES TO MSGSTR
          STRING 'CTBDIAG CS-INIT failed' DELIMITED BY SIZE
                                                    INTO MSGSTR
          PERFORM PRINT-MSG
          PERFORM ALL-DONE
      END-IF.
 *********************************************
 * set the upper limit of number of messages *
 *********************************************
      MOVE 5 TO PF-MSGLIMIT.
      CALL 'CTBDIAG' USING CSL-CON-HANDLE,
                             CSL-RC,
                             CS-UNUSED,
                             CS-MSGLIMIT,
                             CS-ALLMSG-TYPE,
                             CS-UNUSED,
                             PF-MSGLIMIT.
      IF CSL-RC NOT EQUAL CS-SUCCEED
        THEN
          MOVE SPACES TO MSGSTR
          STRING 'CTBDIAG CS-MSGLIMIT failed' DELIMITED BY SIZE
                                                    INTO MSGSTR
          PERFORM PRINT-MSG
          PERFORM ALL-DONE
      END-IF.
 *************************
 * CONNECT TO THE SERVER *
 *************************
      CALL 'CTBCONNE' USING CSL-CON-HANDLE
                             CSL-RC
                              PF-SERVER
                              PF-SERVER-SIZE
                              CS-FALSE.
      IF CSL-RC NOT EQUAL CS-SUCCEED
        THEN
           MOVE SPACES TO MSGSTR
```

```
 STRING 'CTBCONNE failed' DELIMITED BY SIZE INTO MSGSTR
      PERFORM PRINT-MSG
      PERFORM ALL-DONE
 END-IF.
 IF NO-ERRORS
   THEN
     PERFORM SEND-COMMAND
 END-IF.
```
- Usage CTBCONALLOC allocates a connection handle to a Mainframe ClientConnect or another processing region (three-tier processing), or a Adaptive Server if using two-tier (gateway-less) processing.
	- Before calling CTBCONALLOC, an application must:
		- Call CSBCTXALLOC to allocate a context structure.
		- Call CTBINIT to initialize Client-Library.
	- Connecting to a server is a three-step process. To connect to a server, an application:
		- a Calls CTBCONALLOC to obtain a connection handle.
		- b Calls CTBCONPROPS to set the values of connection-specific properties, if desired.
		- c Calls CTBCONNECT to create the connection and log into the server.
	- All connections created within a context pick up default property values from the parent context. An application can override these default values by calling CTBCONPROPS to set property values at the connection level.
	- An application can have multiple connections to one or more servers at the same time.

For example, an application can simultaneously have two connections to the server "mars," one connection to the server "venus," and one connection to a separate transaction processing region named CICX3. The context property CS-MAX-CONNECT, set by CTBCONFIG, determines the maximum number of connections allowed per context.

Each server connection requires a separate connection handle.

In order to send requests to a server, one or more command handles must be allocated for a connection. CTBCMDALLOC allocates a command handle.

See also *Related functions*
- • [CSBCTXALLOC on page 194](#page-207-0)
- • [CTBCLOSE on page 71](#page-84-0)
- • [CTBCMDALLOC on page 75](#page-88-0)
- • [CTBCONNECT on page 101](#page-114-0)
- • [CTBCONPROPS on page 104](#page-117-0)

# <span id="page-108-0"></span>**CTBCONDROP**

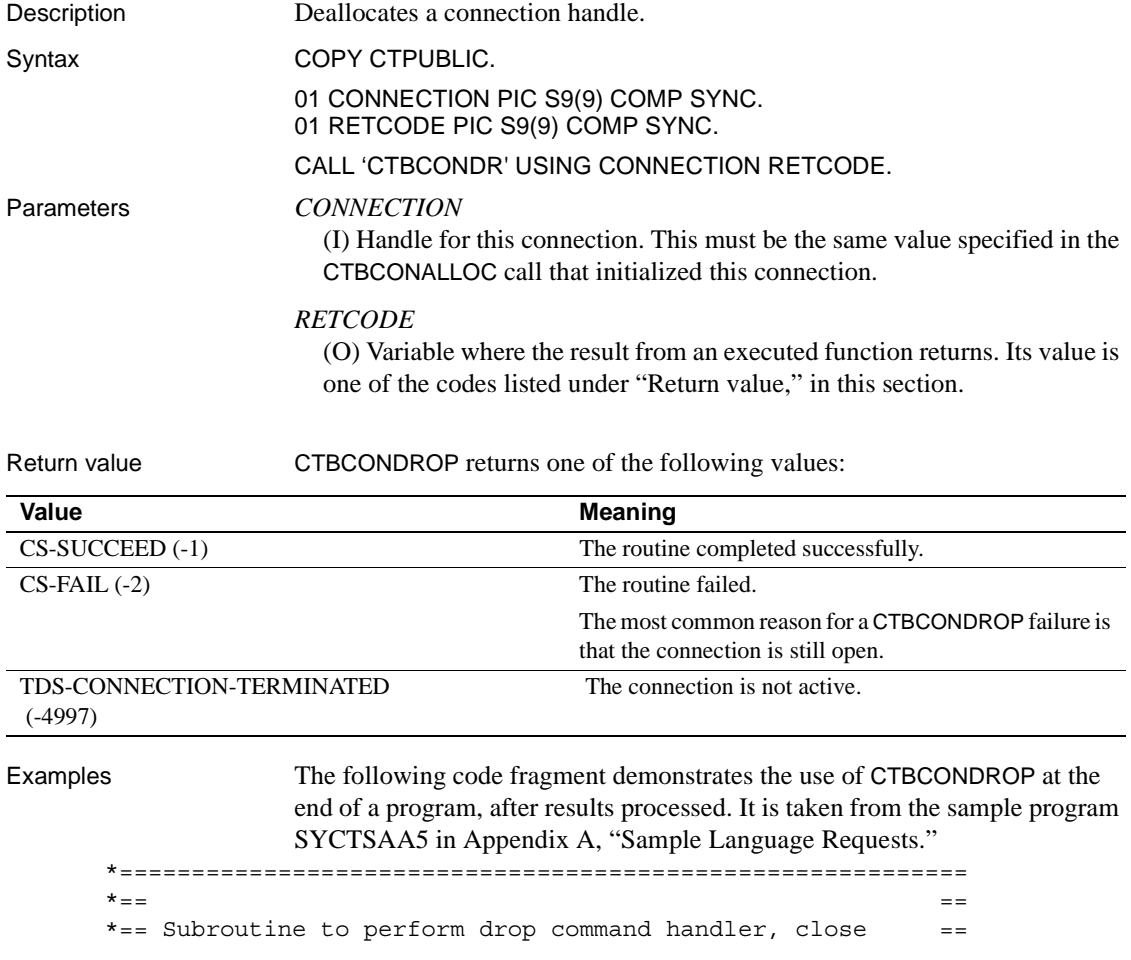

```
*== server connection, and deallocate Connection Handler. ==
   \star = =*===========================================================
CLOSE-CONNECTION.
       ***************************
        * DROP THE COMMAND HANDLE *
       ***************************
            CALL 'CTBCMDDR' USING CSL-CMD-HANDLE
                                CSL-RC.
            IF CSL-RC = CS-FAIL
             THEN
                MOVE SPACES TO MSGSTR
                STRING 'CTBCMDDR failed' DELIMITED BY
                        SIZE INTO MSGSTR
                PERFORM PRINT-MSG
            END-IF.
       *******************************
       * CLOSE THE SERVER CONNECTION *
       *******************************
            CALL 'CTBCLOSE' USING CSL-CON-HANDLE
                                 CSL-RC
                                 CS-UNUSED.
            IF CSL-RC = CS-FAIL
              THEN
                MOVE SPACES TO MSGSTR
                STRING 'CTBCLOSE failed' DELIMITED BY
                        SIZE INTO MSGSTR
                PERFORM PRINT-MSG
            END-IF.
       *************************************
        * DE-ALLOCATE THE CONNECTION HANDLE *
       *************************************
            CALL 'CTBCONDR' USING CSL-CON-HANDLE
                                 CSL-RC.
            IF CSL-RC = CS-FAIL
              THEN
                MOVE SPACES TO MSGSTR
                STRING 'CTBCONDR failed' DELIMITED BY
                        SIZE INTO MSGSTR
                PERFORM PRINT-MSG
            END-IF.
        CLOSE-CONNECTION-EXIT.
            EXIT.
       *===================================================
\star = \qquad \qquad = *== Subroutine to perform exit client library and ==
```

```
* == deallocate context structure. = =\star = \qquad \qquad \bullet \qquad \bullet \qquad *===================================================
                QUIT-CLIENT-LIBRARY.
               ***************************
               * EXIT THE CLIENT LIBRARY *
               ***************************
                      CALL 'CTBEXIT' USING CSL-CTX-HANDLE
                                                  CSL-RC
                                                   CS-UNUSED.
                      IF CSL-RC = CS-FAIL
                        THEN
                           MOVE SPACES TO MSGSTR
                           STRING 'CTBEXIT failed' DELIMITED BY SIZE INTO MSGSTR
                           PERFORM PRINT-MSG
                      END-IF.
               *************************************
               * DE-ALLOCATE THE CONTEXT STRUCTURE *
               *************************************
                      CALL 'CSBCTXDR' USING CSL-CTX-HANDLE
                                                    CSL-RC.
                      IF CSL-RC = CS-FAIL
                       THEN
                           MOVE SPACES TO MSGSTR
                           STRING 'CSBCTXDR failed' DELIMITED BY SIZE INTO MSGSTR
                           PERFORM PRINT-MSG
                      END-IF.
                      EXEC CICS RETURN END-EXEC.
                QUIT-CLIENT-LIBRARY-EXIT.
                      EXIT.
Usage • CTBCONDROP deallocates a connection handle and all command handles
                                associated with that connection.
                                • Once a connection handle is deallocated, it cannot be reused. To allocate a 
                                new connection handle, an application calls CTBCONALLOC.
                           • An application cannot deallocate a connection handle until the connection 
                                it represents successfully closes. To close a connection, an application 
                                calls CTBCLOSE.
See also Related functions
                           • CTBCLOSE on page 71
                            CTBCONALLOC on page 89
                            CTBCONNECT on page 101
```
## • [CTBCONPROPS on page 104](#page-117-0)

# <span id="page-111-0"></span>**CTBCONFIG**

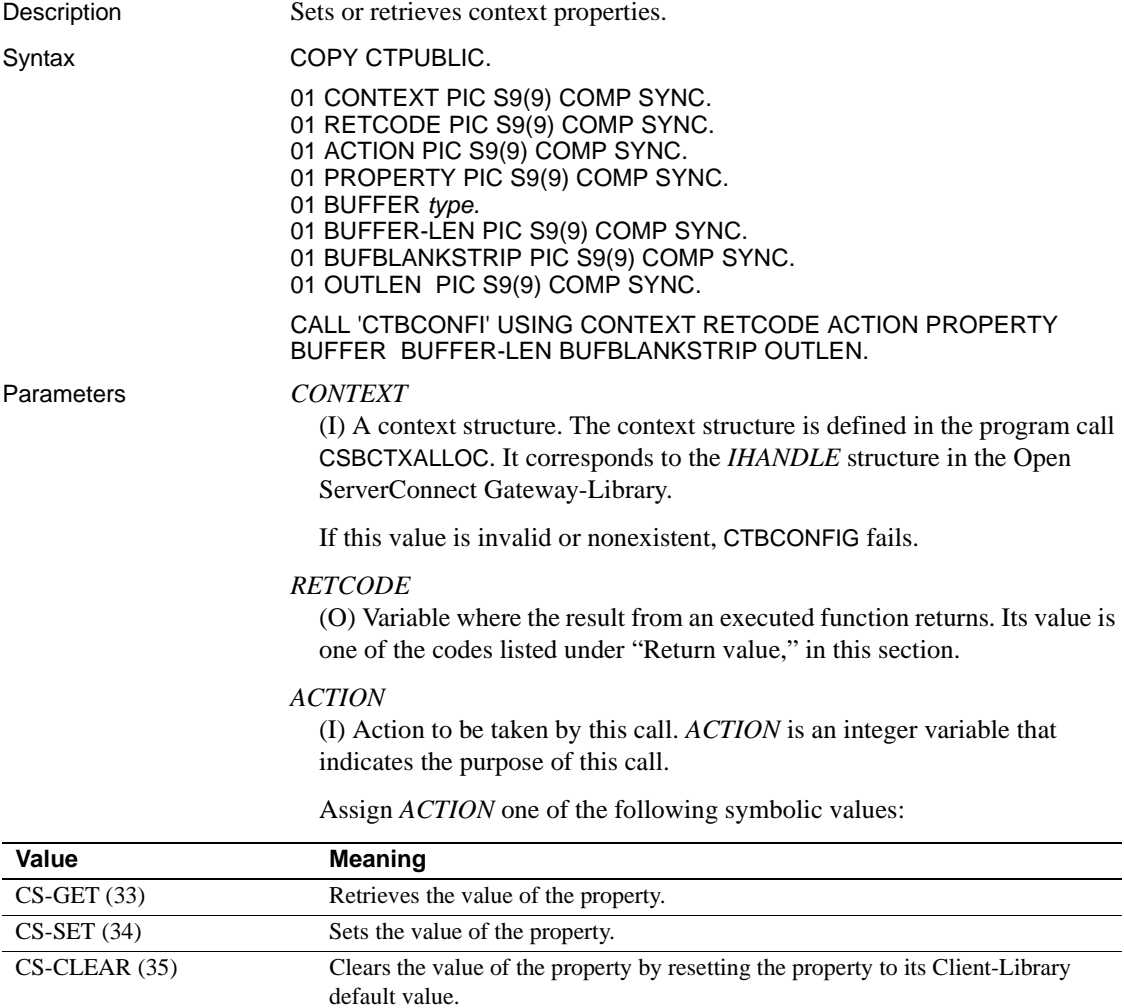

#### *PROPERTY*

(I) Symbolic name of the property for which the value is being set or retrieved. Client-Library properties are listed under ["Properties" on page](#page-50-0)  [37](#page-50-0), with description, possible values, and defaults.

#### *BUFFER*

(I/O) Variable (buffer) that contains the specified property value.

If *ACTION* is CS-SET, the buffer contains the value used by CTBCONFIG.

If *ACTION* is CS-GET, CTBCONFIG returns the requested information to this buffer.

If *ACTION* is CS-CLEAR, the buffer is reset to the default property value.

This argument is typically one of the following datatypes:

01 BUFFER PIC S9(9) COMP SYNC. 01 BUFFER PIC X(n).

#### *BUFFER-LEN*

(I) Length, in bytes, of the buffer.

If *ACTION* is CS-SET and the value in the buffer is a fixed-length or symbolic value, *BUFFER-LEN* should have a value of CS-UNUSED. To indicate that the terminating character is the last non-blank character, an application sets *BUFBLANKSTRIP* to CS-TRUE.

If *ACTION* is CS-GET and *BUFFER* is too small to hold the requested information, CTBCMDPROPS sets *OUTLEN* to the length of the requested information and returns CS-FAIL. To retrieve all the requested information, change the value of *BUFFER-LEN* to the length returned in *OUTLEN* and rerun the application.

If *ACTION* is CS-CLEAR, this value is ignored.

#### *BUFBLANKSTRIP*

(I) Blank stripping indicator. Indicates whether trailing blanks are stripped.

Assign this argument one of the following symbolic values:

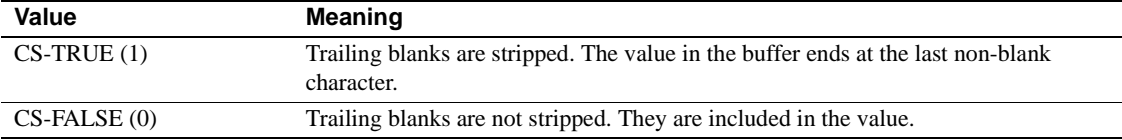

## *OUTLEN* (O) Length, in bytes, of the retrieved information. *OUTLEN* is an integer variable where CTBCONFIG returns the length of the property value being retrieved. When the retrieved information is larger than *BUFFER-LEN* bytes, an application uses the value of *OUTLEN* to determine how many bytes are needed to hold the information. *OUTLEN* is used only when *ACTION* is CS-GET. If the *ACTION* is CS-SET or CS-CLEAR, this value is ignored. Return value CTBCONFIG returns one of the following values: Examples The following code fragment demonstrates how to use CTBCONFIG to determine the maximum number of connections. It is taken from the sample program SYCTSAA5 in [Appendix A, "Sample Language Requests."](#page-212-0) \*------------------------------------------------------------- find out what the maximum number of connections is \*-------------------------------------------------------------- CALL 'CTBCONFI' USING CSL-CTX-HANDLE, CSL-RC, CS-GET, CS-MAX-CONNECT, CF-MAXCONNECT, CF-FOUR, CS-FALSE, CF-OUTLEN. IF CSL-RC NOT EQUAL CS-SUCCEED THEN MOVE SPACES TO MSGSTR STRING 'CTBCONFI CS-GET failed' DELIMITED BY SIZE INTO MSGSTR PERFORM PRINT-MSG PERFORM ALL-DONE END-IF. Usage • CSBCONFIG sets or retrieves the values of CS-EXTRA-INF and CS-VERSION. All other context properties are set or reset by CTBCONFIG. Context properties define aspects of Client-Library behavior at the context Value **Meaning** CS-SUCCEED (-1) The routine completed successfully. CS-FAIL (-2) The routine failed.

level.

- All connections created within a context pick up default property values from the parent context. An application can override these default values by calling CTBCONPROPS to set property values at the connection level.
- If an application changes context property values after allocating connections for the context, the existing connections do not recognize the new property values. Only new connections allocated after the new context property values are set use the new values as defaults.

#### See also *Related functions*

- • [CTBCMDPROPS on page 81](#page-94-0)
- • [CTBCONNECT on page 101](#page-114-0)
- • [CTBCONPROPS on page 104](#page-117-0)
- • [CTBINIT on page 151](#page-164-0)

#### *Related topics*

- "Buffers" on page 21
- • ["Properties" on page 37](#page-50-0)

# <span id="page-114-0"></span>**CTBCONNECT**

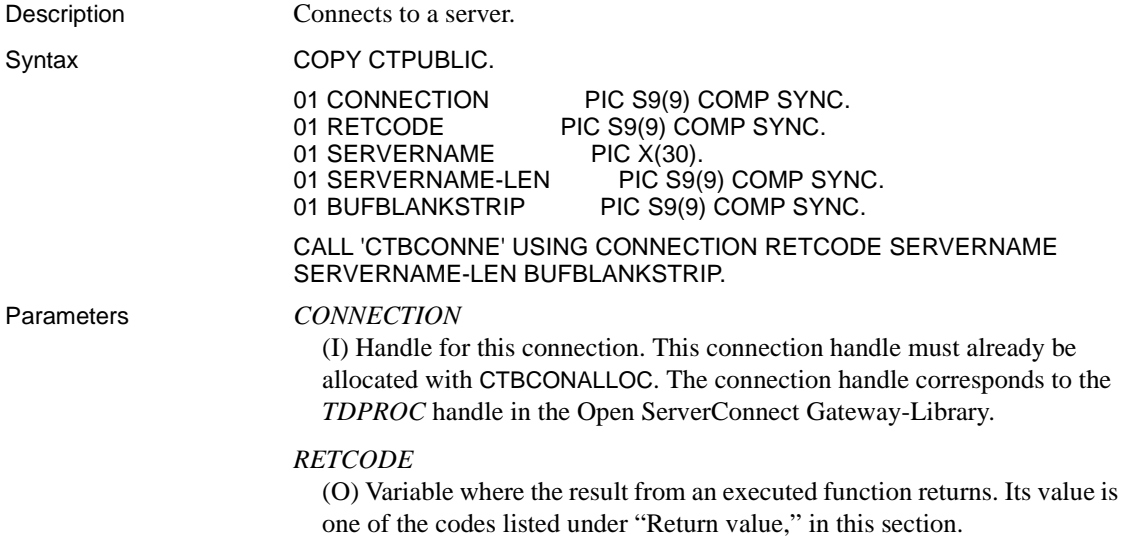

#### *SERVERNAME*

(I) Name of the connected server. For clients running SNA, this is the name by which the server is known to the Open ClientConnect Server Path Definition Table. For clients running TCP/IP without a gateway, this is the actual name of the Adaptive Server in the LAN interfaces file.

You must assign a value to this argument. If a server name is not specified, CTBCONNECT fails.

#### *SERVERNAME-LEN*

(I) Length, in bytes, of *SERVERNAME*. If the server name ends at the last non-blank character, assign CS-TRUE to *BUFBLANKSTRIP*.

### *BUFBLANKSTRIP*

(I) Blank stripping indicator. Indicates whether trailing blanks are stripped.

Assign this argument one of the following symbolic values:

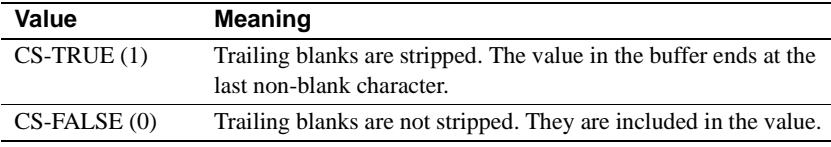

Return value **CTBCONNECT** returns one of the following values listed in [Table 3-8.](#page-115-0)

#### <span id="page-115-0"></span>*Table 3-8: CTBCONNECT return values*

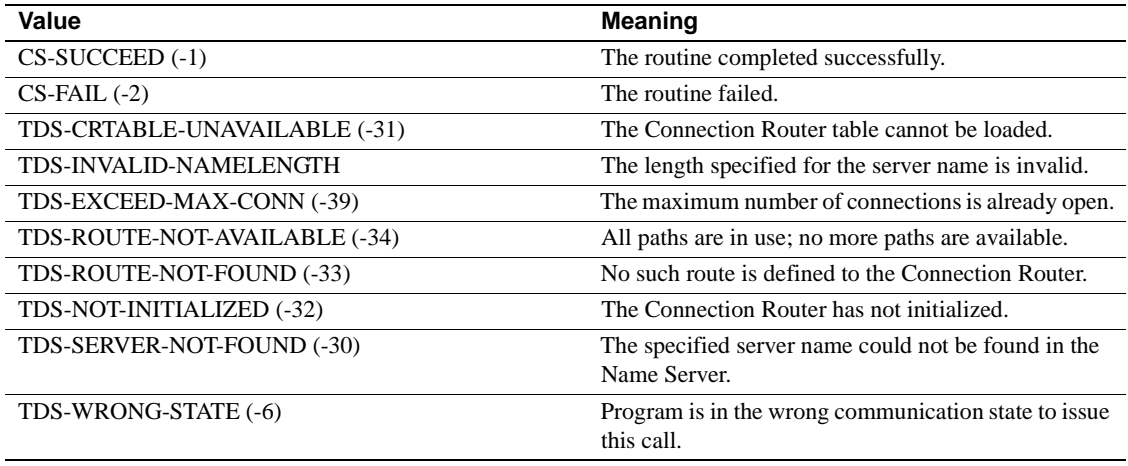

Examples The following code fragment demonstrates the use of CTBCONNECT. It is taken from the sample program SYCTSAA5 in [Appendix A, "Sample](#page-212-0)  [Language Requests."](#page-212-0)

\*\*\*\*\*\*\*\*\*\*\*\*\*\*\*\*\*\*\*\*\*\*\*\*\*

```
 * CONNECT TO THE SERVER *
  *************************
CALL 'CTBCONNE' USING CSL-CON-HANDLE
                                  CSL-RC
                                  PF-SERVER
                                  PF-SERVER-SIZE
                                  CS-FALSE.
          IF CSL-RC NOT EQUAL CS-SUCCEED
            THEN
               MOVE SPACES TO MSGSTR
               STRING 'CTBCONNE failed' DELIMITED BY SIZE INTO MSGSTR
               PERFORM PRINT-MSG
               PERFORM ALL-DONE
          END-IF.
          IF NO-ERRORS
            THEN
              PERFORM SEND-COMMAND
          END-IF.
```
- Usage CTBCONNECT establishes a connection between a mainframe transaction processing region and a remote server. Information about the connection is stored in a connection handle, which uniquely identifies the connection.
	- The remote server can be another transaction processing region or server (Adaptive Server, Open Server, and so on). For clients running SNA, the name in the Server Path Definition Table is the name of the remote region or server. For clients running TCP/IP, SYGWHOST (server name and IP address) is used in conjunction with either the MVS-side information file for the specific drive, or the CICS partner table.
	- When it establishes a connection, CTBCONNECT sets up communication with the server, forwards login information, and communicates any connection-specific property information to the server.
	- Because creating a connection involves sending login information, an application must define login parameters (server user ID and password) before calling CTBCONNECT. An application calls CTBCONPROPS to define login parameters.
	- The maximum number of open connections per context is determined by the CS-MAX-CONNECT property (set by CTBCONFIG). The default maximum is 25 connections.
	- There are two ways that an attempt to establish a connection can fail (assuming that the system is correctly configured):

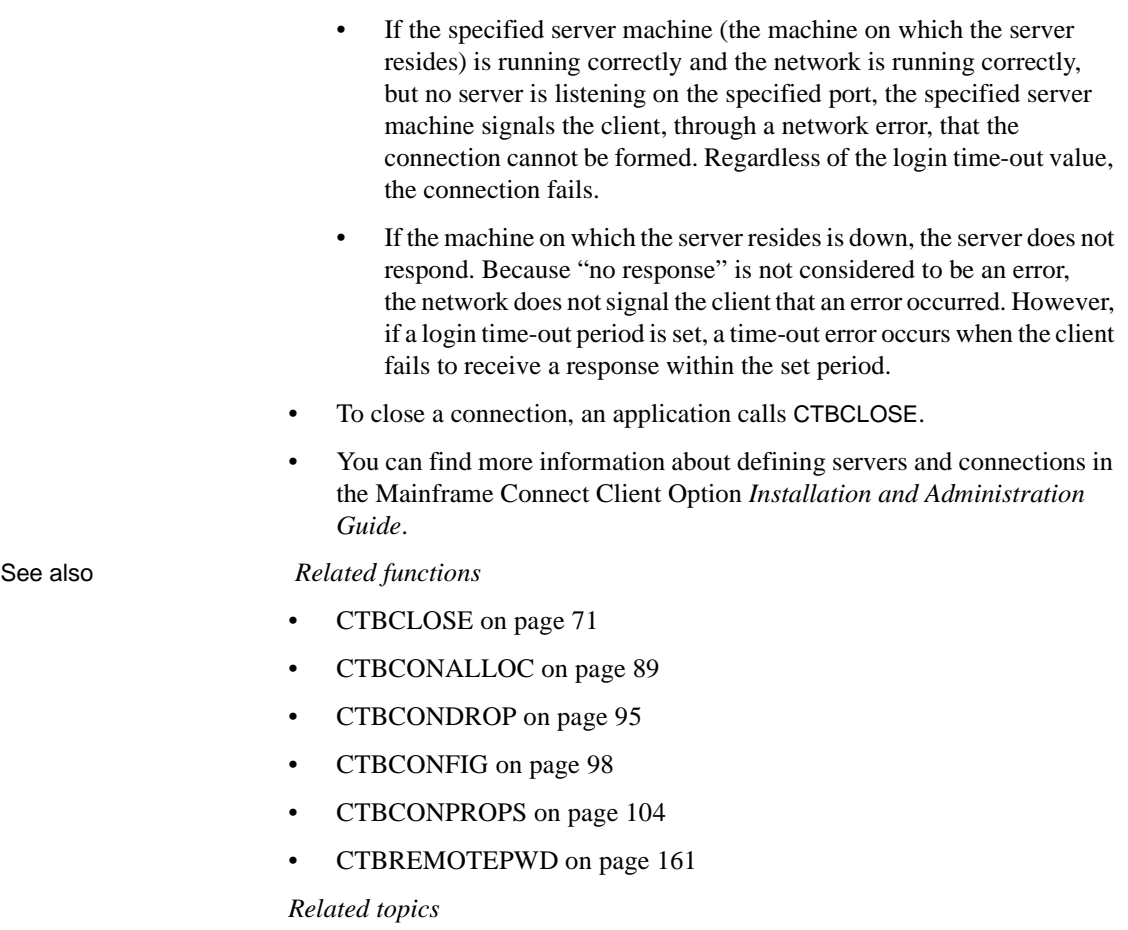

• ["Buffers" on page 21](#page-34-0)

# <span id="page-117-0"></span>**CTBCONPROPS**

Description Sets or retrieves connection handle properties.

Syntax COPY CTPUBLIC.

01 CONNECTION PIC S9(9) COMP SYNC.<br>01 RETCODE PIC S9(9) COMP SYNC. 01 RETCODE PIC S9(9) COMP SYNC.<br>01 ACTION PIC S9(9) COMP SYNC. 01 ACTION PIC S9(9) COMP SYNC.<br>01 PROPERTY PIC S9(9) COMP SYN PIC S9(9) COMP SYNC. 01 BUFFER *type*.

01 BUFFER-LEN PIC S9(9) COMP SYNC. 01 BUFBLANKSTRIP PIC S9(9) COMP SYNC. 01 OUTLEN PIC S9(9) COMP SYNC.

#### CALL 'CTBCONPR' USING CONNECTION RETCODE ACTION PROPERTY BUFFER BUFFER-LEN BUFBLANKSTRIP OUTLEN

#### Parameters *CONNECTION*

(I) Handle for this connection. This connection handle must already be allocated with CTBCONALLOC. The connection handle corresponds to the *TDPROC* handle in the Open ServerConnect Gateway-Library.

#### *RETCODE*

(O) Variable where the result from an executed function returns. Its value is one of the codes listed under "Return value," in this section.

#### *ACTION*

(I) Action to be taken by this call. *ACTION* is an integer variable that indicates the purpose of this call.

Assign *ACTION* one of the following symbolic values:

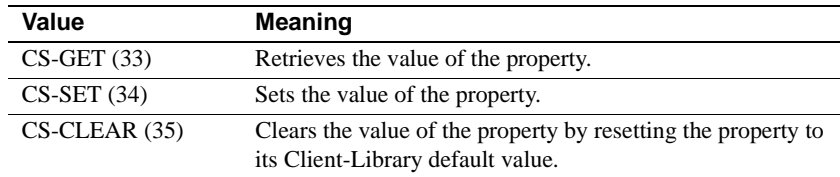

#### *PROPERTY*

(I) Symbolic name of the property for which the value is being set or retrieved. Client-Library properties are listed under ["Properties" on page](#page-50-0)  [37](#page-50-0), with description, possible values, and defaults.

#### *BUFFER*

(I/O) Variable (buffer) that contains the specified property value.

If *ACTION* is CS-SET, the buffer contains the value used by CTBCMDPROPS.

If *ACTION* is CS-GET, CTBCMDPROPS returns the requested information to this buffer.

If *ACTION* is CS-CLEAR, the buffer is reset to the default property value.

This argument is typically one of the following datatypes:

01 BUFFER PIC S9(9) COMP SYNC. 01 BUFFER PIC X(n).

#### *BUFFER-LEN*

(I/O) Length, in bytes, of the buffer.

If *ACTION* is CS-SET and the value in the buffer is a fixed-length or symbolic value, *BUFFER-LEN* should have a value of CS-UNUSED. To indicate that the terminating character is the last non-blank character, an application sets *BUFBLANKSTRIP* to CS-TRUE.

If *ACTION* is CS-GET and *BUFFER* is too small to hold the requested information, CTBCMDPROPS sets *OUTLEN* to the length of the requested information and returns CS-FAIL. To retrieve all the requested information, change the value of *BUFFER-LEN* to the length returned in *OUTLEN* and rerun the application.

If *ACTION* is CS-CLEAR, this value is ignored.

#### *BUFBLANKSTRIP*

(I) Blank stripping indicator. Indicates whether trailing blanks are stripped.

Assign this argument one of the following symbolic values:

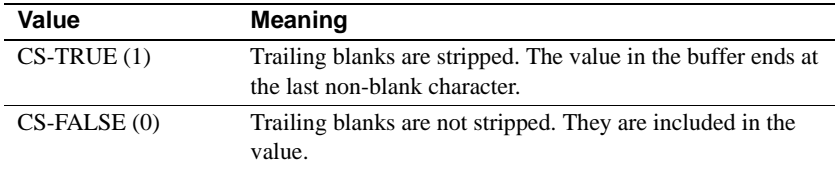

If you are setting a property value and the terminating character is the last non-blank character, assign CS-TRUE to *BUFBLANKSTRIP*.

#### *OUTLEN*

(O) Length, in bytes, of the retrieved information. *OUTLEN* is an integer variable where CTBCONPROPS returns the length of the property value being retrieved.

If the retrieved information is larger than *BUFFER-LEN* in bytes, an application uses the value of *OUTLEN* to determine how many bytes are needed to hold the information.

*OUTLEN* is used only when *ACTION* is CS-GET. If *ACTION* is CS-CLEAR or CS-SET, this value is ignored.

Return value **CTBCONPROPS** returns one of the following values:

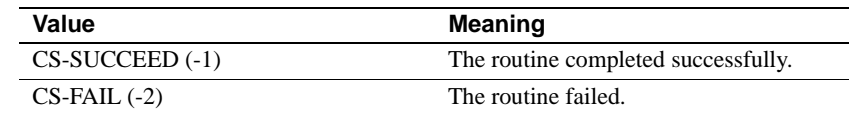

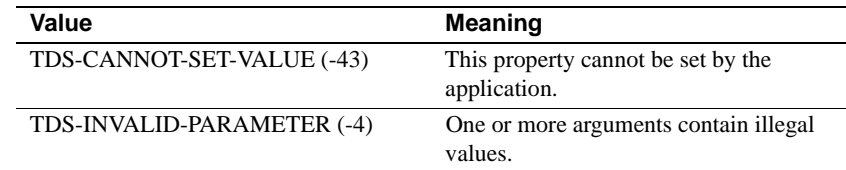

Examples The following code fragment demonstrates the use of CTBCONPROPS. It is taken from the sample program SYCTSAA5 in [Appendix A, "Sample](#page-212-0)  [Language Requests."](#page-212-0)

```
*========================================================
\star = =* == Subroutine to process input data ==\star = =*========================================================
        PROCESS-INPUT.
       *********************************
       * ALLOCATE A CONNECTION HANDLE. *
       *********************************
           MOVE ZERO TO CSL-CON-HANDLE.
            CALL 'CTBCONAL' USING CSL-CTX-HANDLE
                                CSL-RC
                                CSL-CON-HANDLE.
            IF CSL-RC NOT EQUAL CS-SUCCEED
             THEN
                MOVE SPACES TO MSGSTR
                STRING 'CTBCONAL failed' DELIMITED BY SIZE INTO MSGSTR
                PERFORM PRINT-MSG
                PERFORM ALL-DONE
           END-IF.
       *******************
       * SET THE USER ID *
       *******************
            CALL 'CTBCONPR' USING CSL-CON-HANDLE
                                CSL-RC
                                CS-SET
                                CS-USERNAME
                                PF-USER
                                PF-USER-SIZE
                                CS-FALSE
                                OUTLEN.
            IF CSL-RC NOT EQUAL CS-SUCCEED
             THEN
                MOVE SPACES TO MSGSTR
```
 STRING 'CTBCONPR for user-id failed' DELIMITED BY SIZE INTO MSGSTR PERFORM PRINT-MSG PERFORM ALL-DONE END-IF. \*\*\*\*\*\*\*\*\*\*\*\*\*\*\*\*\*\*\*\* \* SET THE PASSWORD \* \*\*\*\*\*\*\*\*\*\*\*\*\*\*\*\*\*\*\*\* CALL 'CTBCONPR' USING CSL-CON-HANDLE CSL-RC CS-SET CS-PASSWORD PF-PWD PF-PWD-SIZE CS-FALSE OUTLEN. IF CSL-RC NOT EQUAL CS-SUCCEED THEN MOVE SPACES TO MSGSTR STRING 'CTBCONPR for password failed' DELIMITED BY SIZE INTO MSGSTR PERFORM PRINT-MSG PERFORM ALL-DONE END-IF. \*\*\*\*\*\*\*\*\*\*\*\*\*\*\*\*\*\*\*\* \* SET THE TRAN NAME \* \*\*\*\*\*\*\*\*\*\*\*\*\*\*\*\*\*\*\*\* IF PF-TRAN-SIZE IS NOT EQUAL TO ZEROES THEN CALL 'CTBCONPR' USING CSL-CON-HANDLE CSL-RC CS-SET CS-TRANSACTION-NAME PF-TRAN PF-TRAN-SIZE CS-FALSE OUTLEN IF CSL-RC NOT EQUAL CS-SUCCEED THEN MOVE SPACES TO MSGSTR STRING 'CTBCONPR for TRAN name failed' DELIMITED BY SIZE INTO MSGSTR PERFORM PRINT-MSG PERFORM ALL-DONE END-IF END-IF. \*\*\*\*\*\*\*\*\*\*\*\*\*\*\*\*\*\*\*\*\*\*\*\*\*\*\*\*\*\*\*

```
 * SET THE NET DRIVER PROPERTY *
 *******************************
      IF PF-NETDRV = SPACES OR PF-NETDRV = 'LU62' X
                             OR PF-NETDRV = 'lu62'
          MOVE CS-LU62 TO NETDRIVER
     ELSE
        IF PF-NETDRV = 'IBMTCPIP' OR PF-NETDRV = 'ibmtcpip'
          MOVE CS-TCPIP TO NETDRIVER
     ELSE
        IF PF-NETDRV = 'INTERLIN' OR PF-NETDRV = 'interlin'
         MOVE CS-INTERLINK TO NETDRIVER
     ELSE
        IF PF-NETDRV = 'CPIC' OR PF-NETDRV = 'cpic'
         MOVE CS-NCPIC TO NETDRIVER
     END-IF.
      IF PF-DRV-SIZE IS NOT EQUAL TO ZEROES THEN
          CALL 'CTBCONPR' USING CSL-CON-HANDLE
                                 CSL-RC
                                 CS-SET
                                 CS-NET-DRIVER
                                 NETDRIVER
                                 CS-UNUSED
                                 CS-FALSE
                                 OUTLEN
          IF CSL-RC NOT EQUAL CS-SUCCEED
            THEN
               MOVE SPACES TO MSGSTR
               STRING 'CTBCONPR for network driver failed'
                      DELIMITED BY SIZE INTO MSGSTR
               PERFORM PRINT-MSG
               PERFORM ALL-DONE
            END-IF
      END-IF.
 ********************************
 * SET FOR MAINFRAME EXTRA INFO *
 ********************************
      CALL 'CTBCONPR' USING CSL-CON-HANDLE
                             CSL-RC
                             CS-SET
                             CS-EXTRA-INF
                             CS-TRUE
                             CS-UNUSED
                             CS-FALSE
                             CS-UNUSED.
      IF CSL-RC NOT EQUAL CS-SUCCEED
        THEN
```

```
 MOVE SPACES TO MSGSTR
      STRING 'CTBCONPR for extra info failed'
                          DELIMITED BY SIZE INTO MSGSTR
      PERFORM PRINT-MSG
      PERFORM ALL-DONE
 END-IF.
```
- 
- Usage  **CTBCONPROPS** sets or retrieves the values of properties for a connection handle. Connection properties define aspects of Client-Library behavior at the connection level.
	- All command structures allocated for a connection pick up default property values from the parent connection. An application can override these default values by calling CTBCMDPROPS at the command structure level.
	- If an application changes connection property values after allocating command structures for the connection, the existing command structures do not recognize the new property values. New command structures allocated for the connection use the new property values as defaults.
	- Some connection properties only take effect if they are set before an application calls CTBCONNECT to establish the connection.
	- An application can use CTBCONPROPS to set or retrieve the following properties:
		- CS-APPNAME
		- CS-CHARSETCNV
		- CS-COMMBLOCK
		- CS-EXTRA-INF
		- CS-HOSTNAME
		- CS-LOGIN-STATUS
		- CS-NET-DRIVER
		- CS-NETIO
		- CS-NOINTERRUPT
		- CS-PACKETSIZE
		- CS-PASSWORD
		- CS-TDS-VERSION
- CS-TRANSACTION-NAME
- CS-USERDATA

#### See also *Related functions*

- • [CTBCMDPROPS on page 81](#page-94-0)
- • [CTBCONFIG on page 98](#page-111-0)
- • [CTBCONNECT on page 101](#page-114-0)
- • [CTBINIT on page 151](#page-164-0)

## *Related topics*

- • ["Buffers" on page 21](#page-34-0)
- • ["Properties" on page 37](#page-50-0)

# **CTBDESCRIBE**

Description Returns a description of result data.

Syntax

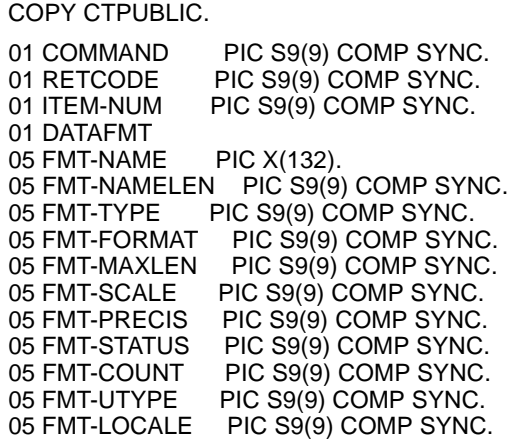

CALL 'CTBDESCR' USING COMMAND RETCODE ITEM-NUM DATAFMT.

#### Parameters *COMMAND*

(I) Handle for this client/server operation. This handle is defined in the associated CTBCMDALLOC call.

### *RETCODE*

(O) Variable where the result from an executed function returns. Its value is one of the codes listed under "Return value," in this section.

#### *ITEM-NUM*

(I) Ordinal number of the column, parameter, or status being returned. This value is an integer.

*When describing a column*, *ITEM-NUM* is the column number. For example, the first column in the select list of a SQL select statement is column number 1, the second is column number 2, and so forth.

*When describing a return parameter*, *ITEM-NUM* is the ordinal rank of the parameter. The first parameter returned by a procedure or transaction is number 1. Adaptive Server stored procedure return parameters are returned in the order originally specified in the stored procedure's create procedure statement. This is not necessarily the same order as specified in the RPC that invoked the stored procedure or transaction.

In determining what number to assign to *ITEM-NUM*, do not count nonreturn parameters. For example, if the second parameter in a stored procedure or transaction is the only return parameter, its *ITEM-NUM* is 1.

*When describing a stored procedure return status*, *ITEM-NUM* must be 1, because there can be only a single status in a return status result set.

*To clear all bindings*, assign *ITEM-NUM* a value of CS-UNUSED.

#### *DATAFMT*

(O) A structure that contains a description of the result data item referenced by *ITEM-NUM*. This structure is also used by CTBBIND, CTBPARAM and CSBCONVERT and is explained in the Topics chapter, under ["DATAFMT](#page-39-0)  [structure" on page 26](#page-39-0).

 **Warning!** You must initialize DATAFMT to zeroes. Failure to do so causes addressing exceptions.

The DATAFMT structure contains the following fields listed in [Table 3-9 on](#page-126-0)  [page 113.](#page-126-0)

| When this field    | Is used with these result items    | <b>CTBDESCRIBE</b> sets the field to                                                                                    |
|--------------------|------------------------------------|----------------------------------------------------------------------------------------------------|
| FMT-NAME           | Regular columns, return parameters | The null-terminated name of the data item, if any.<br>To indicate that there is no name, set FMT-<br>NAMELEN to 0.      |
| <b>FMT-NAMELEN</b> | Regular columns, return parameters | The actual length, in bytes, of FMT-NAME,<br>not including the null terminator.<br>A zero value here indicates no name. |

<span id="page-126-0"></span>*Table 3-9: Fields in the DATAFMT structure for CTBDESCRIBE*

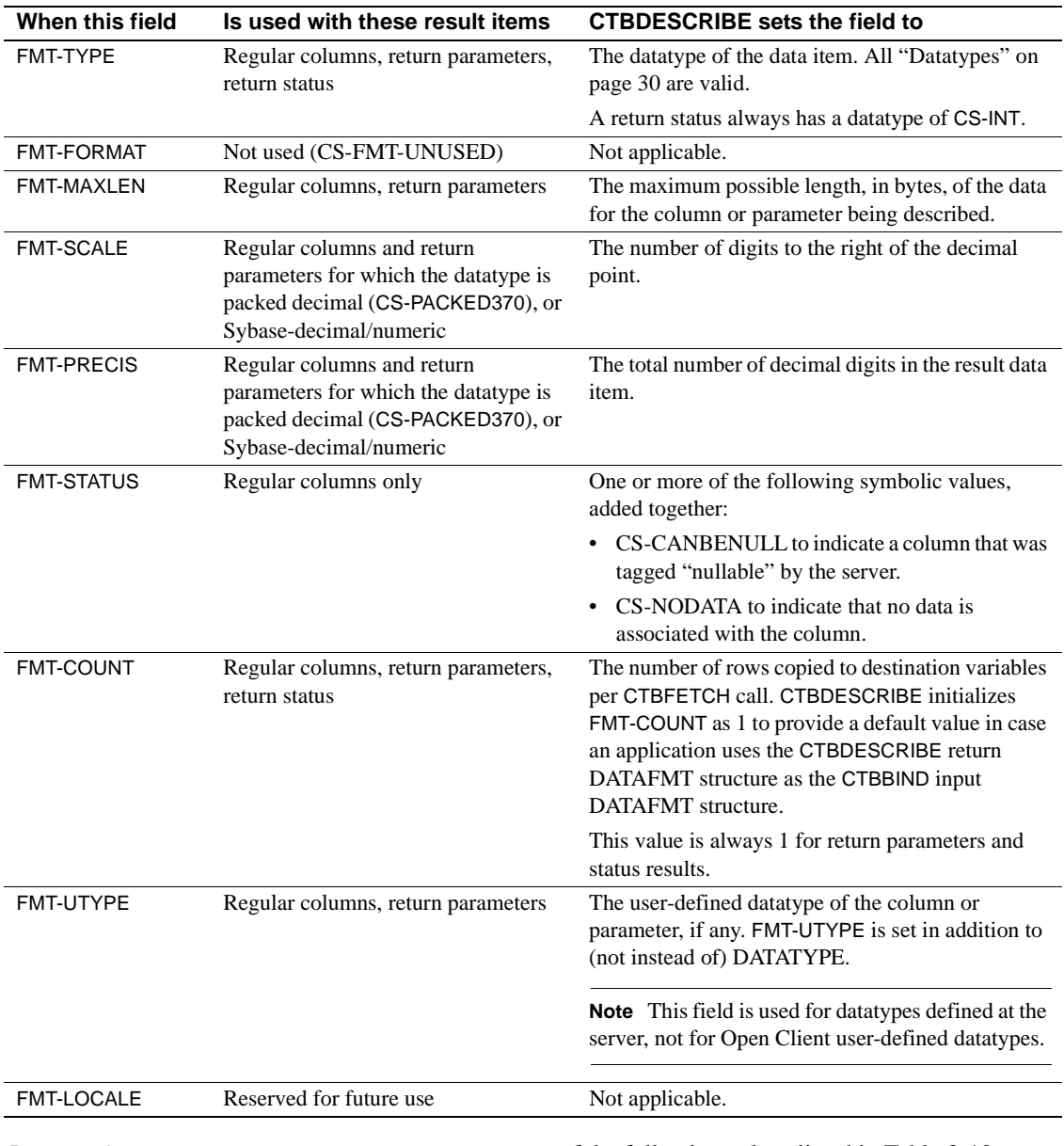

Return value CTBDESCRIBE returns one of the following values listed in [Table 3-10](#page-128-0).

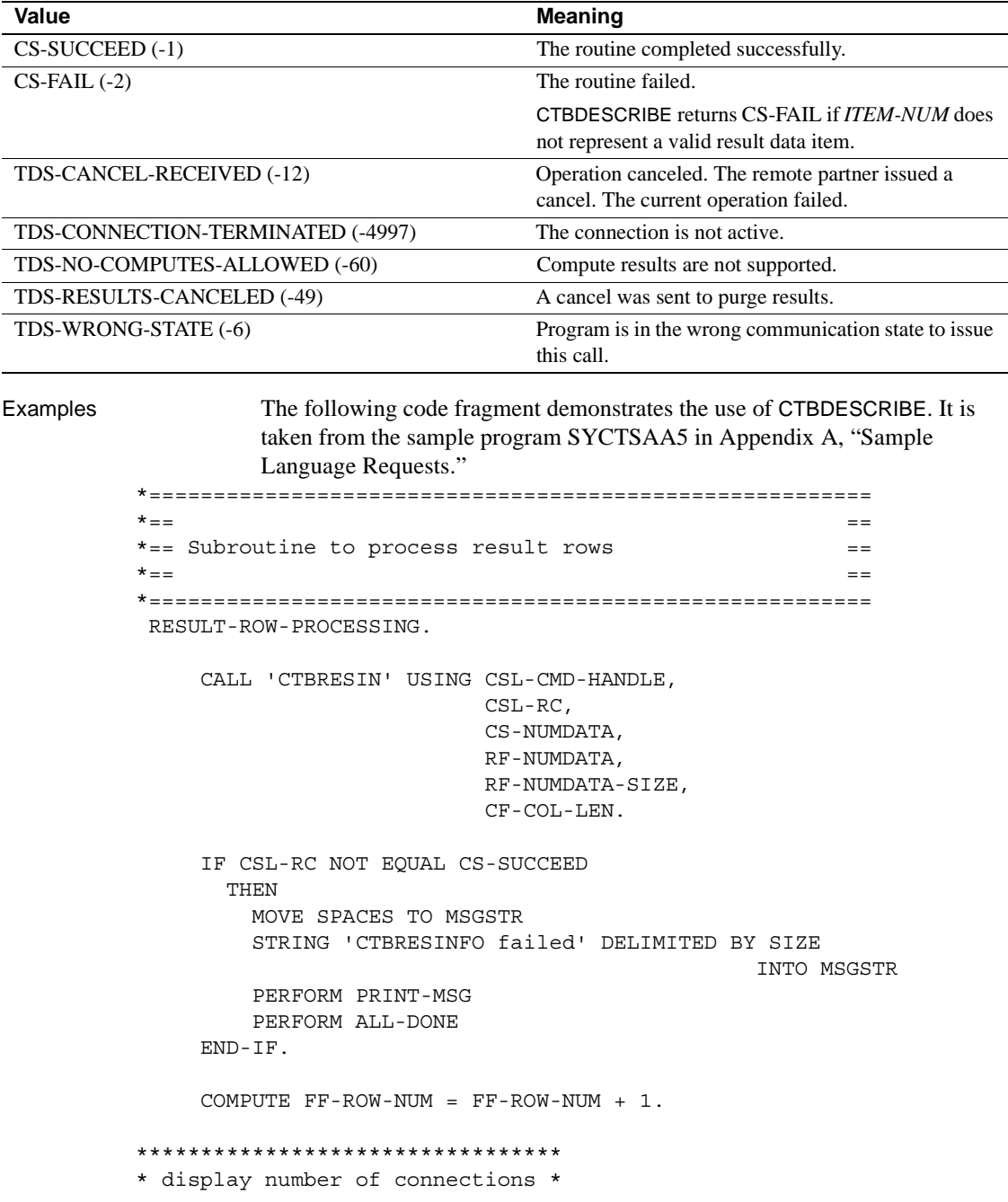

## <span id="page-128-0"></span>*Table 3-10: CTBDESCRIBE return values*

```
 *********************************
             MOVE CF-MAXCONNECT TO OR2-MAXCONNECT.
              MOVE OUTPUT-ROW-STR2 TO RSLTNO(FF-ROW-NUM).
             COMPUTE FF-ROW-NUM = FF-ROW-NUM + 2.
        *********************************
        * display the number of columns *
        *********************************
             MOVE RF-NUMDATA TO OR4-NUMDATA.
              MOVE OUTPUT-ROW-STR4 TO RSLTNO(FF-ROW-NUM).
              IF RF-NUMDATA NOT EQUAL 2
                THEN
                  STRING 'CTBRESINFO returned wrong # of parms' DELIMITED
                                                      BY SIZE INTO MSGSTR
                  PERFORM PRINT-MSG
                   PERFORM ALL-DONE
              END-IF.
             COMPUTE FF-ROW-NUM = FF-ROW-NUM + 2.
        **------------------------------------------------------------
        ** Setup column headings
        **------------------------------------------------------------
              MOVE 'FirstName EducLvl' TO RSLTNO(FF-ROW-NUM).
              COMPUTE FF-ROW-NUM = FF-ROW-NUM + 1.
              MOVE '=========== =======' TO RSLTNO(FF-ROW-NUM).
              PERFORM BIND-COLUMNS
                 VARYING I FROM 1 BY 1
                     UNTIL I IS GREATER THAN RF-NUMDATA.
         RESULT-ROW-PROCESSING-EXIT.
              EXIT.
        *========================================================
 *== ==
       * == Subroutine to bind each data = =\star = = \phantom{a} = \phantom{a} = \phantom{a} = \phantom{a} = \phantom{a} = \phantom{a} = \phantom{a} = \phantom{a} = \phantom{a} = \phantom{a} = \phantom{a} = \phantom{a} = \phantom{a} = \phantom{a} = \phantom{a} = \phantom{a} = \phantom{a} = \phantom{a} = \phantom{a} = \phant *========================================================
         BIND-COLUMNS.
```
CALL 'CTBDESCR' USING CSL-CMD-HANDLE,

```
 CSL-RC,
I, DATAFMT.
             IF CSL-RC NOT EQUAL CS-SUCCEED
               THEN
                MOVE SPACES TO MSGSTR
                 STRING 'CTBDESCR failed'
                       DELIMITED BY SIZE INTO MSGSTR
                 PERFORM PRINT-MSG
                 PERFORM ALL-DONE
             END-IF.
       **--------------------------------------------------------
       ** We need TO bind the data TO program variables.
       ** We don't care about the indicaTOr variable
       ** so we'll pass NULL for that PARAMeter in OC-BIND().
       **--------------------------------------------------------
       ******************
       * ROWs per FETCH *
       ******************
              MOVE 1 TO DF-COUNT
              EVALUATE DF-DATATYPE
                WHEN CS-SMALLINT-TYPE
                  CALL 'CTBBIND' USING CSL-CMD-HANDLE,
                                      CSL-RC,
 I,
                                      DATAFMT,
                                      DATA-SMALLINT,
                                      CF-COL-LEN,
                                      CS-PARAM-NOTNULL,
                                      CF-COL-INDICATOR,
                                      CS-PARAM-NULL
                  IF CSL-RC NOT EQUAL CS-SUCCEED
                    THEN
                      MOVE SPACES TO MSGSTR
                      STRING 'CTBBIND CS-SMALLINT-TYPE failed' DELIMITED
                                              BY SIZE INTO MSGSTR
                      PERFORM PRINT-MSG
                      PERFORM ALL-DONE
                  END-IF
```

```
 WHEN CS-VARCHAR-TYPE
                         MOVE LENGTH OF CF-COL-FIRSTNME-TXT TO DF-MAXLENGTH
                         CALL 'CTBBIND' USING CSL-CMD-HANDLE,
                                                CSL-RC,
     I,
                                                DATAFMT,
                                                CF-COL-FIRSTNME,
                                                CF-COL-LEN,
                                                CS-PARAM-NOTNULL,
                                                CF-COL-INDICATOR,
                                                CS-PARAM-NULL
                         IF CSL-RC NOT EQUAL CS-SUCCEED
                           THEN
                             MOVE SPACES TO MSGSTR
                             STRING 'CTBBIND CS-VARCHAR-TYPE failed' DELIMITED
                                                       BY SIZE INTO MSGSTR
                             PERFORM PRINT-MSG
                             PERFORM ALL-DONE
                         END-IF.
             BIND-COLUMNS-EXIT.
                  EXIT.
Usage • CTBDESCRIBE returns a complete description of a result data item in the
                          current result set. Result data items include regular result columns, 
                          return parameters, and stored procedure return status values.
                      • An application can call CTBRESINFO to find out how many result items 
                          are present in the current result set.
                          • An application generally needs to call CTBDESCRIBE to describe a result 
                          data item after it establishes a connection and sends a request, and before 
                          it binds the result item to a program variable using CTBBIND.
                      • CTBDESCRIBE also indicates when the client issues a cancel.
See also Related functions
                          • CTBBIND on page 59
                       CTBFETCH on page 141
                       CTBRESINFO on page 166
```
• [CTBRESULTS on page 171](#page-184-0) 

## *Related topics*

- • ["DATAFMT structure" on page 26](#page-39-0)
- • ["Results" on page 48](#page-61-0)

# **CTBDIAG**

Description Manages in-line error handling.

Syntax COPY CTPUBLIC.

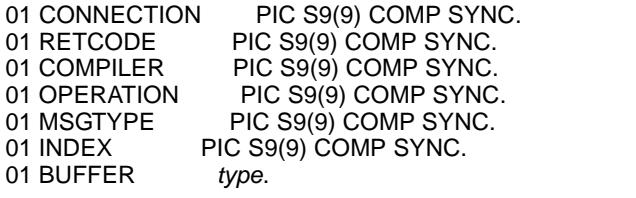

CALL 'CTBDIAG' USING CONNECTION RETCODE COMPILER OPERATION MSGTYPE INDEX BUFFER.

#### Parameters *CONNECTION*

(I) Handle for this connection. This connection handle must already be allocated with CTBCONALLOC.

### *RETCODE*

(O) Variable where the result from an executed function returns. Its value is one of the codes listed under "Return value," in this section.

#### *COMPILER*

This argument is ignored.

#### *OPERATION*

(I) Operation to perform. Assign this argument one of the following values:

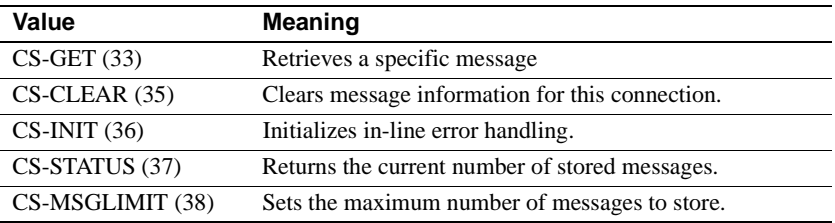

#### *MSGTYPE*

(I) Type of message or structure on which the operation is to be performed. *MSGTYPE* can be any of the following symbolic values:

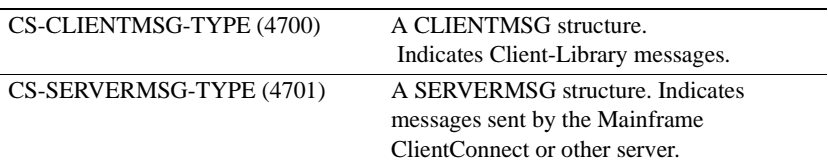

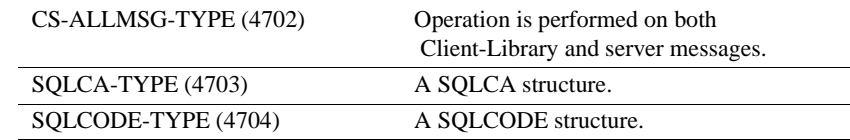

#### *INDEX*

(I) Index number of the message being retrieved. Messages are numbered sequentially: the first message has an index of 1, the second an index of 2, and so forth.

- If *MSGTYP* is CS-CLIENTMSG-TYPE, then *INDEX* refers to Client-Library messages only.
- If *MSGTYP* is CS-SERVERMSG-TYPE, then *INDEX* refers to server messages only.
- If *MSGTYP* is CS-ALLMSG-TYPE, then *INDEX* refers to both Client-Library and server messages.
- *INDEX* should be initialized to 1.

#### *BUFFER*

(I/O) An integer or a variable ("buffer") that contains the message. [Table 3-11](#page-149-0) shows the relationship between *BUFFER* and other arguments.

This argument is typically either CHAR, a SQLCA structure, or a CLIENTMSG or SERVERMSG structure.

**Note** It is the responsibility of the programmer to provide a buffer large enough to hold the largest possible message. If the buffer is too small, the message will overwrite data in adjacent fields.

#### Return value **CTBDIAG** returns one of the following values:

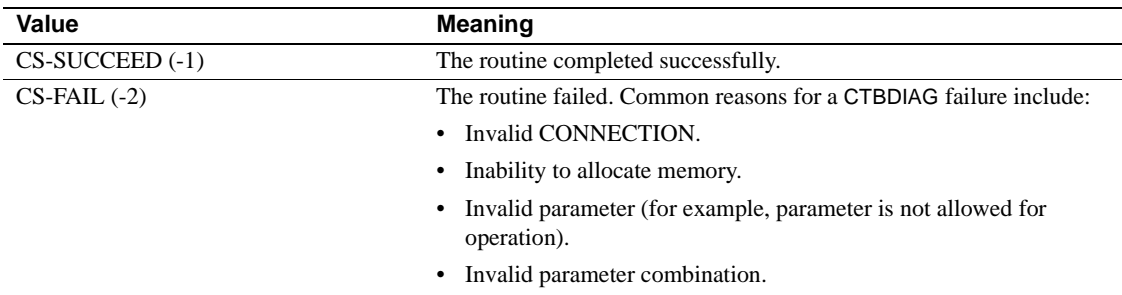

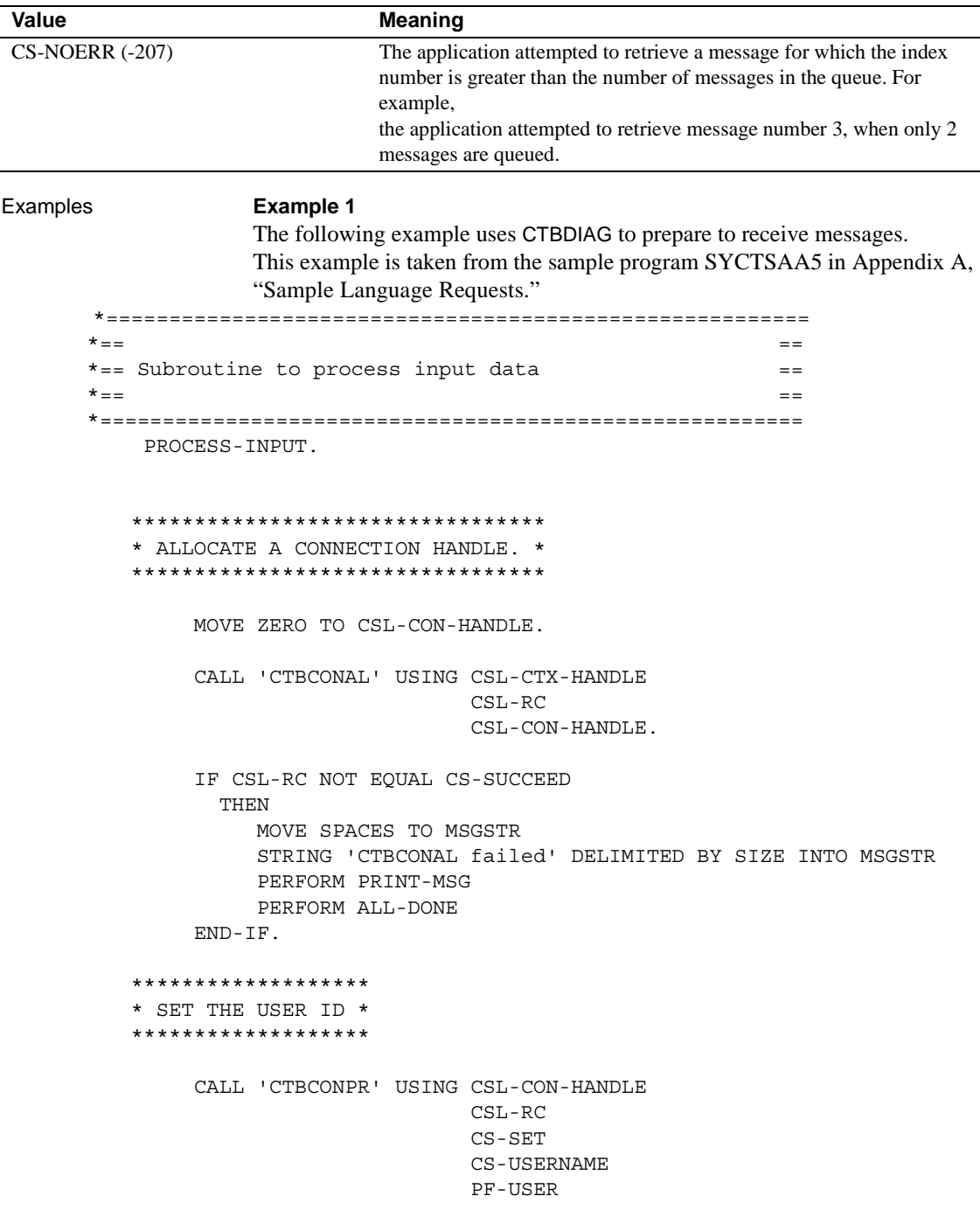

```
 PF-USER-SIZE
                             CS-FALSE
                             OUTLEN.
      IF CSL-RC NOT EQUAL CS-SUCCEED
        THEN
           MOVE SPACES TO MSGSTR
           STRING 'CTBCONPR for user-id failed' DELIMITED BY SIZE
                                                   INTO MSGSTR
           PERFORM PRINT-MSG
           PERFORM ALL-DONE
      END-IF.
 ********************
 * SET THE PASSWORD *
 ********************
      CALL 'CTBCONPR' USING CSL-CON-HANDLE
                             CSL-RC
                             CS-SET
                             CS-PASSWORD
                             PF-PWD
                             PF-PWD-SIZE
                             CS-FALSE
                             OUTLEN.
      IF CSL-RC NOT EQUAL CS-SUCCEED
       THEN
           MOVE SPACES TO MSGSTR
           STRING 'CTBCONPR for password failed' DELIMITED BY SIZE
                                                    INTO MSGSTR
           PERFORM PRINT-MSG
           PERFORM ALL-DONE
      END-IF.
 ********************
 * SET THE TRAN NAME *
 ********************
      IF PF-TRAN-SIZE IS NOT EQUAL TO ZEROES THEN
          CALL 'CTBCONPR' USING CSL-CON-HANDLE
                                  CSL-RC
                                  CS-SET
                                  CS-TRANSACTION-NAME
                                  PF-TRAN
```

```
 PF-TRAN-SIZE
                                 CS-FALSE
                                 OUTLEN
          IF CSL-RC NOT EQUAL CS-SUCCEED
            THEN
               MOVE SPACES TO MSGSTR
               STRING 'CTBCONPR for TRAN name failed'
                      DELIMITED BY SIZE INTO MSGSTR
               PERFORM PRINT-MSG
               PERFORM ALL-DONE
            END-IF
      END-IF.
 *******************************
 * SET THE NET DRIVER PROPERTY *
 *******************************
      IF PF-NETDRV = SPACES OR PF-NETDRV = 'LU62' X
                             OR PF-NETDRV = 'lu62'
          MOVE CS-LU62 TO NETDRIVER
     ELSE
        IF PF-NETDRV = 'IBMTCPIP' OR PF-NETDRV = 'ibmtcpip'
         MOVE CS-TCPIP TO NETDRIVER
     ELSE
        IF PF-NETDRV = 'INTERLIN' OR PF-NETDRV = 'interlin'
          MOVE CS-INTERLINK TO NETDRIVER
     ELSE
        IF PF-NETDRV = 'CPIC' OR PF-NETDRV = 'cpic'
         MOVE CS-NCPIC TO NETDRIVER
     END-IF.
     IF PF-DRV-SIZE IS NOT EQUAL TO ZEROES THEN
          CALL 'CTBCONPR' USING CSL-CON-HANDLE
                                 CSL-RC
                                 CS-SET
                                 CS-NET-DRIVER
                                 NETDRIVER
                                 CS-UNUSED
                                 CS-FALSE
                                 OUTLEN
          IF CSL-RC NOT EQUAL CS-SUCCEED
            THEN
```

```
 MOVE SPACES TO MSGSTR
               STRING 'CTBCONPR for network driver failed'
                       DELIMITED BY SIZE INTO MSGSTR
                PERFORM PRINT-MSG
               PERFORM ALL-DONE
            END-IF
      END-IF.
 ********************************
 * SET FOR MAINFRAME EXTRA INFO *
 ********************************
      CALL 'CTBCONPR' USING CSL-CON-HANDLE
                             CSL-RC
                             CS-SET
                             CS-EXTRA-INF
                             CS-TRUE
                             CS-UNUSED
                             CS-FALSE
                             CS-UNUSED.
      IF CSL-RC NOT EQUAL CS-SUCCEED
        THEN
           MOVE SPACES TO MSGSTR
           STRING 'CTBCONPR for extra info failed'
                               DELIMITED BY SIZE INTO MSGSTR
           PERFORM PRINT-MSG
           PERFORM ALL-DONE
      END-IF.
 ***********************************
 * SETUP retrieval of All Messages *
 ***********************************
      CALL 'CTBDIAG' USING CSL-CON-HANDLE,
                            CSL-RC,
                            CS-UNUSED,
                            CS-INIT,
                            CS-ALLMSG-TYPE,
                            CS-UNUSED,
                            CS-UNUSED.
      IF CSL-RC NOT EQUAL CS-SUCCEED
        THEN
          MOVE SPACES TO MSGSTR
```
 STRING 'CTBDIAG CS-INIT failed' DELIMITED BY SIZE INTO MSGSTR PERFORM PRINT-MSG PERFORM ALL-DONE END-IF. \*\*\*\*\*\*\*\*\*\*\*\*\*\*\*\*\*\*\*\*\*\*\*\*\*\*\*\*\*\*\*\*\*\*\*\*\*\*\*\*\*\*\*\*\* \* set the upper limit of number of messages \* \*\*\*\*\*\*\*\*\*\*\*\*\*\*\*\*\*\*\*\*\*\*\*\*\*\*\*\*\*\*\*\*\*\*\*\*\*\*\*\*\*\*\*\*\* MOVE 5 TO PF-MSGLIMIT. CALL 'CTBDIAG' USING CSL-CON-HANDLE, CSL-RC, CS-UNUSED, CS-MSGLIMIT, CS-ALLMSG-TYPE, CS-UNUSED, PF-MSGLIMIT. IF CSL-RC NOT EQUAL CS-SUCCEED THEN MOVE SPACES TO MSGSTR STRING 'CTBDIAG CS-MSGLIMIT failed' DELIMITED BY SIZE INTO MSGSTR PERFORM PRINT-MSG PERFORM ALL-DONE END-IF. \*\*\*\*\*\*\*\*\*\*\*\*\*\*\*\*\*\*\*\*\*\*\*\*\* \* CONNECT TO THE SERVER \* \*\*\*\*\*\*\*\*\*\*\*\*\*\*\*\*\*\*\*\*\*\*\*\*\* CALL 'CTBCONNE' USING CSL-CON-HANDLE CSL-RC PF-SERVER PF-SERVER-SIZE CS-FALSE. IF CSL-RC NOT EQUAL CS-SUCCEED **THEN**  MOVE SPACES TO MSGSTR STRING 'CTBCONNE failed' DELIMITED BY SIZE INTO MSGSTR PERFORM PRINT-MSG PERFORM ALL-DONE END-IF.

```
 IF NO-ERRORS
   THEN
     PERFORM SEND-COMMAND
 END-IF.
```
#### **Example 2**

The following example uses CTBDIAG to retrieve diagnostic messages. This example is taken from the sample program SYCTSAA5 in [Appendix A,](#page-212-0)  ["Sample Language Requests."](#page-212-0)

```
 *====================================================
\star = \qquad \qquad \bullet \qquad \bullet \qquad *== Subroutine to retrieve any diagnostic messages ==
\star = \qquad \qquad \bullet \qquad \bullet \qquad *====================================================
      GET-DIAG-MESSAGES.
 ************************************
 * Disable calls to this subroutine *
 ************************************
          MOVE 'N' TO SW-DIAG.
 ******************************
 * First, get client messages *
 ******************************
          CALL 'CTBDIAG' USING CSL-CON-HANDLE,
                                                   CSL-RC,
                                                   CS-UNUSED,
                                                   CS-STATUS,
                                                   CS-CLIENTMSG-TYPE,
                                                   CS-UNUSED,
                                                   DG-NUM-OF-MSGS.
          IF CSL-RC NOT EQUAL CS-SUCCEED
              THEN
                  MOVE SPACES TO MSGSTR
                  STRING 'CTBDIAG CS-STATUS CS-CLIENTMSG-TYP fail'
                                                 DELIMITED BY SIZE INTO MSGSTR
                  PERFORM PRINT-MSG
                  PERFORM ALL-DONE
              ELSE
                  IF DG-NUM-OF-MSGS > 0
                    THEN
```
 PERFORM RETRIEVE-CLIENT-MSGS VARYING I FROM 1 BY 1 UNTIL I IS GREATER THAN DG-NUM-OF-MSGS END-IF END-IF. \*\*\*\*\*\*\*\*\*\*\*\*\*\*\*\*\*\*\*\*\*\*\*\*\*\*\*\*\* \* Then, get server messages \* \*\*\*\*\*\*\*\*\*\*\*\*\*\*\*\*\*\*\*\*\*\*\*\*\*\*\*\*\* CALL 'CTBDIAG' USING CSL-CON-HANDLE, CSL-RC, CS-UNUSED, CS-STATUS, CS-SERVERMSG-TYPE, CS-UNUSED, DG-NUM-OF-MSGS. IF CSL-RC NOT EQUAL CS-SUCCEED THEN STRING 'CTBDIAG CS-STATUS CS-SERVERMSG-TYP fail' DELIMITED BY SIZE INTO MSGSTR PERFORM PRINT-MSG PERFORM ALL-DONE ELSE IF DG-NUM-OF-MSGS > 0 THEN PERFORM RETRIEVE-SERVER-MSGS VARYING I FROM 1 BY 1 UNTIL I IS GREATER THAN DG-NUM-OF-MSGS END-IF END-IF. GET-DIAG-MESSAGES-EXIT. EXIT. \*============================================================  $\star =$   $=$  \*== Subroutine to retrieve diagnostic messages from client ==  $\star =$   $=$  \*============================================================ RETRIEVE-CLIENT-MSGS. MOVE 1 TO I1. CALL 'CTBDIAG' USING CSL-CON-HANDLE,

```
 CSL-RC,
                          CS-UNUSED,
                          CS-GET,
                          CS-CLIENTMSG-TYPE,
                          DG-MSGNO,
                          CLIENT-MSG.
     IF CSL-RC NOT EQUAL CS-SUCCEED
       THEN
         MOVE SPACES TO MSGSTR
         STRING 'CTBDIAG CS-GET CS-CLIENTMSG-TYPE failed'
                         DELIMITED BY SIZE INTO MSGSTR
         PERFORM PRINT-MSG
         PERFORM ALL-DONE
     END-IF.
 ************************
 * display message text *
 ************************
     MOVE DISP-CLIENT-MSG-HDR TO RSLTNO( I1 ).
     MOVE 3 TO I1.
     MOVE CM-SEVERITY TO CM-SEVERITY-DATA.
    MOVE CM-STATUS TO CM-STATUS-DATA.
     MOVE DISP-CLIENT-MSG-1 TO RSLTNO( I1 ).
     COMPUTE I1 EQUAL I1 + 1
    MOVE CM-MSGNO TO CM-OC-MSGNO-DATA.
     MOVE DISP-CLIENT-MSG-2 TO RSLTNO( I1 ).
     COMPUTE I1 EQUAL I1 + 1
     IF CM-MSGNO NOT EQUAL 0
       THEN
        MOVE SPACES TO CM-OC-MSG-DATA
        MOVE CM-TEXT TO CM-OC-MSG-DATA
        MOVE CM-TEXT TO DISP-CLIENT-MSG-3A
         MOVE DISP-CLIENT-MSG-3 TO RSLTNO( I1 )
         COMPUTE I1 EQUAL I1 + 1
         IF CM-TEXT-LEN > 66
          THEN
             MOVE CM-OC-MSG-DATA-2 TO CM-OC-MSG-DATA-X
             MOVE DISP-CLIENT-MSG-3B TO RSLTNO( I1 )
             COMPUTE I1 EQUAL I1 + 1
             IF CM-TEXT-LEN > 132
               THEN
```

```
MOVE SPACES TO CM-OC-MSG-DATA-X
            MOVE CM-OC-MSG-DATA-3 TO CM-OC-MSG-DATA-X
            MOVE DISP-CLIENT-MSG-3B TO RSLTNO( I1 )
            COMPUTE I1 EQUAL I1 + 1
            IF CM-TEXT-LEN > 198
              THEN
               MOVE SPACES TO CM-OC-MSG-DATA-X
                MOVE CM-OC-MSG-DATA-4 TO CM-OC-MSG-DATA-X
                MOVE DISP-CLIENT-MSG-3B TO RSLTNO( I1 )
                COMPUTE I1 EQUAL I1 + 1
            END-IF
        END-IF
      END-IF
  ELSE
    MOVE DISP-EMPTY-CLIENT-MSG-3 TO RSLTNO( I1 )
    COMPUTE I1 EQUAL I1 + 1
 END-IF.
 MOVE CM-OS-MSGNO TO CM-OS-MSGNO-DATA.
 MOVE DISP-CLIENT-MSG-4 TO RSLTNO( I1 ).
 COMPUTE I1 EQUAL I1 + 1
 IF CM-OS-MSGNO NOT EQUAL 0
  THEN
   MOVE SPACES TO CM-OS-MSG-DATA
   MOVE CM-OS-MSGTXT TO CM-OS-MSG-DATA
   MOVE SPACES TO DISP-CLIENT-MSG-5A
   MOVE CM-OS-MSGTXT TO DISP-CLIENT-MSG-5A
    MOVE DISP-CLIENT-MSG-5 TO RSLTNO( I1 )
    COMPUTE I1 EQUAL I1 + 1
    IF CM-OS-MSGTEXT-LEN > 66
      THEN
       MOVE SPACES TO CM-OC-MSG-DATA-X
        MOVE CM-OS-MSG-DATA-2 TO CM-OC-MSG-DATA-X
        MOVE DISP-CLIENT-MSG-3B TO RSLTNO( I1 )
        COMPUTE I1 EQUAL I1 + 1
        IF CM-OS-MSGTEXT-LEN > 132
          THEN
           MOVE SPACES TO CM-OC-MSG-DATA-X
            MOVE CM-OS-MSG-DATA-3 TO CM-OC-MSG-DATA-X
            MOVE DISP-CLIENT-MSG-3B TO RSLTNO( I1 )
            COMPUTE I1 EQUAL I1 + 1
            IF CM-OS-MSGTEXT-LEN > 198
             THEN
               MOVE SPACES TO CM-OC-MSG-DATA-X
                MOVE CM-OS-MSG-DATA-4 TO CM-OC-MSG-DATA-X
```
```
 MOVE DISP-CLIENT-MSG-3B TO RSLTNO( I1 )
                          COMPUTE I1 EQUAL I1 + 1
                       END-IF
                   END-IF
               END-IF
             ELSE
               MOVE DISP-EMPTY-CLIENT-MSG-5 TO RSLTNO( I1 )
               COMPUTE I1 EQUAL I1 + 1
           END-IF.
        RETRIEVE-CLIENT-MSGS-EXIT.
           EXIT.
       *============================================================
\star = = *== Subroutine to retrieve diagnostic messages from server ==
\star = = *============================================================
        RETRIEVE-SERVER-MSGS.
           CALL 'CTBDIAG' USING CSL-CON-HANDLE,
                               CSL-RC,
                               CS-UNUSED,
                               CS-GET,
                               CS-SERVERMSG-TYPE,
                               DG-MSGNO,
                               SERVER-MSG.
           IF CSL-RC NOT EQUAL CS-SUCCEED
             THEN
               MOVE SPACES TO MSGSTR
               STRING 'CTBDIAG CS-GET CS-SERVERMSG-TYPE failed'
                              DELIMITED BY SIZE INTO MSGSTR
               PERFORM PRINT-MSG
               PERFORM ALL-DONE
           END-IF.
       ************************
       * display message text *
       ************************
           MOVE SM-MSGNO TO SM-MSG-NO-DATA.
          MOVE SM-SEV TO SM-SEVERITY-DATA.
           MOVE SM-STATE TO SM-STATE-DATA.
           MOVE SM-LINE TO SM-LINE-NO-DATA.
```

```
 MOVE SM-STATUS TO SM-STATUS-DATA.
   MOVE SPACES TO SM-SVRNAME-DATA.
    MOVE SM-SVRNAME TO SM-SVRNAME-DATA.
    MOVE SPACES TO SM-PROC-ID-DATA.
    MOVE SM-PROC TO SM-PROC-ID-DATA.
   MOVE SPACES TO SM-MSG-DATA.
    MOVE SM-TEXT TO SM-MSG-DATA.
   MOVE SPACES TO DISP-SERVER-MSG-5A.
   MOVE SM-TEXT TO DISP-SERVER-MSG-5A.
    MOVE DISP-SERVER-MSG-HDR TO RSLTNO (1).
    MOVE DISP-SERVER-MSG-1 TO RSLTNO (3).
    MOVE DISP-SERVER-MSG-2 TO RSLTNO (4).
    MOVE DISP-SERVER-MSG-3 TO RSLTNO (5).
    MOVE DISP-SERVER-MSG-4 TO RSLTNO (6).
    MOVE DISP-SERVER-MSG-5 TO RSLTNO (7).
    IF SM-TEXT-LEN > 66
      THEN
       MOVE SPACES TO SM-MSG-DATA-X
        MOVE SM-MSG-DATA-2 TO SM-MSG-DATA-X
        MOVE DISP-SERVER-MSG-5X TO RSLTNO(8)
        IF SM-TEXT-LEN > 132
          THEN
           MOVE SPACES TO SM-MSG-DATA-X
            MOVE SM-MSG-DATA-3 TO SM-MSG-DATA-X
            MOVE DISP-SERVER-MSG-5X TO RSLTNO(9)
            IF SM-TEXT-LEN > 198
             THEN
               MOVE SPACES TO SM-MSG-DATA-X
                MOVE SM-MSG-DATA-4 TO SM-MSG-DATA-X
                MOVE DISP-SERVER-MSG-5X TO RSLTNO(10)
            END-IF
        END-IF
    END-IF.
 RETRIEVE-SERVER-MSGS-EXIT.
```
EXIT.

Usage **•** CTBDIAG manages in-line message handling for a specific connection. If an application has more than one connection, it must make separate CTBDIAG calls for each connection.

- Open ClientConnect applications always use CTBDIAG to handle Client-Library and server messages. Applications built with Open Client can provide alternative message-handling facilities.
- An application can perform operations on Client-Library messages, server messages, or both.

For example, an application can clear Client-Library messages without affecting server messages:

CALL 'CTBDIAG' USING CONNECTION RETCODE CS-UNUSED CS-CLEAR CS-CLIENTMSG CS-UNUSED MSGBUFFER.

• CTBDIAG allows an application to retrieve message information into standard Client-Library structures (CLIENTMSG, SERVERMSG, SQLCA or SQLCODE).

When retrieving messages, CTBDIAG assumes that *BUFFER* points to a structure of the type indicated by *MSGTYPE*.

• An application that is retrieving messages into a SQLCA or SQLCODE structure must set the Client-Library property CS-EXTRA-INF to CS-TRUE. This is because the SQL structures require information that is not ordinarily returned by the Client-Library error handling mechanism.

Use CTBCONPROPS or CSBCONFIG to set CS-EXTRA-INF.

• An application that does not use the SQLCA or SQLCODE structures can also set CS-EXTRA-INF to CS-TRUE. In this case, the extra information returns as standard Client-Library messages.

For more information about CS-EXTRA-INF, see ["Properties" on](#page-50-0)  [page 37](#page-50-0) and the reference pages for CTBCONPROPS and CSBCONFIG.

 **Warning!** If CTBDIAG does not have sufficient internal storage space in which to save a new message, it throws away all unread messages and stops saving messages. The next time it is called with *OPERATION* as CS-GET, it returns a message to indicate the space problem. After returning this message, CTBDIAG starts saving messages again.

### *Initializing in-line error handling*

• An application must initialize in-line error handling before it can retrieve any errors. To initialize in-line error handling, call CTBDIAG with *OPERATION* as CS-INIT.

• Generally, if a connection uses in-line error handling, the application should call CTBDIAG to initialize in-line error handling for a connection immediately after allocating it with CTBCONALLOC.

### *Clearing messages*

- To clear message information for a connection, an application calls *OPERATION* as CS-CLEAR.
	- To clear Client-Library messages only, set *MSGTYPE* to CS-CLIENTMSG-TYPE.
	- To clear server messages only, set *MSGTYPE* to CS-SERVERMSG-TYPE.
	- To clear both Client-Library and server messages, set *MSGTYPE* to SQLCA, SQLCODE, or CS-ALLMSG-TYPE.
- If *OPERATION* is CS-CLEAR and *MSGTYPE* is not CS-ALLMSG-TYPE:
	- CTBDIAG assumes that *BUFFER* is a structure of type *MSGTYPE*.
	- CTBDIAG clears the buffer by setting it to blanks or LOW-VALUES, as appropriate.
- Message information is not cleared until an application explicitly calls CTBDIAG with *OPERATION* as CS-CLEAR. Retrieving a message does not remove it from the message queue.

### *Retrieving messages*

- To retrieve message information, an application calls CTBDIAG with *OPERATION* as CS-GET, *MSGTYPE* as the type of structure in which to retrieve the message, *INDEX* as the index number of the message of interest, and *BUFFER* as an integer or a variable, as appropriate.
- If *MSGTYPE* is CS-CLIENTMSG-TYPE, *INDEX* refers only to Client-Library messages.
- If *MSGTYPE* is CS-SERVERMSG-TYPE, *INDEX* refers only to server messages.
- If *MSGTYPE* has any other value, *INDEX* refers to the collective "queue" of both types of messages combined.
- CTBDIAG creates a messages queue in the buffer and fills the buffer with message information. It returns messages to the client in the order in which they are received.

• If an application attempts to retrieve a message with an index that is higher than the highest valid index, CTBDIAG returns CS-NOMSG to indicate that a message is not available.

### *Limiting messages*

• The Client-Library default behavior is to save an unlimited number of messages. Applications running on platforms with limited memory may want to limit the number of messages that Client-Library saves. The default for MVS is 25.

An application can limit the number of saved Client-Library messages, the number of saved server messages, and the total number of saved messages.

- To limit the number of saved messages, an application calls CTBDIAG with *OPERATION* as CS-MSGLIMIT and *MSGTYPE* as CS-CLIENTMSG-TYPE, CS-SERVERMSG-TYPE, or CS-ALLMSG-TYPE:
	- If *MSGTYPE* is CS-CLIENTMSG-TYPE, the number of Client-Library messages is limited.
	- If *MSGTYPE* is CS-SERVERMSG-TYPE, the number of server messages is limited.
	- If *MSGTYPE* is CS-ALLMSG-TYPE, the total number of Client-Library and server messages combined is limited.
- When a specific message limit is reached, Client-Library discards any new messages of that type. When a combined message limit is reached, Client-Library discards any new messages.

### *Retrieving the number of messages*

• To find out how many messages were retrieved, an application calls CTBDIAG with *OPERATION* as CS-STATUS and *MSGTYPE* as the type of message of interest.

[Table 3-11 on page 136](#page-149-0) lists a summary of arguments for CTBDIAG.

| <b>Operation</b> | <b>CTBDIAG action</b>                                                                                               | <b>MSGTYPE value</b>                                                                                                    | <b>INDEX value</b> | <b>BUFFER value</b>                                                                 |
|------------------|----------------------------------------------------------------------------------------------------|----------------------------------------------------------------------------------------------------|--------------------|-------------------------------------------------------------------------------------|
| <b>CS-INIT</b>   | Initializes in-line error<br>handling.                                                                              | <b>CS-UNUSED</b>                                                                                                    | <b>CS-UNUSED</b>   | Ignored.                                                                            |
|                  | An application must call<br>CTBDIAG with a CS-INIT<br>operation before it can<br>process error messages in<br>line. |                                                                                                    |                    |                                                                                     |
| <b>CS-CLEAR</b>  | Clears message<br>information for this<br>connection.                                                               | One of the legal<br><b>MSGTYPE</b> values.                                                                                                    | <b>CS-UNUSED</b>   | A buffer for which<br>the type is defined<br>by <i>MSGTYPE</i> or is<br>LOW-VALUES. |
|                  |                                                                                                    | If MSGTYPE is CS-<br>$\bullet$<br><b>CLIENTMSG-</b><br>TYPE, CTBDIAG<br>clears Client-Library<br>messages only.<br>If MSGTYPE is CS-<br><b>SERVERMSG-</b><br>TYPE, CTBDIAG<br>clears server<br>messages only.<br>If <i>BUFFER</i> is not<br>$\bullet$ |                    |                                                                                     |
|                  |                                                                                                    | <b>LOW-VALUES</b> and<br>MSGTYPE is not CS-<br>ALLMSG-TYPE,<br>then CTBDIAG clears<br>the buffer by<br>initializing it with<br>blanks and/or zeroes.                                                                                                  |                    |                                                                                     |

<span id="page-149-0"></span>*Table 3-11: Summary of arguments (CTBDIAG)*

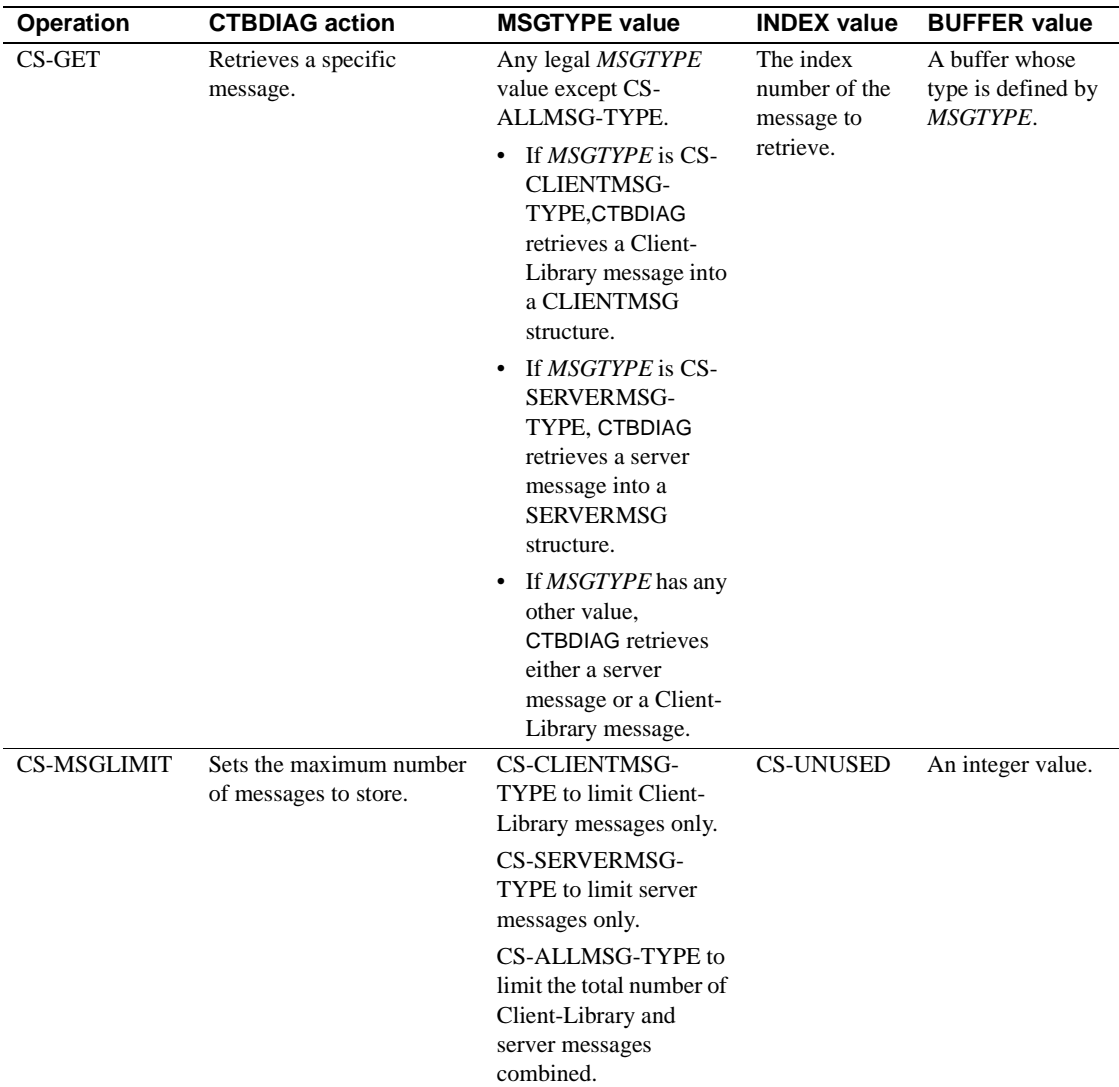

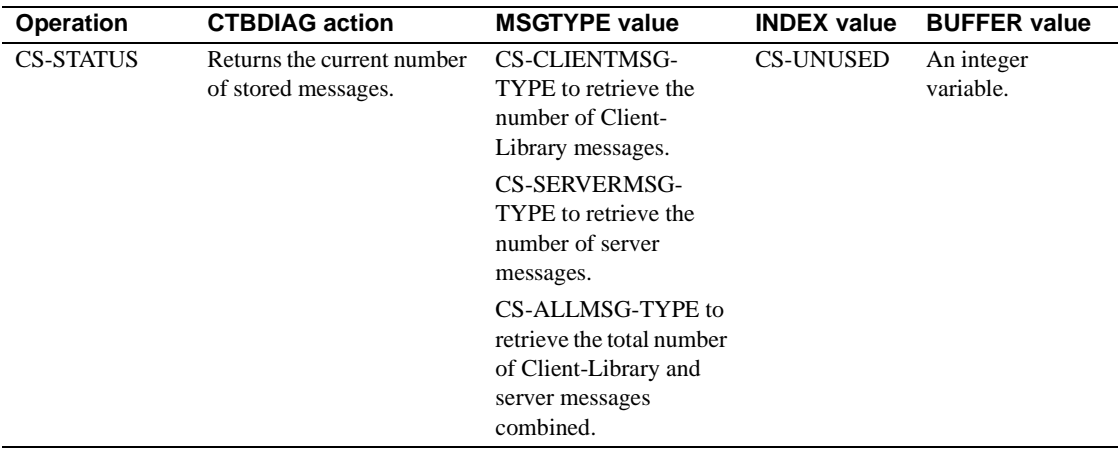

### See also *Related topics*

- • ["CLIENTMSG structure" on page 24](#page-37-0)
- • ["Error and message handling" on page 33](#page-46-0)
- • ["SERVERMSG structure" on page 49](#page-62-0)
- • ["SQLCA structure" on page 52](#page-65-0)

# <span id="page-151-0"></span>**CTBEXIT**

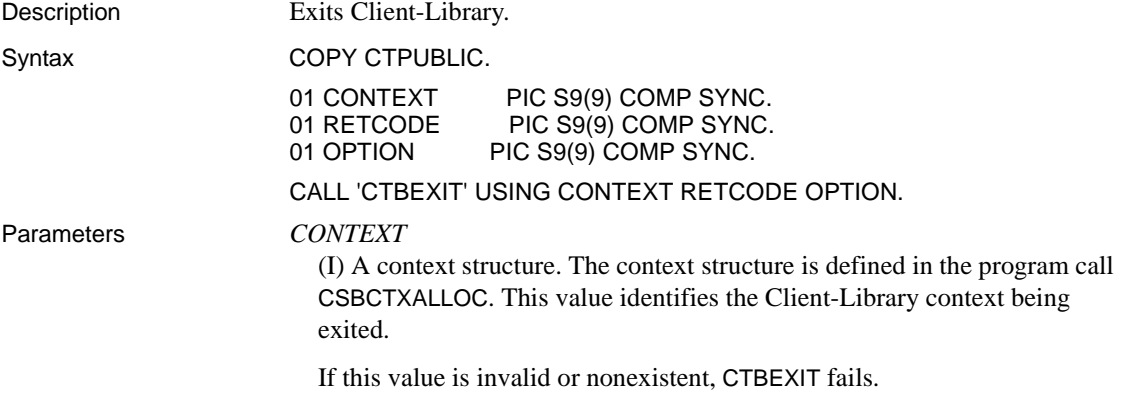

#### *RETCODE*

(O) Variable where the result from an executed function returns. Its value is one of the codes listed under "Return value," in this section.

### *OPTION*

(O) Indicator specifying whether or not CTBEXIT closes connections for which results are pending.

CTBEXIT behaves in differently, depending on the value specified for *OPTION*. The following table lists the symbolic values that are legal for *OPTION*:

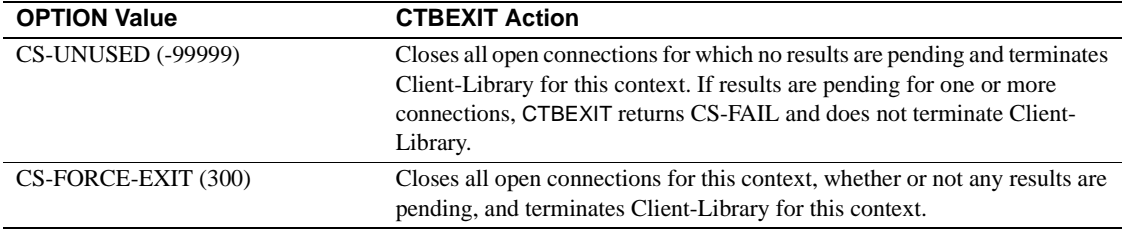

Return value **CTBEXIT** returns one of the following values:

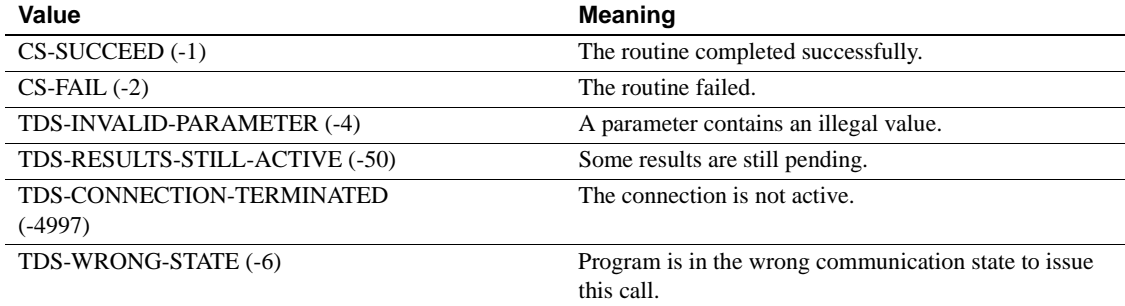

Examples The following code fragment demonstrates the use of CTBEXIT at the end of a program, after results processed. It is taken from the sample program SYCTSAA5 in [Appendix A, "Sample Language Requests."](#page-212-0)

 \*===================================================  $\star =$   $\qquad \qquad \bullet$  \*== Subroutine to perform exit client library and == \*== deallocate context structure.  $=$  $\star =$   $\qquad \qquad \bullet$  \*=================================================== QUIT-CLIENT-LIBRARY. \*\*\*\*\*\*\*\*\*\*\*\*\*\*\*\*\*\*\*\*\*\*\*\*\*\*\* \* EXIT THE CLIENT LIBRARY \*

```
 ***************************
                   CALL 'CTBEXIT' USING CSL-CTX-HANDLE
                                            CSL-RC
                                            CS-UNUSED.
                   IF CSL-RC = CS-FAIL
                     THEN
                       MOVE SPACES TO MSGSTR
                        STRING 'CTBEXIT failed' DELIMITED BY SIZE INTO MSGSTR
                        PERFORM PRINT-MSG
                   END-IF.
             *************************************
             * DE-ALLOCATE THE CONTEXT STRUCTURE *
             *************************************
                   CALL 'CSBCTXDR' USING CSL-CTX-HANDLE
                                            CSL-RC.
                   IF CSL-RC = CS-FAIL
                    THEN
                       MOVE SPACES TO MSGSTR
                        STRING 'CSBCTXDR failed' DELIMITED BY SIZE INTO MSGSTR
                        PERFORM PRINT-MSG
                   END-IF.
                   EXEC CICS RETURN END-EXEC.
              QUIT-CLIENT-LIBRARY-EXIT.
                   EXIT.
Usage • CTBEXIT terminates a Client-Library context. It closes all open
                           connections, deallocates internal data space and cleans up any platform-
                           specific initialization.
                       • CTBEXIT must be the last Client-Library routine called within a Client-
                           Library context.
                       • If an application needs to call Client-Library routines after it calls 
                           CTBEXIT, it can re-initialize Client-Library by calling CTBINIT again.
                       • If results are pending on any of the context connections and OPTION is 
                            not passed as CS-FORCE-EXIT, CTBEXIT returns CS-FAIL. This means 
                            that Client-Library is not correctly terminated. The application must 
                            handle the pending results before calling CTBEXIT, or it can call CTBEXIT
                            again, specifying CS-FORCE-EXIT.
                           • To close a single connection, an application calls CTBCLOSE.
                           If CTBINIT is called for a context, the application must call CTBEXIT
                            before it calls CSBCTXDROP to deallocate the context.
See also Related functions
```
• [CTBCLOSE on page 71](#page-84-0)

• [CTBINIT on page 151](#page-164-0)

# **CTBFETCH**

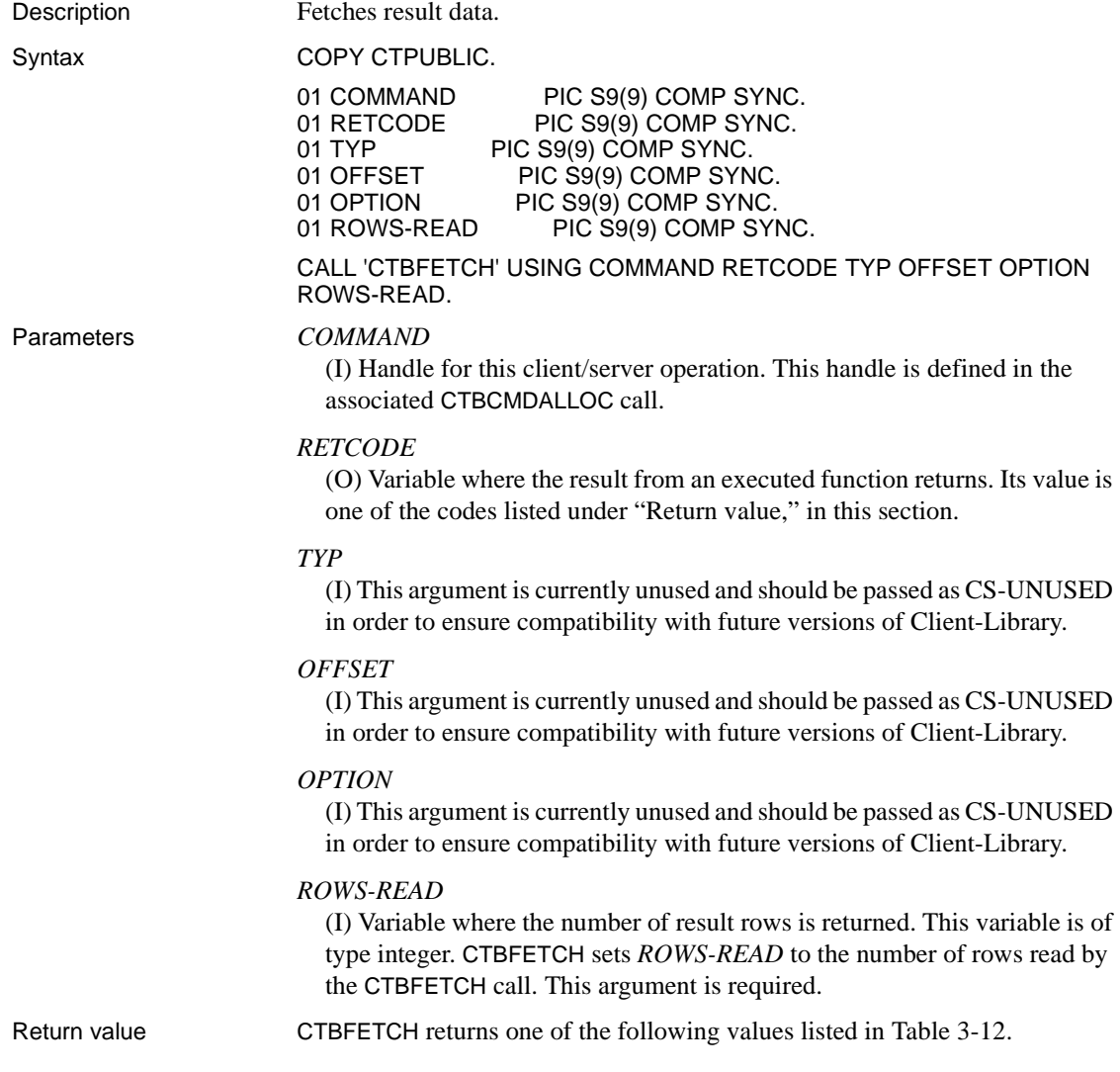

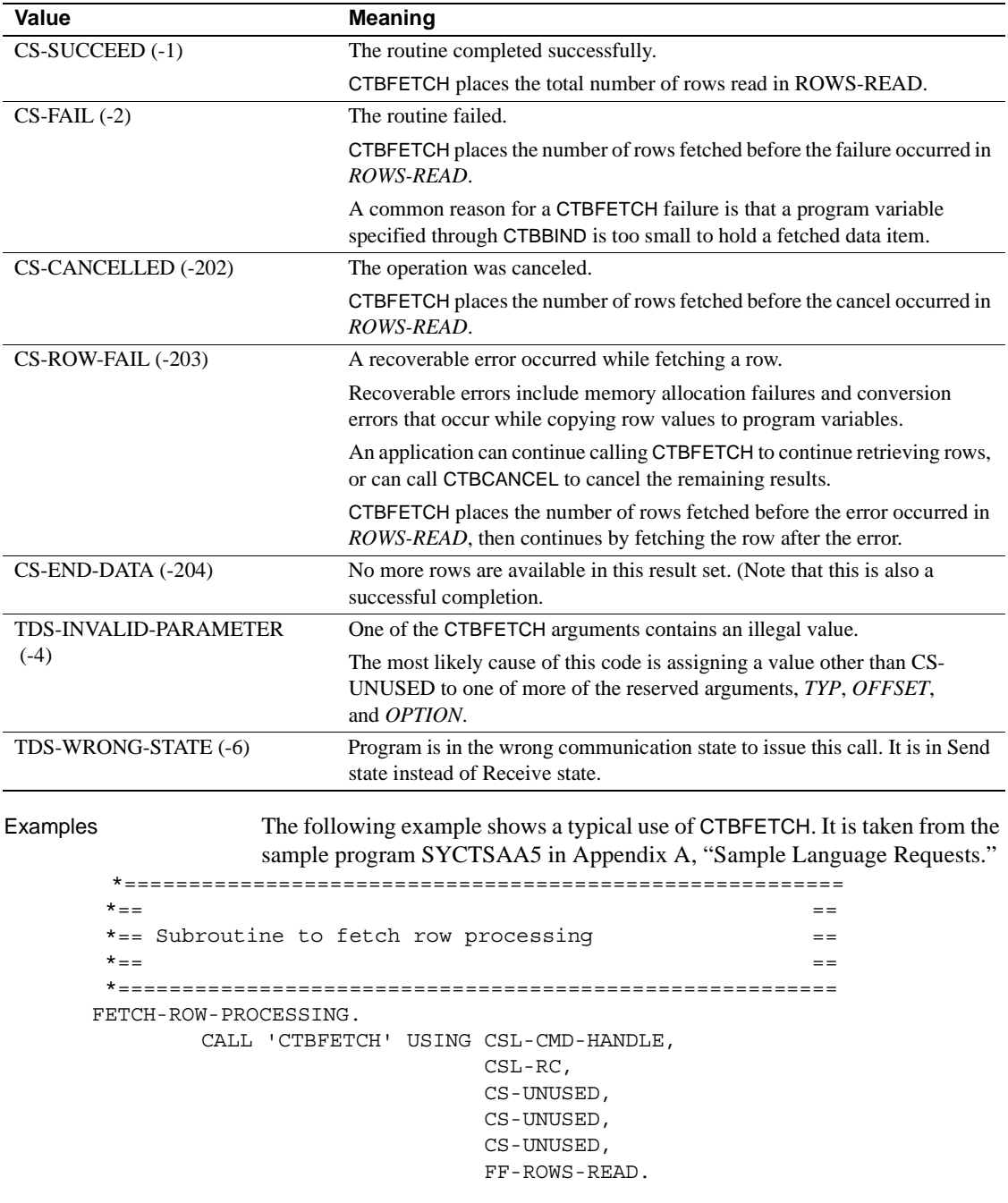

## <span id="page-155-0"></span>*Table 3-12: CTBFETCH return values*

```
 EVALUATE CSL-RC
          WHEN CS-SUCCEED
              MOVE 'Y' TO SW-FETCH
               MOVE CS-VARCHAR-TYPE TO DF-DATATYPE
               MOVE LENGTH OF CF-COL-FIRSTNME-TXT
                                     TO DF-MAXLENGTH
              MOVE CS-CHAR-TYPE TO DF2-DATATYPE
               MOVE LENGTH OF CF-COL-FIRSTNME-CHAR
                                     TO DF2-MAXLENGTH
               CALL 'CSBCONVE' USING CSL-CTX-HANDLE,
                                      CSL-RC,
                                      DATAFMT,
                                      CF-COL-FIRSTNME,
                                      DATAFMT2,
                                      CF-COL-FIRSTNME-CHAR,
                                      CF-COL-LEN
               IF CSL-RC NOT EQUAL CS-SUCCEED
                 THEN
                    MOVE SPACES TO MSGSTR
                    STRING 'CSBCONVERT CS-VARCHAR-TYPE failed'
                                 DELIMITED BY SIZE INTO MSGSTR
                    PERFORM PRINT-MSG
                    PERFORM ALL-DONE
               END-IF
               COMPUTE FF-ROW-NUM = FF-ROW-NUM + 1
 **************************************
 * save ROW RESULTS for later display *
 **************************************
               MOVE CF-COL-FIRSTNME-CHAR TO
                    OR-COL-FIRSTNME-CHAR
               MOVE DATA-SMALLINT TO
                    OR-COL-EDUCLVL
               IF FF-ROW-NUM > MAX-SCREEN-ROWS
                THEN
                   STRING 'Please press return to continue.'
                          DELIMITED BY SIZE INTO MSG1O
                   MOVE SPACES TO MSG-TEXT-2
                   PERFORM DISP-DATA
                   PERFORM CLEAR-SCREEN-DATA
                           VARYING FF-ROW-NUM FROM 1 BY 1
                           UNTIL FF-ROW-NUM > MAX-SCREEN-ROWS
                   MOVE LOW-VALUES TO A5PANELO
                   COMPUTE PAGE-CNT = PAGE-CNT + 1
                   MOVE 1 TO FF-ROW-NUM
 **------------------------------------------------------------
 ** Setup column headings
```

```
 **------------------------------------------------------------
                  MOVE 'FirstName EducLvl' TO
                                  RSLTNO(FF-ROW-NUM)
                   COMPUTE FF-ROW-NUM = FF-ROW-NUM + 1
                   MOVE '=========== =======' TO
                                   RSLTNO(FF-ROW-NUM)
                   COMPUTE FF-ROW-NUM = FF-ROW-NUM + 1
               END-IF
              MOVE OUTPUT-ROW-STR TO RSLTNO(FF-ROW-NUM)
             MOVE SPACES TO CF-COL-FIRSTNME-TXT
          WHEN CS-END-DATA
              MOVE SPACES TO MSG1O
              MOVE 'N' TO SW-FETCH
              MOVE 'Press Clear To Exit'
                               TO MSG-TEXT-2
               STRING 'All rows processing completed!'
                     DELIMITED BY SIZE INTO MSG1O
               PERFORM DISP-DATA
          WHEN CS-FAIL
              MOVE 'N' TO SW-FETCH
              MOVE SPACES TO MSGSTR
              STRING 'CTBFETCH returned CS-FAIL ret-code'
                      DELIMITED BY SIZE INTO MSGSTR
              PERFORM PRINT-MSG
          WHEN CS-ROW-FAIL
              MOVE 'N' TO SW-FETCH
              MOVE SPACES TO MSGSTR
               STRING 'CTBFETCH returned CS-ROW-FAIL ret-code'
                              DELIMITED BY SIZE INTO MSGSTR
              PERFORM PRINT-MSG
          WHEN CS-CANCELLED
              MOVE 'N' TO SW-FETCH
              MOVE MF-CANCELED TO MSG1O
              PERFORM PRINT-MSG
          WHEN OTHER
              MOVE 'N' TO SW-FETCH
              MOVE SPACES TO MSGSTR
               STRING 'CTBFETCH returned UNKNOWN ret-code'
                              DELIMITED BY SIZE INTO MSGSTR
              PERFORM PRINT-MSG
     END-EVALUATE.
 FETCH-ROW-PROCESSING-EXIT.
     EXIT.
```
- Usage CTBFETCH fetches result data. "Result data" is an umbrella term for the various types of data that a server can return to an application. These types of data include:
	- Regular rows.
	- Return parameters, including both message parameters and RPC return parameters.
	- Stored procedure status results.

CTBFETCH is used to fetch all of these types of data.

• Conceptually, result data is returned to an application in the form of one or more rows that make up a "result set."

Regular row result sets can contain more than one row. For example, a regular row result set might contain a hundred rows. If array binding is specified for the data items in a regular row result set, then multiple rows can be fetched with a single call to CTBFETCH. The number of rows fetched are returned in the *ROWS-READ* argument.

Return parameters and status results, however, only contain a single row. For this reason, even if array binding is specified, only a single row of data is fetched.

- CTBRESULTS specifies the type of result available in the *RESULT-TYP* variable. CTBRESULTS must indicate a result type of CS-ROW-RESULT, CS-PARAM-RESULT, or CS-STATUS-RESULT before an application calls CTBFETCH.
- After calling CTBRESULTS, an application can do one of the following:
	- Process the result set by binding the result items and fetching the data, using CTBFETCH (optionally preceded by CTBDESCRIBE and CTBBIND).
	- Discard the result set, using CTBCANCEL.
- If an application does not cancel a result set, it must completely process the result set by repeatedly calling CTBFETCH as long as CTBFETCH continues to indicate that rows are available.

The simplest way to do this is in a loop that terminates when CTBFETCH fails to return either CS-SUCCEED or CS-ROW-FAIL. After the loop terminates, an application can check the CTBFETCH final return code to find out what caused the termination.

Fetching regular rows

Regular rows can be fetched from the server one row at a time, or several rows at once.

When fetching multiple rows, the number of rows to be fetched is indicated by the FMT-COUNT field in the DATAFMT structures used to bind the data items in the result set. Note that the FMT-COUNT field must have the same value for all CTBBIND calls for a result set.

If FMT-COUNT is 0 or 1, CTBFETCH fetches one row.

Fetching return parameters

A return parameter result set contains either stored procedure return parameters or message parameters.

• A return parameter result set consists of a single row with a number of columns equal to the number of return parameters.

Fetching a return status

A stored procedure return status result set consists of a single row with a single column, containing the status.

See also *Related functions*

- • [CTBBIND on page 59](#page-72-0)
- • [CTBDESCRIBE on page 112](#page-125-0)
- • [CTBRESULTS on page 171](#page-184-0)

### *Related documentation*

• Mainframe Connect Client Option and Server Option *Messages and Codes*

# **CTBGETFORMAT**

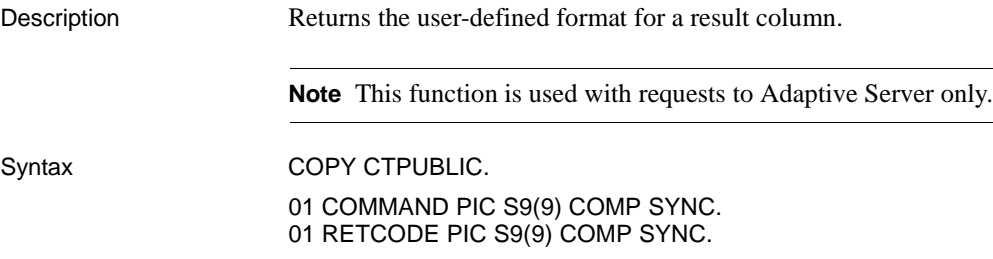

01 COLUMN-NUM PIC S9(9) COMP SYNC. 01 BUFFER PIC S9(9) or PIC X(9) 01 BUFFER-LEN PIC S9(9) COMP SYNC. 01 OUTLEN PIC S9(9) COMP SYNC.

CALL 'CTBGETFO' USING COMMAND RETCODE COLUMN-NUM BUFFER BUFFER-LEN OUTLEN.

Parameters *COMMAND*

(I) Handle for this client/server operation. This handle is defined in the associated CTBCMDALLOC call.

### *RETCODE*

(O) Variable where the result from an executed function returns. Its value is one of the codes listed under "Return value," in this section.

### *COLUMN-NUM*

(I) Number of the column for which the user-specified format is desired.

*COLUMN-NUM* refers to the select-list ID of the column. The first column in the select list of a select statement is column number 1, the second is column number 2, and so forth.

### *BUFFER*

(O) Variable ("buffer") in which CTBGETFORMAT places the requested information.

This argument is typically:

01 BUFFER PIC X(*n*).

### *BUFFER-LEN*

(I) Length, in bytes, of the buffer.

If *BUFFER-LEN* is too small to hold the requested information, CTBGETFORMAT sets *OUTLEN* to the length of the requested information, and returns CS-FAIL.

### *OUTLEN*

(O) Length, in bytes, of the format string. *OUTLEN* is an integer variable where CTBGETFORMAT returns the total number of bytes being retrieved.

When the format string is larger than *BUFFER-LEN* bytes, an application uses this value to determine how many bytes are needed to hold the string.

If a format string is not associated with the specified column, CTBGETFORMAT sets *OUTLEN* to 0.

Return value **CTBGETFORMAT** returns one of the following values:

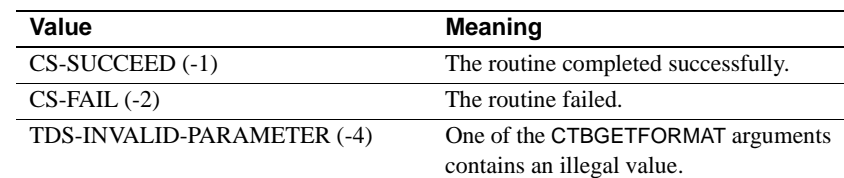

Examples The following code fragment demonstrates the use of CTBGETFORMAT. This sample is not part of any sample program, so the working storage section is included here.

01 CTX PIC S9(9) COMP SYNC VALUE +0. 01 CON PIC S9(9) COMP SYNC VALUE +0. 01 CMD PIC S9(9) COMP SYNC VALUE +0. 01 RET PIC S9(9) COMP SYNC VALUE +0. 01 RETCODE PIC S9(9) COMP SYNC VALUE +0. 01 RESTYPE PIC S9(9) COMP SYNC VALUE +0. 01 DATALEN PIC S9(9) COMP SYNC VALUE +0. 01 COL-NUM PIC S9(9) COMP SYNC VALUE IS 0. 01 FMT-BUFFER PIC X(6). 01 FMT-LEN PIC S9(9) COMP SYNC VALUE IS 0. 01 SW-FETCH PIC X(01). 88 NO-MORE-ROWS VALUE 'N'. 88 MORE-ROWS VALUE 'Y'. 01 STRLENPIC S9(9) COMP SYNC. 01 OUTLENPIC S9(9) COMP SYNC. 01 USER-DATAPIC X(30). 01 USER-BUFPIC X(8). 01 NUMROWSPIC S9(9) COMP SYNC. PROCEDURE DIVISION. P0. . . . RESULTS-PROCESSING. \* SET UP THE RESULTS DATA CALL 'CTBRESUL' USING CMD RETCODE RESTYPE. \* DETERMINE THE OUTCOME OF THE COMMAND EXECUTION EVALUATE RETCODE

 WHEN CS-SUCCEED \* DETERMINE THE TYPE OF RESULT RETURNED BY THE CURRENT REQUEST EVALUATE RESTYPE \* PROCESS ROW RESULTS WHEN CS-ROW-RESULT PERFORM RESULT-GETFMT PERFORM RESULT-CANCEL PERFORM RESULT-ROW-PROCESSING MOVE 'Y' TO SW-FETCH PERFORM FETCH-ROW-PROCESSING UNTIL NO-MORE-ROWS RESULT-ROW-PROCESSING. \* FOR EACH COLUMN, BIND THE RESULT PERFORM BIND-ROW-PROCESSING. RESULT-GETFMT. MOVE 1 TO COL-NUM. MOVE LENGTH OF FMT-BUFFER TO FMT-LEN. CALL 'CTBGETFO' USING CMD RETCODE COL-NUM FMT-BUFFER FMT-LEN FMT-LEN OUTLEN. IF RETCODE NOT EQUAL CS-SUCCEED STRING 'CTBGETFO FAILED' DELIMITED BY SIZE INTO MSGSTR PERFORM PRINT-MSG. RESULT-CANCEL. CALL 'CTBCANCE' USING CON RETCODE CMD CS-CANCEL-ALL CS-UNUSED NUMROWS. IF RETCODE NOT EQUAL CS-SUCCEED STRING 'CTBCANCEL FAILED' DELIMITED BY SIZE INTO MSGSTR PERFORM PRINT-MSG. Usage **• CTBGETFORMAT** returns the user-defined format, if any, for a result column. It indicates how the field should be formatted on screen. • An application can call CTBGETFORMAT after CTBRESULTS indicates results of type CS-ROW-RESULT. • For a description of how to add user-defined formats to Adaptive Server databases or Open Servers, see the Mainframe Connect Server Option *Installation and Administration Guide*. See also *Related functions* • [CTBBIND on page 59](#page-72-0)

• [CTBDESCRIBE on page 112](#page-125-0)

<span id="page-164-0"></span>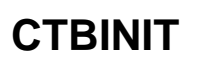

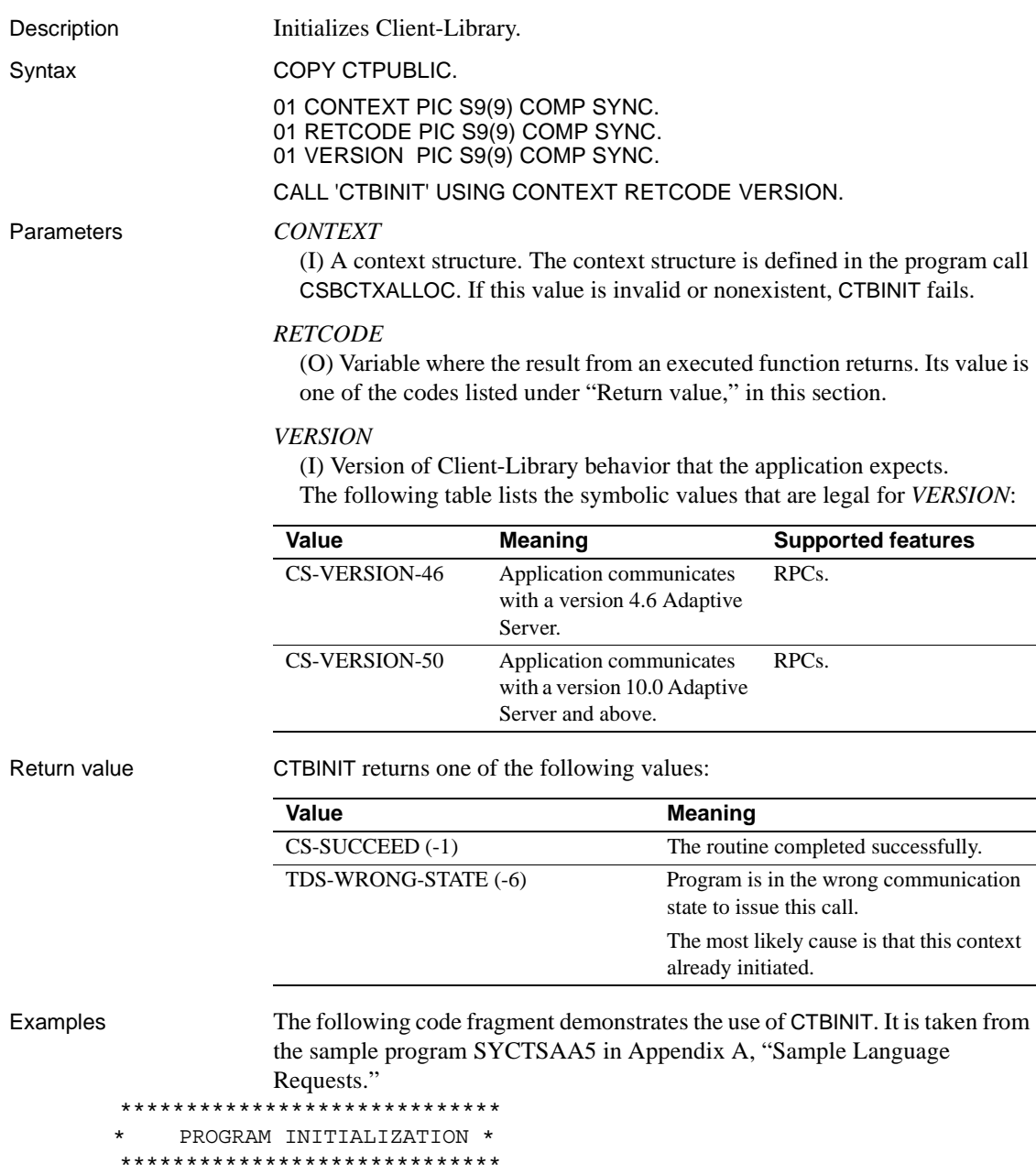

MOVE C-N TO NO-MORE-MSGS-SW.

```
 MOVE C-N TO NO-ERRORS-SW.
      MOVE C-Y TO SW-DIAG.
      COMPUTE PAGE-CNT = PAGE-CNT + 1.
      PERFORM GET-SYSTEM-TIME.
      MOVE LOW-VALUES TO A5PANELO.
     MOVE -1 TO SERVERL.
 GET-INPUT-AGAIN.
      PERFORM DISPLAY-INITIAL-SCREEN.
      PERFORM GET-INPUT-DATA.
 ***********************************
      * ALLOCATE A CONTEXT STRUCTURE *
 ***********************************
      MOVE ZERO TO CSL-CTX-HANDLE.
      CALL 'CSBCTXAL' USING CS-VERSION-50
                             CSL-RC
                             CSL-CTX-HANDLE.
      IF CSL-RC NOT EQUAL CS-SUCCEED
        THEN
           MOVE SPACES TO MSGSTR
           STRING 'CSBCTXAL failed' DELIMITED BY SIZE INTO MSGSTR
           PERFORM PRINT-MSG
           PERFORM ALL-DONE
      END-IF.
 **********************************
 * INTITIALIZE THE CLIENT-LIBRARY *
 **********************************
      CALL 'CTBINIT' USING CSL-CTX-HANDLE
                            CSL-RC
                            CS-VERSION-50.
      IF CSL-RC NOT EQUAL CS-SUCCEED
       THEN
           MOVE SPACES TO MSGSTR
           STRING 'CTBINIT failed' DELIMITED BY SIZE INTO MSGSTR
           PERFORM PRINT-MSG
           PERFORM ALL-DONE
      END-IF.
      PERFORM PROCESS-INPUT.
      PERFORM QUIT-CLIENT-LIBRARY.
      GOBACK.
```
Usage • CTBINIT initializes Client-Library. It sets up internal control structures and defines the version of Client-Library behavior that an application expects. Client-Library provides the requested behavior, regardless of the actual version of Client-Library in use.

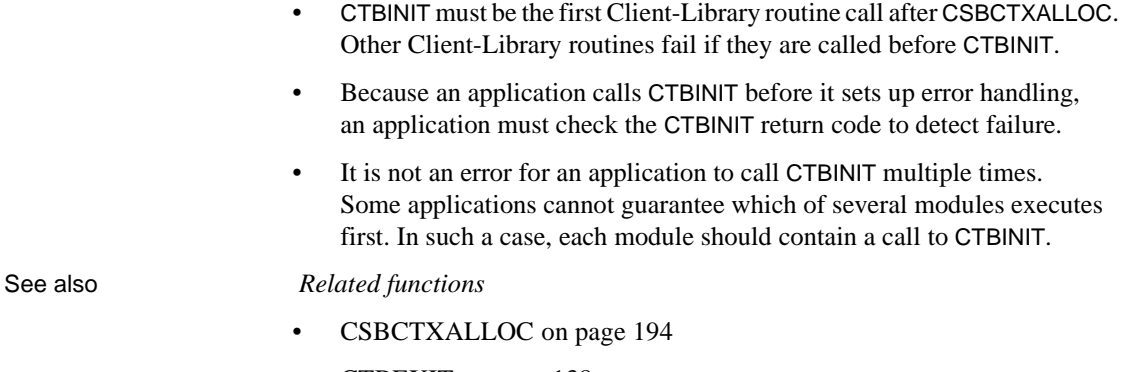

• [CTBEXIT on page 138](#page-151-0)

# **CTBPARAM**

Description Defines a command parameter. Syntax COPY CTPUBLIC. 01 COMMAND PIC S9(9) COMP SYNC. 01 RETCODE PIC S9(9) COMP SYNC. 01 DATAFMT 05 FMT-NAME PIC X(132). 05 FMT-NAMELEN PIC S9(9) COMP SYNC. 05 FMT-TYPE PIC S9(9) COMP SYNC. 05 FMT-FORMAT PIC S9(9) COMP SYNC.<br>05 FMT-MAXLEN PIC S9(9) COMP SYNC. 05 FMT-MAXLEN PIC S9(9) COMP SYNC.<br>05 FMT-SCALE PIC S9(9) COMP SYNC. PIC S9(9) COMP SYNC. 05 FMT-PRECIS PIC S9(9) COMP SYNC.<br>05 FMT-STATUS PIC S9(9) COMP SYNC. PIC S9(9) COMP SYNC. 05 FMT-COUNT PIC S9(9) COMP SYNC. 05 FMT-UTYPE PIC S9(9) COMP SYNC. 05 FMT-LOCALE PIC S9(9) COMP SYNC. 01 DATA type 01 DATALEN PIC S9(9) COMP SYNC. 01 INDICATOR PIC S9(4) COMP SYNC. CALL 'CTBPARAM' USING COMMAND RETCODE DATAFMT DATA DATALEN INDICATOR. Parameters *COMMAND* (I) Handle for this client/server operation. This handle is defined in the associated CTBCMDALLOC call. *RETCODE* (O) Variable where the result from an executed function returns. Its value is one of the codes listed under "Return value," in this section. *DATAFMT* (I) A structure that contains a description of the parameter. This structure is also used by CTBBIND, CTBDESCRIBE, and CSBCONVERT and is explained in ["DATAFMT structure" on page 26](#page-39-0). [Table 3-13](#page-168-0) lists the fields in the DATAFMT structure, indicates whether or when they are used by CTBPARAM, and contains general information about the fields. For specific information on how to set these fields when defining a parameter for a particular kind of command, see the charts in [Table 3-13.](#page-168-0) **Note** The programmer is responsible for adhering to these rules. Client-Library does not enforce them.

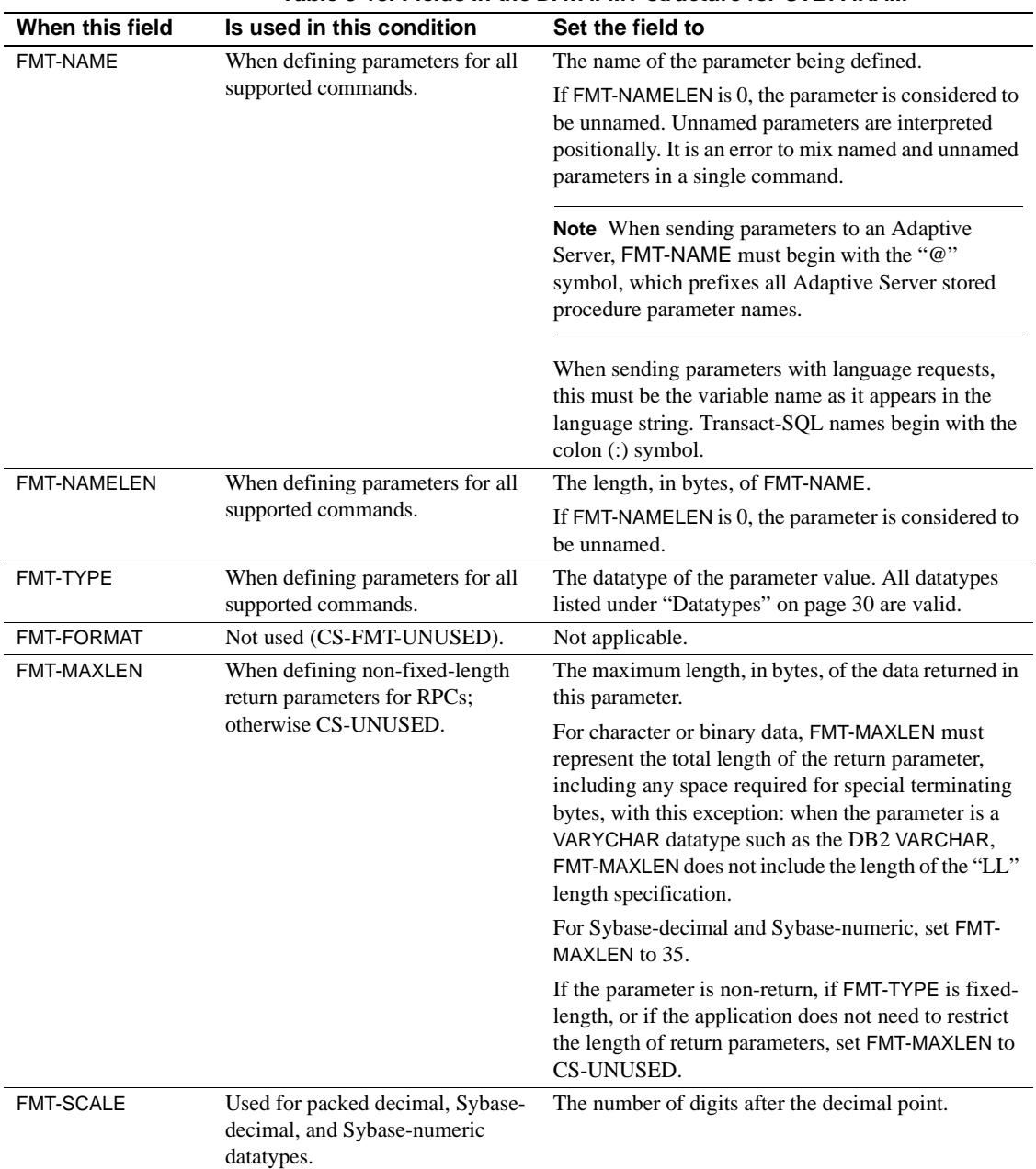

<span id="page-168-0"></span>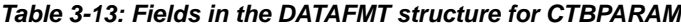

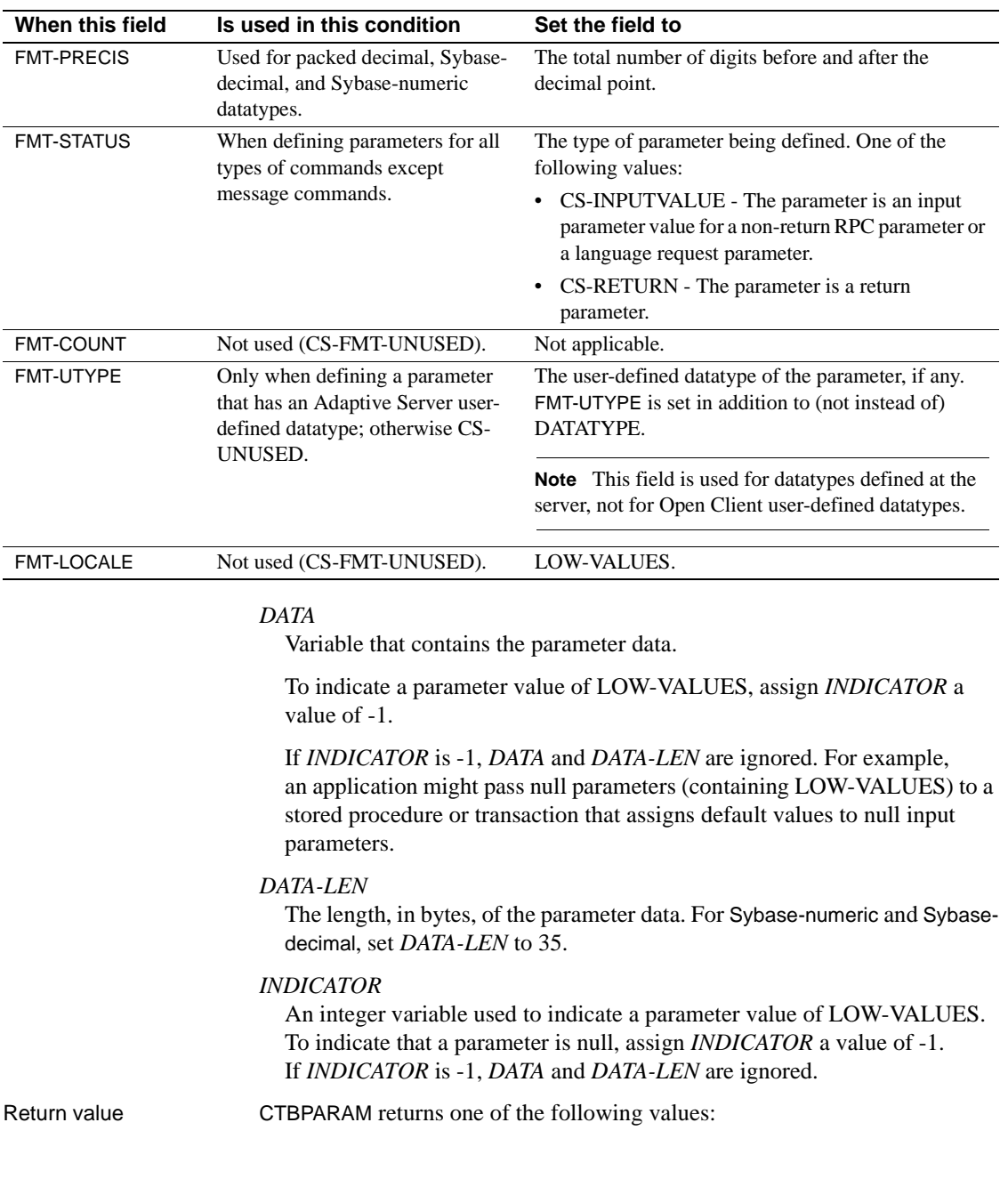

Examples The following code fragment illustrates the use of CTBPARAM. It is taken from the sample program SYCTSAR5 in [Appendix B, "Sample RPC](#page-338-0)  [Application."](#page-338-0) \*\*\*\*\*\*\*\*\*\*\*\*\*\*\*\*\*\*\*\*\*\*\*\*\*\*\*\*\*\*\*\*\*\*\*\*\*\*\*\*\*\*\*\*\*\*\*\*\*\*\*\*\*\*\*\*\*\*\*\* \* INITIATE THE STORED PROCEDURE "SYR2". THE DATA WILL BE \* \* RETURNED FROM THE TABLE SYBASE.SAMPLETB. THIS CAN EITHER \* \* BE A DB2 OR AN Adaptive SERVER TABLE DEPENDING ON WHETHER\* \* THE RPC IS SENT TO A CICS REGION OR A Adaptive SERVER. \* \*\*\*\*\*\*\*\*\*\*\*\*\*\*\*\*\*\*\*\*\*\*\*\*\*\*\*\*\*\*\*\*\*\*\*\*\*\*\*\*\*\*\*\*\*\*\*\*\*\*\*\*\*\*\*\*\*\*\*\* MOVE LOW-VALUES TO CMDSTR. MOVE 4 TO INTARG. STRING 'SYR2' DELIMITED BY SIZE INTO CMDSTR. CALL 'CTBCOMMA' USING CSL-CMD-HANDLE CSL-RC CS-RPC-CMD CMDSTR INTARG CS-UNUSED. IF CSL-RC NOT EQUAL CS-SUCCEED THEN MOVE SPACES TO MSGSTR STRING 'CTBCOMMAND failed' DELIMITED BY SIZE INTO MSGSTR PERFORM PRINT-MSG PERFORM ALL-DONE END-IF. \*\*\*\*\*\*\*\*\*\*\*\*\*\*\*\*\*\*\*\*\*\*\*\*\*\*\*\*\* \* SET UP THE RPC PARAMETERS \* \*\*\*\*\*\*\*\*\*\*\*\*\*\*\*\*\*\*\*\*\*\*\*\*\*\*\*\*\* MOVE '@parm1' TO NM-PARM. MOVE 6 TO NMLEN-PARM. MOVE CS-FMT-NULLTERM TO FORMT-PARM. MOVE CS-RETURN TO FMTSTATUS-PARM. MOVE CS-INT-TYPE TO DATATYPE-PARM. MOVE LENGTH OF PARM1 TO DATALEN. MOVE 0 TO PARM1. Value **Meaning** CS-SUCCEED (-1) The routine completed successfully. CS-FAIL (-2) The routine failed.

 CALL 'CTBPARAM' USING CSL-CMD-HANDLE CSL-RC DATAFMT-PARM PARM1 DATALEN INDIC. IF CSL-RC NOT EQUAL CS-SUCCEED THEN MOVE SPACES TO MSGSTR STRING 'CTBPARAM CS-INT-TYPE parm1 failed' DELIMITED BY SIZE INTO MSGSTR PERFORM PRINT-MSG PERFORM ALL-DONE END-IF. MOVE '@parm2' TO NM-PARM. MOVE 6 TO NMLEN-PARM. MOVE CS-FMT-NULLTERM TO FORMT-PARM. MOVE CS-INPUTVALUE TO FMTSTATUS-PARM. MOVE CS-VARCHAR-TYPE TO DATATYPE-PARM. MOVE PF-DEPT TO PARR-RET. MOVE PF-DEPT-SIZE TO DATALEN. MOVE 255 TO MAXLENGTH-PARM. CALL 'CTBPARAM' USING CSL-CMD-HANDLE CSL-RC DATAFMT-PARM PARM2 DATALEN INDIC. IF CSL-RC NOT EQUAL CS-SUCCEED THEN MOVE SPACES TO MSGSTR STRING 'CTBPARAM CS-VARCHAR-TYPE parm2 failed' DELIMITED BY SIZE INTO MSGSTR PERFORM PRINT-MSG PERFORM ALL-DONE END-IF. \*\*\*\*\*\*\*\*\*\*\*\*\*\*\*\*\*\*\*\*\*\*\*\*\*\*\*\*\*\*\*\*\*\*\*\*\*\*\* \* SEND THE COMMAND AND THE PARAMETERS \* \*\*\*\*\*\*\*\*\*\*\*\*\*\*\*\*\*\*\*\*\*\*\*\*\*\*\*\*\*\*\*\*\*\*\*\*\*\*\*

```
 CALL 'CTBSEND' USING CSL-CMD-HANDLE
                            CSL-RC.
     IF CSL-RC NOT EQUAL CS-SUCCEED
       THEN
         MOVE SPACES TO MSGSTR
         STRING 'CTBSEND failed'
                 DELIMITED BY SIZE INTO MSGSTR
         PERFORM PRINT-MSG
         PERFORM ALL-DONE
     END-IF.
 SEND-PARAM-EXIT.
     EXIT.
```
- Usage An application calls CTBCOMMAND to initiate a language request, RPC or message command.
	- An application calls CTBPARAM once for each parameter that is sent with the current RPC. It describes each parameter. That description is forwarded to the procedure or transaction called.
	- CTBPARAM defines parameters for the following types of commands:
		- Language requests
		- RPCs
	- A language request requires input parameter values when the text of the language request contains host variables.
	- Parameters must be described by CTBPARAM in the same order in which they are sent to the server. The first CTBPARAM call describes the first parameter, the second CTBPARAM call describes the second parameter, and so on, until all parameters are described and sent.

Defining arguments for language requests

An application calls CTBPARAM with FMT-STATUS as CS-INPUTVALUE to define a parameter value for a language request containing variables.

• A language request can have up to 255 parameters.

The following fields in the DATAFMT structure take special values when describing a parameter for a language request. These are listed in [Table 3-14](#page-173-0). **Field Value**

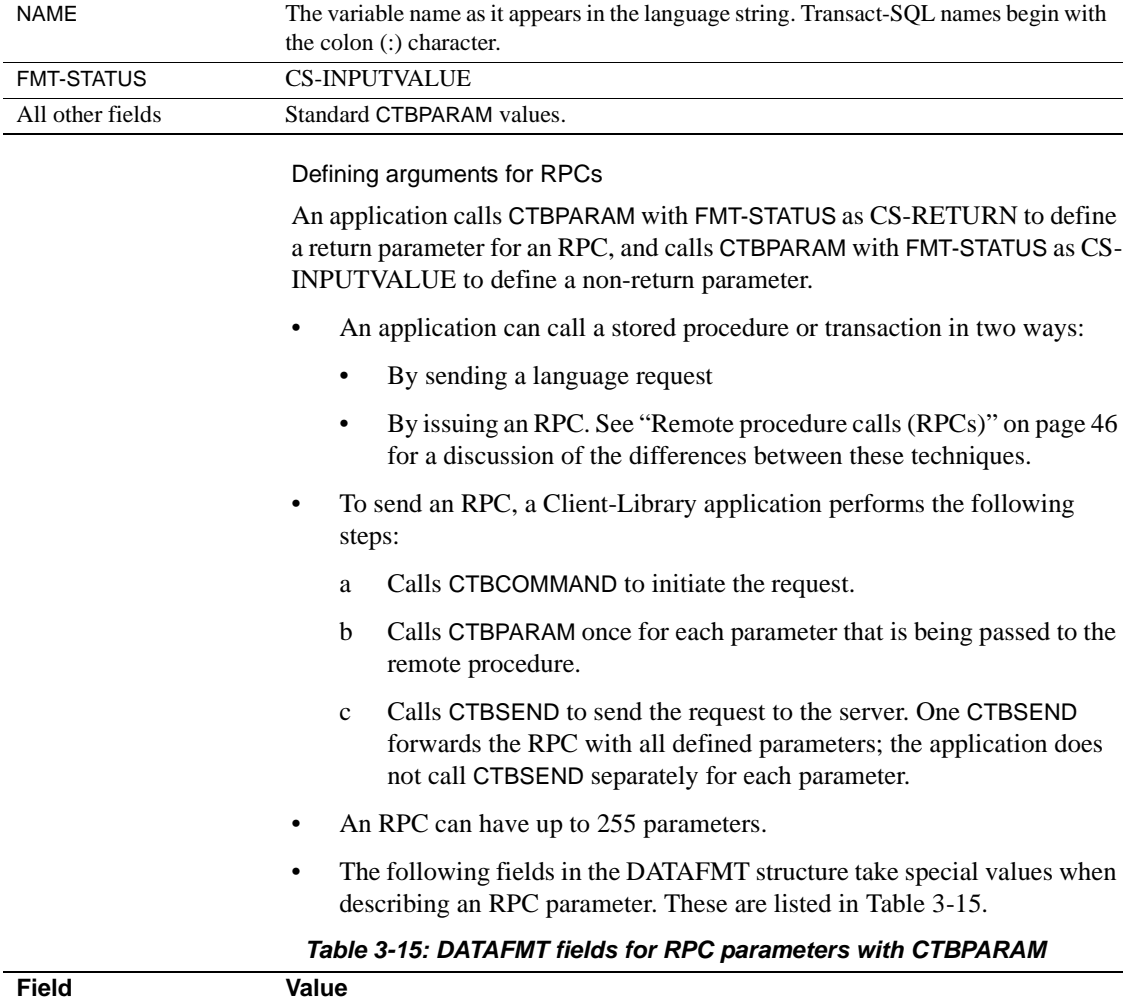

### <span id="page-173-0"></span>*Table 3-14: DATAFMT fields for language request parameters with CTBPARAM*

<span id="page-173-1"></span>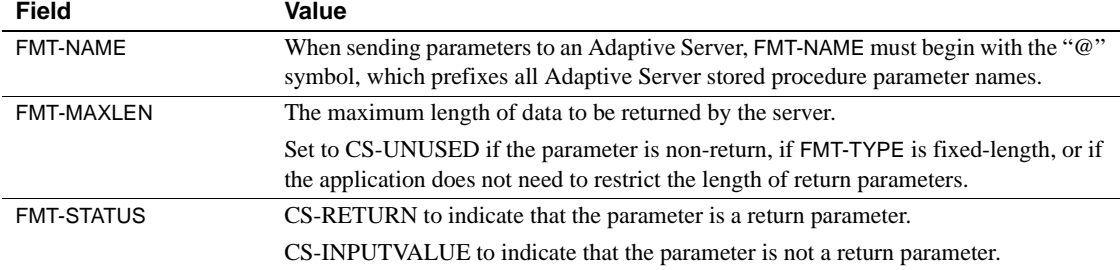

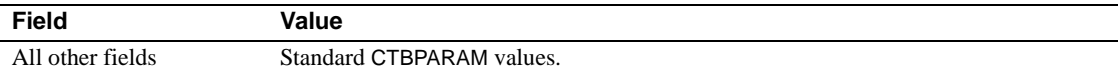

[Table 3-16](#page-174-0) lists a summary of arguments for CTBPARAM.

<span id="page-174-0"></span>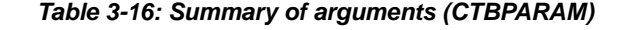

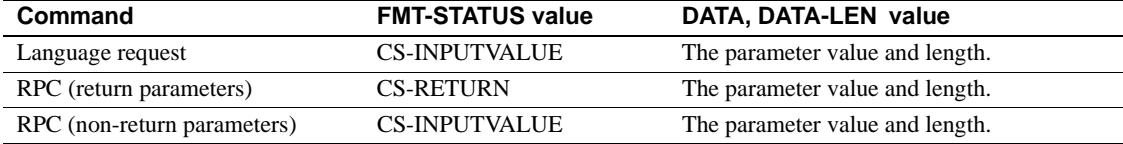

See also *Related functions*

- • [CTBCOMMAND on page 85](#page-98-0)
- • [CTBSEND on page 176](#page-189-0)

# **CTBREMOTEPWD**

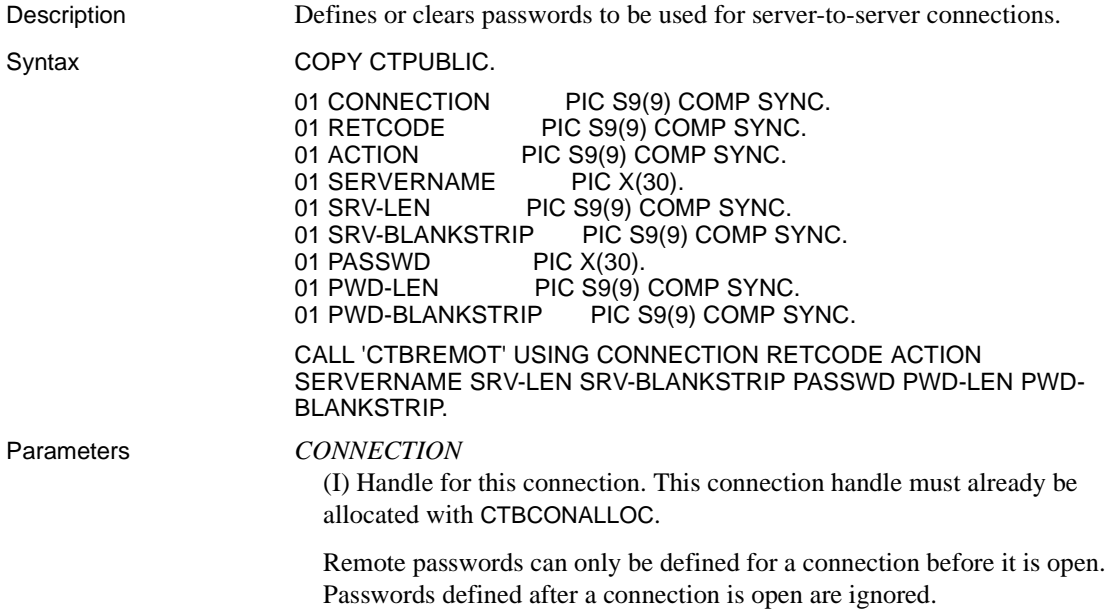

### *RETCODE*

(O) Variable where the result from an executed function returns. Its value is one of the codes listed under "Return value," in this section.

### *ACTION*

(I) Action to be taken by this call. *ACTION* is an integer variable that indicates the purpose of this call. *ACTION* can be any of the following symbolic values:

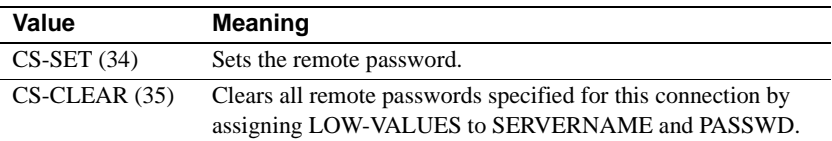

### *SERVERNAME*

(I) Name of the server for which the password is being defined. This is the name by which the server is known in the Server Path Table.

If *ACTION* is CS-CLEAR, *SERVERNAME* will default to LOW-VALUES.

If *SERVERNAME* is LOW-VALUES, the specified password will be considered a "universal" password, to be used with any server that does not have a password explicitly specified for it.

### *SERVERNAME-LEN*

(I) Length, in bytes, of *SERVERNAME*. To use the default "universal" password, assign CS-NULL-STRING to this argument. To indicate that the value is terminated at the last non-blank character, assign CS-TRUE to *SRVBLANKSTRIP*.

### *SRVBLANKSTRIP*

(I) Blank termination indicator. Indicates whether the value in the buffer is terminated at the last non-blank character. Assign this argument one of the following symbolic values:

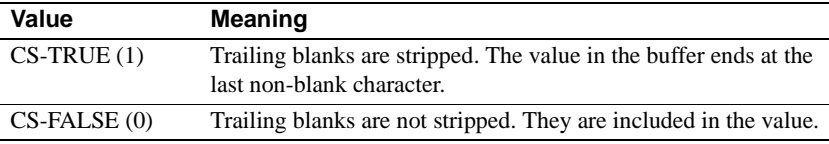

### *PASSWD*

(I) Password being installed for remote logins to the server named in *SERVERNAME*.

If *ACTION* is CS-CLEAR, PASSWD is passed as LOW-VALUES, and the password defaults to the one set for this connection in CTBCONPROPS, if any.

### *PASSWD-LEN*

(I) Length, in bytes, of *PASSWD*. To indicate that the value is terminated at the last non-blank character, assign CS-TRUE to *PWDBLANKSTRIP*.

### *PWDBLANKSTRIP*

(I) Blank stripping indicator. Indicates whether the value of the password is terminated at the last non-blank character.

Assign this argument one of the following symbolic values:

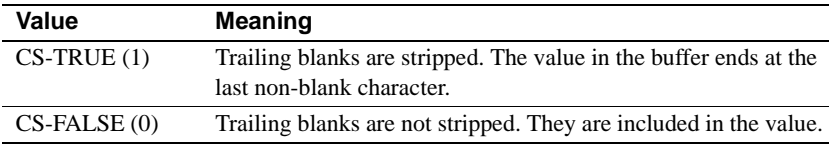

Return value **CTBREMOTEPWD** returns one of the following values:

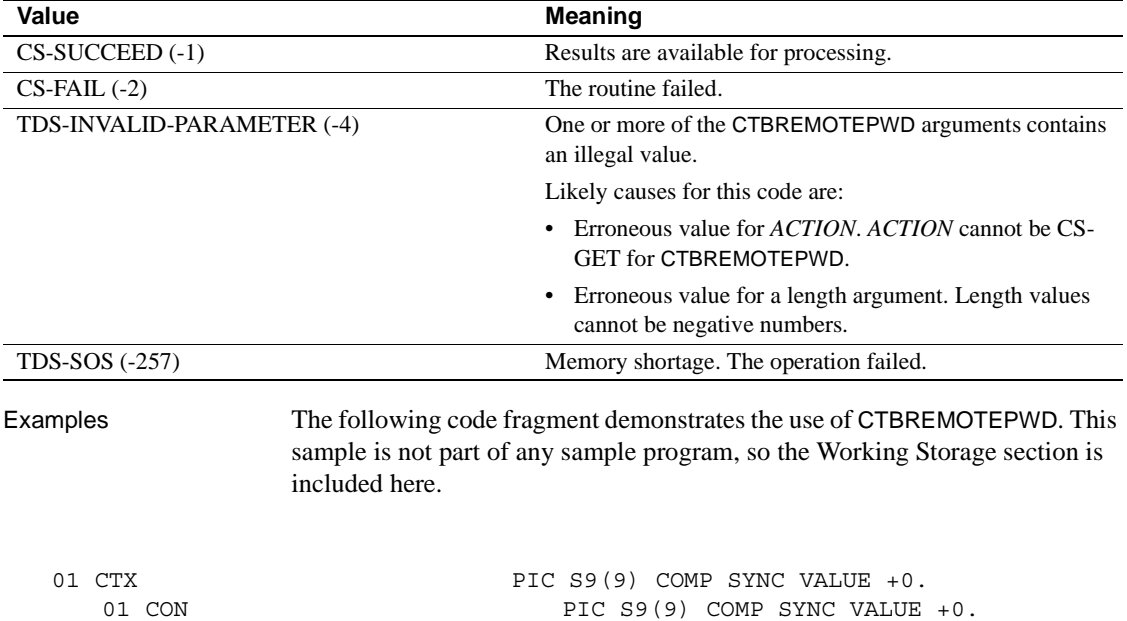

01 CMD PIC S9(9) COMP SYNC VALUE +0.

```
01 RETCODE PIC S9(9) COMP SYNC VALUE +0.
  01 USER PIC X(30).
  01 REM-PWD PIC X(30).
  01 REM-PWD-LEN PIC S9(9) COMP SYNC VALUE IS 0. 
  01 STRLEN PIC S9(9) COMP SYNC.
  01 SERVNAME PIC X(30).
  01 USER-DATA PIC X(30).
   01 I PIC S9(9) COMP SYNC.
   01 I2 PIC S9(9) COMP SYNC VALUE IS 0.
    01 DISP-MSG.
     05 TEST-CASE PIC X(10) VALUE IS 'RPC SAMPLE'.
     05 FILLER PIC X(4) VALUE IS SPACES.
      05 MSG.
        10 SAMP-LIT PIC X(3).
        10 SAMP-RC PIC -ZZZ9.
         10 FILLER PIC X(3) VALUE IS SPACES.
        10 MSGSTR PIC X(40) VALUE IS SPACES.
    PROCEDURE DIVISION.
   P<sub>0</sub>* SET THE REMOTE PASSWORD
     MOVE LOW-VALUES TO SERVNAME.
     STRING 'server2' DELIMITED BY SIZE INTO SERVNAME.
     MOVE 7 TO STRLEN.
     STRING 'passwd2' DELIMITED BY SIZE INTO REM-PWD.
     MOVE 7 TO REM-PWD-LEN.
     CALL 'CTBREMOT' USING CON RETCODE CS-SET SERVNAME STRLEN
                   CS-FALSE REM-PWD REM-PWD-LEN CS-FALSE.
     IF RETCODE NOT EQUAL CS-SUCCEED
         MOVE SPACES TO MSGSTR
          STRING 'CTBREMOT FAILED' DELIMITED BY SIZE INTO MSGSTR
         PERFORM PRINT-MSG.
     MOVE LOW-VALUES TO REM-PWD.
     CALL 'CTBREMOT' USING CON RETCODE CS-GET SERVNAME STRLEN
                   CS-FALSE REM-PWD REM-PWD-LEN CS-FALSE.
     IF RETCODE NOT EQUAL CS-SUCCEED
         MOVE SPACES TO MSGSTR
          STRING 'CTBREMOT FAILED' DELIMITED BY SIZE INTO MSGSTR
         PERFORM PRINT-MSG.
     MOVE LOW-VALUES TO SERVNAME.
     STRING 'mystring-sun4' DELIMITED BY SIZE INTO SERVNAME.
     MOVE 10 TO STRLEN.
     CALL 'CTBCONNE' USING CON RETCODE SERVNAME STRLEN CS-FALSE.
```

```
 IF RETCODE NOT EQUAL CS-SUCCEED
    MOVE SPACES TO MSGSTR
      STRING 'CTBCONNE FAILED' DELIMITED BY SIZE INTO MSGSTR
     PERFORM PRINT-MSG
     PERFORM ALLDONE.
```
Usage • A Transact-SOL language command, stored procedure, or transaction running on one server can call a stored procedure or transaction located on another server. To accomplish this server-to-server communication, the first server, to which an application connected through CTBCONNECT, actually logs into the second, remote server, performing a server-to-server remote procedure call.

> CTBREMOTEPWD allows an application to specify the password to be used when the first server logs into the remote server.

- Multiple passwords can be specified, one for each server that the first server might need to log into. Each password must be defined with a separate call to CTBREMOTEPWD.
- If an application does not specify a remote password for a particular server, the password defaults to the password set for this connection through CTBCONPROPS, if any. If a password is not defined, the password is set to LOW-VALUES. If an application user generally has the same password on different servers, this default behavior can be sufficient.
- Remote passwords are stored in an internal buffer, which is only 255 bytes long. Each password entry in the buffer consists of the password itself, the associated server name, and two extra bytes. If the addition of a password to this buffer would cause overflow, CTBREMOTEPWD returns CS-FAIL and generates a Client-Library error message that indicates the problem.
- Define remote passwords before calling CTBCONNECT to create an active connection. It is an error to call CTBREMOTEPWD to define a remote password for a connection that is already open.
- An application can call CTBREMOTEPWD to clear remote passwords for a connection at any time.

- See also *Related functions*
	- • [CTBCONNECT on page 101](#page-114-0)
	- • [CTBCONPROPS on page 104](#page-117-0)

# **CTBRESINFO**

Description Returns result set information.

Syntax COPY CTPUBLIC.

01 COMMAND PIC S9(9) COMP SYNC.<br>01 RETCODE PIC S9(9) COMP SYNC. PIC S9(9) COMP SYNC. 01 RESULT-TYP PIC S9(9) COMP SYNC.<br>01 BUFFER PIC S9(9) 01 BUFFER 01 BUFFER-LEN PIC S9(9) COMP SYNC.<br>01 OUTLEN PIC S9(9) COMP SYNC. PIC S9(9) COMP SYNC.

CALL 'CTBRESIN' USING COMMAND RETCODE RESULT-TYP BUFFER BUFFER-LEN OUTLEN.

### Parameters *COMMAND*

(I) Handle for this client/server operation. This handle is defined in the associated CTBCMDALLOC call.

### *RETCODE*

(O) Variable where the result from an executed function returns. Its value is one of the codes listed under "Return value," in this section.

### *RESULT-TYP*

(I) Type of information to return. Assign this argument one of the following values:

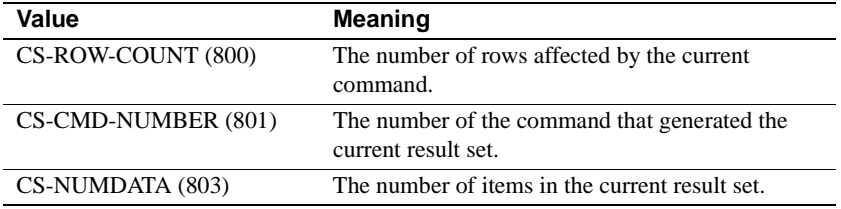

### *BUFFER*

(O) Variable ("buffer") where CTBRESINFO returns the requested information.

This argument is typically:

01 BUFFER PIC S9(9) COMP SYNC.

### *BUFFER-LEN*

(I) Length, in bytes, of the buffer.

If the returned value is longer than *BUFFER-LEN*, CTBRESINFO sets *OUTLEN* to the length of the requested information and returns CS-FAIL.
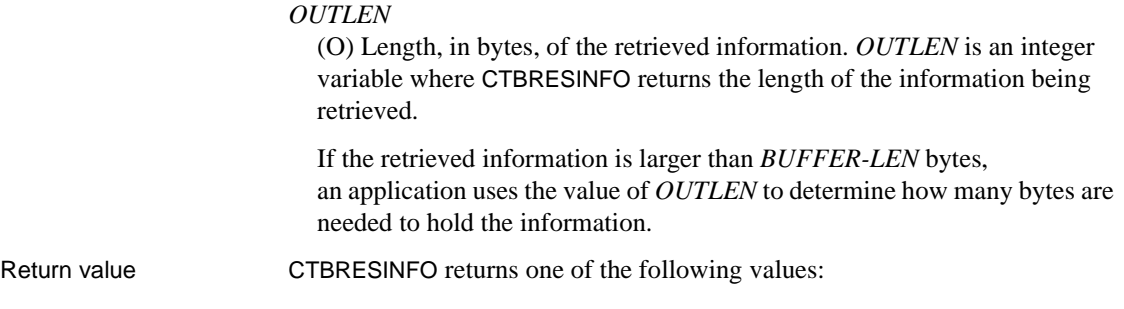

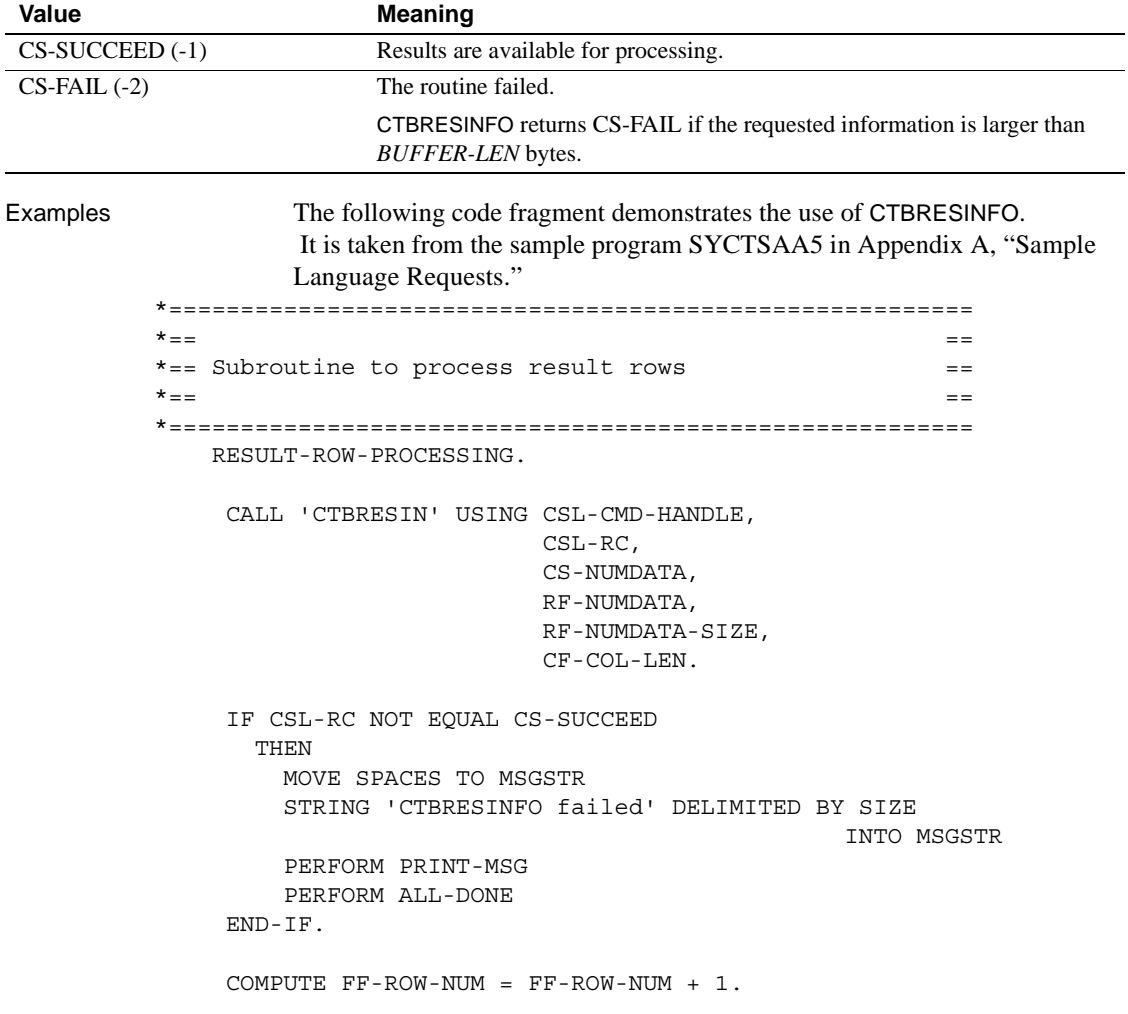

```
 *********************************
            * display number of connections *
            *********************************
                 MOVE CF-MAXCONNECT TO OR2-MAXCONNECT.
                 MOVE OUTPUT-ROW-STR2 TO RSLTNO(FF-ROW-NUM).
                COMPUTE FF-ROW-NUM = FF-ROW-NUM + 2.
            *********************************
            * display the number of columns *
            *********************************
                 MOVE RF-NUMDATA TO OR4-NUMDATA.
                 MOVE OUTPUT-ROW-STR4 TO RSLTNO(FF-ROW-NUM).
                 IF RF-NUMDATA NOT EQUAL 2
                   THEN
                     STRING 'CTBRESINFO returned wrong # of parms' DELIMITED
                                                      BY SIZE INTO MSGSTR
                     PERFORM PRINT-MSG
                     PERFORM ALL-DONE
                 END-IF.
                 COMPUTE FF-ROW-NUM = FF-ROW-NUM + 2.
Usage • CTBRESINFO returns information about the current result set or the 
                         current command. The current command is defined as the request that 
                         generated the current result set.
```
• A result set is a collection of a single type of result data. Result sets are generated by requests. For more information on result sets, see [CTBRESULTS on page 171](#page-184-0) and ["Results" on page 48.](#page-61-0)

Retrieving the command number for the current result set

To determine the number of the command that generated the current result set, call CTBRESINFO with *RESULT-TYP* as CS-CMD-NUMBER.

• Client-Library keeps track of the command number by counting the number of times CTBRESULTS returns CS-CMD-DONE.

An application's first call to CTBRESULTS following a CTBSEND call sets the command number to 1. The command number remains 1 until CTBRESULTS returns CS-CMD-DONE. The next time the application calls CTBRESULTS, the command number is incrementally increased to 2. The command number continues to be increased by 1 each time CTBRESULTS is called after returning CS-CMD-DONE.

- CS-CMD-NUMBER is useful in the following cases:
	- To determine the SQL command within a language request that generated the current result set.
	- To determine the select command in a stored procedure or transaction that generated the current result set.
- A language request contains a string of text. This text represents one or more SQL commands or other language request statements. If the application is sending a language request, "command number" refers to the number of the statement in the language request.

For example, the following Transact-SQL string represents three Transact-SQL commands—two select statements and one insert:

```
select * from authors
  select * from titles
  insert newauthors
  select * from authors
  where city = "San Francisco"
```
The two select statements can generate result sets. In this case, the command number that CTBRESINFO returns can be from 1 to 3, depending on when CTBRESINFO is called.

**Note** When sending SQL strings to DB2, remember to use semicolons (;) to separate SQL statements.

• Inside stored procedures or transactions, only select statements cause the command number to be incremented. If a stored procedure or transaction contains seven SQL commands, three of which are select statements, the command number that CTBRESINFO returns can be any integer from 1 to 3, depending on which select statement generated the current result set.

Retrieving the number of result data items

To determine the number of result data items in the current result set, call CTBRESINFO with *RESULT-TYP* as CS-NUMDATA.

Results sets contain result data items. Row result sets contain columns, a parameter result set contains parameters, and a status result set contains a status. The columns, parameters, and status are known as result data items.

Retrieving the number of rows for the current command

To determine the number of rows affected by the current command, call CTBRESINFO with *RESULT-TYP* as CS-ROW-COUNT.

- If the current command is one that does not return rows—for example, a language command containing an insert statement—an application can get the row count immediately after CTBRESULTS returns CS-CMD-SUCCEED.
- If the current command does return rows:
	- An application can get a total row count after processing all of the rows.
	- An application can get an intermediate row count any time after CTBRESULTS indicates that results are available. An intermediate row count is equivalent to the number of rows that have been fetched so far.
- If the command is one that executes a stored procedure or transaction—for example a Transact-SQL exec language command or a remote procedure call—CTBRESINFO returns either the number of rows returned by the latest select statement executed by the stored procedure or transaction, or CS-NO-COUNT if the stored procedure or transaction does not execute any select statements. A stored procedure or transaction that does not contain any select statements can execute a select by calling another stored procedure or transaction that contains a select statement.
- CTBRESINFO returns CS-NO-COUNT if any of the following are true:
	- The SQL command fails for any reason, such as a syntax error.
	- The command is one that *never* affects rows, such as a Transact-SQL print command.
	- The command executes a stored procedure or transaction that does not execute any select statements.

The following arguments listed in [Table 3-17 on page 170](#page-183-0) are returned to *RESULT-TYP* after CTBRESULTS indicates that results are present.

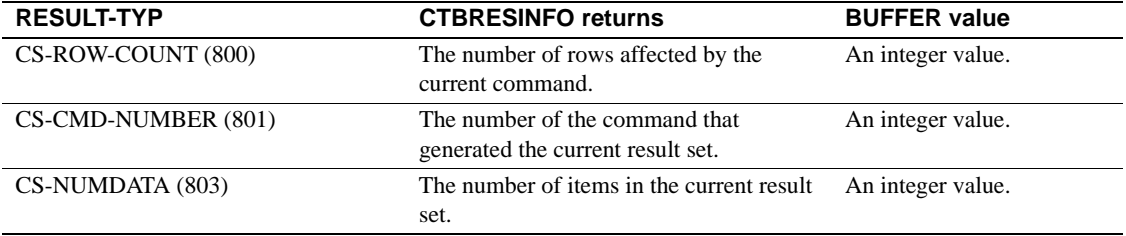

<span id="page-183-0"></span>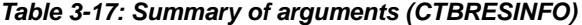

See also *Related functions*

- • [CTBCMDPROPS on page 81](#page-94-0)
- • [CTBCONPROPS on page 104](#page-117-0)
- • [CTBRESULTS on page 171](#page-184-0)

# <span id="page-184-0"></span>**CTBRESULTS**

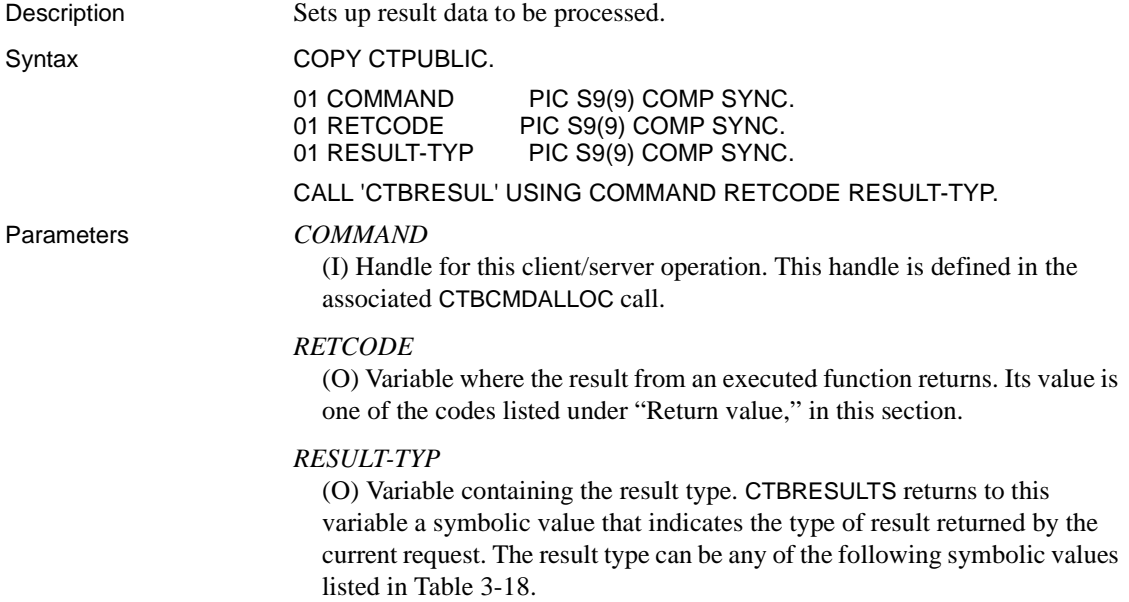

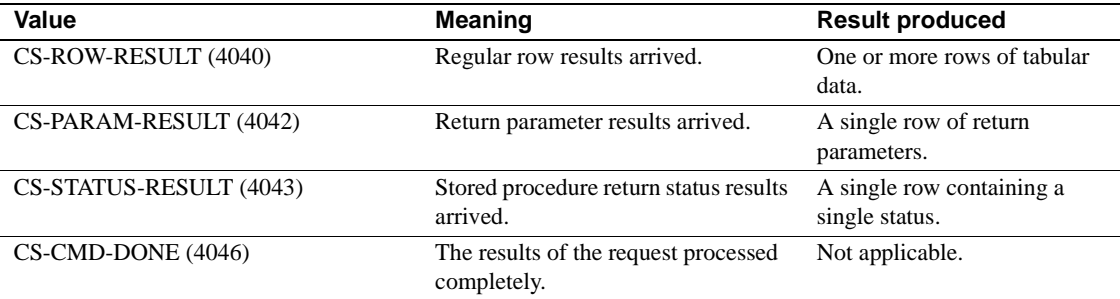

#### <span id="page-184-1"></span>*Table 3-18: Values for RESULT-TYP (CTBRESULTS)*

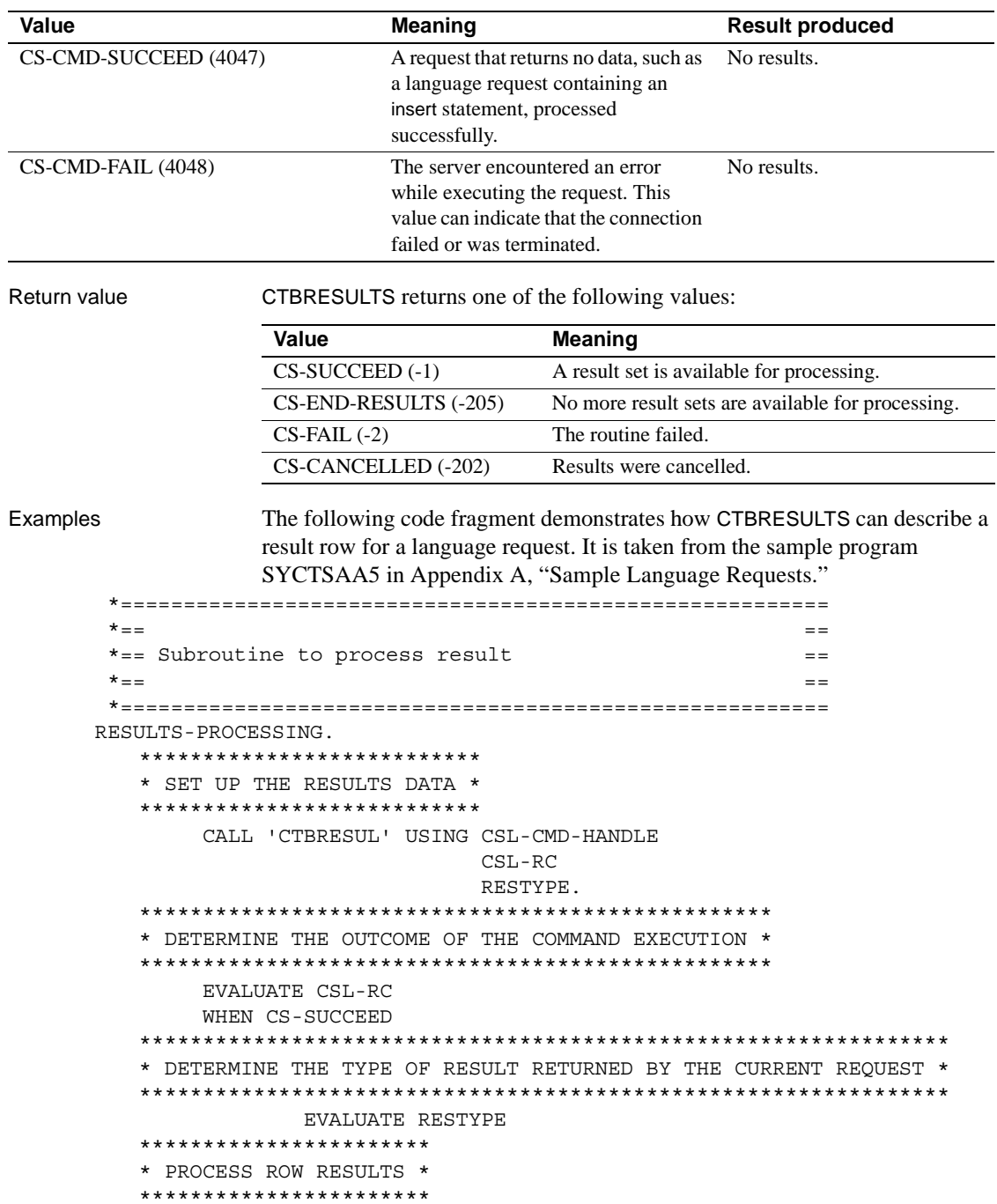

```
WHEN CS-ROW-RESULT
         MOVE LOW-VALUES TO A5PANELO
         PERFORM RESULT-ROW-PROCESSING
         MOVE 'Y' TO SW-FETCH
         PERFORM FETCH-ROW-PROCESSING UNTIL NO-MORE-ROWS
* PROCESS PARAMETER RESULTS - THERE SHOULD BE NO PARAMETERS *
* TO PROCESS
WHEN CS-PARAM-RESULT
          MOVE 'Y' TO SW-FETCH
* PROCESS STATUS RESULTS - THE STORED PROCEDURE STATUS RESULT *
* WILL NOT BE PROCESSED IN THIS EXAMPLE
WHEN CS-STATUS-RESULT
          MOVE 'Y' TO SW-FETCH
* PRINT AN ERROR MESSAGE IF THE SERVER ENCOUNTERED AN ERROR *
* WHILE EXECUTING THE REQUEST
WHEN CS-CMD-FAIL
          STRING
             'CTBRESUL returned CS-CMD-FAIL restype'
            DELIMITED BY SIZE INTO MSGSTR
           PERFORM PRINT-MSG
* PRINT A MESSAGE FOR SUCCESSFUL COMMANDS THAT RETURNED NO DATA *
* (OPTIONAL)
WHEN CS-CMD-SUCCEED
          STRING
             'CTBRESUL returned CS-CMD-SUCCEED restype'
            DELIMITED BY SIZE INTO MSGSTR
* PRINT A MESSAGE FOR REOUESTS THAT HAVE BEEN PROCESSED *
* SUCCESSFULLY (OPTIONAL)
WHEN CS-CMD-DONE
          STRING 'CTBRESUL returned CS-CMD-DONE restype'
                  DELIMITED BY SIZE INTO MSGSTR
         WHEN OTHER
           STRING 'CTBRESUL returned UNKNOWN restype'
                  DELIMITED BY SIZE INTO MSGSTR
           PERFORM PRINT-MSG
           MOVE 'N' TO SW-RESULTS
```

```
END-EVALUATE
  * PRINT AN ERROR MESSAGE IF THE CTBRESULTS CALL FAILED *
  WHEN CS-FAIL
          MOVE 'N' TO SW-RESULTS
          STRING 'CTBRESUL returned CS-FAIL ret-code'
                 DELIMITED BY SIZE INTO MSGSTR
          PERFORM PRINT-MSG
* DROP OUT OF THE RESULTS LOOP IF NO MORE RESULT SETS ARE
  * AVAILABLE FOR PROCESSING OR IF THE RESULTS WERE CANCELLED *
  WHEN CS-END-RESULTS
          MOVE 'N' TO SW-RESULTS
        WHEN CS-CANCELLED
          MOVE 'N' TO SW-RESULTS
         WHEN OTHER
          MOVE 'N' TO SW-RESULTS
          STRING 'CTBRESUL returned UNKNOWN ret-code'
                 DELIMITED BY SIZE INTO MSGSTR
          PERFORM PRINT-MSG
     END-EVALUATE.
     MOVE 0 TO RESTYPE.
   RESULTS-PROCESSING-EXIT.
     EXIT.
```
Usage

- CTBRESULTS tells the application what kind of results returned and sets up result data for processing. An application calls CTBRESULTS after sending a request to the server through CTBSEND and before binding and retrieving the results of that request (if any) with CTBBIND and CTBFETCH.
- "Result data" is an umbrella term for all the types of data that a server can return to an application:
	- Regular rows
	- Return parameters  $\bullet$
	- Stored procedure return status

CTBRESULTS is used to set up all of these types of results for processing.

Result data is returned to an application in the form of result sets. A result  $\bullet$ set includes only a single type of result data. For example, a regular row result set contains only regular rows, and a return parameter result set contains only return parameters.

The *CTBRESULTS* loop

- Because a request can generate multiple result sets, an application must call CTBRESULTS as long as it continues to return CS-SUCCEED, indicating that results are available. The simplest way to do this is in a loop that terminates when CTBRESULTS fails to return CS-SUCCEED. After the loop, an application can test the CTBRESULTS final return code to determine why the loop terminated.
- Results are returned to an application in the order in which they are produced. However, this order is not always easy to predict. For example, when an application calls a stored procedure or transaction that in turn calls another stored procedure or transaction, the application might receive a number of row result sets, as well as a return parameter and a return status result set. The order in which these results are returned depends on how the called stored procedure or transaction is written.

For this reason, we recommend that you include a series of IF statements in your application, ending with a statement that handles all types of results that can be received.

The *RESULT-TYP* argument indicates what type of result data the result set contains.

When are the results of a command completely processed?

• CTBRESULTS sets the result type to CS-CMD-DONE to indicate that the results of a logical command processed completely.

A logical command is any command defined through CTBCOMMAND, with the following rules:

- Each Transact-SQL select statement inside a stored procedure is a logical command. Other Transact-SQL statements inside stored procedures do not count as logical commands.
- Each Transact-SQL statement in a language request is a logical command.
- A result type of CS-CMD-SUCCEED or CS-CMD-FAIL is immediately followed by a result type of CS-CMD-DONE.

#### Canceling results

To cancel remaining results from a request (and eliminate the need to continue calling CTBRESULTS until it fails to return CS-SUCCEED), call CTBCANCEL. CTBRESULTS and stored procedures

A run-time error on a language request containing an execute statement returns CS-CMD-FAIL. However, a run-time error on a statement inside a stored procedure or transaction does not return CS-CMD-FAIL. For example, if a called stored procedure or transaction contains an insert statement and the user does not have insert permission on the database table, the insert statement fails, but CTBRESULTS still returns CS-SUCCEED.

If results are coming from Open ServerConnect, a return status of TDS-DONE-ERROR indicates an error.

See also *Related functions*

- • [CTBBIND on page 59](#page-72-0)
- • [CTBCOMMAND on page 85](#page-98-0)
- • [CTBDESCRIBE on page 112](#page-125-0)
- • [CTBFETCH on page 141](#page-154-0)
- CTBSEND on page 176

#### *Related topics*

- • ["Remote procedure calls \(RPCs\)" on page 46](#page-59-0)
- • ["Results" on page 48](#page-61-0)

# <span id="page-189-0"></span>**CTBSEND**

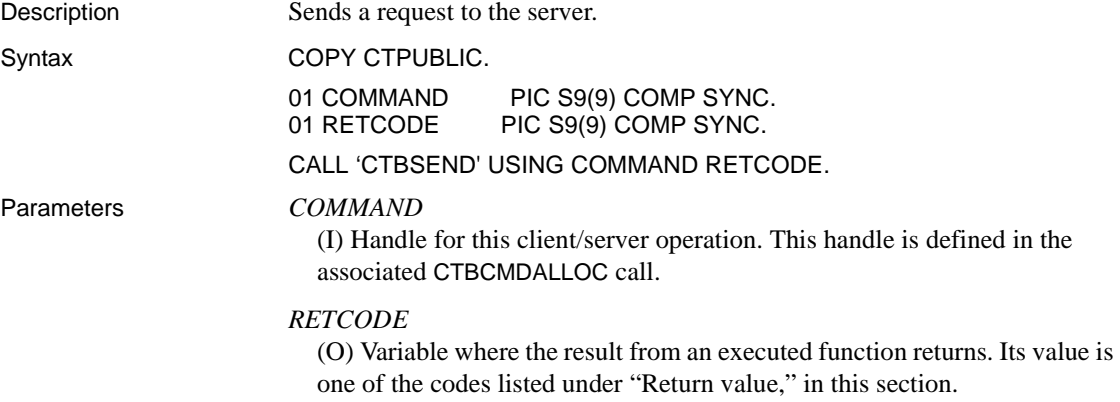

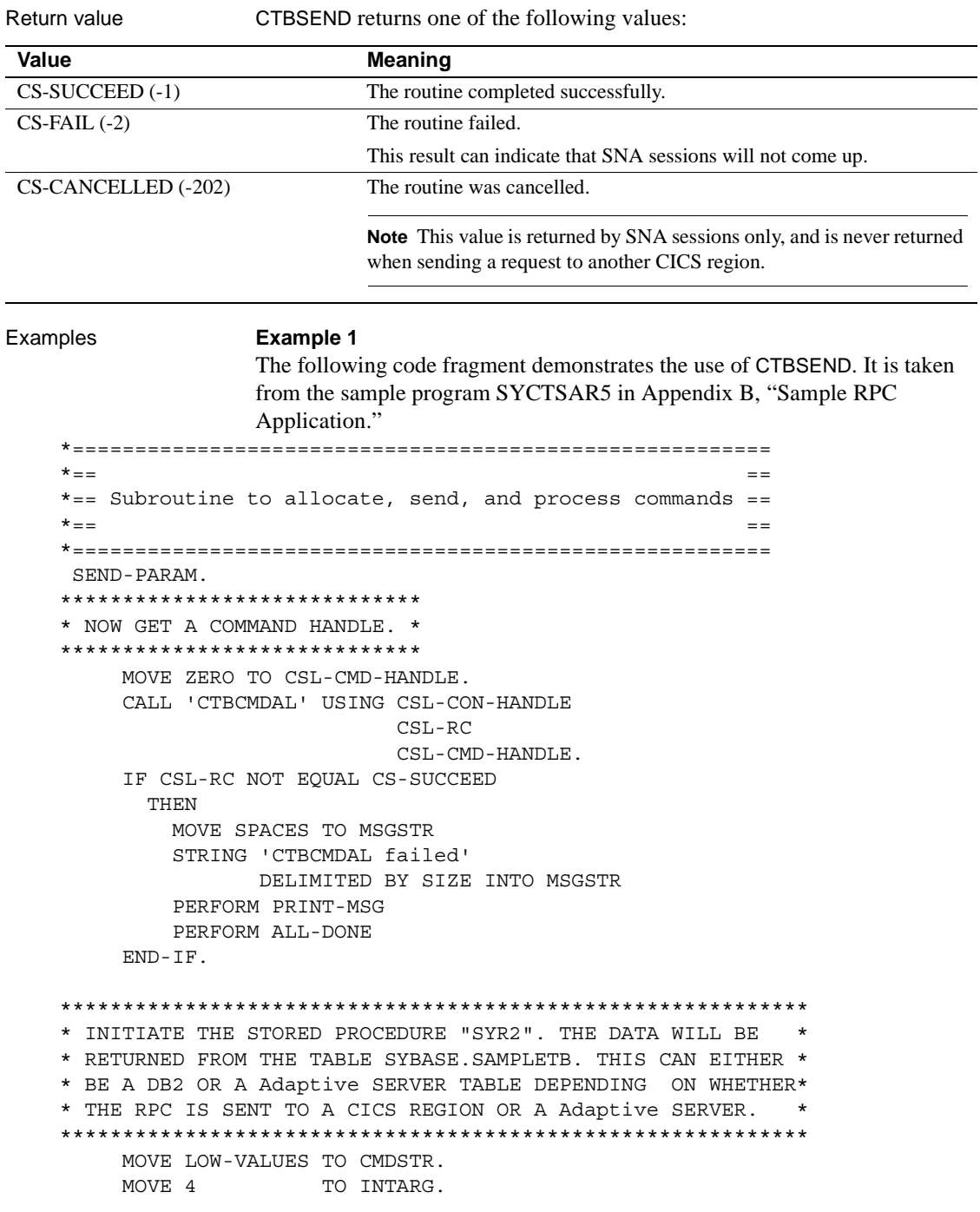

```
 STRING 'SYR2' DELIMITED BY SIZE INTO CMDSTR.
      CALL 'CTBCOMMA' USING CSL-CMD-HANDLE
                           CSL-RC
                           CS-RPC-CMD
                           CMDSTR
                           INTARG
                           CS-UNUSED.
      IF CSL-RC NOT EQUAL CS-SUCCEED
        THEN
          MOVE SPACES TO MSGSTR
          STRING 'CTBCOMMAND failed'
                DELIMITED BY SIZE INTO MSGSTR
          PERFORM PRINT-MSG
          PERFORM ALL-DONE
      END-IF.
 *****************************
  * SET UP THE RPC PARAMETERS *
 *****************************
      MOVE '@parm1' TO NM-PARM.
     MOVE 6 TO NMLEN-PARM.
      MOVE CS-FMT-NULLTERM TO FORMT-PARM.
     MOVE CS-RETURN TO FMTSTATUS-PARM.
     MOVE CS-INT-TYPE TO DATATYPE-PARM.
      MOVE LENGTH OF PARM1 TO DATALEN.
     MOVE 0 TO PARM1.
      CALL 'CTBPARAM' USING CSL-CMD-HANDLE
                           CSL-RC
                           DATAFMT-PARM
                           PARM1
                           DATALEN
                           INDIC.
      IF CSL-RC NOT EQUAL CS-SUCCEED
        THEN
          MOVE SPACES TO MSGSTR
          STRING 'CTBPARAM CS-INT-TYPE parm1 failed'
                DELIMITED BY SIZE INTO MSGSTR
          PERFORM PRINT-MSG
          PERFORM ALL-DONE
      END-IF.
      MOVE '@parm2' TO NM-PARM.
     MOVE 6 TO NMLEN-PARM.
 MOVE CS-FMT-NULLTERM TO FORMT-PARM.
 MOVE CS-INPUTVALUE TO FMTSTATUS-PARM.
      MOVE CS-VARCHAR-TYPE TO DATATYPE-PARM.
     MOVE PF-DEPT TO PARR-RET.
     MOVE PF-DEPT-SIZE TO DATALEN.
```
MOVE 255 TO MAXLENGTH-PARM. CALL 'CTBPARAM' USING CSL-CMD-HANDLE CSL-RC DATAFMT-PARM PARM2 DATALEN INDIC. IF CSL-RC NOT EQUAL CS-SUCCEED THEN MOVE SPACES TO MSGSTR STRING 'CTBPARAM CS-VARCHAR-TYPE parm2 failed' DELIMITED BY SIZE INTO MSGSTR PERFORM PRINT-MSG PERFORM ALL-DONE END-IF. \*\*\*\*\*\*\*\*\*\*\*\*\*\*\*\*\*\*\*\*\*\*\*\*\*\*\*\*\*\*\*\*\*\*\*\*\*\*\* \* SEND THE COMMAND AND THE PARAMETERS \* \*\*\*\*\*\*\*\*\*\*\*\*\*\*\*\*\*\*\*\*\*\*\*\*\*\*\*\*\*\*\*\*\*\*\*\*\*\*\* CALL 'CTBSEND' USING CSL-CMD-HANDLE CSL-RC. IF CSL-RC NOT EQUAL CS-SUCCEED THEN MOVE SPACES TO MSGSTR STRING 'CTBSEND failed' DELIMITED BY SIZE INTO MSGSTR PERFORM PRINT-MSG PERFORM ALL-DONE END-IF. SEND-PARAM-EXIT. EXIT.

#### **Example 2**

The following code fragment demonstrates the use of ct\_send. It is taken from the sample program SYCTSAA5 in [Appendix A, "Sample Language](#page-212-0)  [Requests."](#page-212-0)

```
 *========================================================
\star == \star == \star = \star = \star = \star = \star = \star = \star = \star = \star = \star = \star = \star = \star = \star = \star = \star = \star = \star = \star = \star = \star = \star = \star = \star = \star = \star = \star = \star = \star = \* == Subroutine to allocate, send, and process commands ==\star = \star *========================================================
           SEND-COMMAND.
          *--------------------------------------------------------------
          * find out what the maximum number of connections is
          *--------------------------------------------------------------
                CALL 'CTBCONFI' USING CSL-CTX-HANDLE,
```

```
 CSL-RC,
                              CS-GET,
                               CS-MAX-CONNECT,
                              CF-MAXCONNECT,
                              CF-FOUR,
                               CS-FALSE,
                               CF-OUTLEN.
      IF CSL-RC NOT EQUAL CS-SUCCEED
        THEN
          MOVE SPACES TO MSGSTR
          STRING 'CTBCONFI CS-GET failed' DELIMITED BY SIZE
                                                    INTO MSGSTR
          PERFORM PRINT-MSG
          PERFORM ALL-DONE
      END-IF.
 *--------------------------------------------------------------
 allocate a command handle
 *--------------------------------------------------------------
      CALL 'CTBCMDAL' USING CSL-CON-HANDLE,
                             CSL-RC,
                             CSL-CMD-HANDLE.
      IF CSL-RC NOT EQUAL CS-SUCCEED
        THEN
          MOVE SPACES TO MSGSTR
          STRING 'CTBCMDAL failed' DELIMITED BY SIZE
                                                    INTO MSGSTR
          PERFORM PRINT-MSG
          PERFORM ALL-DONE
      END-IF.
 *--------------------------------------------------------------
   prepare the language request
 *--------------------------------------------------------------
      MOVE CF-LANG2-SIZE TO PF-STRLEN.
      CALL 'CTBCOMMA' USING CSL-CMD-HANDLE,
                             CSL-RC,
                             CS-LANG-CMD,
                             CF-LANG2,
                             PF-STRLEN,
                             CS-UNUSED.
      IF CSL-RC NOT EQUAL CS-SUCCEED
        THEN
          MOVE SPACES TO MSGSTR
          STRING 'CTBCOMMA CS-LANG-CMD failed' DELIMITED BY SIZE
                                                    INTO MSGSTR
          PERFORM PRINT-MSG
```

```
 PERFORM ALL-DONE
                   END-IF.
      *-------------------------------------------------------------
      * send the language request
      *-------------------------------------------------------------
                   CALL 'CTBSEND' USING CSL-CMD-HANDLE,
                                            CSL-RC.
                   IF CSL-RC NOT EQUAL CS-SUCCEED
                     THEN
                       MOVE SPACES TO MSGSTR
                        STRING 'CTBSEND failed' DELIMITED BY SIZE
                                                                      INTO MSGSTR
                        PERFORM PRINT-MSG
                        PERFORM ALL-DONE
                   END-IF.
              SEND-COMMAND-EXIT.
                   EXIT.
Usage • CTBSEND signals the end of the data to be sent to a server (no more 
                           parameters, data, messages) and sends a request to the server.
                       • Sending a request to a server is a three-step process. To send a request to 
                           a server, an application: 
                               • Initiates the request by calling CTBCOMMAND, which initiates a 
                               language request, RPC, or message stream to send to the server.
                           • Describes parameters for the request, using CTBPARAM.
                               Not all requests require parameters. For example, a remote procedure 
                               call may or may not require parameters, depending on the stored 
                               procedure or transaction being called.
                           • Calls CTBSEND to send the request stream to the server.
                       • CTBSEND does not wait for a response from the server. An application 
                           must call CTBRESULTS to verify the success of the request and to set up 
                           the results for processing.
See also Related functions
                           • CTBCOMMAND on page 85
                           • CTBFETCH on page 141
                           • CTBPARAM on page 154
```
• [CTBRESULTS on page 171](#page-184-0)

# <span id="page-195-0"></span>**CSBCONFIG**

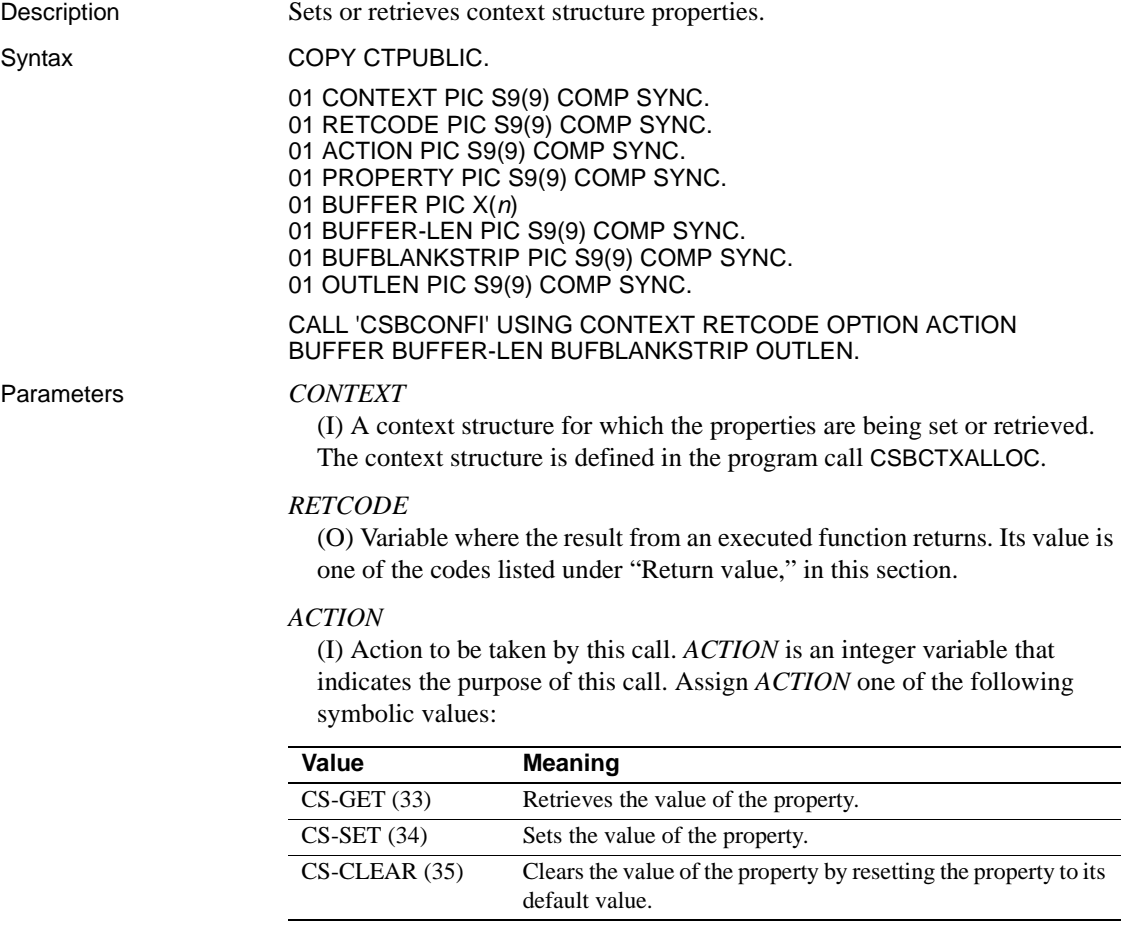

#### *PROPERTY*

(I) Symbolic name of the property for which the value is being set or retrieved. Client-Library properties are listed under ["Properties" on page](#page-50-0)  [37](#page-50-0), with descriptions, possible values, and defaults. [Table 3-19 on page 183](#page-196-0) lists the properties that can be set or retrieved by CSBCONFIG.

| <b>Application action</b> | <b>Property</b>                                                                      | <b>Indicates</b>                                                                                                    |
|---------------------------|--------------------------------------------------------------------------------------|----------------------------------------------------------------------------------------------------|
| Set, retrieve, or clear   | <b>CS-EXTRA-INF</b>                                                                  | Whether to return the extra information required when<br>processing messages in line, using the SQLCA or<br>SQLCODE structures.                                                                                                    |
| Retrieve only             | <b>CS-VERSION</b>                                                                    | The version number of Open Client currently in use.                                                                                                    |
|                           | <b>BUFFER</b><br>(I/O) Variable (buffer) that contains the specified property value. |                                                                                                    |
|                           |                                                                                      | If ACTION is CS-SET, CSBCONFIG takes the value from this buffer.                                                                                                    |
|                           | this buffer.                                                                         | If ACTION is CS-GET, CSBCONFIG returns the requested information to                                                                                                    |
|                           |                                                                                      | If ACTION is CS-CLEAR, the buffer is reset to the default property value.                                                                                                    |
|                           |                                                                                      | This argument is typically one of the following datatypes:                                                                                                    |
|                           | 01 BUFFER PIC X(n).                                                                  | 01 BUFFER PIC S9(9) COMP SYNC.                                                                                                    |
|                           | <b>BUFFER-LEN</b><br>(I) Length, in bytes, of the buffer.                            |                                                                                                    |
|                           |                                                                                      | If ACTION is CS-SET and the value in the buffer is a fixed-length or<br>symbolic value, BUFFER-LEN should have a value of CS-UNUSED.<br>To indicate that the terminating character is the last non-blank character,<br>an application sets BUFBLANKSTRIP to CS-TRUE.                         |
|                           | rerun the application.                                                               | If ACTION is CS-GET and BUFFER is too small to hold the requested<br>information, CSBCONFIG sets OUTLEN to the length of the requested<br>information and returns CS-FAIL. To retrieve all the requested information,<br>change the value of BUFFER-LEN to the length returned in OUTLEN and |
|                           | If <i>ACTION</i> is CS-CLEAR, this value is ignored.                                 |                                                                                                    |

<span id="page-196-0"></span>*Table 3-19: Values for PROPERTY (CSBCONFIG)*

#### *BUFBLANKSTRIP*

(I) Blank stripping indicator. Indicates whether trailing blanks are stripped.

Assign this argument one of the following symbolic values:

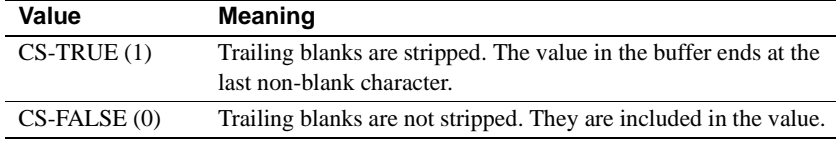

If a property value is being set and the terminating character is the last nonblank character, assign CS-TRUE to *BUFBLANKSTRIP*.

#### *OUTLEN*

(O) Length, in bytes, of the retrieved information. *OUTLEN* is an integer variable where CSBCONFIG returns the length of the property value being retrieved.

When the retrieved information is larger than *BUFFER-LEN* bytes, an application uses the value of *OUTLEN* to determine how many bytes are needed to hold the information.

*OUTLEN* is used only when *ACTION* is CS-GET. When the *ACTION* is CS-SET or CS-CLEAR, this value is ignored.

#### Return value **CSBCONFIG** returns one of the following values:

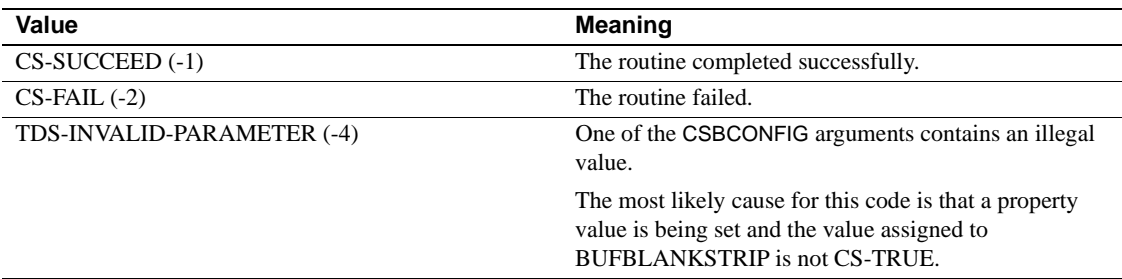

Examples This code fragment demonstrates the use of CSBCONFIG. It is not taken from any of the sample programs.

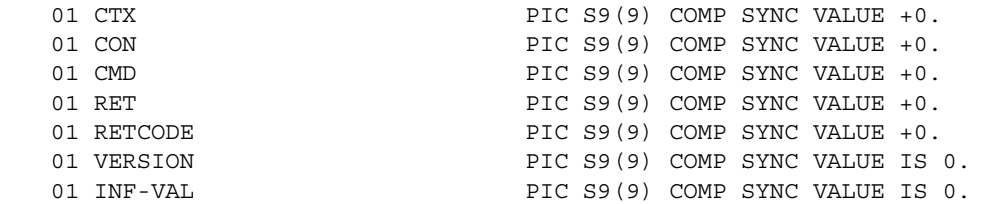

01 DISP-ROW. 05 ROW1-VAL PIC X(15) VALUE IS SPACES. 05 ROW2-VAL **PIC X(8)** VALUE IS SPACES. 05 FILLER **PIC X(1)** VALUE IS SPACES. 05 ROW3-VAL PIC X(9) VALUE IS SPACES. 05 FILLER PIC X(4) VALUE IS SPACES. 05 ROW4-VAL. 49 HIGH-VAL PIC ZZZ, ZZZ, ZZZ. 49 LOW-VAL PIC ZZ, ZZZ. 99-. 05 FILLER PIC X(21) VALUE IS SPACES. 01 OUTLENPIC S9(9) COMP SYNC. 01 DISP-MSG. 05 FILLER PIC X(4) VALUE IS SPACES. 05 MSG. 10 SAMP-LIT PIC X(3). 10 SAMP-RC PIC -ZZZ9. 01 DATAFMT-PARM. 05 NM-PARM PIC X(132). 05 NMLEM-PARM PIC S9(9) COMP SYNC. 05 DATATYPE-PARM PIC S9(9) COMP SYNC.<br>05 FORMT-PARM PIC S9(9) COMP SYNC. 05 MAXLENGTH-PARM PIC S9(9) COMP SYNC. 05 SCALE-PARM PIC S9(9) COMP SYNC. 05 PRECISION-PARM PIC S9(9) COMP SYNC. 05 FNTSTATUS-PARM PIC S9(9) COMP SYNC. 05 FMTCOUNT-PARM PIC S9(9) COMP SYNC. 05 USERTYPE-PARM PIC S9(9) COMP SYNC. 05 LOCALE-PARM PIC S9(9) COMP SYNC. 01 DATAFMT-BIND. 05 NM-BIND PIC X(132). 05 NMLEN-BIND PIC S9(9) COMP SYNC. 05 DATATYPE-BIND PIC S9(9) COMP SYNC. 05 FORMT-BIND PIC S9(9) COMP SYNC. 05 MAXLENGTH-BIND PIC S9(9) COMP SYNC. 05 SCALE-BIND PIC S9(9) COMP SYNC. 05 PRECISION-BIND PIC S9(9) COMP SYNC. 05 FMTSTATUS-BIND PIC S9(9) COMP SYNC. 05 FMTCOUNT-BIND PIC S9(9) COMP SYNC. 05 USERTYPE-BIND PIC S9(9) COMP SYNC. 05 LOCALE-BIND PIC S9(9) COMP SYNC.

 05 TEST-CASE PIC X(10) VALUE IS 'RPC SAMPLE'. 10 FILLER PIC X(3) VALUE IS SPACES. 10 MSGSTR PIC X(40) VALUE IS SPACES. PIC S9(9) COMP SYNC.

PROCEDURE DIVISION.

 $P<sub>0</sub>$  \* ALLOCATE A CONTEXT STRUCTURE MOVE ZERO TO CTX. MOVE LOW-VALUES TO DATAFMT-PARM DATAFMT-BIND DISP-ROW. CALL 'CSBCTXAL' USING CS-VERSION-100 RETCODE CTX. IF RETCODE NOT EQUAL CS-SUCCEED MOVE SPACES TO MSGSTR STRING 'CSBCTXAL FAILED' DELIMITED BY SIZE INTO MSGSTR PERFORM PRINT-MSG PERFORM ALLDONE. \* SET THE CONTEXT STRUCTURE PROPERTY CS-EXTRA-INF CALL 'CSBCONFI' USING CTX RETCODE CS-SET CS-EXTRA-INF CS-TRUE CS-UNUSED CS-FALSE OUTLEN. IF RETCODE NOT EQUAL CS-SUCCEED MOVE SPACES TO MSGSTR STRING 'CSBCONFIG FAILED' DELIMITED BY SIZE INTO MSGSTR PERFORM PRINT-MSG. CALL 'CSBCONFI' USING CTX RETCODE CS-GET CS-EXTRA-INF INF-VAL CS-UNUSED CS-FALSE OUTLEN. IF RETCODE NOT EQUAL CS-SUCCEED MOVE SPACES TO MSGSTR STRING 'CSBCONFIG FAILED' DELIMITED BY SIZE INTO MSGSTR PERFORM PRINT-MSG. IF INF-VAL NOT EQUAL CS-TRUE MOVE SPACES TO MSGSTR STRING 'CSBCONFIG RETURNED THE WRONG VALUE' DELIMITED BY SIZE INTO MSGSTR. CALL 'CSBCONFI' USING CTX RETCODE CS-GET CS-VERSION VERSION CS-UNUSED CS-FALSE OUTLEN. IF RETCODE NOT EQUAL CS-SUCCEED MOVE SPACES TO MSGSTR STRING 'CSBCONFIG FAILED' DELIMITED BY SIZE INTO MSGSTR PERFORM PRINT-MSG. IF VERSION NOT EQUAL CS-VERSION-100 MOVE SPACES TO MSGSTR STRING 'CSBCONFIG RETURNED THE WRONG VERSION' DELIMITED BY SIZE INTO MSGSTR. PERFORM PRINT-MSG.

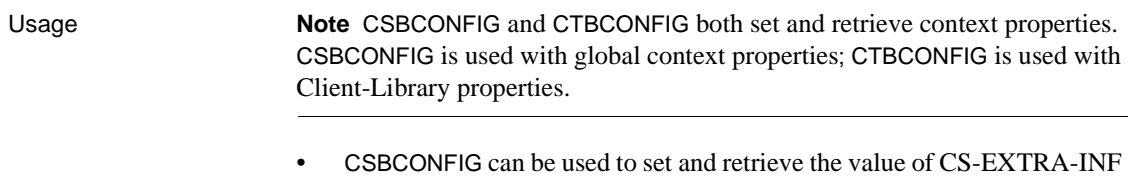

• Use CTBCONFIG to set and retrieve the values of Client-Library-specific context properties. Properties set through CTBCONFIG affect only Client-Library behaviors.

and to retrieve the version number of Open Client currently in use.

#### *Extra information*

- CS-EXTRA-INF determines whether or not Client-Library returns the extra information that is required to fill in a SQLCA or SQLCODE structure.
- If an application is not retrieving messages into a SQLCA or SQLCODE structure, the extra information is returned as ordinary Client-Library messages.

#### *Version level*

- The CS-VERSION property represents the version of Client-Library behavior that an application requests through CSBCTXALLOC.
- An application can only retrieve the value of CS-VERSION; it cannot assign a value to CS-VERSION.

#### See also *Related functions*

- • [CSBCTXALLOC on page 194](#page-207-0)
- • [CTBCONPROPS on page 104](#page-117-0)
- • [CTBCONFIG on page 98](#page-111-0)
- • [CTBINIT on page 151](#page-164-0)

# **CSBCONVERT**

Description Converts a data value from one datatype to another. Syntax COPY CTPUBLIC.

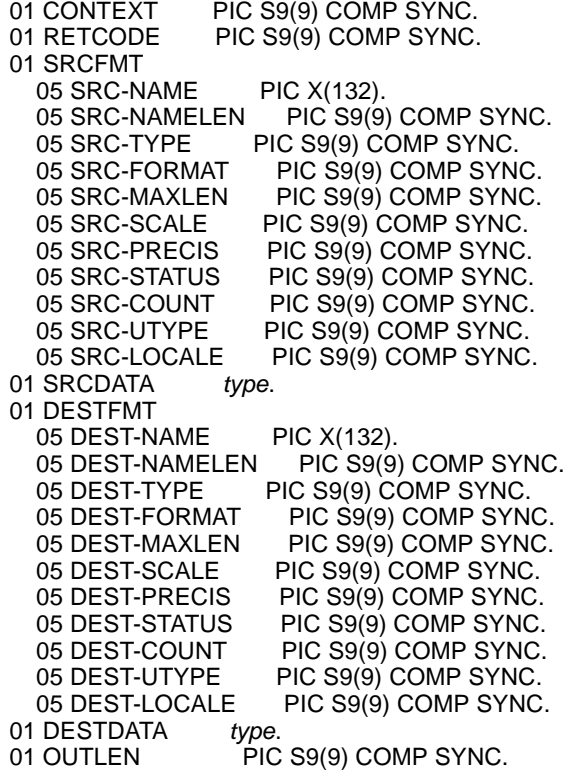

CALL 'CSBCONVE' USING CONTEXT RETCODE SRCFMT SRCDATA DESTFMT DESTDATA OUTLEN.

#### Parameters *CONTEXT*

(I) A context structure. The context structure is defined in the program call CSBCTXALLOC.

#### *RETCODE*

(O) Variable where the result from an executed function returns. Its value is one of the codes listed under "Return value," in this section.

#### *SRCFMT*

(I) A structure that describes the variable(s) that contain the source data. CSBCONVERT ignores *SRCFMT* fields that it does not use.

[Table 3-20](#page-202-0) lists the fields in the *SRCFMT* structure and indicates whether and how they are used by CSBCONVERT. For a general discussion of this structure, see ["DATAFMT structure" on page 26.](#page-39-0)

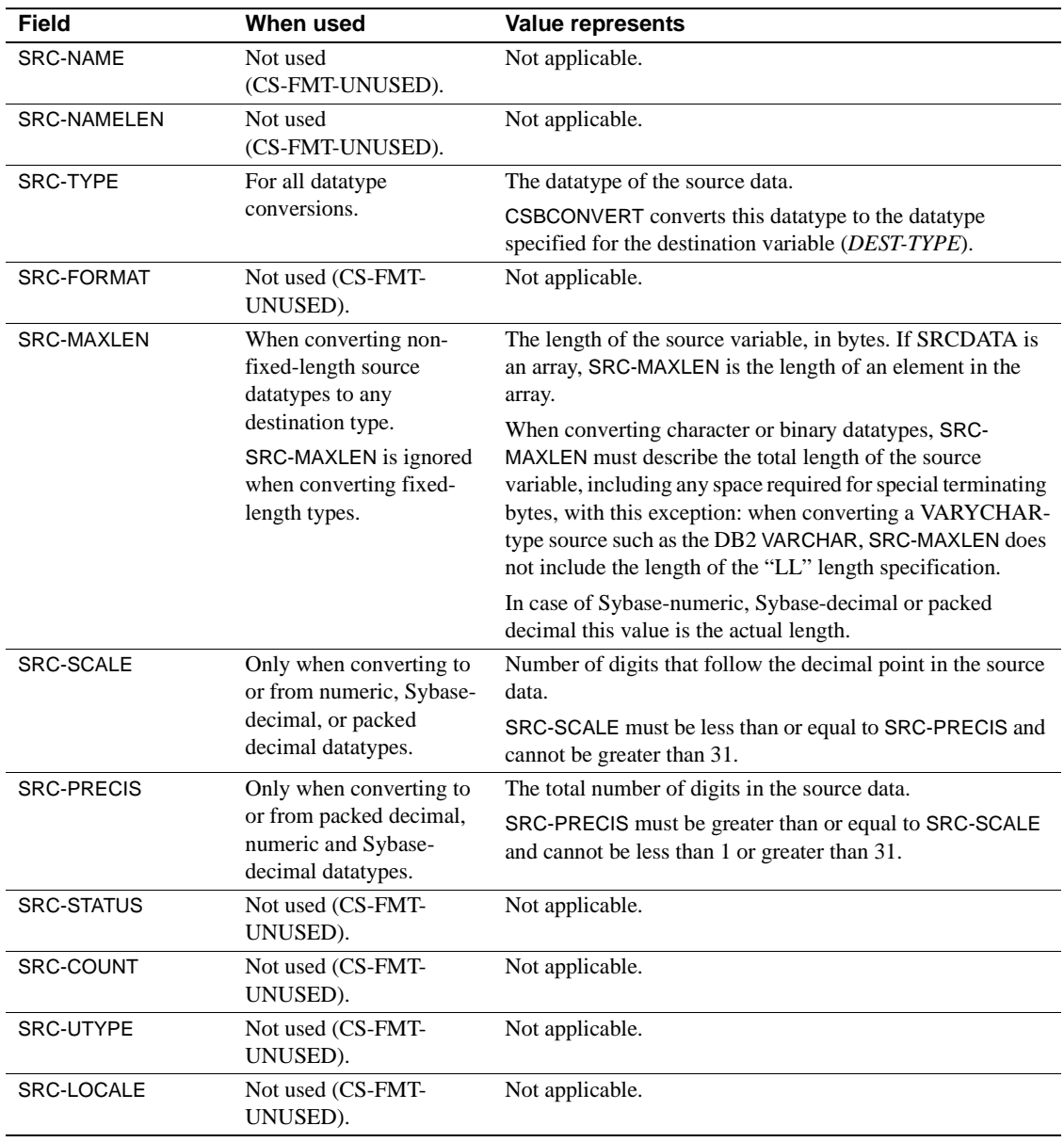

<span id="page-202-0"></span>*Table 3-20: Fields in the SRCFMT structure for CSBCONVERT*

### *SRCDATA*

(I) Name of the source variable that contains the data to be converted. This is the variable described in the SRCFMT structure.

#### *DESTFMT*

(I) A structure that contains a description of the variable(s) that contain destination (converted) data. CSBCONVERT ignores DESTFMT fields that it does not use.

[Table 3-21](#page-203-0) lists the fields in the DESTFMT structure and indicates whether and how they are used by CSBCONVERT. For a general discussion of this structure, see ["DATAFMT structure" on page 26.](#page-39-0)

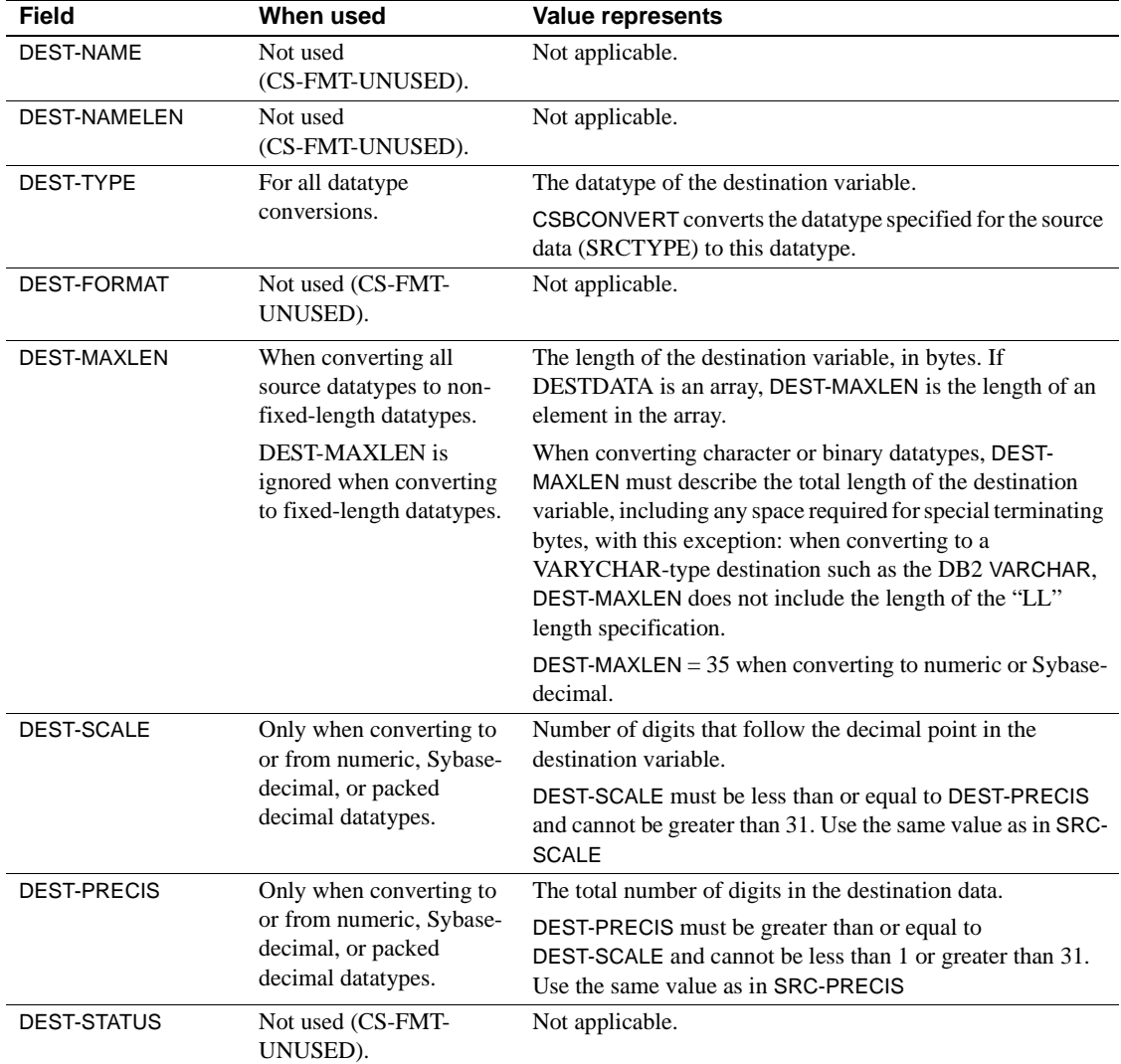

<span id="page-203-0"></span>*Table 3-21: Fields in the DATAFMT structure for CSBCONVERT*

<span id="page-204-0"></span>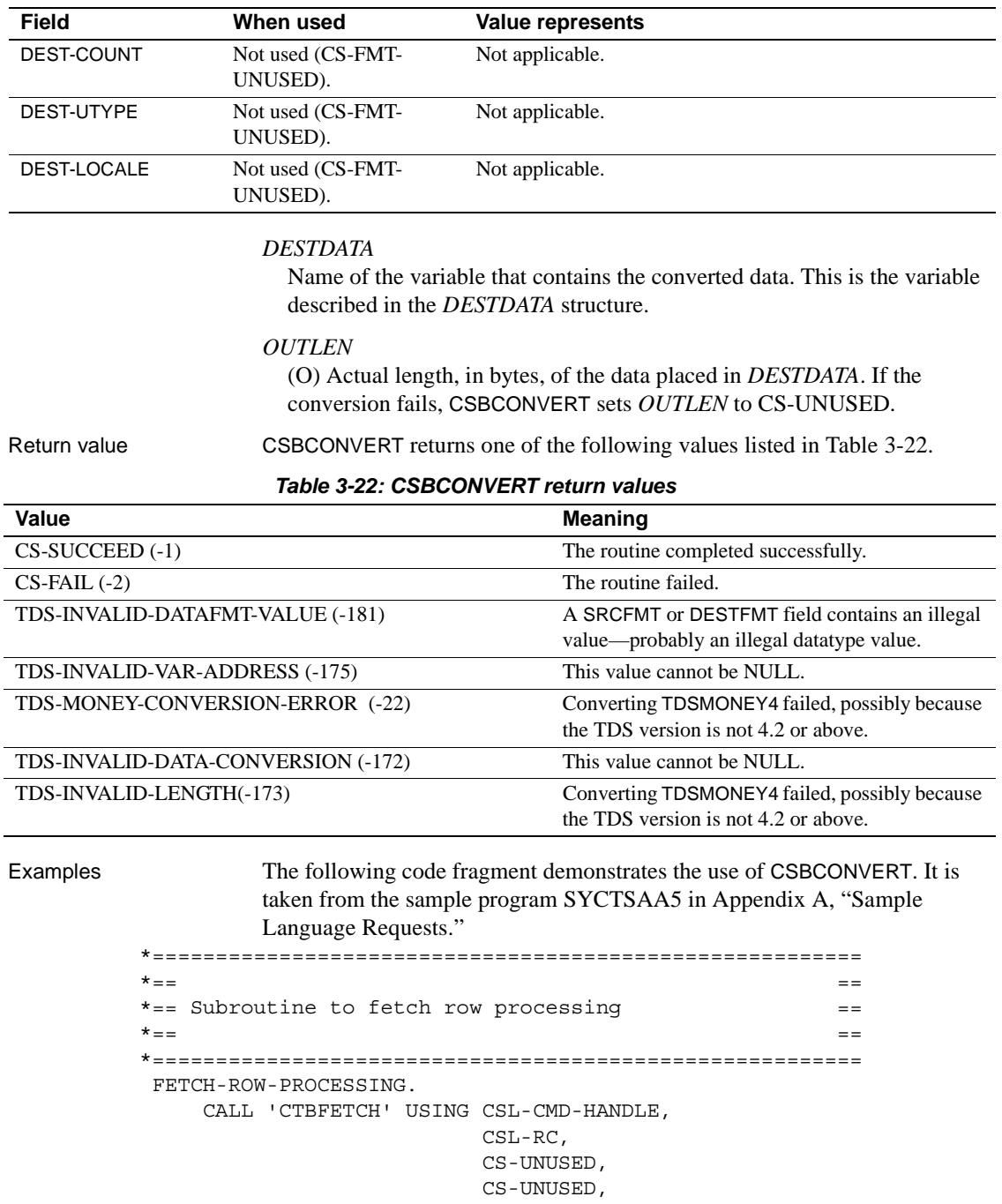

```
 CS-UNUSED,
                             FF-ROWS-READ.
      EVALUATE CSL-RC
          WHEN CS-SUCCEED
               MOVE 'Y' TO SW-FETCH
               MOVE CS-VARCHAR-TYPE TO DF-DATATYPE
               MOVE LENGTH OF CF-COL-FIRSTNME-TXT
                                     TO DF-MAXLENGTH
               MOVE CS-CHAR-TYPE TO DF2-DATATYPE
               MOVE LENGTH OF CF-COL-FIRSTNME-CHAR
                                     TO DF2-MAXLENGTH
               CALL 'CSBCONVE' USING CSL-CTX-HANDLE,
                                      CSL-RC,
                                      DATAFMT,
                                      CF-COL-FIRSTNME,
                                      DATAFMT2,
                                      CF-COL-FIRSTNME-CHAR,
                                      CF-COL-LEN
               IF CSL-RC NOT EQUAL CS-SUCCEED
                THEN
                    MOVE SPACES TO MSGSTR
                    STRING 'CSBCONVERT CS-VARCHAR-TYPE failed'
                                 DELIMITED BY SIZE INTO MSGSTR
                    PERFORM PRINT-MSG
                    PERFORM ALL-DONE
               END-IF
               COMPUTE FF-ROW-NUM = FF-ROW-NUM + 1
 **************************************
 * save ROW RESULTS for later display *
 ***************************************
```
- Usage A client application can use this function to convert the datatype of RPC return parameters to the datatype of the target server, and to convert the datatype of a retrieved value to a datatype that can be used by Open ClientConnect. This function converts a single variable each time it executes.
	- When converting columns, an application must issue a separate CSBCONVERT call for each column to be converted. If several rows of data need converting, the application must issue a separate CSBCONVERT call for every column that needs conversion in each row.
	- • [Table 3-23](#page-206-0) lists the conversions you can perform with CSBCONVERT.

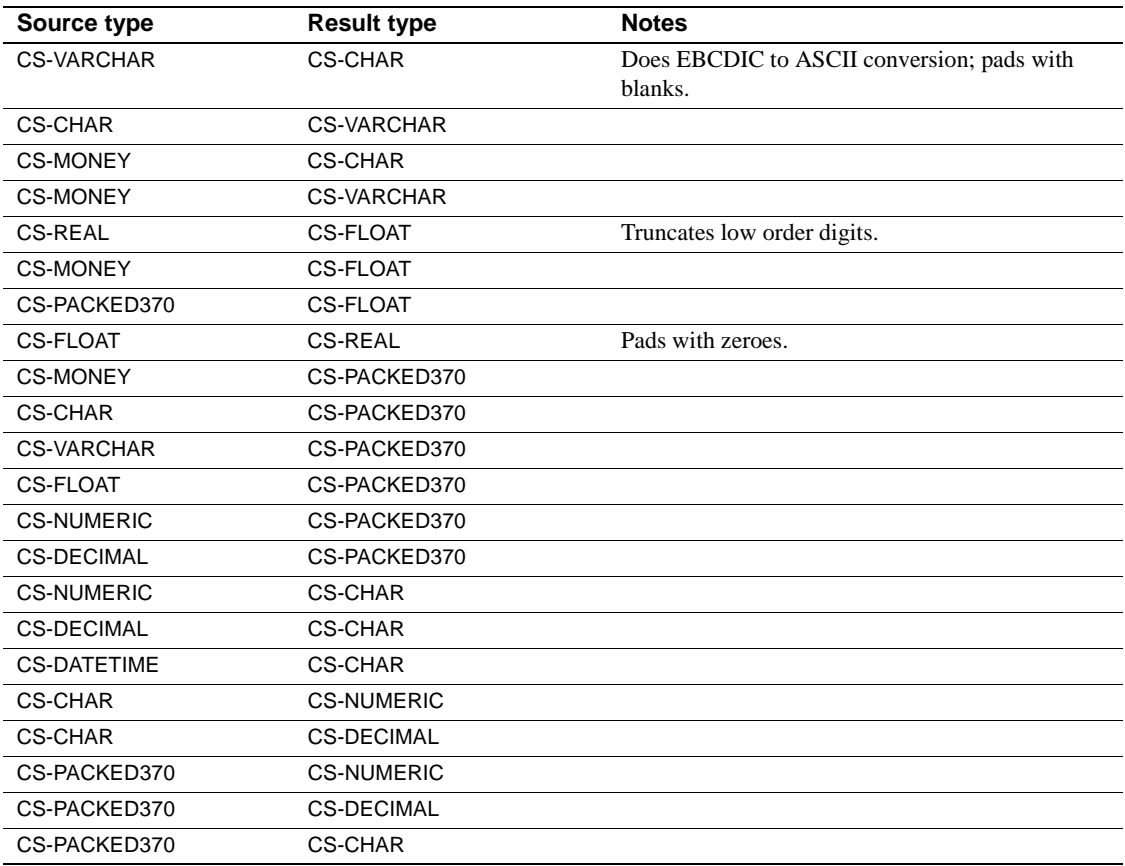

<span id="page-206-0"></span>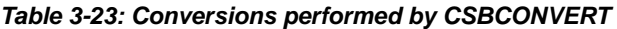

 **Warning!** Converting CS-MONEY or CS-CHAR values to CS-FLOAT can result in a loss of precision. Converting a CS-FLOAT value to a character type can also result in a loss of precision.

See also *Related functions*

• [CTBFETCH on page 141](#page-154-0)

#### *Related topics*

- • ["DATAFMT structure" on page 26](#page-39-0)
- ["Datatypes" on page 30](#page-43-0)

# <span id="page-207-0"></span>**CSBCTXALLOC**

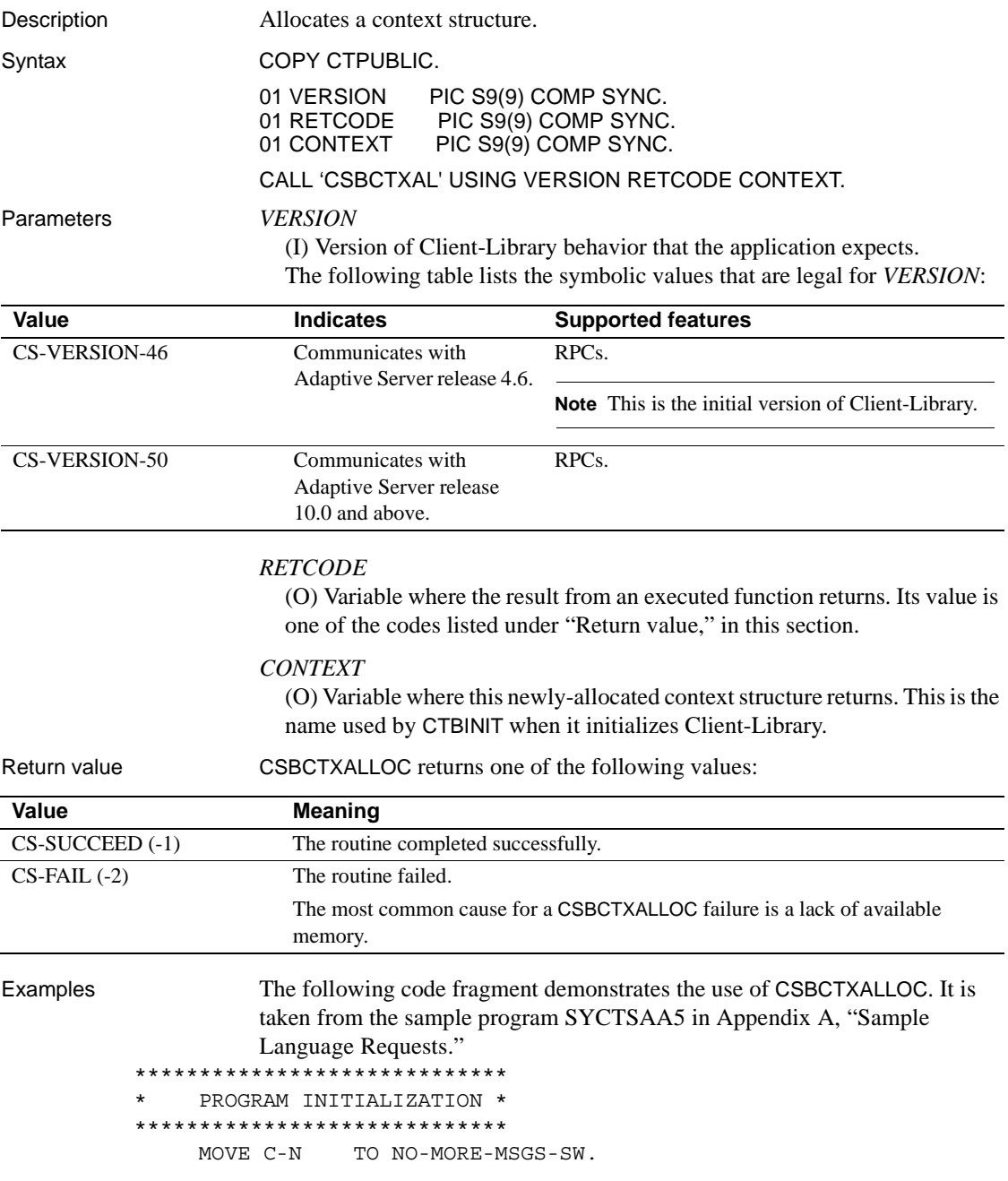

```
 MOVE C-N TO NO-ERRORS-SW.
     MOVE C-Y TO SW-DIAG.
      COMPUTE PAGE-CNT = PAGE-CNT + 1.
      PERFORM GET-SYSTEM-TIME.
     MOVE LOW-VALUES TO A5PANELO.
    MOVE -1 TO SERVERL.
 GET-INPUT-AGAIN.
      PERFORM DISPLAY-INITIAL-SCREEN.
      PERFORM GET-INPUT-DATA.
 ***********************************
     * ALLOCATE A CONTEXT STRUCTURE *
 ***********************************
     MOVE ZERO TO CSL-CTX-HANDLE.
      CALL 'CSBCTXAL' USING CS-VERSION-50
                             CSL-RC
                             CSL-CTX-HANDLE.
      IF CSL-RC NOT EQUAL CS-SUCCEED
        THEN
           MOVE SPACES TO MSGSTR
           STRING 'CSBCTXAL failed' DELIMITED BY SIZE INTO MSGSTR
           PERFORM PRINT-MSG
           PERFORM ALL-DONE
      END-IF.
 **********************************
 * INTITIALIZE THE CLIENT-LIBRARY *
 **********************************
      CALL 'CTBINIT' USING CSL-CTX-HANDLE
                            CSL-RC
                            CS-VERSION-50.
      IF CSL-RC NOT EQUAL CS-SUCCEED
       THEN
           MOVE SPACES TO MSGSTR
           STRING 'CTBINIT failed' DELIMITED BY SIZE INTO MSGSTR
           PERFORM PRINT-MSG
           PERFORM ALL-DONE
      END-IF.
      PERFORM PROCESS-INPUT.
      PERFORM QUIT-CLIENT-LIBRARY.
      GOBACK.
```
- Usage **•** CSBCTXALLOC allocates a context structure.
	- A context structure contains information that describes an application context. For example, a context structure defines the version of Client-Library that is in use.
- Allocating a context structure is the first step in any Client-Library application.
- After allocating a context structure, a Client-Library application typically customizes the context by calling CSBCONFIG and/or CTBCONFIG, then sets up one or more connections within the context.
- To deallocate a context structure, an application calls CSBCTXDROP.

#### See also *Related functions*

- • [CSBCONFIG on page 182](#page-195-0)
- • [CTBCONALLOC on page 89](#page-102-0)
- • [CTBCONFIG on page 98](#page-111-0)
- • [CSBCTXDROP on page 196](#page-209-0)

# <span id="page-209-0"></span>**CSBCTXDROP**

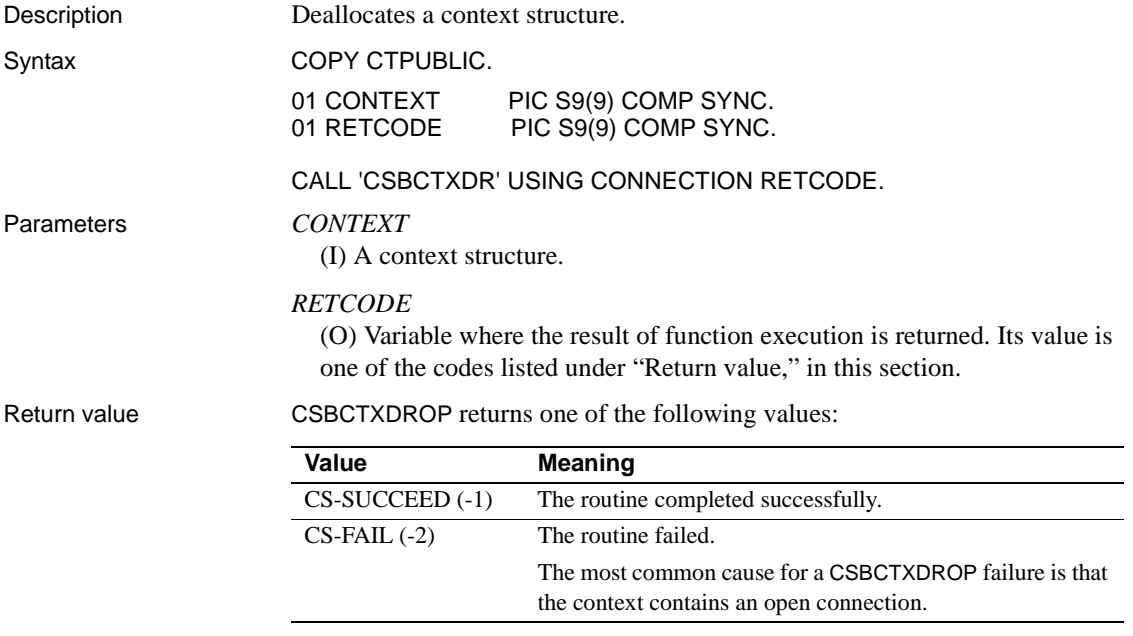

#### Examples The following code fragment demonstrates the use of CSBCTXDROP at the end of a program, after results have been processed. It is taken from the sample program SYCTSAA5 in Appendix A, "Sample Language Requests."  $* =$ \*== Subroutine to perform exit client library and == \*== deallocate context structure.  $=$  $* - =$ OUIT-CLIENT-LIBRARY. \*\*\*\*\*\*\*\*\*\*\*\*\*\*\*\*\*\*\*\*\*\*\*\*\*\*\* \* EXIT THE CLIENT LIBRARY \* \*\*\*\*\*\*\*\*\*\*\*\*\*\*\*\*\*\*\*\*\*\*\*\*\*\*\* CALL 'CTBEXIT' USING CSL-CTX-HANDLE  $CSL-RC$ CS-UNUSED. IF CSL-RC = CS-FAIL THEN MOVE SPACES TO MSGSTR STRING 'CTBEXIT failed' DELIMITED BY SIZE INTO MSGSTR PERFORM PRINT-MSG  $END - TF$ \*\*\*\*\*\*\*\*\*\*\*\*\*\*\*\*\*\*\*\*\*\*\*\*\*\*\*\*\*\*\*\*\*\*\*\*\* \* DE-ALLOCATE THE CONTEXT STRUCTURE \* \*\*\*\*\*\*\*\*\*\*\*\*\*\*\*\*\*\*\*\*\*\*\*\*\*\*\*\*\*\*\*\*\*\*\*\*\* CALL 'CSBCTXDR' USING CSL-CTX-HANDLE CSL-RC. IF  $CSL-RC = CS-FAIL$ **THEN** MOVE SPACES TO MSGSTR STRING 'CSBCTXDR failed' DELIMITED BY SIZE INTO MSGSTR PERFORM PRINT-MSG  $END-IF$ . EXEC CICS RETURN END-EXEC. QUIT-CLIENT-LIBRARY-EXIT.

Usage

- CSBCTXDROP deallocates a context structure.  $\bullet$
- A context structure describes a particular context, or operating environment, for a set of server connections.
- Once a context has been deallocated, it cannot be reused. To allocate a new context, an application calls CSBCTXALLOC.

EXIT.

- A Client-Library application cannot call CSBCTXDROP to deallocate a context structure until it has called CTBEXIT to clean up Client-Library space associated with the context.
- CSBCTXDROP fails if the context contains an open connection.

See also *Related functions*

- • [CSBCTXALLOC on page 194](#page-207-0)
- • [CTBCLOSE on page 71](#page-84-0)
- • [CTBEXIT on page 138](#page-151-0)

#### **Sample Language Requests** APPENDIX A

<span id="page-212-0"></span>This appendix contains three Open Client Connect application program samples that send a language request to an Adaptive Server Enterprise. They retrieve information from tables on the target server.

These sample programs are provided as part of the Open ClientConnect package. The Transaction Router Service (TRS) administrator can create the tables SYBASE.SAMPLETB and SYBASE.NEWTABLE on that server with scripts provided with TRS.

The following sample programs are included in this appendix:

Sample program - SYCTSAA5  $\bullet$ 

> Demonstrates how to send a language request to an Adaptive Server Enterprise.

SYCTSAP5 - sample language request  $\bullet$ 

Demonstrates explicit conversions of different datatypes.

 $\bullet$ SYCTSAT5 - sample language request

Demonstrates implicit conversions of different datatypes.

## <span id="page-212-1"></span>**Sample program - SYCTSAA5**

```
*@(#) syctsaa5.cobol 11.2 12/14/95
                            \star/* Confidential property of Sybase, Inc.
* (c) Copyright Sybase, Inc. 1985 TO 1997.
* All rights reserved.
******* SYCTSAA5 - Client Language Request APPL - COBOL - CICS **
\star \star** CICS TRANID: SYA5
```

```
 **
 ** PROGRAM: SYCTSAA5
 **
 ** PURPOSE: Demonstrates Open Client for CICS CALLs.
 **
 ** FUNCTION: Illustrates how to send a language request with
 ** parameters to:
 **
 ** - A SQL Server
 **
 ** SQL Server:
 **
 ** If the request is sent to a SQL Server it
 ** executes the SQL statement:
 **
 ** SELECT FIRSTNME, EDUCLVL
 ** FROM SYBASE.SAMPLETB
 **
 ** PREREQS: Before running SYCTSAA5, make sure that the server
 ** you wish to access has an entry in the Connection
 ** Router Table for that Server and the MCG(s) that
 ** you wish to use.
 **
 ** INPUT: On the input screen, make sure to enter the Server
 ** name, user id, and password for the target server.
 ** TRAN NAME is not used for LAN servers.
 **
 **
 ** Open Client CALLs used in this sample:
 **
 ** CSBCONVERT convert a datatype from one value to another
 ** CSBCTXALLOC allocate a context
 ** CSBCTXDROP drop a context
 ** CTBBIND bind a column variable
 ** CTBCLOSE close a server connection
 ** CTBCONFIG set or retrieve context properties
 ** CTBCMDALLOC allocate a command
 ** CTBCMDDROP drop a command
 ** CTBCOMMAND initiate remote procedure CALL
 ** CTBCONALLOC allocate a connection
 ** CTBCONDROP drop a connection
 ** CTBCONPROPS alter properties of a connection
 ** CTBCONNECT open a server connection
 ** CTBDESCRIBE return a description of RESULT data
 ** CTBDIAG retrieve SQLCODE messages
 ** CTBEXIT exit client library
```

```
***CTBFETCH
          FETCH RESULT data
***CTBINIT
          init client library
\star\stardefine a command PARAMETER
   CTBPARAM
+ +CTBRESULTS
          set up RESULT data
**CTBRESINFO
          return RESULT set info
***CTBSEND
          send a request TO the server
+ +** History:
\star \star** Date
     BTS#
         Descrition
** Feb1795
         Create
** Oct1895 99999 Rewrite and add front end to the program
*\star \starIDENTIFICATION DIVISION.
PROGRAM-ID. SYCTSAA5.
ENVIRONMENT DIVISION.
CONFIGURATION SECTION.
SOURCE-COMPUTER. xyz.
OBJECT-COMPUTER. xyz.
DATA DIVISION.
WORKING-STORAGE SECTION.
** Client Library Cobol Copy Book
COPY CTPUBLIC.
** CICS BMS DEFINITIONS
COPY SYCTBA5.
Standard CICS Attribute and Print Control Chararcter List
COPY DFHBMSCA.
** CICS Standard Attention Identifiers Cobol Copy Book
COPY DFHAID.
CONSTANTS
01 \quad C-NPIC X(01) VALUE 'N'.
01 C-YPIC X(01) VALUE 'Y'.
```
01 I1 PIC S9(9) COMP SYNC VALUE IS 0. 01 MAX-SCREEN-ROWS PIC S9(4) VALUE +10. 01 MSG-TEXT-1 PIC X(70) VALUE ' '. 01 MSG-TEXT-2 PIC X(70) VALUE 'Press Clear To Exit'. \*\*\*\*\*\*\*\*\*\*\*\*\*\*\*\*\*\*\*\*\*\*\*\*\*\*\*\*\*\*\*\*\*\*\*\*\*\*\*\*\*\*\*\*\*\*\*\*\*\*\*\*\*\*\*\*\*\*\*\*\*\*\*\*\* OPEN CLIENT VARIABLES \*\*\*\*\*\*\*\*\*\*\*\*\*\*\*\*\*\*\*\*\*\*\*\*\*\*\*\*\*\*\*\*\*\*\*\*\*\*\*\*\*\*\*\*\*\*\*\*\*\*\*\*\*\*\*\*\*\*\*\*\*\*\*\*\* 01 OUTLEN PIC S9(9) COMP VALUE +0. 01 RESTYPE PIC S9(9) COMP VALUE +0. 01 NETDRIVER PIC S9(9) COMP VALUE +9999. 01 PAGE-CNT PIC S9(4) COMP VALUE +0. 01 UTIME PIC S9(15) COMP-3. 01 TMP-DATE PIC X(08). 01 TMP-TIME PIC X(08). 01 ENTER-DATA-SW PIC X(01) VALUE 'N'. \*\*---------------------------------------------------------------- \*\* WORK AREAS \*\*---------------------------------------------------------------- 01 NO-MORE-MSGS-SW PIC X(01). 88 NO-MORE-MSGS VALUE 'Y'. 01 NO-ERRORS-SW PIC X(01). 88 NO-ERRORS VALUE 'N'. 01 SWITCHES. 05 SW-RESULTS PIC X(01) VALUE 'Y'. 88 NO-MORE-RESULTS VALUE 'N'. 05 SW-FETCH PIC X(01) VALUE 'Y'. 88 NO-MORE-ROWS VALUE 'N'. 05 SW-DIAG PIC X(01) VALUE 'N'. 88 DIAG-MSGS-INITIALIZED VALUE 'Y'. 01 INTERNAL-FIELDS. 05 I PIC S9(9) COMP. 05 CF-FOUR PIC S9(9) COMP VALUE +4. 05 CF-LANG2-SIZE PIC S9(9) COMP VALUE +45. 05 DATA-SMALLINT PIC S9(4) COMP VALUE +4. 01 CS-LIB-MISC-FIELDS. PIC  $S9(9)$  COMP VALUE +0. 05 CSL-CON-HANDLE PIC S9(9) COMP VALUE +0. 05 CSL-CTX-HANDLE PIC S9(9) COMP VALUE +0. 05 CSL-RC PIC S9(9) COMP VALUE +0. 01 PROPS-FIELDS. 05 PF-SERVER PIC X(30) VALUE IS SPACES. 05 PF-SERVER-SIZE PIC S9(9) COMP VALUE +0. 05 PF-USER PIC X(08) VALUE IS SPACES.<br>05 PF-USER-SIZE PIC S9(9) COMP VALUE +0. PIC S9(9) COMP VALUE  $+0$ . 05 PF-PWD PIC X(08) VALUE IS SPACES.
05 PF-PWD-SIZE PIC S9(9) COMP VALUE +0. 05 PF-TRAN PIC X(08) VALUE IS SPACES. 05 PF-TRAN-SIZE PIC S9(9) COMP VALUE +0. 05 PF-NETDRV PIC X(08) VALUE IS SPACES. 05 PF-DRV-SIZE PIC S9(9) COMP VALUE +0. 05 PF-STRLEN PIC S9(9) COMP. 05 PF-MSGLIMIT PIC S9(9) COMP. 01 DIAG-FIELDS. 05 DG-MSGNO PIC S9(9) COMP VALUE +1. 05 DG-NUM-OF-MSGS PIC S9(9) COMP VALUE +0. 01 CONFIG-FIELDS. 05 CF-MAXCONNECT PIC S9(9) COMP. 05 CF-OUTLEN PIC S9(9) COMP. 01 FETCH-FIELDS. 05 FF-ROWS-READ PIC S9(9) COMP. 05 FF-ROW-NUM PIC S9(9) COMP VALUE +0. 01 RESINFO-FIELDS. 05 RF-NUMDATA PIC S9(9) COMP. 05 RF-NUMDATA-SIZE PIC S9(9) COMP VALUE +4. 01 OUTPUT-ROW. 05 OR-COL-FIRSTNME-CHAR PIC X(12). 05 SPACE1 PIC X(01) VALUE ' '. 05 OR-COL-EDUCLVL PIC 9(3). 01 OUTPUT-ROW-STR REDEFINES OUTPUT-ROW PIC X(16). 01 OUTPUT-ROW-SIZE PIC S9(4) COMP VALUE +16. 01 OUTPUT-ROW2. 05 OR2-MESG PIC X(37) VALUE 'The maximum number of connections is '. 05 OR2-MAXCONNECT PIC ZZZZ9. 05 OR2-PERIOD PIC X(01) VALUE '.'. 01 OUTPUT-ROW-STR2 REDEFINES OUTPUT-ROW2 PIC X(43). 01 OUTPUT-ROW2-SIZE PIC S9(4) COMP VALUE +43. 01 OUTPUT-ROW4. 05 OR4-MESG PIC X(25) VALUE 'The number of columns is '. 05 OR4-NUMDATA PIC ZZZZ9.<br>05 OR4-PERIOD PIC X(01) PIC X(01) VALUE '.'.

 01 OUTPUT-ROW-STR4 REDEFINES OUTPUT-ROW4 PIC X(31). 01 OUTPUT-ROW4-SIZE PIC S9(4) COMP VALUE +31. 01 COLUMN-FIELDS. 05 CF-COL-FIRSTNME. 10 CF-COL-FIRSTNME-LL PIC S9(4) COMP. 10 CF-COL-FIRSTNME-TXT PIC X(12). 05 CF-COL-FIRSTNME-CHAR PIC X(12). 05 CF-COL-EDUCLVL PIC S9(4) COMP. 05 CF-COL-LEN 05 CF-COL-LEN PIC S9(9) COMP.<br>05 CF-COL-NULL PIC S9(9) COMP VALUE +0. 05 CF-COL-NUMBER PIC S9(9) COMP VALUE +1. 05 CF-COL-INDICATOR PIC S9(4) COMP VALUE +0. 01 LANG-FIELDS. 05 CF-LANG1 PIC X(20) VALUE 'Wrong SQL statement'. 05 CF-LANG2 PIC X(45) VALUE 'SELECT FIRSTNME, EDUCLVL FROM SYBASE.SAMPLETB'. 05 filler PIC X(01) VALUE LOW-VALUE. 01 MSG-FIELDS. nos richos<br>05 MF-CANCELED PIC X(16)<br>VALUE 'Ca VALUE 'Cancel requested'. 05 MF-CANCELED-SIZE PIC S9(9) COMP VALUE +16. 01 DATAFMT. 05 DF-NAME PIC X(132). 05 DF-NAMELEN PIC S9(9) COMP. 05 DF-DATATYPE PIC S9(9) COMP. 05 DF-FORMAT PIC S9(9) COMP. 05 DF-MAXLENGTH PIC S9(9) COMP. 05 DF-SCALE PIC S9(9) COMP. 05 DF-PRECISION PIC S9(9) COMP. 05 DF-STATUS PIC S9(9) COMP. 05 DF-COUNT PIC S9(9) COMP. 05 DF-USERTYPE PIC S9(9) COMP. 05 DF-USERTYPE<br>05 DF-LOCALE 01 DATAFMT2. 05 DF2-NAME PIC X(132).<br>
05 DF2-NAMELEN PIC S9(9) C<br>
05 DF2-DATATYPE PIC S9(9) C 05 DF2-NAMELEN PIC S9(9) COMP. 05 DF2-DATATYPE PIC S9(9) COMP. 05 DF2-FORMAT PIC S9(9) COMP.

05 DF2-MAXLENGTH PIC S9(9) COMP. 05 DF2-SCALE PIC S9(9) COMP.<br>
05 DF2-PRECISION PIC S9(9) COMP.<br>
05 DF2-STATUS PIC S9(9) COMP. 05 DF2-PRECISION PIC S9(9) COMP. 05 DF2-STATUS PIC S9(9) COMP. 05 DF2-COUNT PIC S9(9) COMP. 05 DF2-USERTYPE PIC S9(9) COMP. 05 DF2-LOCALE PIC X(68). 01 DISP-MSG. 05 TEST-CASE PIC X(08) VALUE IS 'SYCTSAA5'. 05 FILLER PIC X(01) VALUE IS SPACES. 05 MSG. 10 SAMP-LIT PIC X(05) VALUE IS 'rc = '. 10 SAMP-RC PIC -Z9. 10 FILLER PIC X(02) VALUE IS ', '. 10 REST-LIT PIC X(12) VALUE IS 'Result Type:'. 10 REST-TYPE PIC  $Z(3)9$ . 10 FILLER PIC X(03) VALUE IS SPACES. 10 MSGSTR PIC X(40) VALUE IS SPACES. \*\*\*\*\*\*\*\*\*\*\*\*\*\*\*\*\*\*\*\*\*\*\*\*\*\*\*\*\*\*\* \*\* Client Message Structure \*\* \*\*\*\*\*\*\*\*\*\*\*\*\*\*\*\*\*\*\*\*\*\*\*\*\*\*\*\*\*\*\* 01 CLIENT-MSG. 05 CM-SEVERITY PIC S9(9) COMP SYNC. 05 CM-MSGNO PIC S9(9) COMP SYNC. 05 CM-TEXT PIC X(256). 05 CM-TEXT-LEN PIC S9(9) COMP SYNC. 05 CM-OS-MSGNO PIC S9(9) COMP SYNC. 05 CM-OS-MSGTXT PIC X(256). 05 CM-OS-MSGTEXT-LEN PIC S9(9) COMP SYNC. 05 CM-STATUS PIC S9(9) COMP. 01 DISP-CLIENT-MSG-HDR. 05 CLIENT-MSG-HDR PIC X(15) VALUE IS 'Client Message:'. 01 DISP-CLIENT-MSG-1. 05 FILLER PIC X(02) VALUE IS SPACES.<br>05 CM-SEVERITY-HDR PIC X(09) VALUE IS 'Severi PIC X(09) VALUE IS 'Severity:'. 05 FILLER PIC X(02) VALUE IS SPACES. 05 CM-SEVERITY-DATA PIC Z(8)9. 05 CM-STATUS-HDR PIC X(12) VALUE IS ', Status: '.

05 FILLER PIC X(02) VALUE IS SPACES. 05 CM-STATUS-DATA PIC  $Z(8)9$ . 01 DISP-CLIENT-MSG-2. 05 FILLER PIC X(02) VALUE IS SPACES. 05 CM-OC-MSGNO-HDR PIC X(09) VALUE IS 'OC MsgNo:'. 05 FILLER PIC X(02) VALUE IS SPACES. 05 CM-OC-MSGNO-DATA PIC Z(8)9. 01 DISP-CLIENT-MSG-3. 05 FILLER PIC X(02) VALUE IS SPACES. 05 CM-OC-MSG-HDR PIC X(09) VALUE IS 'OC MsgTx:'. 05 FILLER PIC X(02) VALUE IS SPACES. 05 CM-OC-MSG-DATA PIC X(66). 01 DISP-CLIENT-MSG-3A. 05 CM-OC-MSG-DATA-1 PIC X(66). 05 CM-OC-MSG-DATA-2 PIC X(66). 05 CM-OC-MSG-DATA-3 PIC X(66). 05 CM-OC-MSG-DATA-4 PIC X(58). 01 DISP-CLIENT-MSG-3B. 05 FILLER PIC X(13) VALUE IS SPACES. 05 CM-OC-MSG-DATA-X PIC X(66). 01 DISP-EMPTY-CLIENT-MSG-3. 05 FILLER PIC X(02) VALUE IS SPACES. 05 CM-OC-MSG-HDR PIC X(09) VALUE IS 'OC MsgTx:'. 05 FILLER PIC X(02) VALUE IS SPACES. 05 NO-DATA PIC X(11) VALUE IS 'No Message!'. 01 DISP-CLIENT-MSG-4. 05 FILLER PIC X(02) VALUE IS SPACES. 05 CM-OS-MSG-HDR PIC X(09) VALUE IS 'OS MsgNo:'. 05 FILLER PIC X(02) VALUE IS SPACES. 05 CM-OS-MSGNO-DATA PIC Z(8)9. 01 DISP-CLIENT-MSG-5. 05 FILLER PIC X(02) VALUE IS SPACES. 05 CM-OS-MSG-HDR PIC X(09) VALUE IS 'OS MsgTx:'. 05 FILLER PIC X(02) VALUE IS SPACES. 05 CM-OS-MSG-DATA PIC X(66). 01 DISP-CLIENT-MSG-5A. 05 CM-OS-MSG-DATA-1 PIC X(66). 05 CM-OS-MSG-DATA-2 PIC X(66).

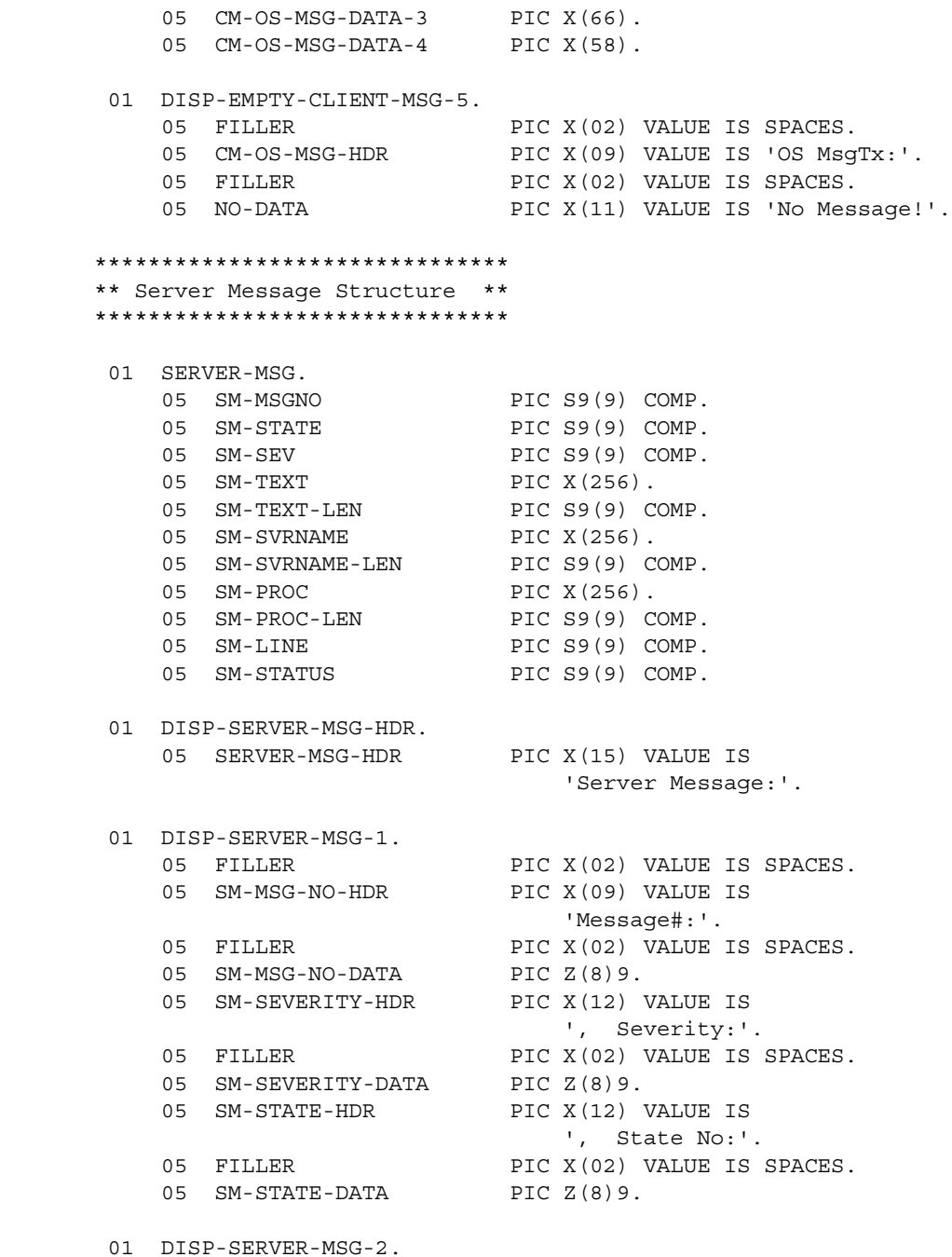

05 FILLER PIC X(02) VALUE IS SPACES. 05 SM-LINE-NO-HDR PIC X(09) VALUE IS 'Line No:'. 05 FILLER PIC X(02) VALUE IS SPACES. 05 SM-LINE-NO-DATA PIC Z(8)9. 05 SM-STATUS-HDR PIC X(12) VALUE IS ', Status :'. 05 FILLER PIC X(02) VALUE IS SPACES. 05 SM-STATUS-DATA PIC  $Z(8)9$ . 01 DISP-SERVER-MSG-3. 05 FILLER PIC X(02) VALUE IS SPACES. 05 SM-SVRNAME-HDR PIC X(09) VALUE IS 'Serv Nam:'. 05 FILLER PIC X(02) VALUE IS SPACES. 05 SM-SVRNAME-DATA PIC X(66). 05 FILLER PIC X(03) VALUE IS '...'. 01 DISP-SERVER-MSG-4. 05 FILLER PIC X(02) VALUE IS SPACES. 05 SM-PROC-ID-HDR PIC X(09) VALUE IS 'Proc ID:'. 05 FILLER PIC X(02) VALUE IS SPACES. 05 SM-PROC-ID-DATA PIC X(66). 01 DISP-SERVER-MSG-5. 05 FILLER PIC X(02) VALUE IS SPACES. 05 SM-MSG-HDR PIC X(09) VALUE IS 'Message :'. 05 FILLER PIC X(02) VALUE IS SPACES. 05 SM-MSG-DATA PIC X(66). 01 DISP-SERVER-MSG-5A. 05 SM-MSG-DATA-1 PIC X(66). 05 SM-MSG-DATA-2 PIC X(66).<br>
05 SM-MSG-DATA-3 PIC X(66).<br>
05 SM-MSG-DATA-4 PIC X(58).  $05$  SM-MSG-DATA-3 05 SM-MSG-DATA-4 01 DISP-SERVER-MSG-5X. 05 FILLER PIC X(13) VALUE IS SPACES.<br>05 SM-MSG-DATA-X PIC X(66). 05 SM-MSG-DATA-X 01 CICS-FIELDS. 05 CICS-RESPONSE PIC S9(9) COMP. 01 QUERY-FIELDS. 05 QF-LEN PIC S9(4) COMP VALUE +1. 05 QF-MAXLEN PIC S9(4) COMP VALUE +1. 05 QF-ANSWER PIC X(01) VALUE IS SPACES.

```
 PROCEDURE DIVISION.
 **********************
 **************************
 * CICS Condition Handler *
 **************************
      EXEC CICS HANDLE CONDITION MAPFAIL(NO-INPUT)
                                  ERROR(ERRORS)
     END-EXEC.
 ********************
 * CICS Aid Handler *
 ********************
      EXEC CICS HANDLE AID ANYKEY(NO-INPUT)
                            CLEAR(GETOUT)
     END-EXEC.
 *****************************
     * PROGRAM INITIALIZATION *
 *****************************
     MOVE C-N TO NO-MORE-MSGS-SW.
     MOVE C-N TO NO-ERRORS-SW.
     MOVE C-Y TO SW-DIAG.
     COMPUTE PAGE-CNT = PAGE-CNT + 1.
     PERFORM GET-SYSTEM-TIME.
     MOVE LOW-VALUES TO A5PANELO.
    MOVE -1 TO SERVERL.
  GET-INPUT-AGAIN.
      PERFORM DISPLAY-INITIAL-SCREEN.
      PERFORM GET-INPUT-DATA.
 ***********************************
     * ALLOCATE A CONTEXT STRUCTURE *
 ***********************************
```

```
 MOVE ZERO TO CSL-CTX-HANDLE.
           CALL 'CSBCTXAL' USING CS-VERSION-50
                                CSL-RC
                                CSL-CTX-HANDLE.
           IF CSL-RC NOT EQUAL CS-SUCCEED
             THEN
                MOVE SPACES TO MSGSTR
                STRING 'CSBCTXAL failed' DELIMITED BY SIZE INTO MSGSTR
                PERFORM PRINT-MSG
                PERFORM ALL-DONE
           END-IF.
       **********************************
       * INTITIALIZE THE CLIENT-LIBRARY *
       **********************************
           CALL 'CTBINIT' USING CSL-CTX-HANDLE
                               CSL-RC
                               CS-VERSION-50.
           IF CSL-RC NOT EQUAL CS-SUCCEED
             THEN
                MOVE SPACES TO MSGSTR
                STRING 'CTBINIT failed' DELIMITED BY SIZE INTO MSGSTR
                PERFORM PRINT-MSG
                PERFORM ALL-DONE
           END-IF.
           PERFORM PROCESS-INPUT.
           PERFORM QUIT-CLIENT-LIBRARY.
           GOBACK.
       *========================================================
 *== ==
      *== Subroutine to get system date/time == ==
 *== ==
       *========================================================
       GET-SYSTEM-TIME.
       *----------------
           EXEC CICS ASKTIME
                    ABSTIME(UTIME)
```

```
 END-EXEC.
             EXEC CICS FORMATTIME
                       ABSTIME(UTIME)
                       DATESEP('/')
                       MMDDYY(TMP-DATE)
                       TIME(TMP-TIME)
                       TIMESEP
             END-EXEC.
        *========================================================
\star = \star* == Subroutine to display SYA5 initial screen ==\star = \star *========================================================
        DISPLAY-INITIAL-SCREEN.
        *----------------------
             MOVE TMP-DATE TO SDATEO.
             MOVE TMP-TIME TO STIMEO.
             MOVE 'SYCTSAA5' TO PROGNMO.
            MOVE PAGE-CNT TO SPAGEO.
             MOVE MSG-TEXT-1 TO MSG1O.
             MOVE MSG-TEXT-2 TO MSG2O.
             EXEC CICS SEND MAP('A5PANEL')
                            MAPSET('SYCTBA5')
                            CURSOR
                            FRSET
                            ERASE
                            FREEKB
             END-EXEC.
        *========================================================
\star == \star == \star = \star = \star = \star = \star = \star = \star = \star = \star = \star = \star = \star = \star = \star = \star = \star = \star = \star = \star = \star = \star = \star = \star = \star = \star = \star = \star = \star = \star = \* == Subroutine to get input data = =\star = \star *========================================================
        GET-INPUT-DATA.
        *---------------
             EXEC CICS RECEIVE MAP('A5PANEL')
                            MAPSET('SYCTBA5')
                            ASIS
             END-EXEC.
```

```
 IF SERVERL = ZERO
  THEN
    IF PF-SERVER = SPACES
      THEN
        MOVE 'Please Enter Server Name' TO MSG-TEXT-1
       MOVE -1 TO SERVERL
       MOVE C-Y TO ENTER-DATA-SW
    END-IF
  ELSE
    MOVE SERVERI TO PF-SERVER
    MOVE SERVERL TO PF-SERVER-SIZE
 END-IF.
 IF USERL = ZERO
  THEN
    IF PF-USER = SPACES
      THEN
        MOVE 'Please Enter User-ID' TO MSG-TEXT-1
       MOVE -1 TO USERL
       MOVE C-Y TO ENTER-DATA-SW
    END-IF
  ELSE
    MOVE USERI TO PF-USER
    MOVE USERL TO PF-USER-SIZE
    MOVE PF-USER TO USERO
 END-IF.
 IF PSWDL NOT EQUAL ZERO
  THEN
    MOVE PSWDI TO PF-PWD
    MOVE PSWDL TO PF-PWD-SIZE
 END-IF.
 IF TRANL NOT EQUAL ZERO
  THEN
    MOVE TRANI TO PF-TRAN
    MOVE TRANL TO PF-TRAN-SIZE
 END-IF.
 IF NETDRVL NOT EQUAL ZERO
  THEN
    MOVE NETDRVI TO PF-NETDRV
    MOVE NETDRVL TO PF-DRV-SIZE
 END-IF.
```

```
 IF ENTER-DATA-SW = C-Y
             THEN
               MOVE C-N TO ENTER-DATA-SW
               PERFORM DISPLAY-INITIAL-SCREEN
               PERFORM GET-INPUT-DATA
            END-IF.
       *========================================================
\star = \star* == Subroutine to process input data = =\star = \star *========================================================
        PROCESS-INPUT.
       *********************************
       * ALLOCATE A CONNECTION HANDLE. *
       *********************************
            MOVE ZERO TO CSL-CON-HANDLE.
            CALL 'CTBCONAL' USING CSL-CTX-HANDLE
                                CSL-RC
                                CSL-CON-HANDLE.
            IF CSL-RC NOT EQUAL CS-SUCCEED
             THEN
                MOVE SPACES TO MSGSTR
                STRING 'CTBCONAL failed' DELIMITED BY SIZE INTO MSGSTR
                PERFORM PRINT-MSG
                PERFORM ALL-DONE
            END-IF.
       *******************
       * SET THE USER ID *
       *******************
CALL 'CTBCONPR' USING CSL-CON-HANDLE
                                CSL-RC
                                CS-SET
                                CS-USERNAME
                                PF-USER
                                PF-USER-SIZE
                                CS-FALSE
                                OUTLEN.
            IF CSL-RC NOT EQUAL CS-SUCCEED
             THEN
```

```
 MOVE SPACES TO MSGSTR
           STRING 'CTBCONPR for user-id failed' DELIMITED BY SIZE
                                                   INTO MSGSTR
           PERFORM PRINT-MSG
           PERFORM ALL-DONE
      END-IF.
 ********************
 * SET THE PASSWORD *
 ********************
      CALL 'CTBCONPR' USING CSL-CON-HANDLE
                             CSL-RC
                             CS-SET
                             CS-PASSWORD
                             PF-PWD
                             PF-PWD-SIZE
                             CS-FALSE
                             OUTLEN.
      IF CSL-RC NOT EQUAL CS-SUCCEED
        THEN
           MOVE SPACES TO MSGSTR
           STRING 'CTBCONPR for password failed' DELIMITED BY SIZE
                                                    INTO MSGSTR
           PERFORM PRINT-MSG
           PERFORM ALL-DONE
      END-IF.
 ********************
 * SET THE TRAN NAME *
 ********************
      IF PF-TRAN-SIZE IS NOT EQUAL TO ZEROES THEN
          CALL 'CTBCONPR' USING CSL-CON-HANDLE
                                  CSL-RC
                                  CS-SET
                                  CS-TRANSACTION-NAME
                                  PF-TRAN
                                  PF-TRAN-SIZE
                                  CS-FALSE
                                  OUTLEN
          IF CSL-RC NOT EQUAL CS-SUCCEED
            THEN
               MOVE SPACES TO MSGSTR
                STRING 'CTBCONPR for TRAN name failed'
                       DELIMITED BY SIZE INTO MSGSTR
```

```
 PERFORM PRINT-MSG
               PERFORM ALL-DONE
            END-IF
      END-IF.
 *******************************
 * SET THE NET DRIVER PROPERTY *
 *******************************
      IF PF-NETDRV = SPACES OR PF-NETDRV = 'LU62' X
                             OR PF-NETDRV = 'lu62'
          MOVE CS-LU62 TO NETDRIVER
      ELSE
        IF PF-NETDRV = 'IBMTCPIP' OR PF-NETDRV = 'ibmtcpip'
         MOVE CS-TCPIP TO NETDRIVER
      ELSE
        IF PF-NETDRV = 'INTERLIN' OR PF-NETDRV = 'interlin'
          MOVE CS-INTERLINK TO NETDRIVER
      ELSE
        IF PF-NETDRV = 'CPIC' OR PF-NETDRV = 'cpic'
          MOVE CS-NCPIC TO NETDRIVER
      END-IF.
      IF PF-DRV-SIZE IS NOT EQUAL TO ZEROES THEN
          CALL 'CTBCONPR' USING CSL-CON-HANDLE
                                 CSL-RC
                                 CS-SET
                                 CS-NET-DRIVER
                                 NETDRIVER
                                 CS-UNUSED
                                 CS-FALSE
                                 OUTLEN
          IF CSL-RC NOT EQUAL CS-SUCCEED
            THEN
               MOVE SPACES TO MSGSTR
               STRING 'CTBCONPR for network driver failed'
                      DELIMITED BY SIZE INTO MSGSTR
               PERFORM PRINT-MSG
               PERFORM ALL-DONE
            END-IF
```
END-IF.

```
 ********************************
 * SET FOR MAINFRAME EXTRA INFO *
 ********************************
      CALL 'CTBCONPR' USING CSL-CON-HANDLE
                             CSL-RC
                              CS-SET
                              CS-EXTRA-INF
                             CS-TRUE
                              CS-UNUSED
                             CS-FALSE
                              CS-UNUSED.
      IF CSL-RC NOT EQUAL CS-SUCCEED
        THEN
           MOVE SPACES TO MSGSTR
           STRING 'CTBCONPR for extra info failed'
                               DELIMITED BY SIZE INTO MSGSTR
           PERFORM PRINT-MSG
           PERFORM ALL-DONE
      END-IF.
 ***********************************
 * SETUP retrieval of All Messages *
 ***********************************
      CALL 'CTBDIAG' USING CSL-CON-HANDLE,
                            CSL-RC,
                            CS-UNUSED,
                            CS-INIT,
                            CS-ALLMSG-TYPE,
                            CS-UNUSED,
                            CS-UNUSED.
      IF CSL-RC NOT EQUAL CS-SUCCEED
        THEN
          MOVE SPACES TO MSGSTR
          STRING 'CTBDIAG CS-INIT failed' DELIMITED BY SIZE
                                                    INTO MSGSTR
          PERFORM PRINT-MSG
          PERFORM ALL-DONE
      END-IF.
```
\*\*\*\*\*\*\*\*\*\*\*\*\*\*\*\*\*\*\*\*\*\*\*\*\*\*\*\*\*\*\*\*\*\*\*\*\*\*\*\*\*\*\*\*\*

```
 * set the upper limit of number of messages *
 *********************************************
      MOVE 5 TO PF-MSGLIMIT.
      CALL 'CTBDIAG' USING CSL-CON-HANDLE,
                            CSL-RC,
                            CS-UNUSED,
                            CS-MSGLIMIT,
                            CS-ALLMSG-TYPE,
                            CS-UNUSED,
                            PF-MSGLIMIT.
      IF CSL-RC NOT EQUAL CS-SUCCEED
        THEN
          MOVE SPACES TO MSGSTR
          STRING 'CTBDIAG CS-MSGLIMIT failed' DELIMITED BY SIZE
                                                    INTO MSGSTR
          PERFORM PRINT-MSG
          PERFORM ALL-DONE
      END-IF.
 *************************
 * CONNECT TO THE SERVER *
 *************************
      CALL 'CTBCONNE' USING CSL-CON-HANDLE
                             CSL-RC
                             PF-SERVER
                             PF-SERVER-SIZE
                             CS-FALSE.
      IF CSL-RC NOT EQUAL CS-SUCCEED
       THEN
           MOVE SPACES TO MSGSTR
           STRING 'CTBCONNE failed' DELIMITED BY SIZE INTO MSGSTR
           PERFORM PRINT-MSG
           PERFORM ALL-DONE
      END-IF.
      IF NO-ERRORS
        THEN
          PERFORM SEND-COMMAND
      END-IF.
 **************************************
```

```
 * PROCESS THE RESULTS OF THE COMMAND *
       **************************************
            IF NO-ERRORS
             THEN
               PERFORM RESULTS-PROCESSING UNTIL NO-MORE-RESULTS
               PERFORM CLOSE-CONNECTION
            END-IF.
        PROCESS-INPUT-EXIT.
           EXIT.
       *========================================================
 *== ==
       *== Subroutine to allocate, send, and process commands ==
 *== ==
       *========================================================
        SEND-COMMAND.
       *--------------------------------------------------------------
       * find out what the maximum number of connections is
            \mathcal{L}^{\mathcal{L}}(\mathcal{L}^{\mathcal{L}}) CALL 'CTBCONFI' USING CSL-CTX-HANDLE,
                                 CSL-RC,
                                 CS-GET,
                                 CS-MAX-CONNECT,
                                 CF-MAXCONNECT,
                                 CF-FOUR,
                                 CS-FALSE,
                                 CF-OUTLEN.
            IF CSL-RC NOT EQUAL CS-SUCCEED
             THEN
               MOVE SPACES TO MSGSTR
               STRING 'CTBCONFI CS-GET failed' DELIMITED BY SIZE
                                                    INTO MSGSTR
               PERFORM PRINT-MSG
               PERFORM ALL-DONE
            END-IF.
       *--------------------------------------------------------------
       allocate a command handle
       *--------------------------------------------------------------
            CALL 'CTBCMDAL' USING CSL-CON-HANDLE,
                                CSL-RC,
```
CSL-CMD-HANDLE.

 IF CSL-RC NOT EQUAL CS-SUCCEED THEN MOVE SPACES TO MSGSTR STRING 'CTBCMDAL failed' DELIMITED BY SIZE INTO MSGSTR PERFORM PRINT-MSG PERFORM ALL-DONE END-IF. \*-------------------------------------------------------------- \* prepare the language request \*------------------------------------------------------------- MOVE CF-LANG2-SIZE TO PF-STRLEN. CALL 'CTBCOMMA' USING CSL-CMD-HANDLE, CSL-RC, CS-LANG-CMD, CF-LANG2, PF-STRLEN, CS-UNUSED. IF CSL-RC NOT EQUAL CS-SUCCEED **THEN**  MOVE SPACES TO MSGSTR STRING 'CTBCOMMA CS-LANG-CMD failed' DELIMITED BY SIZE INTO MSGSTR PERFORM PRINT-MSG PERFORM ALL-DONE END-IF. \*------------------------------------------------------------- \* send the language request \*------------------------------------------------------------- CALL 'CTBSEND' USING CSL-CMD-HANDLE, CSL-RC. IF CSL-RC NOT EQUAL CS-SUCCEED **THEN**  MOVE SPACES TO MSGSTR STRING 'CTBSEND failed' DELIMITED BY SIZE INTO MSGSTR

```
 PERFORM PRINT-MSG
               PERFORM ALL-DONE
           END-IF.
        SEND-COMMAND-EXIT.
           EXIT.
       *========================================================
 *== ==
      *== Subroutine to process result ==
 *== ==
       *========================================================
       RESULTS-PROCESSING.
       ***************************
       * SET UP THE RESULTS DATA *
       ***************************
           CALL 'CTBRESUL' USING CSL-CMD-HANDLE
                                CSL-RC
                                RESTYPE.
       **************************************************
       * DETERMINE THE OUTCOME OF THE COMMAND EXECUTION *
       **************************************************
           EVALUATE CSL-RC
               WHEN CS-SUCCEED
       ****************************************************************
       * DETERMINE THE TYPE OF RESULT RETURNED BY THE CURRENT REQUEST *
       ****************************************************************
                   EVALUATE RESTYPE
       ***********************
       * PROCESS ROW RESULTS *
       ***********************
                     WHEN CS-ROW-RESULT
                      MOVE LOW-VALUES TO A5PANELO
                      PERFORM RESULT-ROW-PROCESSING
                      MOVE 'Y' TO SW-FETCH
                       PERFORM FETCH-ROW-PROCESSING UNTIL NO-MORE-ROWS
```
 \*\*\*\*\*\*\*\*\*\*\*\*\*\*\*\*\*\*\*\*\*\*\*\*\*\*\*\*\*\*\*\*\*\*\*\*\*\*\*\*\*\*\*\*\*\*\*\*\*\*\*\*\*\*\*\*\*\*\*\*\* \* PROCESS PARAMETER RESULTS - THERE SHOULD BE NO PARAMETERS \* \* TO PROCESS \* \*\*\*\*\*\*\*\*\*\*\*\*\*\*\*\*\*\*\*\*\*\*\*\*\*\*\*\*\*\*\*\*\*\*\*\*\*\*\*\*\*\*\*\*\*\*\*\*\*\*\*\*\*\*\*\*\*\*\*\*\* WHEN CS-PARAM-RESULT MOVE 'Y' TO SW-FETCH \*\*\*\*\*\*\*\*\*\*\*\*\*\*\*\*\*\*\*\*\*\*\*\*\*\*\*\*\*\*\*\*\*\*\*\*\*\*\*\*\*\*\*\*\*\*\*\*\*\*\*\*\*\*\*\*\*\*\*\*\*\*\* \* PROCESS STATUS RESULTS - THE STORED PROCEDURE STATUS RESULT \* \* WILL NOT BE PROCESSED IN THIS EXAMPLE \* \*\*\*\*\*\*\*\*\*\*\*\*\*\*\*\*\*\*\*\*\*\*\*\*\*\*\*\*\*\*\*\*\*\*\*\*\*\*\*\*\*\*\*\*\*\*\*\*\*\*\*\*\*\*\*\*\*\*\*\*\*\*\* WHEN CS-STATUS-RESULT MOVE 'Y' TO SW-FETCH \*\*\*\*\*\*\*\*\*\*\*\*\*\*\*\*\*\*\*\*\*\*\*\*\*\*\*\*\*\*\*\*\*\*\*\*\*\*\*\*\*\*\*\*\*\*\*\*\*\*\*\*\*\*\*\*\*\*\*\*\* \* PRINT AN ERROR MESSAGE IF THE SERVER ENCOUNTERED AN ERROR \* \* WHILE EXECUTING THE REQUEST \* \*\*\*\*\*\*\*\*\*\*\*\*\*\*\*\*\*\*\*\*\*\*\*\*\*\*\*\*\*\*\*\*\*\*\*\*\*\*\*\*\*\*\*\*\*\*\*\*\*\*\*\*\*\*\*\*\*\*\*\*\* WHEN CS-CMD-FAIL STRING 'CTBRESUL returned CS-CMD-FAIL restype' DELIMITED BY SIZE INTO MSGSTR PERFORM PRINT-MSG \*\*\*\*\*\*\*\*\*\*\*\*\*\*\*\*\*\*\*\*\*\*\*\*\*\*\*\*\*\*\*\*\*\*\*\*\*\*\*\*\*\*\*\*\*\*\*\*\*\*\*\*\*\*\*\*\*\*\*\*\*\*\*\*\* \* PRINT A MESSAGE FOR SUCCESSFUL COMMANDS THAT RETURNED NO DATA \* \* (OPTIONAL) \* \*\*\*\*\*\*\*\*\*\*\*\*\*\*\*\*\*\*\*\*\*\*\*\*\*\*\*\*\*\*\*\*\*\*\*\*\*\*\*\*\*\*\*\*\*\*\*\*\*\*\*\*\*\*\*\*\*\*\*\*\*\*\*\*\* WHEN CS-CMD-SUCCEED STRING 'CTBRESUL returned CS-CMD-SUCCEED restype' DELIMITED BY SIZE INTO MSGSTR \*\*\*\*\*\*\*\*\*\*\*\*\*\*\*\*\*\*\*\*\*\*\*\*\*\*\*\*\*\*\*\*\*\*\*\*\*\*\*\*\*\*\*\*\*\*\*\*\*\*\*\*\*\*\*\*\* \* PRINT A MESSAGE FOR REQUESTS THAT HAVE BEEN PROCESSED \* \* SUCCESSFULLY (OPTIONAL) \* \*\*\*\*\*\*\*\*\*\*\*\*\*\*\*\*\*\*\*\*\*\*\*\*\*\*\*\*\*\*\*\*\*\*\*\*\*\*\*\*\*\*\*\*\*\*\*\*\*\*\*\*\*\*\*\*\* WHEN CS-CMD-DONE STRING 'CTBRESUL returned CS-CMD-DONE restype' DELIMITED BY SIZE INTO MSGSTR

WHEN OTHER

 STRING 'CTBRESUL returned UNKNOWN restype' DELIMITED BY SIZE INTO MSGSTR PERFORM PRINT-MSG MOVE 'N' TO SW-RESULTS END-EVALUATE \*\*\*\*\*\*\*\*\*\*\*\*\*\*\*\*\*\*\*\*\*\*\*\*\*\*\*\*\*\*\*\*\*\*\*\*\*\*\*\*\*\*\*\*\*\*\*\*\*\*\*\*\*\*\*\* \* PRINT AN ERROR MESSAGE IF THE CTBRESULTS CALL FAILED \* \*\*\*\*\*\*\*\*\*\*\*\*\*\*\*\*\*\*\*\*\*\*\*\*\*\*\*\*\*\*\*\*\*\*\*\*\*\*\*\*\*\*\*\*\*\*\*\*\*\*\*\*\*\*\*\* WHEN CS-FAIL MOVE 'N' TO SW-RESULTS STRING 'CTBRESUL returned CS-FAIL ret-code' DELIMITED BY SIZE INTO MSGSTR PERFORM PRINT-MSG \*\*\*\*\*\*\*\*\*\*\*\*\*\*\*\*\*\*\*\*\*\*\*\*\*\*\*\*\*\*\*\*\*\*\*\*\*\*\*\*\*\*\*\*\*\*\*\*\*\*\*\*\*\*\*\*\*\*\*\*\* \* DROP OUT OF THE RESULTS LOOP IF NO MORE RESULT SETS ARE \* \* AVAILABLE FOR PROCESSING OR IF THE RESULTS WERE CANCELLED \* \*\*\*\*\*\*\*\*\*\*\*\*\*\*\*\*\*\*\*\*\*\*\*\*\*\*\*\*\*\*\*\*\*\*\*\*\*\*\*\*\*\*\*\*\*\*\*\*\*\*\*\*\*\*\*\*\*\*\*\*\* WHEN CS-END-RESULTS MOVE 'N' TO SW-RESULTS WHEN CS-CANCELLED MOVE 'N' TO SW-RESULTS WHEN OTHER MOVE 'N' TO SW-RESULTS STRING 'CTBRESUL returned UNKNOWN ret-code' DELIMITED BY SIZE INTO MSGSTR PERFORM PRINT-MSG END-EVALUATE. MOVE 0 TO RESTYPE. RESULTS-PROCESSING-EXIT. EXIT. \*======================================================== \*== == \*== Subroutine to process result rows ==  $\star$  = =  $\phantom{a}$  =  $\phantom{a}$  =  $\phant$ \*========================================================

```
 RESULT-ROW-PROCESSING.
     CALL 'CTBRESIN' USING CSL-CMD-HANDLE,
                             CSL-RC,
                             CS-NUMDATA,
                             RF-NUMDATA,
                             RF-NUMDATA-SIZE,
                             CF-COL-LEN.
     IF CSL-RC NOT EQUAL CS-SUCCEED
       THEN
          MOVE SPACES TO MSGSTR
          STRING 'CTBRESINFO failed' DELIMITED BY SIZE
                                                   INTO MSGSTR
          PERFORM PRINT-MSG
          PERFORM ALL-DONE
     END-IF.
     COMPUTE FF-ROW-NUM = FF-ROW-NUM + 1.
 *********************************
 * display number of connections *
 *********************************
    MOVE CF-MAXCONNECT TO OR2-MAXCONNECT.
     MOVE OUTPUT-ROW-STR2 TO RSLTNO(FF-ROW-NUM).
     COMPUTE FF-ROW-NUM = FF-ROW-NUM + 2.
 *********************************
 * display the number of columns *
 *********************************
    MOVE RF-NUMDATA TO OR4-NUMDATA.
     MOVE OUTPUT-ROW-STR4 TO RSLTNO(FF-ROW-NUM).
     IF RF-NUMDATA NOT EQUAL 2
        THEN
          STRING 'CTBRESINFO returned wrong # of parms' DELIMITED
                                          BY SIZE INTO MSGSTR
          PERFORM PRINT-MSG
          PERFORM ALL-DONE
     END-IF.
     COMPUTE FF-ROW-NUM = FF-ROW-NUM + 2.
 **------------------------------------------------------------
```

```
 ** Setup column headings
        **------------------------------------------------------------
             MOVE 'FirstName EducLvl' TO RSLTNO(FF-ROW-NUM).
             COMPUTE FF-ROW-NUM = FF-ROW-NUM + 1.
             MOVE '=========== =======' TO RSLTNO(FF-ROW-NUM).
             PERFORM BIND-COLUMNS
                 VARYING I FROM 1 BY 1
                    UNTIL I IS GREATER THAN RF-NUMDATA.
         RESULT-ROW-PROCESSING-EXIT.
             EXIT.
        *========================================================
 *== ==
       * == Subroutine to bind each data = =\star = = \phantom{a} = \phantom{a} = \phantom{a} = \phantom{a} = \phantom{a} = \phantom{a} = \phantom{a} = \phantom{a} = \phantom{a} = \phantom{a} = \phantom{a} = \phantom{a} = \phantom{a} = \phantom{a} = \phantom{a} = \phantom{a} = \phantom{a} = \phantom{a} = \phantom{a} = \phant *========================================================
         BIND-COLUMNS.
               CALL 'CTBDESCR' USING CSL-CMD-HANDLE,
                                       CSL-RC,
I_{\ell} DATAFMT.
               IF CSL-RC NOT EQUAL CS-SUCCEED
                 THEN
                   MOVE SPACES TO MSGSTR
                   STRING 'CTBDESCR failed'
                          DELIMITED BY SIZE INTO MSGSTR
                   PERFORM PRINT-MSG
                   PERFORM ALL-DONE
               END-IF.
 **--------------------------------------------------------
        ** We need to bind the data to program variables.
        ** We don't care about the indicator variable
        ** so we'll pass NULL for that parameter in OC-BIND().
        **--------------------------------------------------------
       ******************
        * ROWs per FETCH *
```

```
 MOVE 1 TO DF-COUNT
              EVALUATE DF-DATATYPE
                WHEN CS-SMALLINT-TYPE
                  CALL 'CTBBIND' USING CSL-CMD-HANDLE,
                                      CSL-RC,
 I,
                                      DATAFMT,
                                      DATA-SMALLINT,
                                      CF-COL-LEN,
                                      CS-PARAM-NOTNULL,
                                      CF-COL-INDICATOR,
                                      CS-PARAM-NULL
                  IF CSL-RC NOT EQUAL CS-SUCCEED
                    THEN
                      MOVE SPACES TO MSGSTR
                      STRING 'CTBBIND CS-SMALLINT-TYPE failed' DELIMITED
                                              BY SIZE INTO MSGSTR
                     PERFORM PRINT-MSG
                     PERFORM ALL-DONE
                  END-IF
                WHEN CS-VARCHAR-TYPE
                  MOVE LENGTH OF CF-COL-FIRSTNME-TXT TO DF-MAXLENGTH
                  CALL 'CTBBIND' USING CSL-CMD-HANDLE,
                                      CSL-RC,
 I,
                                      DATAFMT,
                                      CF-COL-FIRSTNME,
                                      CF-COL-LEN,
                                      CS-PARAM-NOTNULL,
                                      CF-COL-INDICATOR,
                                      CS-PARAM-NULL
                  IF CSL-RC NOT EQUAL CS-SUCCEED
                   THEN
                      MOVE SPACES TO MSGSTR
                      STRING 'CTBBIND CS-VARCHAR-TYPE failed' DELIMITED
                                             BY SIZE INTO MSGSTR
                      PERFORM PRINT-MSG
                      PERFORM ALL-DONE
```

```
 END-IF.
       BIND-COLUMNS-EXIT.
           EXIT.
       *========================================================
 *== ==
      *== Subroutine to fetch row processing ===
 *== ==
       *========================================================
       FETCH-ROW-PROCESSING.
           CALL 'CTBFETCH' USING CSL-CMD-HANDLE,
                               CSL-RC,
                               CS-UNUSED,
                               CS-UNUSED,
                               CS-UNUSED,
                               FF-ROWS-READ.
           EVALUATE CSL-RC
               WHEN CS-SUCCEED
                   MOVE 'Y' TO SW-FETCH
                   MOVE CS-VARCHAR-TYPE TO DF-DATATYPE
                   MOVE LENGTH OF CF-COL-FIRSTNME-TXT
                                      TO DF-MAXLENGTH
                   MOVE CS-CHAR-TYPE TO DF2-DATATYPE
                   MOVE LENGTH OF CF-COL-FIRSTNME-CHAR
                                      TO DF2-MAXLENGTH
                   CALL 'CSBCONVE' USING CSL-CTX-HANDLE,
                                       CSL-RC,
                                       DATAFMT,
                                       CF-COL-FIRSTNME,
                                       DATAFMT2,
                                       CF-COL-FIRSTNME-CHAR,
                                       CF-COL-LEN
                   IF CSL-RC NOT EQUAL CS-SUCCEED
                     THEN
                        MOVE SPACES TO MSGSTR
                        STRING 'CSBCONVERT CS-VARCHAR-TYPE failed'
                                   DELIMITED BY SIZE INTO MSGSTR
                        PERFORM PRINT-MSG
                        PERFORM ALL-DONE
                   END-IF
```

```
 COMPUTE FF-ROW-NUM = FF-ROW-NUM + 1
 **************************************
 * save ROW RESULTS for later display *
 **************************************
               MOVE CF-COL-FIRSTNME-CHAR TO
                   OR-COL-FIRSTNME-CHAR
               MOVE DATA-SMALLINT TO
                    OR-COL-EDUCLVL
               IF FF-ROW-NUM > MAX-SCREEN-ROWS
                THEN
                   STRING 'Please press return to continue.'
                          DELIMITED BY SIZE INTO MSG1O
                   MOVE SPACES TO MSG-TEXT-2
                   PERFORM DISP-DATA
                   PERFORM CLEAR-SCREEN-DATA
                           VARYING FF-ROW-NUM FROM 1 BY 1
                           UNTIL FF-ROW-NUM > MAX-SCREEN-ROWS
                   MOVE LOW-VALUES TO A5PANELO
                   COMPUTE PAGE-CNT = PAGE-CNT + 1
                   MOVE 1 TO FF-ROW-NUM
 **------------------------------------------------------------
 ** Setup column headings
 **------------------------------------------------------------
                   MOVE 'FirstName EducLvl' TO
                                   RSLTNO(FF-ROW-NUM)
                   COMPUTE FF-ROW-NUM = FF-ROW-NUM + 1
                  MOWE '=- =- =- =- =- =- = + TO RSLTNO(FF-ROW-NUM)
                   COMPUTE FF-ROW-NUM = FF-ROW-NUM + 1
               END-IF
               MOVE OUTPUT-ROW-STR TO RSLTNO(FF-ROW-NUM)
             MOVE SPACES TO CF-COL-FIRSTNME-TXT
         WHEN CS-END-DATA
              MOVE SPACES TO MSG1O
               MOVE 'N' TO SW-FETCH
               MOVE 'Press Clear To Exit'
                               TO MSG-TEXT-2
               STRING 'All rows processing completed!'
                      DELIMITED BY SIZE INTO MSG1O
```

```
 WHEN CS-FAIL
                   MOVE 'N' TO SW-FETCH
                   MOVE SPACES TO MSGSTR
                   STRING 'CTBFETCH returned CS-FAIL ret-code'
                         DELIMITED BY SIZE INTO MSGSTR
                   PERFORM PRINT-MSG
               WHEN CS-ROW-FAIL
                   MOVE 'N' TO SW-FETCH
                   MOVE SPACES TO MSGSTR
                   STRING 'CTBFETCH returned CS-ROW-FAIL ret-code'
                                 DELIMITED BY SIZE INTO MSGSTR
                   PERFORM PRINT-MSG
               WHEN CS-CANCELLED
                   MOVE 'N' TO SW-FETCH
                   MOVE MF-CANCELED TO MSG1O
                   PERFORM PRINT-MSG
               WHEN OTHER
                   MOVE 'N' TO SW-FETCH
                   MOVE SPACES TO MSGSTR
                   STRING 'CTBFETCH returned UNKNOWN ret-code'
                                  DELIMITED BY SIZE INTO MSGSTR
                   PERFORM PRINT-MSG
           END-EVALUATE.
       FETCH-ROW-PROCESSING-EXIT.
           EXIT.
       *========================================================
 *== ==
      *== Subroutine to display output == \frac{1}{2} ==
 *== ==
       *========================================================
       DISP-DATA.
           MOVE TMP-DATE TO SDATEO.
           MOVE TMP-TIME TO STIMEO.
           MOVE 'SYCTSAA5' TO PROGNMO.
           MOVE PAGE-CNT TO SPAGEO.
           MOVE DFHBMPRO TO SERVERA.
```
PERFORM DISP-DATA

```
 MOVE PF-SERVER TO SERVERO.
           MOVE DFHBMPRO TO USERA.
           MOVE PF-USER TO USERO.
           MOVE DFHBMPRO TO NETDRVA.
           MOVE PF-NETDRV TO NETDRVO.
           MOVE DFHBMDAR TO PSWDA.
           MOVE PF-PWD TO PSWDO.
           MOVE MSG-TEXT-2 TO MSG2O.
       *********************************************************
       * PRINT ALL THE RETURNED ROWS FROM THE STORED PROCEDURE *
       *********************************************************
       ********************
       * DISPLAY THE DATA *
       ********************
       * EXEC CICS SEND MAP('SYCTBA5')
                        MAPSET('SYCTBA5')
           EXEC CICS SEND MAP('A5PANEL')
                         MAPSET('SYCTBA5')
                         CURSOR
                         FRSET
                         ERASE
                         FREEKB
           END-EXEC.
           EXEC CICS RECEIVE INTO(QF-ANSWER)
                            LENGTH(QF-LEN)
                            MAXLENGTH(QF-MAXLEN)
                            RESP(CICS-RESPONSE)
           END-EXEC.
        DISP-DATA-EXIT.
           EXIT.
       *========================================================
\star = \star*== Subroutine to print output messages. =\star = \star *========================================================
        PRINT-MSG.
```

```
 MOVE LOW-VALUES TO A5PANELO.
                 MOVE CSL-RC TO SAMP-RC.
                MOVE RESTYPE TO REST-TYPE.
                 IF DIAG-MSGS-INITIALIZED
                   THEN
                      PERFORM GET-DIAG-MESSAGES
                 END-IF.
          ***********************
          * DISPLAY THE MESSAGE *
          ***********************
                 MOVE DISP-MSG TO MSG1O.
                 IF NO-ERRORS
                   THEN
                      PERFORM DISP-DATA.
                 MOVE C-Y TO NO-ERRORS-SW.
                 MOVE SPACES TO MSGSTR.
                 MOVE SPACES TO MSG1O.
                 MOVE ZERO TO SAMP-RC.
                 MOVE ZERO TO REST-TYPE.
           PRINT-MSG-EXIT.
                EXIT.
          *========================================================
\star = = \phantom{a} = \phantom{a} = \phantom{a} = \phantom{a} = \phantom{a} = \phantom{a} = \phantom{a} = \phantom{a} = \phantom{a} = \phantom{a} = \phantom{a} = \phantom{a} = \phantom{a} = \phantom{a} = \phantom{a} = \phantom{a} = \phantom{a} = \phantom{a} = \phantom{a} = \phant *== Subroutine to drop and to deallocate all handlers, ==
          *== to close server connection and exit client library ==
\star = = \phantom{a} = \phantom{a} = \phantom{a} = \phantom{a} = \phantom{a} = \phantom{a} = \phantom{a} = \phantom{a} = \phantom{a} = \phantom{a} = \phantom{a} = \phantom{a} = \phantom{a} = \phantom{a} = \phantom{a} = \phantom{a} = \phantom{a} = \phantom{a} = \phantom{a} = \phant *========================================================
           ALL-DONE.
                 PERFORM CLOSE-CONNECTION.
                 PERFORM QUIT-CLIENT-LIBRARY.
                 STOP RUN.
           ALL-DONE-EXIT.
                 EXIT.
          *===========================================================
 *== ==
          *== Subroutine to perform drop command handler, close ==
```

```
 *== server connection, and deallocate Connection Handler. ==
\star = = *===========================================================
        CLOSE-CONNECTION.
       ***************************
       * DROP THE COMMAND HANDLE *
       ***************************
            CALL 'CTBCMDDR' USING CSL-CMD-HANDLE
                                  CSL-RC.
            IF CSL-RC = CS-FAIL
              THEN
                MOVE SPACES TO MSGSTR
                STRING 'CTBCMDDR failed' DELIMITED BY
                        SIZE INTO MSGSTR
                PERFORM PRINT-MSG
            END-IF.
       *******************************
       * CLOSE THE SERVER CONNECTION *
       *******************************
            CALL 'CTBCLOSE' USING CSL-CON-HANDLE
                                  CSL-RC
                                  CS-UNUSED.
            IF CSL-RC = CS-FAIL
              THEN
                MOVE SPACES TO MSGSTR
                STRING 'CTBCLOSE failed' DELIMITED BY
                        SIZE INTO MSGSTR
                PERFORM PRINT-MSG
            END-IF.
       *************************************
       * DE-ALLOCATE THE CONNECTION HANDLE *
       *************************************
            CALL 'CTBCONDR' USING CSL-CON-HANDLE
                                  CSL-RC.
            IF CSL-RC = CS-FAIL
              THEN
                MOVE SPACES TO MSGSTR
```

```
 STRING 'CTBCONDR failed' DELIMITED BY
                                         SIZE INTO MSGSTR
                           PERFORM PRINT-MSG
                     END-IF.
              CLOSE-CONNECTION-EXIT.
                    EXIT.
            *===================================================
\star = \qquad \qquad \bullet \qquad \bullet \qquad *== Subroutine to perform exit client library and ==
           *== deallocate context structure. =\star = \qquad \qquad \bullet \qquad \bullet \qquad *===================================================
              QUIT-CLIENT-LIBRARY.
            ***************************
             * EXIT THE CLIENT LIBRARY *
            ***************************
                     CALL 'CTBEXIT' USING CSL-CTX-HANDLE
                                                         CSL-RC
                                                         CS-UNUSED.
                     IF CSL-RC = CS-FAIL
                        THEN
                           MOVE SPACES TO MSGSTR
                           STRING 'CTBEXIT failed' DELIMITED BY SIZE INTO MSGSTR
                           PERFORM PRINT-MSG
                     END-IF.
            *************************************
            * DE-ALLOCATE THE CONTEXT STRUCTURE *
            *************************************
                     CALL 'CSBCTXDR' USING CSL-CTX-HANDLE
                                                          CSL-RC.
                     IF CSL-RC = CS-FAIL
                        THEN
                           MOVE SPACES TO MSGSTR
                           STRING 'CSBCTXDR failed' DELIMITED BY SIZE INTO MSGSTR
                           PERFORM PRINT-MSG
                     END-IF.
                     EXEC CICS RETURN END-EXEC.
```

```
 QUIT-CLIENT-LIBRARY-EXIT.
            EXIT.
       *====================================================
\star == \qquad \qquad *== Subroutine to retrieve any diagnostic messages ==
\star == \qquad \qquad *====================================================
        GET-DIAG-MESSAGES.
       ************************************
       * Disable calls to this subroutine *
       ************************************
            MOVE 'N' TO SW-DIAG.
       ******************************
       * First, get client messages *
       ******************************
            CALL 'CTBDIAG' USING CSL-CON-HANDLE,
                                 CSL-RC,
                                 CS-UNUSED,
                                 CS-STATUS,
                                 CS-CLIENTMSG-TYPE,
                                 CS-UNUSED,
                                 DG-NUM-OF-MSGS.
            IF CSL-RC NOT EQUAL CS-SUCCEED
              THEN
                MOVE SPACES TO MSGSTR
                STRING 'CTBDIAG CS-STATUS CS-CLIENTMSG-TYP fail'
                               DELIMITED BY SIZE INTO MSGSTR
                PERFORM PRINT-MSG
                PERFORM ALL-DONE
              ELSE
                IF DG-NUM-OF-MSGS > 0
                 THEN
                    PERFORM RETRIEVE-CLIENT-MSGS
                       VARYING I FROM 1 BY 1
                            UNTIL I IS GREATER THAN DG-NUM-OF-MSGS
                END-IF
            END-IF.
```

```
 *****************************
       * Then, get server messages *
       *****************************
            CALL 'CTBDIAG' USING CSL-CON-HANDLE,
                               CSL-RC,
                               CS-UNUSED,
                               CS-STATUS,
                               CS-SERVERMSG-TYPE,
                               CS-UNUSED,
                               DG-NUM-OF-MSGS.
            IF CSL-RC NOT EQUAL CS-SUCCEED
             THEN
               STRING 'CTBDIAG CS-STATUS CS-SERVERMSG-TYP fail'
                              DELIMITED BY SIZE INTO MSGSTR
               PERFORM PRINT-MSG
               PERFORM ALL-DONE
             ELSE
               IF DG-NUM-OF-MSGS > 0
                 THEN
                   PERFORM RETRIEVE-SERVER-MSGS
                       VARYING I FROM 1 BY 1
                          UNTIL I IS GREATER THAN DG-NUM-OF-MSGS
               END-IF
            END-IF.
        GET-DIAG-MESSAGES-EXIT.
           EXIT.
       *============================================================
\star = = *== Subroutine to retrieve diagnostic messages from client ==
\star = = *============================================================
        RETRIEVE-CLIENT-MSGS.
           MOVE 1 TO I1.
            CALL 'CTBDIAG' USING CSL-CON-HANDLE,
                               CSL-RC,
                               CS-UNUSED,
                               CS-GET,
                               CS-CLIENTMSG-TYPE,
                               DG-MSGNO,
                               CLIENT-MSG.
```

```
 IF CSL-RC NOT EQUAL CS-SUCCEED
       THEN
         MOVE SPACES TO MSGSTR
         STRING 'CTBDIAG CS-GET CS-CLIENTMSG-TYPE failed'
                         DELIMITED BY SIZE INTO MSGSTR
         PERFORM PRINT-MSG
         PERFORM ALL-DONE
     END-IF.
 ************************
 * display message text *
 ************************
     MOVE DISP-CLIENT-MSG-HDR TO RSLTNO( I1 ).
     MOVE 3 TO I1.
    MOVE CM-SEVERITY TO CM-SEVERITY-DATA.
    MOVE CM-STATUS TO CM-STATUS-DATA.
     MOVE DISP-CLIENT-MSG-1 TO RSLTNO( I1 ).
     COMPUTE I1 EQUAL I1 + 1
    MOVE CM-MSGNO TO CM-OC-MSGNO-DATA.
     MOVE DISP-CLIENT-MSG-2 TO RSLTNO( I1 ).
     COMPUTE I1 EQUAL I1 + 1
     IF CM-MSGNO NOT EQUAL 0
       THEN
        MOVE SPACES TO CM-OC-MSG-DATA
        MOVE CM-TEXT TO CM-OC-MSG-DATA
        MOVE CM-TEXT TO DISP-CLIENT-MSG-3A
         MOVE DISP-CLIENT-MSG-3 TO RSLTNO( I1 )
         COMPUTE I1 EQUAL I1 + 1
         IF CM-TEXT-LEN > 66
           THEN
             MOVE CM-OC-MSG-DATA-2 TO CM-OC-MSG-DATA-X
             MOVE DISP-CLIENT-MSG-3B TO RSLTNO( I1 )
             COMPUTE I1 EQUAL I1 + 1
             IF CM-TEXT-LEN > 132
               THEN
                MOVE SPACES TO CM-OC-MSG-DATA-X
                 MOVE CM-OC-MSG-DATA-3 TO CM-OC-MSG-DATA-X
                 MOVE DISP-CLIENT-MSG-3B TO RSLTNO( I1 )
                 COMPUTE I1 EQUAL I1 + 1
                 IF CM-TEXT-LEN > 198
                   THEN
```

```
MOVE SPACES TO CM-OC-MSG-DATA-X
                MOVE CM-OC-MSG-DATA-4 TO CM-OC-MSG-DATA-X
                MOVE DISP-CLIENT-MSG-3B TO RSLTNO( I1 )
                COMPUTE I1 EQUAL I1 + 1
            END-IF
        END-IF
      END-IF
   ELSE
    MOVE DISP-EMPTY-CLIENT-MSG-3 TO RSLTNO( I1 )
    COMPUTE I1 EQUAL I1 + 1
 END-IF.
MOVE CM-OS-MSGNO TO CM-OS-MSGNO-DATA.
 MOVE DISP-CLIENT-MSG-4 TO RSLTNO( I1 ).
 COMPUTE I1 EQUAL I1 + 1
 IF CM-OS-MSGNO NOT EQUAL 0
   THEN
   MOVE SPACES TO CM-OS-MSG-DATA
   MOVE CM-OS-MSGTXT TO CM-OS-MSG-DATA
   MOVE SPACES TO DISP-CLIENT-MSG-5A
   MOVE CM-OS-MSGTXT TO DISP-CLIENT-MSG-5A
    MOVE DISP-CLIENT-MSG-5 TO RSLTNO( I1 )
    COMPUTE I1 EQUAL I1 + 1
    IF CM-OS-MSGTEXT-LEN > 66
      THEN
       MOVE SPACES TO CM-OC-MSG-DATA-X
        MOVE CM-OS-MSG-DATA-2 TO CM-OC-MSG-DATA-X
        MOVE DISP-CLIENT-MSG-3B TO RSLTNO( I1 )
        COMPUTE I1 EQUAL I1 + 1
        IF CM-OS-MSGTEXT-LEN > 132
          THEN
           MOVE SPACES TO CM-OC-MSG-DATA-X
            MOVE CM-OS-MSG-DATA-3 TO CM-OC-MSG-DATA-X
            MOVE DISP-CLIENT-MSG-3B TO RSLTNO( I1 )
            COMPUTE I1 EQUAL I1 + 1
            IF CM-OS-MSGTEXT-LEN > 198
              THEN
               MOVE SPACES TO CM-OC-MSG-DATA-X
                MOVE CM-OS-MSG-DATA-4 TO CM-OC-MSG-DATA-X
                MOVE DISP-CLIENT-MSG-3B TO RSLTNO( I1 )
                COMPUTE I1 EQUAL I1 + 1
            END-IF
        END-IF
    END-IF
   ELSE
```

```
 MOVE DISP-EMPTY-CLIENT-MSG-5 TO RSLTNO( I1 )
               COMPUTE I1 EQUAL I1 + 1
           END-IF.
        RETRIEVE-CLIENT-MSGS-EXIT.
           EXIT.
       *============================================================
\star = =* == Subroutine to retrieve diagnostic messages from server ==\star = = *============================================================
       RETRIEVE-SERVER-MSGS.
           CALL 'CTBDIAG' USING CSL-CON-HANDLE,
                               CSL-RC,
                               CS-UNUSED,
                               CS-GET,
                               CS-SERVERMSG-TYPE,
                               DG-MSGNO,
                               SERVER-MSG.
           IF CSL-RC NOT EQUAL CS-SUCCEED
             THEN
               MOVE SPACES TO MSGSTR
               STRING 'CTBDIAG CS-GET CS-SERVERMSG-TYPE failed'
                             DELIMITED BY SIZE INTO MSGSTR
               PERFORM PRINT-MSG
               PERFORM ALL-DONE
           END-IF.
       ************************
       * display message text *
       ************************
           MOVE SM-MSGNO TO SM-MSG-NO-DATA.
          MOVE SM-SEV TO SM-SEVERITY-DATA.
           MOVE SM-STATE TO SM-STATE-DATA.
           MOVE SM-LINE TO SM-LINE-NO-DATA.
           MOVE SM-STATUS TO SM-STATUS-DATA.
          MOVE SPACES TO SM-SVRNAME-DATA.
           MOVE SM-SVRNAME TO SM-SVRNAME-DATA.
           MOVE SPACES TO SM-PROC-ID-DATA.
```

```
 MOVE SM-PROC TO SM-PROC-ID-DATA.
            MOVE SPACES TO SM-MSG-DATA.
            MOVE SM-TEXT TO SM-MSG-DATA.
            MOVE SPACES TO DISP-SERVER-MSG-5A.
             MOVE SM-TEXT TO DISP-SERVER-MSG-5A.
             MOVE DISP-SERVER-MSG-HDR TO RSLTNO (1).
             MOVE DISP-SERVER-MSG-1 TO RSLTNO (3).
             MOVE DISP-SERVER-MSG-2 TO RSLTNO (4).
             MOVE DISP-SERVER-MSG-3 TO RSLTNO (5).
             MOVE DISP-SERVER-MSG-4 TO RSLTNO (6).
             MOVE DISP-SERVER-MSG-5 TO RSLTNO (7).
             IF SM-TEXT-LEN > 66
               THEN
                 MOVE SPACES TO SM-MSG-DATA-X
                 MOVE SM-MSG-DATA-2 TO SM-MSG-DATA-X
                  MOVE DISP-SERVER-MSG-5X TO RSLTNO(8)
                  IF SM-TEXT-LEN > 132
                    THEN
                     MOVE SPACES TO SM-MSG-DATA-X
                      MOVE SM-MSG-DATA-3 TO SM-MSG-DATA-X
                      MOVE DISP-SERVER-MSG-5X TO RSLTNO(9)
                      IF SM-TEXT-LEN > 198
                        THEN
                         MOVE SPACES TO SM-MSG-DATA-X
                          MOVE SM-MSG-DATA-4 TO SM-MSG-DATA-X
                          MOVE DISP-SERVER-MSG-5X TO RSLTNO(10)
                      END-IF
                  END-IF
             END-IF.
         RETRIEVE-SERVER-MSGS-EXIT.
             EXIT.
        *========================================================
 *== ==
       * == Subroutine to clear the output screen =\star = = \phantom{a} = \phantom{a} = \phantom{a} = \phantom{a} = \phantom{a} = \phantom{a} = \phantom{a} = \phantom{a} = \phantom{a} = \phantom{a} = \phantom{a} = \phantom{a} = \phantom{a} = \phantom{a} = \phantom{a} = \phantom{a} = \phantom{a} = \phantom{a} = \phantom{a} = \phant *========================================================
         CLEAR-SCREEN-DATA.
```
MOVE SPACES TO RSLTNO( FF-ROW-NUM ).
```
 CLEAR-SCREEN-DATA-EXIT.
              EXIT.
        *========================================================
\star = \star *== Subroutine to handle MAPFAIL condition ==
\star = \star *========================================================
         NO-INPUT.
        *---------
              MOVE 'Please Enter Input Fields' TO MSG-TEXT-1.
              GO TO GET-INPUT-AGAIN.
        *========================================================
\star = \star *== Subroutine to handle AID condition ==
\star == \star == \star = \star = \star = \star = \star = \star = \star = \star = \star = \star = \star = \star = \star = \star = \star = \star = \star = \star = \star = \star = \star = \star = \star = \star = \star = \star = \star = \star = \star = \ *========================================================
         GETOUT.
        *--------
              EXEC CICS RETURN END-EXEC.
              STOP RUN.
       *========================================================
\star = \star *== Subroutine to handle ERROR condition ==
\star == \star == \star = \star = \star = \star = \star = \star = \star = \star = \star = \star = \star = \star = \star = \star = \star = \star = \star = \star = \star = \star = \star = \star = \star = \star = \star = \star = \star = \star = \star = \ *========================================================
         ERRORS.
        *--------
              EXEC CICS DUMP DUMPCODE('ERRS') END-EXEC.
              STOP RUN.
```
## SYCTSAP5 - sample language request

The purpose of this sample program is to demonstrate:

- Explicit conversion of a CS-DECIMAL type column on the server to IBM packed decimal
- Explicit conversion of a CS-DATETIME column on the server to CHAR  $\bullet$ **DATE** format
- Explicit conversion of a VARCHAR datatype to CHAR datatype.

This sample program retrieves information from the table SYBASE.NEWTABLE on the target server.

\*@(#) syctsap5.cobol 1.2 4/9/96  $\star/$ 

```
* Confidential property of Sybase, Inc.
* (c) Copyright Sybase, Inc. 1985 TO 1997.
* All rights reserved.
******* SYCTSAP5 - Client Language Request APPL - COBOL - CICS **
***+ +CICS TRANID: SYP5
*****PROGRAM: SYCTSAP5
+ +PURPOSE: Demonstrates Open Client for CICS CALLs.
******FUNCTION: Illustrates how to send a language request with
****parameters to:
***+ +- A SOL Server
***Illustrates the explicit conversion of:
+ +VARCHAR to CHAR data type
+ +DECIMAL to PACKED DECIMAL data type
**DATETIME to CHAR data type
+ +\star \starSQL Server:
**+ +If the request is sent to a SQL Server it
```

```
 ** executes the SQL statement:
 **
 ** SELECT FIRSTNME, MILAGE, SERVICEDATE
 ** FROM SYBASE.NEWTABLE
 **
 ** Note: The Net-Gateway/MCG product includes a script
 ** that creates this procedure in a target SQL
 ** server.
 **
 ** PREREQS: Before running SYCTSAP5, make sure that the server
 ** you wish to access has an entry in the Connection
 ** Router Table for that Server and the MCG(s) that
 ** you wish to use.
 **
 ** INPUT: On the input screen, make sure to enter the Server
 ** name, user id, and password for the target server.
 ** TRAN NAME is not used for LAN servers.
 **
 ** Open Client CALLs used in this sample:
 **
 ** CSBCONVERT convert a datatype from one value to another
 ** CSBCTXALLOC allocate a context
 ** CSBCTXDROP drop a context
 ** CTBBIND bind a column variable
 ** CTBCLOSE close a server connection
 ** CTBCONFIG set or retrieve context properties
 ** CTBCMDALLOC allocate a command
 ** CTBCMDDROP drop a command
 ** CTBCOMMAND initiate remote procedure CALL
 ** CTBCONALLOC allocate a connection
 ** CTBCONDROP drop a connection
 ** CTBCONPROPS alter properties of a connection
 ** CTBCONNECT open a server connection
 ** CTBDESCRIBE return a description of RESULT data
 ** CTBDIAG retrieve SQLCODE messages
 ** CTBEXIT exit client library
 ** CTBFETCH FETCH RESULT data
 ** CTBINIT init client library
 ** CTBPARAM define a command PARAMETER
 ** CTBRESULTS set up RESULT data
 ** CTBRESINFO return RESULT set info
 ** CTBSEND send a request TO the server
 **
 ******************************************************************
```
IDENTIFICATION DIVISION.

PROGRAM-ID. SYCTSAP5. ENVIRONMENT DIVISION. CONFIGURATION SECTION. SOURCE-COMPUTER. xyz. OBJECT-COMPUTER. xyz. DATA DIVISION. WORKING-STORAGE SECTION. \*\* CLIENT LIBRARY COBOL COPY BOOK COPY CTPUBLIC. \*\* CICS BMS DEFINITIONS COPY SYCTBA5. Standard CICS Attribute and Print Control Chararcter List COPY DFHBMSCA. \*\* CICS Standard Attention Identifiers Cobol Copy Book COPY DFHAID. CONSTANTS  $01 \quad C-N$ PIC X(01) VALUE 'N'.  $01 C-Y$ PIC X(01) VALUE 'Y'.  $I<sub>1</sub>$ PIC S9(9) COMP SYNC VALUE IS 0.  $01$ 01 I2 PIC S9(9) COMP SYNC VALUE IS 0. 01 MSG-TEXT-1 PIC  $X(70)$  VALUE ' '. 01 MSG-TEXT-2 PIC  $X(70)$ VALUE 'Press Clear To Exit'. 01 PAGE-CNT PIC S9(4) COMP VALUE +0. 01 UTIME PIC S9(15) COMP-3. PIC X(08). 01 TMP-DATE 01 TMP-TIME PIC X(08).

01 MAX-SCREEN-ROWS PIC S9(4) VALUE +10. 01 ENTER-DATA-SW PIC X(01) VALUE 'N'. \*\*\*\*\*\*\*\*\*\*\*\*\*\*\*\*\*\*\*\*\*\*\*\*\*\*\*\*\*\*\*\*\*\*\*\*\*\*\*\*\*\*\*\*\*\*\*\*\*\*\*\*\*\*\*\*\*\*\*\*\*\*\*\*\* OPEN CLIENT VARIABLES \*\*\*\*\*\*\*\*\*\*\*\*\*\*\*\*\*\*\*\*\*\*\*\*\*\*\*\*\*\*\*\*\*\*\*\*\*\*\*\*\*\*\*\*\*\*\*\*\*\*\*\*\*\*\*\*\*\*\*\*\*\*\*\*\* 01 STRLEN PIC S9(9) COMP VALUE +0. 01 OUTLEN PIC S9(9) COMP VALUE +0. 01 RESTYPE PIC S9(9) COMP VALUE +0. 01 NETDRIVER PIC S9(9) COMP VALUE +9999. \*\*---------------------------------------------------------------- \*\* WORK AREAS \*\*---------------------------------------------------------------- 01 NO-MORE-MSGS-SW PIC X(01). 88 NO-MORE-MSGS VALUE 'Y'. 01 NO-ERRORS-SW PIC X(01). 88 NO-ERRORS VALUE 'N'. 01 SWITCHES. 05 SW-RESULTS PIC X(01) VALUE 'Y'. 88 NO-MORE-RESULTS VALUE 'N'. 05 SW-FETCH PIC X(01) VALUE 'Y'. 88 NO-MORE-ROWS VALUE 'N'. 05 SW-DIAG PIC X(01) VALUE 'N'. 88 DIAG-MSGS-INITIALIZED VALUE 'Y'. 01 INTERNAL-FIELDS. 05 I PIC S9(9) COMP. 05 CF-FOUR PIC S9(9) COMP VALUE +4. 05 CF-LANG2-SIZE PIC S9(9) COMP VALUE +85. 05 DATA-PACKED370 PIC S9(15)V9(3) COMP-3 VALUE +0. 01 CS-LIB-MISC-FIELDS. 05 CSL-CMD-HANDLE PIC S9(9) COMP VALUE +0. 05 CSL-CON-HANDLE PIC S9(9) COMP VALUE +0. 05 CSL-CTX-HANDLE PIC S9(9) COMP VALUE +0. 05 CSL-RC PIC S9(9) COMP VALUE +0. 01 PROPS-FIELDS. 05 PF-SERVER PIC X(30) VALUE IS SPACES. 05 PF-SERVER-SIZE PIC S9(9) COMP VALUE +0. 05 PF-USER PIC X(08) VALUE IS SPACES.

05 PF-USER-SIZE PIC S9(9) COMP VALUE +0. 05 PF-PWD PIC X(08) VALUE IS SPACES. 05 PF-PWD-SIZE PIC S9(9) COMP VALUE +0. 05 PF-TRAN PIC X(08) VALUE IS SPACES. 05 PF-TRAN-SIZE PIC S9(9) COMP VALUE +0. 05 PF-NETDRV PIC X(08) VALUE IS SPACES. 05 PF-DRV-SIZE PIC S9(9) COMP VALUE +0. 05 PF-STRLEN PIC S9(9) COMP. 05 PF-MSGLIMIT PIC S9(9) COMP. 01 DIAG-FIELDS. 05 DG-MSGNO PIC S9(9) COMP VALUE +1. 05 DG-NUM-OF-MSGS PIC S9(9) COMP VALUE +0. 01 CONFIG-FIELDS. 05 CF-MAXCONNECT PIC S9(9) COMP.<br>05 CF-OUTLEN PIC S9(9) COMP. 05 CF-OUTLEN 01 FETCH-FIELDS. 05 FF-ROWS-READ PIC S9(9) COMP. 05 FF-ROW-NUM PIC S9(9) COMP VALUE +0. 01 RESINFO-FIELDS. 05 RF-NUMDATA PIC S9(9) COMP. 05 RF-NUMDATA-SIZE PIC S9(9) COMP VALUE +4. 01 OUTPUT-ROW. 05 OR-COL-FIRSTNME-CHAR PIC X(12). 05 SPACE1 PIC X(01) VALUE ' '. 05 OR-COL-MILAGE PIC -9(16).9(2) VALUE '+0'. 05 SPACE1 PIC X(12) VALUE ' '. 05 OR-COL-SERVICEDATE PIC X(25) VALUE ' '. 01 OUTPUT-ROW-STR REDEFINES OUTPUT-ROW PIC X(70). 01 OUTPUT-ROW-SIZE PIC S9(4) COMP VALUE +70. 01 OUTPUT-ROW2. 05 OR2-MESG PIC X(37) VALUE 'The maximum number of connections is '. 05 OR2-MAXCONNECT PIC ZZZZ9. 05 OR2-PERIOD PIC X(01) VALUE '.'. 01 OUTPUT-ROW-STR2 REDEFINES OUTPUT-ROW2 PIC X(43). 01 OUTPUT-ROW2-SIZE PIC S9(4) COMP VALUE +43.

 01 OUTPUT-ROW4. 05 OR4-MESG PIC X(25) VALUE 'The number of columns is '. 05 OR4-NUMDATA PIC ZZZZ9. 05 OR4-PERIOD PIC X(01) VALUE '.'. 01 OUTPUT-ROW-STR4 REDEFINES OUTPUT-ROW4 PIC X(31). 01 OUTPUT-ROW4-SIZE PIC S9(4) COMP VALUE +31. 01 COLUMN-FIELDS. 05 CF-COL-FIRSTNME. 10 CF-COL-FIRSTNME-LL PIC S9(9) COMP. 10 CF-COL-FIRSTNME-TXT PIC X(12). 05 CF-COL-FIRSTNME-CHAR PIC X(12). 05 CF-COL-MILAGE. 10 CF-COL-MILAGE-PRECISION PIC X(1) VALUE ' '. 10 CF-COL-MILAGE-SCALE PIC X(1) VALUE ' '. 10 CF-COL-MILAGE-NUMBER PIC X(31). 05 CF-COL-MILAGE-DECFORM PIC S9(15)V9(3) COMP-3 VALUE 0. 05 CF-COL-MILAGE-CHAR PIC X(31) VALUE ' '. 05 CF-COL-SERVICEDATE. 10 CF-COL-DATE PIC S9(4) COMP VALUE 0 . 10 CF-COL-TIME PIC S9(4) COMP VALUE 0. 05 CF-COL-SERVICEDATE-BOUND PIC X(25) VALUE ' '. 05 CF-COL-SERVICEDATE-CHAR PIC X(25) VALUE ' '. 05 CF-COL-LEN PIC S9(9) COMP VALUE 0. 05 CF-COL-NULL PIC S9(9) COMP VALUE +0. 05 CF-COL-NUMBER PIC S9(9) COMP VALUE +1. 05 CF-COL-INDICATOR PIC S9(4) COMP VALUE +0. 01 LANG-FIELDS. 05 CF-LANG1 PIC X(20) VALUE 'Wrong SQL statement'. 05 CF-LANG2 PIC X(85) VALUE 'SELECT PLANEID , MILAGE,SERVICEDATE=DATEADD(DAY,20 - ',SERVICEDATE) FROM SYBASE.NEWTABLE'. 05 filler PIC X(01) VALUE LOW-VALUE. 01 MSG-FIELDS. 05 MF-CANCELED PIC X(16) VALUE 'Cancel requested'. 05 MF-CANCELED-SIZE PIC S9(9) COMP VALUE +16.

01 DATAFMT.

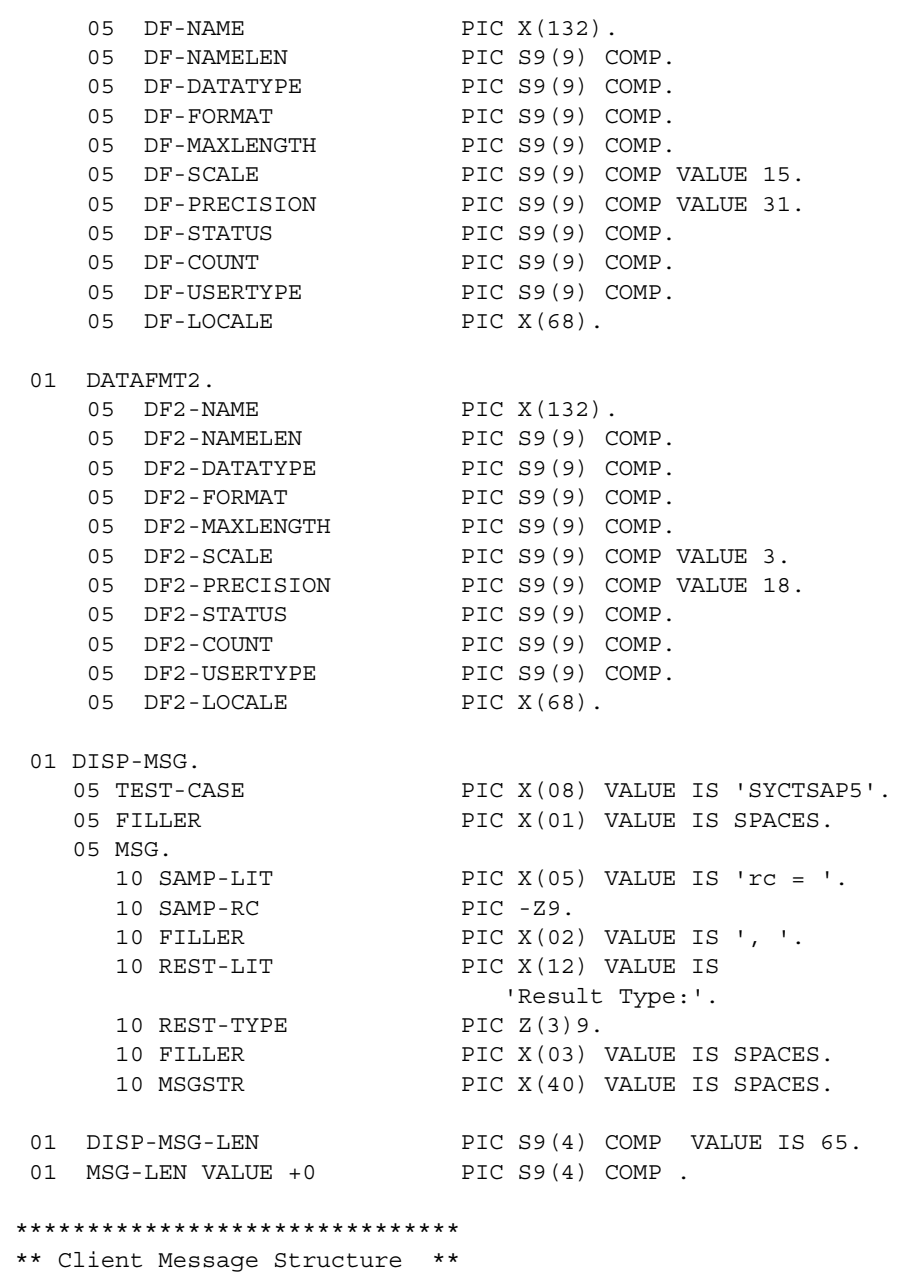

\*\*\*\*\*\*\*\*\*\*\*\*\*\*\*\*\*\*\*\*\*\*\*\*\*\*\*\*\*\*\*

01 CLIENT-MSG.

05 CM-SEVERITY PIC S9(9) COMP SYNC. 05 CM-MSGNO PIC S9(9) COMP SYNC. 05 CM-TEXT PIC X(256). 05 CM-TEXT-LEN PIC S9(9) COMP SYNC. 05 CM-OS-MSGNO PIC S9(9) COMP SYNC. 05 CM-TEXT-LEN PIC S9(9) C<br>05 CM-OS-MSGNO PIC S9(9) C<br>05 CM-OS-MSGTXT PIC X(256). 05 CM-OS-MSGTEXT-LEN PIC S9(9) COMP SYNC. 05 CM-STATUS PIC S9(9) COMP. 01 DISP-CLIENT-MSG-HDR. 05 CLIENT-MSG-HDR PIC X(15) VALUE IS 'Client Message:'. 01 DISP-CLIENT-MSG-1. 05 FILLER PIC X(02) VALUE IS SPACES. 05 CM-SEVERITY-HDR PIC X(09) VALUE IS 'Severity:'. 05 FILLER PIC X(02) VALUE IS SPACES. 05 CM-SEVERITY-DATA PIC Z(8)9. 05 CM-STATUS-HDR PIC X(12) VALUE IS ', Status: '. 05 FILLER PIC X(02) VALUE IS SPACES. 05 CM-STATUS-DATA PIC Z(8)9. 01 DISP-CLIENT-MSG-2. 05 FILLER PIC X(02) VALUE IS SPACES. 05 CM-OC-MSGNO-HDR PIC X(09) VALUE IS 'OC MsgNo:'. 05 FILLER PIC X(02) VALUE IS SPACES. 05 CM-OC-MSGNO-DATA PIC Z(8)9. 01 DISP-CLIENT-MSG-3. 05 FILLER PIC X(02) VALUE IS SPACES. 05 CM-OC-MSG-HDR PIC X(09) VALUE IS 'OC MsgTx:'. 05 FILLER PIC X(02) VALUE IS SPACES. 05 CM-OC-MSG-DATA PIC X(66). 01 DISP-CLIENT-MSG-3A. 05 CM-OC-MSG-DATA-1 PIC X(66). 05 CM-OC-MSG-DATA-2 PIC X(66). 05 CM-OC-MSG-DATA-3 PIC X(66). 05 CM-OC-MSG-DATA-4 PIC X(58). 01 DISP-CLIENT-MSG-3B. 05 FILLER PIC X(13) VALUE IS SPACES. 05 CM-OC-MSG-DATA-X PIC X(66).

01 DISP-EMPTY-CLIENT-MSG-3.

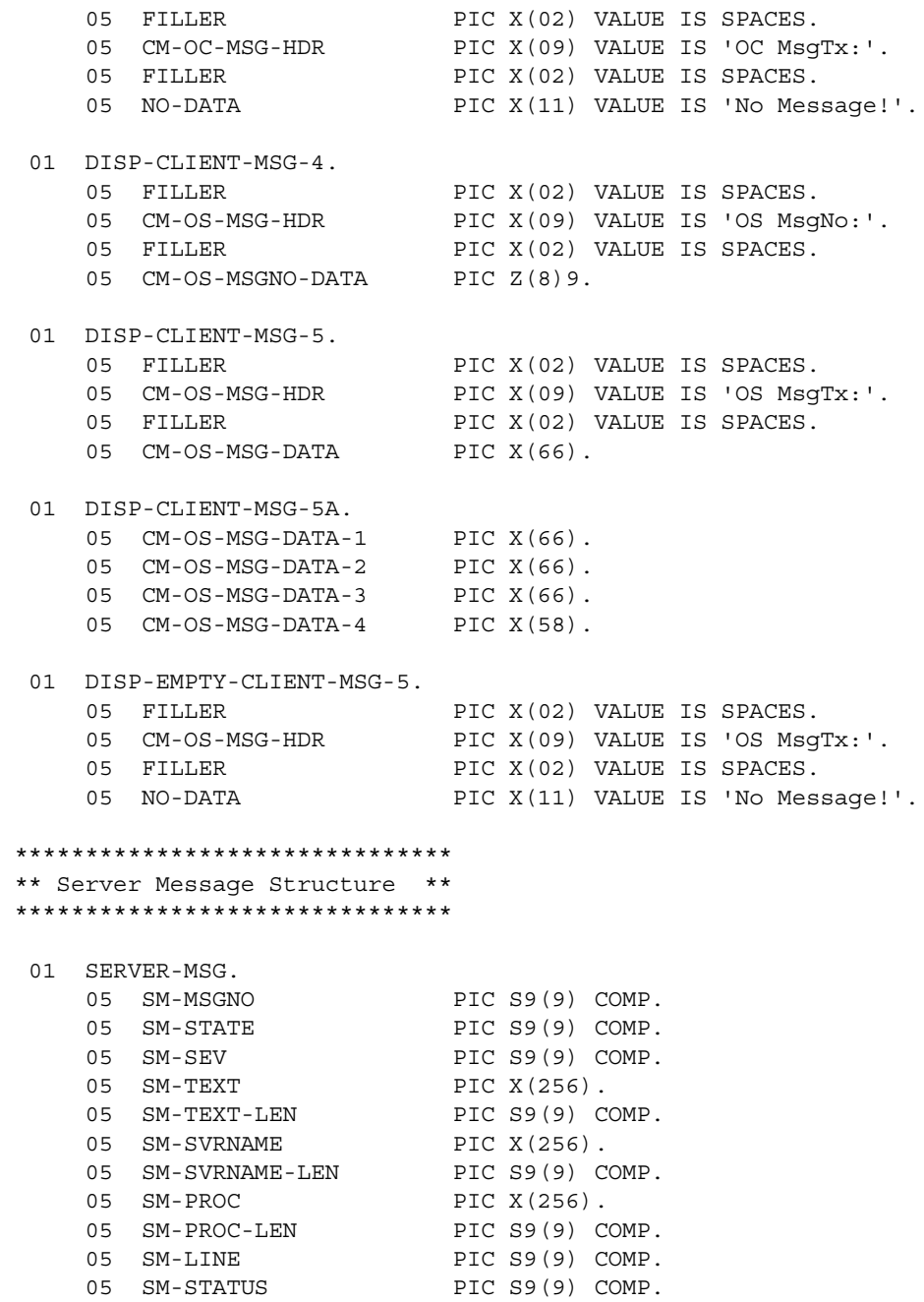

 01 DISP-SERVER-MSG-HDR. 05 SERVER-MSG-HDR PIC X(15) VALUE IS 'Server Message:'. 01 DISP-SERVER-MSG-1. 05 FILLER PIC X(02) VALUE IS SPACES. 05 SM-MSG-NO-HDR PIC X(09) VALUE IS 'Message#:'. 05 FILLER PIC X(02) VALUE IS SPACES. 05 SM-MSG-NO-DATA PIC  $Z(8)9$ . 05 SM-SEVERITY-HDR PIC X(12) VALUE IS ', Severity:'. 05 FILLER PIC X(02) VALUE IS SPACES. 05 SM-SEVERITY-DATA PIC Z(8)9. 05 SM-STATE-HDR PIC X(12) VALUE IS ', State No:'. 05 FILLER PIC X(02) VALUE IS SPACES. 05 SM-STATE-DATA PIC Z(8)9. 01 DISP-SERVER-MSG-2. 05 FILLER PIC X(02) VALUE IS SPACES. 05 SM-LINE-NO-HDR PIC X(09) VALUE IS 'Line No:'. 05 FILLER PIC X(02) VALUE IS SPACES. 05 SM-LINE-NO-DATA PIC Z(8)9. 05 SM-STATUS-HDR PIC X(12) VALUE IS ', Status :'. 05 FILLER PIC X(02) VALUE IS SPACES. 05 SM-STATUS-DATA PIC  $Z(8)9$ . 01 DISP-SERVER-MSG-3. 05 FILLER PIC X(02) VALUE IS SPACES. 05 SM-SVRNAME-HDR PIC X(09) VALUE IS 'Serv Nam:'. 05 FILLER PIC X(02) VALUE IS SPACES. 05 SM-SVRNAME-DATA PIC X(66). 05 FILLER PIC X(03) VALUE IS '...'. 01 DISP-SERVER-MSG-4. 05 FILLER PIC X(02) VALUE IS SPACES. 05 SM-PROC-ID-HDR PIC X(09) VALUE IS 'Proc ID:'. 05 FILLER PIC X(02) VALUE IS SPACES. 05 SM-PROC-ID-DATA PIC X(66). 01 DISP-SERVER-MSG-5. 05 FILLER PIC X(02) VALUE IS SPACES. 05 SM-MSG-HDR PIC X(09) VALUE IS 'Message :'.

05 FILLER PIC X(02) VALUE IS SPACES. 05 SM-MSG-DATA PIC X(66). 01 DISP-SERVER-MSG-5A. 05 SM-MSG-DATA-1 PIC X(66). 05 SM-MSG-DATA-2 PIC X(66). 05 SM-MSG-DATA-3 PIC X(66).<br>05 SM-MSG-DATA-4 PIC X(58). 05 SM-MSG-DATA-4 01 DISP-SERVER-MSG-5X. 05 FILLER PIC X(13) VALUE IS SPACES. 05 SM-MSG-DATA-X PIC X(66). 01 CICS-FIELDS. 05 CICS-RESPONSE PIC S9(9) COMP. 01 QUERY-FIELDS. 05 QF-LEN PIC S9(4) COMP VALUE +1. 05 QF-MAXLEN PIC S9(4) COMP VALUE +1. 05 QF-ANSWER PIC X(01) VALUE IS SPACES. PROCEDURE DIVISION. \*\*\*\*\*\*\*\*\*\*\*\*\*\*\*\*\*\*\*\*\*\* \*\*\*\*\*\*\*\*\*\*\*\*\*\*\*\*\*\*\*\*\*\*\*\*\*\* \* CICS Condition Handler \* \*\*\*\*\*\*\*\*\*\*\*\*\*\*\*\*\*\*\*\*\*\*\*\*\*\* EXEC CICS HANDLE CONDITION MAPFAIL(NO-INPUT) ERROR(ERRORS) END-EXEC. \*\*\*\*\*\*\*\*\*\*\*\*\*\*\*\*\*\*\*\* \* CICS Aid Handler \* \*\*\*\*\*\*\*\*\*\*\*\*\*\*\*\*\*\*\*\* EXEC CICS HANDLE AID ANYKEY(NO-INPUT) CLEAR(GETOUT) END-EXEC. \*\*\*\*\*\*\*\*\*\*\*\*\*\*\*\*\*\*\*\*\*\*\*\*\*\*\*\*\* \* PROGRAM INITIALIZATION \* \*\*\*\*\*\*\*\*\*\*\*\*\*\*\*\*\*\*\*\*\*\*\*\*\*\*\*\*\* MOVE ZERO TO RESTYPE CSL-RC.

 MOVE C-N TO NO-MORE-MSGS-SW. MOVE C-N TO NO-ERRORS-SW. MOVE C-Y TO SW-DIAG. MOVE LOW-VALUES TO A5PANELO. MOVE -1 TO SERVERL. COMPUTE PAGE-CNT = PAGE-CNT + 1. PERFORM GET-SYSTEM-TIME. GET-INPUT-AGAIN. PERFORM DISPLAY-INITIAL-SCREEN. PERFORM GET-INPUT-DATA. \*\*\*\*\*\*\*\*\*\*\*\*\*\*\*\*\*\*\*\*\*\*\*\*\*\*\*\*\*\*\*\*\*\*\* \* ALLOCATE A CONTEXT STRUCTURE \* \*\*\*\*\*\*\*\*\*\*\*\*\*\*\*\*\*\*\*\*\*\*\*\*\*\*\*\*\*\*\*\*\*\*\* MOVE ZERO TO CSL-CTX-HANDLE. CALL 'CSBCTXAL' USING CS-VERSION-50 CSL-RC CSL-CTX-HANDLE. IF CSL-RC NOT EQUAL CS-SUCCEED THEN MOVE SPACES TO MSGSTR STRING 'CSBCTXAL failed' DELIMITED BY SIZE INTO MSGSTR PERFORM PRINT-MSG PERFORM ALL-DONE END-IF. \*\*\*\*\*\*\*\*\*\*\*\*\*\*\*\*\*\*\*\*\*\*\*\*\*\*\*\*\*\*\*\*\*\* \* INTITIALIZE THE CLIENT-LIBRARY \* \*\*\*\*\*\*\*\*\*\*\*\*\*\*\*\*\*\*\*\*\*\*\*\*\*\*\*\*\*\*\*\*\*\* CALL 'CTBINIT' USING CSL-CTX-HANDLE CSL-RC CS-VERSION-50. IF CSL-RC NOT EQUAL CS-SUCCEED THEN MOVE SPACES TO MSGSTR

```
 STRING 'CTBINIT failed' DELIMITED BY SIZE INTO MSGSTR
         PERFORM PRINT-MSG
         PERFORM ALL-DONE
     END-IF.
     PERFORM PROCESS-TRANSACTION.
     PERFORM QUIT-CLIENT-LIBRARY.
     GOBACK.
     *======================================================== 
\star = \pm* == Subroutine to get system date/time = =\star = \pm *======================================================== 
      GET-SYSTEM-TIME. 
     *---------------- 
         EXEC CICS ASKTIME 
                 ABSTIME(UTIME) 
         END-EXEC. 
         EXEC CICS FORMATTIME 
                  ABSTIME(UTIME) 
                  DATESEP('/') 
                  MMDDYY(TMP-DATE) 
                  TIME(TMP-TIME) 
                  TIMESEP 
         END-EXEC. 
     *======================================================== 
\star = \pm*== Subroutine to display SYT5 initial screen ==
\star = \pm *======================================================== 
      DISPLAY-INITIAL-SCREEN. 
     *---------------------- 
         MOVE TMP-DATE TO SDATEO. 
         MOVE TMP-TIME TO STIMEO. 
         MOVE 'SYCTSAP5' TO PROGNMO. 
         MOVE PAGE-CNT TO SPAGEO.
```

```
 MOVE MSG-TEXT-1 TO MSG1O. 
          MOVE MSG-TEXT-2 TO MSG2O. 
          EXEC CICS SEND MAP('A5PANEL') 
                      MAPSET('SYCTBA5') 
                       CURSOR 
                       FRSET 
                       ERASE 
                      FREEKB 
          END-EXEC. 
      *======================================================== 
\star = \pm* == Subroutine to get input data ==\star = \pm *======================================================== 
      GET-INPUT-DATA. 
      *--------------- 
          EXEC CICS RECEIVE MAP('A5PANEL') 
                      MAPSET('SYCTBA5') 
                      ASIS 
          END-EXEC. 
          IF SERVERL = ZERO 
           THEN 
             IF PF-SERVER = SPACES 
              THEN
                MOVE 'Please Enter Server Name' TO MSG-TEXT-1 
               MOVE -1 TO SERVERL
               MOVE C-Y TO ENTER-DATA-SW
             END-IF 
           ELSE 
             MOVE SERVERI TO PF-SERVER 
             MOVE SERVERL TO PF-SERVER-SIZE 
          END-IF. 
          IF USERL = ZERO 
           THEN 
             IF PF-USER = SPACES 
              THEN
                MOVE 'Please Enter User-ID' TO MSG-TEXT-1 
               MOVE -1 TO USERL
               MOVE C-Y TO ENTER-DATA-SW
             END-IF 
           ELSE
```

```
 MOVE USERI TO PF-USER 
              MOVE USERL TO PF-USER-SIZE 
              MOVE PF-USER TO USERO 
          END-IF. 
           IF PSWDL NOT EQUAL ZERO 
            THEN 
              MOVE PSWDI TO PF-PWD 
              MOVE PSWDL TO PF-PWD-SIZE 
          END-IF. 
           IF TRANL NOT EQUAL ZERO 
            THEN 
              MOVE TRANI TO PF-TRAN 
              MOVE TRANL TO PF-TRAN-SIZE 
          END-IF. 
          IF NETDRVL NOT EQUAL ZERO
            THEN
              MOVE NETDRVI TO PF-NETDRV
              MOVE NETDRVL TO PF-DRV-SIZE
          END-IF.
          IF ENTER-DATA-SW = C-Y 
            THEN 
              MOVE C-N TO ENTER-DATA-SW 
              PERFORM DISPLAY-INITIAL-SCREEN 
              PERFORM GET-INPUT-DATA 
          END-IF. 
      *========================================================
\star = \pm*== Subroutine to process input data =\star = \pm *========================================================
       PROCESS-TRANSACTION.
      *********************************
      * ALLOCATE A CONNECTION HANDLE. *
      *********************************
          MOVE ZERO TO CSL-CON-HANDLE.
          CALL 'CTBCONAL' USING CSL-CTX-HANDLE
                               CSL-RC
                               CSL-CON-HANDLE.
```

```
 IF CSL-RC NOT EQUAL CS-SUCCEED
         THEN
            MOVE SPACES TO MSGSTR
            STRING 'CTBCONAL failed' DELIMITED BY SIZE INTO MSGSTR
            PERFORM PRINT-MSG
            PERFORM ALL-DONE
       END-IF.
  *******************
  * SET THE USER ID *
  *******************
       CALL 'CTBCONPR' USING CSL-CON-HANDLE
                               CSL-RC
                               CS-SET
                               CS-USERNAME
                               PF-USER
                               PF-USER-SIZE
                               CS-FALSE
                               OUTLEN.
       IF CSL-RC NOT EQUAL CS-SUCCEED
         THEN
            MOVE SPACES TO MSGSTR
            STRING 'CTBCONPR for user-id failed' DELIMITED BY SIZE
                                                     INTO MSGSTR
            PERFORM PRINT-MSG
            PERFORM ALL-DONE
       END-IF.
 ********************
  * SET THE PASSWORD *
  ********************
       CALL 'CTBCONPR' USING CSL-CON-HANDLE
                               CSL-RC
                               CS-SET
                               CS-PASSWORD
                               PF-PWD
                               PF-PWD-SIZE
                               CS-FALSE
                               OUTLEN.
```

```
 IF CSL-RC NOT EQUAL CS-SUCCEED
       THEN
           MOVE SPACES TO MSGSTR
           STRING 'CTBCONPR for password failed' DELIMITED BY SIZE
                                                   INTO MSGSTR
           PERFORM PRINT-MSG
           PERFORM ALL-DONE
     END-IF.
 ********************
 * SET THE TRAN NAME *
 ********************
     IF PF-TRAN-SIZE IS NOT EQUAL TO ZEROES THEN
     CALL 'CTBCONPR' USING CSL-CON-HANDLE
                            CSL-RC
                            CS-SET
                            CS-TRANSACTION-NAME
                            PF-TRAN
                            PF-TRAN-SIZE
                            CS-FALSE
                            OUTLEN
      IF CSL-RC NOT EQUAL CS-SUCCEED
       THEN
           MOVE SPACES TO MSGSTR
           STRING 'CTBCONPR for TRANname failed' DELIMITED BY SIZE
                                                   INTO MSGSTR
           PERFORM PRINT-MSG
           PERFORM ALL-DONE
       END-IF
     END-IF.
 *******************************
 * SET THE NET DRIVER PROPERTY *
 *******************************
     IF PF-NETDRV = SPACES OR PF-NETDRV = 'LU62' X
                            OR PF-NETDRV = 'lu62'
         MOVE CS-LU62 TO NETDRIVER
     ELSE
        IF PF-NETDRV = 'IBMTCPIP' OR PF-NETDRV = 'ibmtcpip'
         MOVE CS-TCPIP TO NETDRIVER
     ELSE
```

```
 IF PF-NETDRV = 'INTERLIN' OR PF-NETDRV = 'interlin'
          MOVE CS-INTERLINK TO NETDRIVER
      ELSE
        IF PF-NETDRV = 'CPIC' OR PF-NETDRV = 'cpic'
          MOVE CS-NCPIC TO NETDRIVER
      END-IF.
      IF PF-DRV-SIZE IS NOT EQUAL TO ZEROES THEN
          CALL 'CTBCONPR' USING CSL-CON-HANDLE
                                 CSL-RC
                                 CS-SET
                                 CS-NET-DRIVER
                                 NETDRIVER
                                  CS-UNUSED
                                 CS-FALSE
                                 OUTLEN
          IF CSL-RC NOT EQUAL CS-SUCCEED
           THEN
               MOVE SPACES TO MSGSTR
               STRING 'CTBCONPR for network driver failed'
                       DELIMITED BY SIZE INTO MSGSTR
               PERFORM PRINT-MSG
               PERFORM ALL-DONE
            END-IF
      END-IF.
 ***********************************
 * SETUP retrieval of All Messages *
 ***********************************
      CALL 'CTBDIAG' USING CSL-CON-HANDLE,
                            CSL-RC,
                            CS-UNUSED,
                            CS-INIT,
                            CS-ALLMSG-TYPE,
                            CS-UNUSED,
                            CS-UNUSED.
      IF CSL-RC NOT EQUAL CS-SUCCEED
       THEN
          MOVE SPACES TO MSGSTR
          STRING 'CTBDIAG CS-INIT failed' DELIMITED BY SIZE
```
 INTO MSGSTR PERFORM PRINT-MSG PERFORM ALL-DONE END-IF. \*\*\*\*\*\*\*\*\*\*\*\*\*\*\*\*\*\*\*\*\*\*\*\*\*\*\*\*\*\*\*\*\*\*\*\*\*\*\*\*\*\*\*\*\* \* set the upper limit of number of messages \* \*\*\*\*\*\*\*\*\*\*\*\*\*\*\*\*\*\*\*\*\*\*\*\*\*\*\*\*\*\*\*\*\*\*\*\*\*\*\*\*\*\*\*\*\* MOVE 5 TO PF-MSGLIMIT. CALL 'CTBDIAG' USING CSL-CON-HANDLE, CSL-RC, CS-UNUSED, CS-MSGLIMIT, CS-ALLMSG-TYPE, CS-UNUSED, PF-MSGLIMIT. IF CSL-RC NOT EQUAL CS-SUCCEED THEN MOVE SPACES TO MSGSTR STRING 'CTBDIAG CS-MSGLIMIT failed' DELIMITED BY SIZE INTO MSGSTR PERFORM PRINT-MSG PERFORM ALL-DONE END-IF. \*\*\*\*\*\*\*\*\*\*\*\*\*\*\*\*\*\*\*\*\*\*\*\*\*\*\*\*\*\*\*\*\*\*\*\*\*\*\*\*\*\*\*\*\*\*\*\* \* CONNECT TO THE SERVER OR THE IMS/CICS REGION \* \*\*\*\*\*\*\*\*\*\*\*\*\*\*\*\*\*\*\*\*\*\*\*\*\*\*\*\*\*\*\*\*\*\*\*\*\*\*\*\*\*\*\*\*\*\*\*\* CALL 'CTBCONNE' USING CSL-CON-HANDLE CSL-RC PF-SERVER PF-SERVER-SIZE CS-FALSE. IF CSL-RC NOT EQUAL CS-SUCCEED THEN MOVE SPACES TO MSGSTR STRING 'CTBCONNE failed' DELIMITED BY SIZE INTO MSGSTR PERFORM PRINT-MSG PERFORM ALL-DONE END-IF

 IF NO-ERRORS THEN PERFORM SEND-COMMAND END-IF \*\*\*\*\*\*\*\*\*\*\*\*\*\*\*\*\*\*\*\*\*\*\*\*\*\*\*\*\*\*\*\*\*\*\*\*\*\* \* PROCESS THE RESULTS OF THE COMMAND \* \*\*\*\*\*\*\*\*\*\*\*\*\*\*\*\*\*\*\*\*\*\*\*\*\*\*\*\*\*\*\*\*\*\*\*\*\*\* IF NO-ERRORS THEN PERFORM RESULTS-PROCESSING UNTIL NO-MORE-RESULTS PERFORM CLOSE-CONNECTION END-IF. PROCESS-TRANSACTION-EXIT. EXIT. \*========================================================  $\star = \pm$  \*== Subroutine to allocate, send, and process commands ==  $\star = \pm$  \*======================================================== SEND-COMMAND. \*------------------------------------------------------------- find out what the maximum number of connections is \*-------------------------------------------------------------- CALL 'CTBCONFI' USING CSL-CTX-HANDLE, CSL-RC, CS-GET, CS-MAX-CONNECT, CF-MAXCONNECT, CF-FOUR, CS-FALSE, CF-OUTLEN. IF CSL-RC NOT EQUAL CS-SUCCEED THEN MOVE SPACES TO MSGSTR STRING 'CTBCONFI CS-GET failed' DELIMITED BY SIZE INTO MSGSTR PERFORM PRINT-MSG PERFORM ALL-DONE END-IF.

 \*-------------------------------------------------------------- \* allocate a command handle \*-------------------------------------------------------------- CALL 'CTBCMDAL' USING CSL-CON-HANDLE, CSL-RC, CSL-CMD-HANDLE. IF CSL-RC NOT EQUAL CS-SUCCEED THEN MOVE SPACES TO MSGSTR STRING 'CTBCMDAL failed' DELIMITED BY SIZE INTO MSGSTR PERFORM PRINT-MSG PERFORM ALL-DONE END-IF. \*------------------------------------------------------------- prepare the language request \*------------------------------------------------------------- MOVE CF-LANG2-SIZE TO PF-STRLEN. CALL 'CTBCOMMA' USING CSL-CMD-HANDLE, CSL-RC, CS-LANG-CMD, CF-LANG2, PF-STRLEN, CS-UNUSED. IF CSL-RC NOT EQUAL CS-SUCCEED THEN MOVE SPACES TO MSGSTR STRING 'CTBCOMMA CS-LANG-CMD failed' DELIMITED BY SIZE INTO MSGSTR PERFORM PRINT-MSG PERFORM ALL-DONE END-IF. \*------------------------------------------------------------ send the language request \*------------------------------------------------------------- CALL 'CTBSEND' USING CSL-CMD-HANDLE, CSL-RC.

IF CSL-RC NOT EQUAL CS-SUCCEED

```
THEN
     MOVE SPACES TO MSGSTR
     STRING 'CTBSEND failed' DELIMITED BY SIZE
                               INTO MSGSTR
     PERFORM PRINT-MSG
     PERFORM ALL-DONE
   END-IF.SEND-COMMAND-EXIT.
   EXIT.
*--*== Subroutine to process result
                                   =* = ==RESULTS-PROCESSING.
***************************
* SET UP THE RESULTS DATA *
****************************
   CALL 'CTBRESUL' USING CSL-CMD-HANDLE
                 CSL-RCRESTYPE.
* DETERMINE THE OUTCOME OF THE COMMAND EXECUTION *
EVALUATE CSL-RC
     WHEN CS-SUCCEED
* DETERMINE THE TYPE OF RESULT RETURNED BY THE CURRENT REOUEST *
EVALUATE RESTYPE
***********************
* PROCESS ROW RESULTS *
***********************
         WHEN CS-ROW-RESULT
```
PERFORM RESULT-ROW-PROCESSING

MOVE 'Y' TO SW-FETCH PERFORM FETCH-ROW-PROCESSING UNTIL NO-MORE-ROWS \* PROCESS PARAMETER RESULTS - THERE SHOULD BE NO PARAMETERS \* \* TO PROCESS WHEN CS-PARAM-RESULT MOVE 'Y' TO SW-FETCH \* PROCESS STATUS RESULTS - THE STORED PROCEDURE STATUS RESULT \* \* WILL NOT BE PROCESSED IN THIS EXAMPLE WHEN CS-STATUS-RESULT MOVE 'Y' TO SW-FETCH \* PRINT AN ERROR MESSAGE IF THE SERVER ENCOUNTERED AN ERROR \* \* WHILE EXECUTING THE REOUEST WHEN CS-CMD-FAIL STRING 'CTBRESUL returned CS-CMD-FAIL restype' DELIMITED BY SIZE INTO MSGSTR PERFORM PRINT-MSG \* PRINT A MESSAGE FOR SUCCESSFUL COMMANDS THAT RETURNED NO DATA \* \* (OPTIONAL) WHEN CS-CMD-SUCCEED STRING 'CTBRESUL returned CS-CMD-SUCCEED restype' DELIMITED BY SIZE INTO MSGSTR \* PRINT A MESSAGE FOR REQUESTS THAT HAVE BEEN PROCESSED \* \* SUCCESSFULLY (OPTIONAL) 

WHEN CS-CMD-DONE STRING 'CTBRESUL returned CS-CMD-DONE restype' DELIMITED BY SIZE INTO MSGSTR WHEN OTHER STRING 'CTBRESUL returned UNKNOWN restype' DELIMITED BY SIZE INTO MSGSTR PERFORM PRINT-MSG MOVE 'N' TO SW-RESULTS END-EVALUATE \* PRINT AN ERROR MESSAGE IF THE CTBRESULTS CALL FAILED \* WHEN CS-FAIL MOVE 'N' TO SW-RESULTS STRING 'CTBRESUL returned CS-FAIL ret-code' DELIMITED BY SIZE INTO MSGSTR PERFORM PRINT-MSG \* DROP OUT OF THE RESULTS LOOP IF NO MORE RESULT SETS ARE \* AVAILABLE FOR PROCESSING OR IF THE RESULTS WERE CANCELLED \* WHEN CS-END-RESULTS MOVE 'N' TO SW-RESULTS WHEN CS-CANCELLED MOVE 'N' TO SW-RESULTS WHEN OTHER MOVE 'N' TO SW-RESULTS STRING 'CTBRESUL returned UNKNOWN ret-code' DELIMITED BY SIZE INTO MSGSTR PERFORM PRINT-MSG END-EVALUATE. MOVE 0 TO RESTYPE.

RESULTS-PROCESSING-EXIT. EXIT.

```
 *========================================================
\star = \pm *== Subroutine to process result rows ==
\star = \pm *========================================================
       RESULT-ROW-PROCESSING.
          CALL 'CTBRESIN' USING CSL-CMD-HANDLE,
                               CSL-RC,
                               CS-NUMDATA,
                               RF-NUMDATA,
                               RF-NUMDATA-SIZE,
                               CF-COL-LEN.
           IF CSL-RC NOT EQUAL CS-SUCCEED
            THEN
              MOVE SPACES TO MSGSTR
              STRING 'CTBRESINFO failed' DELIMITED BY SIZE
                                                   INTO MSGSTR
              PERFORM PRINT-MSG
              PERFORM ALL-DONE
          END-IF.
          COMPUTE FF-ROW-NUM = FF-ROW-NUM + 1.
      *********************************
      * display number of connections *
      *********************************
         MOVE CF-MAXCONNECT TO OR2-MAXCONNECT.
          MOVE OUTPUT-ROW-STR2 TO RSLTNO(FF-ROW-NUM).
          COMPUTE FF-ROW-NUM = FF-ROW-NUM + 2.
      *********************************
      * display the number of columns *
      *********************************
         MOVE RF-NUMDATA TO OR4-NUMDATA.
          MOVE OUTPUT-ROW-STR4 TO RSLTNO(FF-ROW-NUM).
          IF RF-NUMDATA NOT EQUAL 3
            THEN
              STRING 'CTBRESINFO returned wrong # of parms' DELIMITED
                                           BY SIZE INTO MSGSTR
              PERFORM PRINT-MSG
              PERFORM ALL-DONE
```
 END-IF. COMPUTE FF-ROW-NUM = FF-ROW-NUM + 2. \*\*------------------------------------------------------------ Setup column headings \*\*------------------------------------------------------------ MOVE ' PLANEID Milage Servic 'e Date' TO RSLTNO(FF-ROW-NUM). COMPUTE FF-ROW-NUM = FF-ROW-NUM + 1. MOVE '============ =============================== ==========  $'$  =================' TO RSLTNO(FF-ROW-NUM). PERFORM BIND-COLUMNS VARYING I FROM 1 BY 1 UNTIL I IS GREATER THAN RF-NUMDATA. RESULT-ROW-PROCESSING-EXIT. EXIT. \*========================================================  $\star = \pm$  $* ==$  Subroutine to bind each data  $= =$  $\star = \pm$  \*======================================================== BIND-COLUMNS. CALL 'CTBDESCR' USING CSL-CMD-HANDLE, CSL-RC,  $\mathbb{I}$ , DATAFMT. IF CSL-RC NOT EQUAL CS-SUCCEED **THEN**  MOVE SPACES TO MSGSTR STRING 'CTBDESCR failed' DELIMITED BY SIZE INTO MSGSTR PERFORM PRINT-MSG PERFORM ALL-DONE END-IF. \*\*-------------------------------------------------------- \*\* We need to bind the data to program variables. \*\* We don't care about the indicator variable \*\* so we'll pass NULL for that parameter in OC-BIND(). \*\*--------------------------------------------------------

 \*\*\*\*\*\*\*\*\*\*\*\*\*\*\*\*\*\* \* ROWs per FETCH \* \*\*\*\*\*\*\*\*\*\*\*\*\*\*\*\*\*\* MOVE 1 TO DF-COUNT EVALUATE DF-DATATYPE WHEN CS-DECIMAL-TYPE MOVE LENGTH OF CF-COL-MILAGE TO DF-MAXLENGTH CALL 'CTBBIND' USING CSL-CMD-HANDLE, CSL-RC,  $I,$  DATAFMT, CF-COL-MILAGE-NUMBER CF-COL-LEN, CS-PARAM-NOTNULL, CF-COL-INDICATOR, CS-PARAM-NULL IF CSL-RC NOT EQUAL CS-SUCCEED THEN MOVE SPACES TO MSGSTR STRING 'CTBBIND CS-DECIMAL-TYPE Filed' DELIMITED BY SIZE INTO MSGSTR PERFORM PRINT-MSG PERFORM ALL-DONE END-IF WHEN CS-VARCHAR-TYPE MOVE LENGTH OF CF-COL-FIRSTNME-TXT TO DF-MAXLENGTH CALL 'CTBBIND' USING CSL-CMD-HANDLE, CSL-RC,  $\mathbb{I}$ ,  $\mathbb{I}$ , DATAFMT, CF-COL-FIRSTNME, CF-COL-LEN, CS-PARAM-NOTNULL, CF-COL-INDICATOR, CS-PARAM-NULL IF CSL-RC NOT EQUAL CS-SUCCEED THEN MOVE SPACES TO MSGSTR

 STRING 'CTBBIND CS-VARCHAR-TYPE failed' DELIMITED BY SIZE INTO MSGSTR PERFORM PRINT-MSG PERFORM ALL-DONE END-IF WHEN CS-DATETIME-TYPE MOVE LENGTH OF CF-COL-SERVICEDATE-BOUND TO DF-MAXLENGTH MOVE LENGTH OF CF-COL-SERVICEDATE-BOUND TO CF-COL-LEN CALL 'CTBBIND' USING CSL-CMD-HANDLE, CSL-RC, I, DATAFMT, CF-COL-SERVICEDATE-BOUND, CF-COL-LEN, CS-PARAM-NOTNULL, CF-COL-INDICATOR, CS-PARAM-NULL IF CSL-RC NOT EQUAL CS-SUCCEED THEN MOVE SPACES TO MSGSTR STRING 'CTBBIND CS-DATETIME-TYPE failed' DELIMITED BY SIZE INTO MSGSTR PERFORM PRINT-MSG PERFORM ALL-DONE END-IF. BIND-COLUMNS-EXIT. EXIT. \*========================================================  $\star = \pm$  \*== Subroutine to fetch row processing ==  $\star = \pm$  \*======================================================== FETCH-ROW-PROCESSING. CALL 'CTBFETCH' USING CSL-CMD-HANDLE, CSL-RC, CS-UNUSED, CS-UNUSED, CS-UNUSED,

 EVALUATE CSL-RC WHEN CS-SUCCEED MOVE 'Y' TO SW-FETCH MOVE CS-VARCHAR-TYPE TO DF-DATATYPE MOVE LENGTH OF CF-COL-FIRSTNME-TXT TO DF-MAXLENGTH MOVE CS-CHAR-TYPE TO DF2-DATATYPE MOVE LENGTH OF CF-COL-FIRSTNME-CHAR TO DF2-MAXLENGTH CALL 'CSBCONVE' USING CSL-CTX-HANDLE, CSL-RC, DATAFMT, CF-COL-FIRSTNME, DATAFMT2, CF-COL-FIRSTNME-CHAR, CF-COL-LEN IF CSL-RC NOT EQUAL CS-SUCCEED THEN MOVE SPACES TO MSGSTR STRING 'CSBCONVERT CS-VARCHAR-TYPE failed' DELIMITED BY SIZE INTO MSGSTR PERFORM PRINT-MSG PERFORM ALL-DONE END-IF MOVE CS-DECIMAL-TYPE TO DF-DATATYPE \* MOVE LENGTH OF CF-COL-MILAGE-NUMBER MOVE 35 TO DF-MAXLENGTH MOVE CS-PACKED370-TYPE TO DF2-DATATYPE MOVE LENGTH OF CF-COL-MILAGE-DECFORM TO DF2-MAXLENGTH CALL 'CSBCONVE' USING CSL-CTX-HANDLE, CSL-RC, DATAFMT, CF-COL-MILAGE-NUMBER, DATAFMT2, CF-COL-MILAGE-DECFORM, CF-COL-LEN

IF CSL-RC NOT EQUAL CS-SUCCEED

 $\star$ 

```
 THEN
                    MOVE SPACES TO MSGSTR
                    STRING 'CSBCONVERT from CS_DECIMAL to CS-PACKED
                     - '370-TYPE FAILED'
                                 DELIMITED BY SIZE INTO MSGSTR
                    PERFORM PRINT-MSG
                    PERFORM ALL-DONE
               END-IF
               MOVE LENGTH OF CF-COL-SERVICEDATE-BOUND
                                     TO DF-MAXLENGTH
               MOVE CS-DATETIME-TYPE TO DF-DATATYPE
               MOVE CS-CHAR-TYPE TO DF2-DATATYPE
               MOVE LENGTH OF CF-COL-SERVICEDATE-CHAR
                                     TO DF2-MAXLENGTH
               CALL 'CSBCONVE' USING CSL-CTX-HANDLE,
                                      CSL-RC,
                                      DATAFMT,
                                      CF-COL-SERVICEDATE-BOUND,
                                      DATAFMT2,
                                      CF-COL-SERVICEDATE-CHAR,
                                      CF-COL-LEN
               IF CSL-RC NOT EQUAL CS-SUCCEED
                 THEN
                    MOVE SPACES TO MSGSTR
                    STRING 'CSBCONVERT from DATETIME to CS-CHAR f
                     - 'ailed'
                                 DELIMITED BY SIZE INTO MSGSTR
                    PERFORM PRINT-MSG
                    PERFORM ALL-DONE
               END-IF
               COMPUTE FF-ROW-NUM = FF-ROW-NUM + 1
 **************************************
 * save ROW RESULTS for later display *
 **************************************
               MOVE CF-COL-FIRSTNME-CHAR TO
                    OR-COL-FIRSTNME-CHAR
               MOVE CF-COL-MILAGE-DECFORM TO
                    OR-COL-MILAGE
               MOVE CF-COL-SERVICEDATE-CHAR TO
                    OR-COL-SERVICEDATE
               IF FF-ROW-NUM > MAX-SCREEN-ROWS
```
**THEN**  STRING 'Please press return for more data.' DELIMITED BY SIZE INTO MSG1O PERFORM DISP-DATA PERFORM CLEAR-SCREEN-DATA VARYING I2 FROM 1 BY 1 UNTIL I2 > MAX-SCREEN-ROWS MOVE 1 TO FF-ROW-NUM \*\*------------------------------------------------------------ \*\* Setup column headings \*\*------------------------------------------------------------ MOVE ' PLANEID Milage - ' Service Date ' TO RSLTNO(FF-ROW-NUM) COMPUTE FF-ROW-NUM = FF-ROW-NUM + 1 MOVE '============ ============================= - '== ========================' TO RSLTNO(FF-ROW-NUM) COMPUTE FF-ROW-NUM = FF-ROW-NUM + 1 END-IF MOVE OUTPUT-ROW-STR TO RSLTNO(FF-ROW-NUM) MOVE SPACES TO CF-COL-FIRSTNME-TXT WHEN CS-END-DATA MOVE SPACES TO MSG1O MOVE 'N' TO SW-FETCH STRING 'All rows processing completed!' DELIMITED BY SIZE INTO MSG1O PERFORM DISP-DATA WHEN CS-FAIL MOVE 'N' TO SW-FETCH MOVE SPACES TO MSGSTR STRING 'CTBFETCH returned CS-FAIL ret-code' DELIMITED BY SIZE INTO MSGSTR PERFORM PRINT-MSG WHEN CS-ROW-FAIL MOVE 'N' TO SW-FETCH MOVE SPACES TO MSGSTR STRING 'CTBFETCH returned CS-ROW-FAIL ret-code' DELIMITED BY SIZE INTO MSGSTR PERFORM PRINT-MSG

```
 WHEN CS-CANCELLED
                   MOVE 'N' TO SW-FETCH
                   MOVE MF-CANCELED TO MSG1O
                   PERFORM PRINT-MSG
              WHEN OTHER
                   MOVE 'N' TO SW-FETCH
                   MOVE SPACES TO MSGSTR
                   STRING 'CTBFETCH returned UNKNOWN ret-code'
                                  DELIMITED BY SIZE INTO MSGSTR
                   PERFORM PRINT-MSG
          END-EVALUATE.
       FETCH-ROW-PROCESSING-EXIT.
          EXIT.
      *========================================================
\star = \pm *== Subroutine to tell CICS to send output messages ==
\star = \pm *========================================================
       DISP-DATA.
      *********************************************************
      * PRINT ALL THE RETURNED ROWS FROM THE STORED PROCEDURE *
      *********************************************************
          MOVE TMP-DATE TO SDATEO. 
          MOVE TMP-TIME TO STIMEO. 
          MOVE 'SYCTSAP5' TO PROGNMO. 
          MOVE PAGE-CNT TO SPAGEO. 
          MOVE DFHBMPRO TO SERVERA. 
          MOVE PF-SERVER TO SERVERO. 
          MOVE DFHBMPRO TO USERA. 
          MOVE PF-USER TO USERO. 
          MOVE DFHBMPRO TO NETDRVA.
          MOVE PF-NETDRV TO NETDRVO.
          MOVE DFHBMDAR TO PSWDA. 
          MOVE PF-PWD TO PSWDO. 
          MOVE MSG-TEXT-2 TO MSG2O.
```

```
 ********************
      * DISPLAY THE DATA *
      ********************
          EXEC CICS SEND MAP('A5PANEL') 
                        MAPSET('SYCTBA5') 
                         CURSOR 
                         FRSET 
                         ERASE 
                         FREEKB 
          END-EXEC. 
          EXEC CICS RECEIVE INTO(QF-ANSWER) 
                           LENGTH(QF-LEN) 
                           MAXLENGTH(QF-MAXLEN) 
                           RESP(CICS-RESPONSE) 
          END-EXEC. 
       DISP-DATA-EXIT.
          EXIT.
      *========================================================
\star = \pm*== Subroutine to print output messages. ===
\star = \pm *========================================================
       PRINT-MSG.
          MOVE LOW-VALUES TO A5PANELO.
          MOVE CSL-RC TO SAMP-RC.
          MOVE RESTYPE TO REST-TYPE.
          IF DIAG-MSGS-INITIALIZED
            THEN
              PERFORM GET-DIAG-MESSAGES
          END-IF.
      ***********************
      * DISPLAY THE MESSAGE *
      ***********************
          MOVE DISP-MSG TO MSG1O.
          IF NO-ERRORS
            THEN
              PERFORM DISP-DATA.
```

```
MOVE C-Y
            TO NO-ERRORS-SW.
    MOVE SPACES TO MSGSTR.
    MOVE SPACES TO MSG10.
    MOVE ZERO TO SAMP-RC.
    MOVE ZERO TO REST-TYPE.
 PRINT-MSG-EXIT.
    EXIT.
* = -=*== Subroutine to drop and to deallocate all handlers, ==
* == to close server connection and exit client library ==
x = -=ALL-DONE.
    PERFORM CLOSE-CONNECTION.
    PERFORM QUIT-CLIENT-LIBRARY.
    STOP RUN.
 ALL-DONE-EXIT.
    EXIT.
* = -=*== Subroutine to perform drop command handler, close
                                           = =*== server connection, and deallocate Connection Handler. ==
x = -=CLOSE-CONNECTION.
***************************
* DROP THE COMMAND HANDLE *
***************************
    CALL 'CTBCMDDR' USING CSL-CMD-HANDLE
                     CSL-RC.
    IF CSL-RC = CS-FAIL
     THEN
       MOVE SPACES TO MSGSTR
       STRING 'CTBCMDDR failed' DELIMITED BY
```
 SIZE INTO MSGSTR PERFORM PRINT-MSG END-IF. \*\*\*\*\*\*\*\*\*\*\*\*\*\*\*\*\*\*\*\*\*\*\*\*\*\*\*\*\*\*\* \* CLOSE THE SERVER CONNECTION \* \*\*\*\*\*\*\*\*\*\*\*\*\*\*\*\*\*\*\*\*\*\*\*\*\*\*\*\*\*\*\* CALL 'CTBCLOSE' USING CSL-CON-HANDLE CSL-RC CS-UNUSED. IF CSL-RC = CS-FAIL THEN MOVE SPACES TO MSGSTR STRING 'CTBCLOSE failed' DELIMITED BY SIZE INTO MSGSTR PERFORM PRINT-MSG END-IF. \*\*\*\*\*\*\*\*\*\*\*\*\*\*\*\*\*\*\*\*\*\*\*\*\*\*\*\*\*\*\*\*\*\*\*\*\* \* DE-ALLOCATE THE CONNECTION HANDLE \* \*\*\*\*\*\*\*\*\*\*\*\*\*\*\*\*\*\*\*\*\*\*\*\*\*\*\*\*\*\*\*\*\*\*\*\*\* CALL 'CTBCONDR' USING CSL-CON-HANDLE CSL-RC. IF CSL-RC = CS-FAIL THEN MOVE SPACES TO MSGSTR STRING 'CTBCONDR failed' DELIMITED BY SIZE INTO MSGSTR PERFORM PRINT-MSG END-IF. CLOSE-CONNECTION-EXIT. EXIT. \*===================================================  $\star_{\pm\pm}$  ==  $\star$  ==  $\star$  ==  $\star$  ==  $\star$  ==  $\star$  ==  $\star$  ==  $\star$  ==  $\star$  ==  $\star$  ==  $\star$  ==  $\star$  ==  $\star$  ==  $\star$  ==  $\star$  +  $\star$  ==  $\star$  +  $\star$  +  $\star$  +  $\star$  +  $\star$  +  $\star$  +  $\star$  +  $\star$  +  $\star$  +  $\star$  +  $\star$  +  $\star$  +  $\star$  \*== Subroutine to perform exit client library and == \*== deallocate context structure.  $=$  $\star_{\pm\pm}$  ==  $\star$  ==  $\star$  ==  $\star$  ==  $\star$  ==  $\star$  ==  $\star$  ==  $\star$  ==  $\star$  ==  $\star$  ==  $\star$  ==  $\star$  ==  $\star$  ==  $\star$  ==  $\star$  +  $\star$  ==  $\star$  +  $\star$  +  $\star$  +  $\star$  +  $\star$  +  $\star$  +  $\star$  +  $\star$  +  $\star$  +  $\star$  +  $\star$  +  $\star$  +  $\star$ \*===================================================
```
 QUIT-CLIENT-LIBRARY.
      ***************************
      * EXIT THE CLIENT LIBRARY *
      ***************************
           CALL 'CTBEXIT' USING CSL-CTX-HANDLE
                               CSL-RC
                               CS-UNUSED.
           IF CSL-RC = CS-FAIL
            THEN
              MOVE SPACES TO MSGSTR
               STRING 'CTBEXIT failed' DELIMITED BY SIZE INTO MSGSTR
               PERFORM PRINT-MSG
           END-IF.
      *************************************
      * DE-ALLOCATE THE CONTEXT STRUCTURE *
      *************************************
           CALL 'CSBCTXDR' USING CSL-CTX-HANDLE
                                CSL-RC.
           IF CSL-RC = CS-FAIL
             THEN
              MOVE SPACES TO MSGSTR
               STRING 'CSBCTXDR failed' DELIMITED BY SIZE INTO MSGSTR
               PERFORM PRINT-MSG
           END-IF.
       QUIT-CLIENT-LIBRARY-EXIT.
           EXIT.
      *====================================================
 *== ==
      *== Subroutine to retrieve any diagnostic messages ==
 *== ==
      *====================================================
       GET-DIAG-MESSAGES.
      ************************************
      * Disable calls to this subroutine *
      ************************************
           MOVE 'N' TO SW-DIAG.
```

```
 ******************************
  * First, get client messages *
  ******************************
       CALL 'CTBDIAG' USING CSL-CON-HANDLE,
                              CSL-RC,
                              CS-UNUSED,
                              CS-STATUS,
                              CS-CLIENTMSG-TYPE,
                              CS-UNUSED,
                              DG-NUM-OF-MSGS.
       IF CSL-RC NOT EQUAL CS-SUCCEED
         THEN
           MOVE SPACES TO MSGSTR
           STRING 'CTBDIAG CS-STATUS CS-CLIENTMSG-TYP fail'
                            DELIMITED BY SIZE INTO MSGSTR
           PERFORM PRINT-MSG
           PERFORM ALL-DONE
         ELSE
           IF DG-NUM-OF-MSGS > 0
            THEN
               PERFORM RETRIEVE-CLIENT-MSGS
                    VARYING I FROM 1 BY 1
                        UNTIL I IS GREATER THAN DG-NUM-OF-MSGS
           END-IF
       END-IF.
 *****************************
  * Then, get server messages *
  *****************************
       CALL 'CTBDIAG' USING CSL-CON-HANDLE,
                              CSL-RC,
                              CS-UNUSED,
                              CS-STATUS,
                              CS-SERVERMSG-TYPE,
                              CS-UNUSED,
                             DG-NUM-OF-MSGS.
       IF CSL-RC NOT EQUAL CS-SUCCEED
         THEN
           STRING 'CTBDIAG CS-STATUS CS-SERVERMSG-TYP fail'
                            DELIMITED BY SIZE INTO MSGSTR
```

```
 PERFORM PRINT-MSG
              PERFORM ALL-DONE
            ELSE
              IF DG-NUM-OF-MSGS > 0
                THEN
                  PERFORM RETRIEVE-SERVER-MSGS
                      VARYING I FROM 1 BY 1
                          UNTIL I IS GREATER THAN DG-NUM-OF-MSGS
              END-IF
           END-IF.
       GET-DIAG-MESSAGES-EXIT.
           EXIT.
      *============================================================
\star = = \star *== Subroutine to retrieve diagnostic messages from client ==
 *== ==
      *============================================================
       RETRIEVE-CLIENT-MSGS.
          MOVE 1 TO I1.
           CALL 'CTBDIAG' USING CSL-CON-HANDLE,
                              CSL-RC,
                               CS-UNUSED,
                               CS-GET,
                               CS-CLIENTMSG-TYPE,
                              DG-MSGNO,
                               CLIENT-MSG.
           IF CSL-RC NOT EQUAL CS-SUCCEED
            THEN
              MOVE SPACES TO MSGSTR
              STRING 'CTBDIAG CS-GET CS-CLIENTMSG-TYPE failed'
                             DELIMITED BY SIZE INTO MSGSTR
              PERFORM PRINT-MSG
              PERFORM ALL-DONE
           END-IF.
      ************************
      * display message text *
      ************************
           MOVE DISP-CLIENT-MSG-HDR TO RSLTNO( I1 ).
          MOVE 3 TO I1.
```

```
 MOVE CM-SEVERITY TO CM-SEVERITY-DATA.
MOVE CM-STATUS TO CM-STATUS-DATA.
 MOVE DISP-CLIENT-MSG-1 TO RSLTNO( I1 ).
 COMPUTE I1 EQUAL I1 + 1
MOVE CM-MSGNO TO CM-OC-MSGNO-DATA.
 MOVE DISP-CLIENT-MSG-2 TO RSLTNO( I1 ).
 COMPUTE I1 EQUAL I1 + 1
 IF CM-MSGNO NOT EQUAL 0
  THEN
   MOVE SPACES TO CM-OC-MSG-DATA
   MOVE CM-TEXT TO CM-OC-MSG-DATA
   MOVE CM-TEXT TO DISP-CLIENT-MSG-3A
    MOVE DISP-CLIENT-MSG-3 TO RSLTNO( I1 )
    COMPUTE I1 EQUAL I1 + 1
    IF CM-TEXT-LEN > 66
      THEN
        MOVE CM-OC-MSG-DATA-2 TO CM-OC-MSG-DATA-X
        MOVE DISP-CLIENT-MSG-3B TO RSLTNO( I1 )
        COMPUTE I1 EQUAL I1 + 1
        IF CM-TEXT-LEN > 132
          THEN
           MOVE SPACES TO CM-OC-MSG-DATA-X
            MOVE CM-OC-MSG-DATA-3 TO CM-OC-MSG-DATA-X
            MOVE DISP-CLIENT-MSG-3B TO RSLTNO( I1 )
            COMPUTE I1 EQUAL I1 + 1
            IF CM-TEXT-LEN > 198
              THEN
               MOVE SPACES TO CM-OC-MSG-DATA-X
                MOVE CM-OC-MSG-DATA-4 TO CM-OC-MSG-DATA-X
                MOVE DISP-CLIENT-MSG-3B TO RSLTNO( I1 )
                COMPUTE I1 EQUAL I1 + 1
            END-IF
        END-IF
      END-IF
  ELSE
    MOVE DISP-EMPTY-CLIENT-MSG-3 TO RSLTNO( I1 )
    COMPUTE I1 EQUAL I1 + 1
 END-IF.
MOVE CM-OS-MSGNO TO CM-OS-MSGNO-DATA.
 MOVE DISP-CLIENT-MSG-4 TO RSLTNO( I1 ).
 COMPUTE I1 EQUAL I1 + 1
```

```
 IF CM-OS-MSGNO NOT EQUAL 0
            THEN
             MOVE SPACES TO CM-OS-MSG-DATA
             MOVE CM-OS-MSGTXT TO CM-OS-MSG-DATA
             MOVE SPACES TO DISP-CLIENT-MSG-5A
             MOVE CM-OS-MSGTXT TO DISP-CLIENT-MSG-5A
              MOVE DISP-CLIENT-MSG-5 TO RSLTNO( I1 )
              COMPUTE I1 EQUAL I1 + 1
              IF CM-OS-MSGTEXT-LEN > 66
              THEN
                MOVE SPACES TO CM-OC-MSG-DATA-X
                 MOVE CM-OS-MSG-DATA-2 TO CM-OC-MSG-DATA-X
                 MOVE DISP-CLIENT-MSG-3B TO RSLTNO( I1 )
                 COMPUTE I1 EQUAL I1 + 1
                 IF CM-OS-MSGTEXT-LEN > 132
                   THEN
                    MOVE SPACES TO CM-OC-MSG-DATA-X
                     MOVE CM-OS-MSG-DATA-3 TO CM-OC-MSG-DATA-X
                     MOVE DISP-CLIENT-MSG-3B TO RSLTNO( I1 )
                     COMPUTE I1 EQUAL I1 + 1
                     IF CM-OS-MSGTEXT-LEN > 198
                      THEN
                       MOVE SPACES TO CM-OC-MSG-DATA-X
                        MOVE CM-OS-MSG-DATA-4 TO CM-OC-MSG-DATA-X
                        MOVE DISP-CLIENT-MSG-3B TO RSLTNO( I1 )
                        COMPUTE I1 EQUAL I1 + 1
                     END-IF
                 END-IF
              END-IF
            ELSE
              MOVE DISP-EMPTY-CLIENT-MSG-5 TO RSLTNO( I1 )
              COMPUTE I1 EQUAL I1 + 1
          END-IF.
      RETRIEVE-CLIENT-MSGS-EXIT.
          EXIT.
      *============================================================
 *== ==
      *== Subroutine to retrieve diagnostic messages from server ==
\star = = \star *============================================================
      RETRIEVE-SERVER-MSGS.
           CALL 'CTBDIAG' USING CSL-CON-HANDLE,
                             CSL-RC,
```

```
 CS-UNUSED,
                                CS-GET,
                                CS-SERVERMSG-TYPE,
                                DG-MSGNO,
                                SERVER-MSG.
           IF CSL-RC NOT EQUAL CS-SUCCEED
             THEN
               MOVE SPACES TO MSGSTR
               STRING 'CTBDIAG CS-GET CS-SERVERMSG-TYPE failed'
                              DELIMITED BY SIZE INTO MSGSTR
               PERFORM PRINT-MSG
               PERFORM ALL-DONE
           END-IF.
      ************************
      * display message text *
      ************************
           MOVE SM-MSGNO TO SM-MSG-NO-DATA.
          MOVE SM-SEV TO SM-SEVERITY-DATA.
           MOVE SM-STATE TO SM-STATE-DATA.
           MOVE SM-LINE TO SM-LINE-NO-DATA.
           MOVE SM-STATUS TO SM-STATUS-DATA.
          MOVE SPACES TO SM-SVRNAME-DATA.
           MOVE SM-SVRNAME TO SM-SVRNAME-DATA.
           MOVE SPACES TO SM-PROC-ID-DATA.
           MOVE SM-PROC TO SM-PROC-ID-DATA.
MOVE SPACES TO SM-MSG-DATA.
 MOVE SM-TEXT TO SM-MSG-DATA.
          MOVE SPACES TO DISP-SERVER-MSG-5A.
          MOVE SM-TEXT TO DISP-SERVER-MSG-5A.
           MOVE DISP-SERVER-MSG-HDR TO RSLTNO (1).
           MOVE DISP-SERVER-MSG-1 TO RSLTNO (3).
           MOVE DISP-SERVER-MSG-2 TO RSLTNO (4).
           MOVE DISP-SERVER-MSG-3 TO RSLTNO (5).
           MOVE DISP-SERVER-MSG-4 TO RSLTNO (6).
           MOVE DISP-SERVER-MSG-5 TO RSLTNO (7).
```

```
 IF SM-TEXT-LEN > 66
           THEN
MOVE SPACES TO SM-MSG-DATA-X
 MOVE SM-MSG-DATA-2 TO SM-MSG-DATA-X
            MOVE DISP-SERVER-MSG-5X TO RSLTNO(8)
             IF SM-TEXT-LEN > 132
              THEN
               MOVE SPACES TO SM-MSG-DATA-X
                MOVE SM-MSG-DATA-3 TO SM-MSG-DATA-X
                MOVE DISP-SERVER-MSG-5X TO RSLTNO(9)
                IF SM-TEXT-LEN > 198
                 THEN
                  MOVE SPACES TO SM-MSG-DATA-X
                   MOVE SM-MSG-DATA-4 TO SM-MSG-DATA-X
                   MOVE DISP-SERVER-MSG-5X TO RSLTNO(10)
                END-IF
             END-IF
         END-IF.
      RETRIEVE-SERVER-MSGS-EXIT.
         EXIT.
     *======================================================== 
\star = \pm* == Subroutine to clear the output screen = =\star = \pm *======================================================== 
      CLEAR-SCREEN-DATA. 
         MOVE SPACES TO RSLTNO( I2 ). 
      CLEAR-SCREEN-DATA-EXIT. 
         EXIT.
```
 \*========================================================  $\star = \pm$  \*== Subroutine to handle MAPFAIL condition ==  $\star = \pm$  \*======================================================== NO-INPUT.

\*---------

```
 MOVE 'Please Enter Input Fields' TO MSG-TEXT-1. 
        GO TO GET-INPUT-AGAIN. 
     *======================================================== 
\star = \pm* == Subroutine to handle AID condition = =\star = \pm *======================================================== 
    GETOUT.
     *-------- 
        EXEC CICS RETURN END-EXEC. 
        STOP RUN. 
     *======================================================== 
\star = \pm *== Subroutine to handle ERROR condition == 
\star = \pm *======================================================== 
     ERRORS. 
     *-------- 
        EXEC CICS DUMP DUMPCODE('ERRS') END-EXEC. 
        STOP RUN.
```
## **SYCTSAT5 - sample language request**

The purpose of this sample program is to demonstrate:

- Implicit conversions of CS-VARCHAR and CS-DECIMAL datatypes to CS-CHAR
- How to transform a CS-DATETIME datatype to a DB2 ISO DATE and TIME format

This sample program retrieves information from the table, SYBASE.NEWTABLE on the target server.

\*@(#) syctsat5.cobol 1.2 4/26/96 \*/

```
 ******************************************************************
\star * Confidential property of Sybase, Inc.
       * (c) Copyright Sybase, Inc. 1985 TO 1997.
       * All rights reserved.
\star ******************************************************************
       ******* SYCTSAT5 - Client Language Request APPL - COBOL - CICS **
       **
       ** CICS TRANID: SYT5
       **
       ** PROGRAM: SYCTSAT5
       **
       ** PURPOSE: Demonstrates Open Client for CICS CALLs.
       **
       ** FUNCTION: Illustrates how to send a language request to
       ** a SQL Server.
       **
       ** Illustrates the implicit conversion of
       ** DECIMAL to CHAR data type
       **
       ** The request sent to SQL Server
       ** executes the SQL statement:
       **
       ** SELECT PLANEID, MILAGE,
       ** CONVERT (CHAR(10),SERVICEDATE,102)+" " +
       ** CONVERT (CHAR(8),SERVICEDATE,108)
       ** FROM SYBASE.NEWTABLE
       **
       ** PREREQS: Before running SYCTSAT5, make sure that the server
       ** you wish to access has an entry in the Connection
       ** Router Table for that Server and the MCG(s) that
       ** you wish to use.
       **
       ** INPUT: On the input screen, make sure to enter the Server
       ** name, user id, and password for the target server.
       ** TRAN NAME is not used for LAN servers.
       **
       **
       ** Open Client CALLs used in this sample:
       **
       ** CSBCTXALLOC allocate a context
       ** CSBCTXDROP drop a context
       ** CTBBIND bind a column variable
       ** CTBCLOSE close a server connection
```

```
 ** CTBCONFIG set or retrieve context properties
 ** CTBCMDALLOC allocate a command
 ** CTBCMDDROP drop a command
 ** CTBCOMMAND initiate remote procedure CALL
 ** CTBCONALLOC allocate a connection
 ** CTBCONDROP drop a connection
 ** CTBCONPROPS alter properties of a connection
 ** CTBCONNECT open a server connection
 ** CTBDESCRIBE return a description of RESULT data
 ** CTBDIAG retrieve SQLCODE messages
 ** CTBEXIT exit client library
 ** CTBFETCH FETCH RESULT data
 ** CTBINIT init client library
 ** CTBPARAM define a command PARAMETER
 ** CTBRESULTS set up RESULT data
 ** CTBRESINFO return RESULT set info
 ** CTBSEND send a request TO the server
 **
 ******************************************************************
 IDENTIFICATION DIVISION.
 PROGRAM-ID. SYCTSAT5.
 ENVIRONMENT DIVISION.
 CONFIGURATION SECTION.
 SOURCE-COMPUTER. xyz.
 OBJECT-COMPUTER. xyz.
 DATA DIVISION.
 WORKING-STORAGE SECTION.
 ******************************************************************
 ** CLIENT LIBRARY COBOL COPY BOOK
 ******************************************************************
   COPY CTPUBLIC.
 ******************************************************************
 ** CICS BMS DEFINITIONS
 ******************************************************************
   COPY SYCTBA5.
 *****************************************************************
 Standard CICS Attribute and Print Control Chararcter List
 *****************************************************************
   COPY DFHBMSCA.
```

```
 ******************************************************************
 ** CICS Standard Attention Identifiers Cobol Copy Book
 ******************************************************************
   COPY DFHAID.
 *****************************************************************
   CONSTANTS
 *****************************************************************
01 C-N PIC X(01) VALUE 'N'.
01 C-Y PIC X(01) VALUE 'Y'.
01 I1 PIC S9(9) COMP SYNC VALUE IS 0.
01 I2 PIC S9(9) COMP SYNC VALUE IS 0.
01 MSG-TEXT-1 PIC X(70) VALUE ' '.
01 MSG-TEXT-2 PIC X(70)
                           VALUE 'Press Clear To Exit'.
01 PAGE-CNT PIC S9(4) COMP VALUE +0.
01 UTIME PIC S9(15) COMP-3.
01 TMP-DATE PIC X(08).
01 TMP-TIME PIC X(08).
01 MAX-SCREEN-ROWS PIC S9(4) VALUE +10.
 01 ENTER-DATA-SW PIC X(01) VALUE 'N'.
 *****************************************************************
   OPEN CLIENT VARIABLES
 *****************************************************************
01 STRLEN PIC S9(9) COMP VALUE +0.
01 OUTLEN PIC S9(9) COMP VALUE +0.
01 RESTYPE PIC S9(9) COMP VALUE +0.
01 NETDRIVER PIC S9(9) COMP VALUE +9999.
 **----------------------------------------------------------------
 ** WORK AREAS
 **----------------------------------------------------------------
01 NO-MORE-MSGS-SW PIC X(01).
    88 NO-MORE-MSGS VALUE 'Y'.
01 NO-ERRORS-SW PIC X(01).
    88 NO-ERRORS VALUE 'N'.
 01 SWITCHES.
    05 SW-RESULTS PIC X(01) VALUE 'Y'.
```
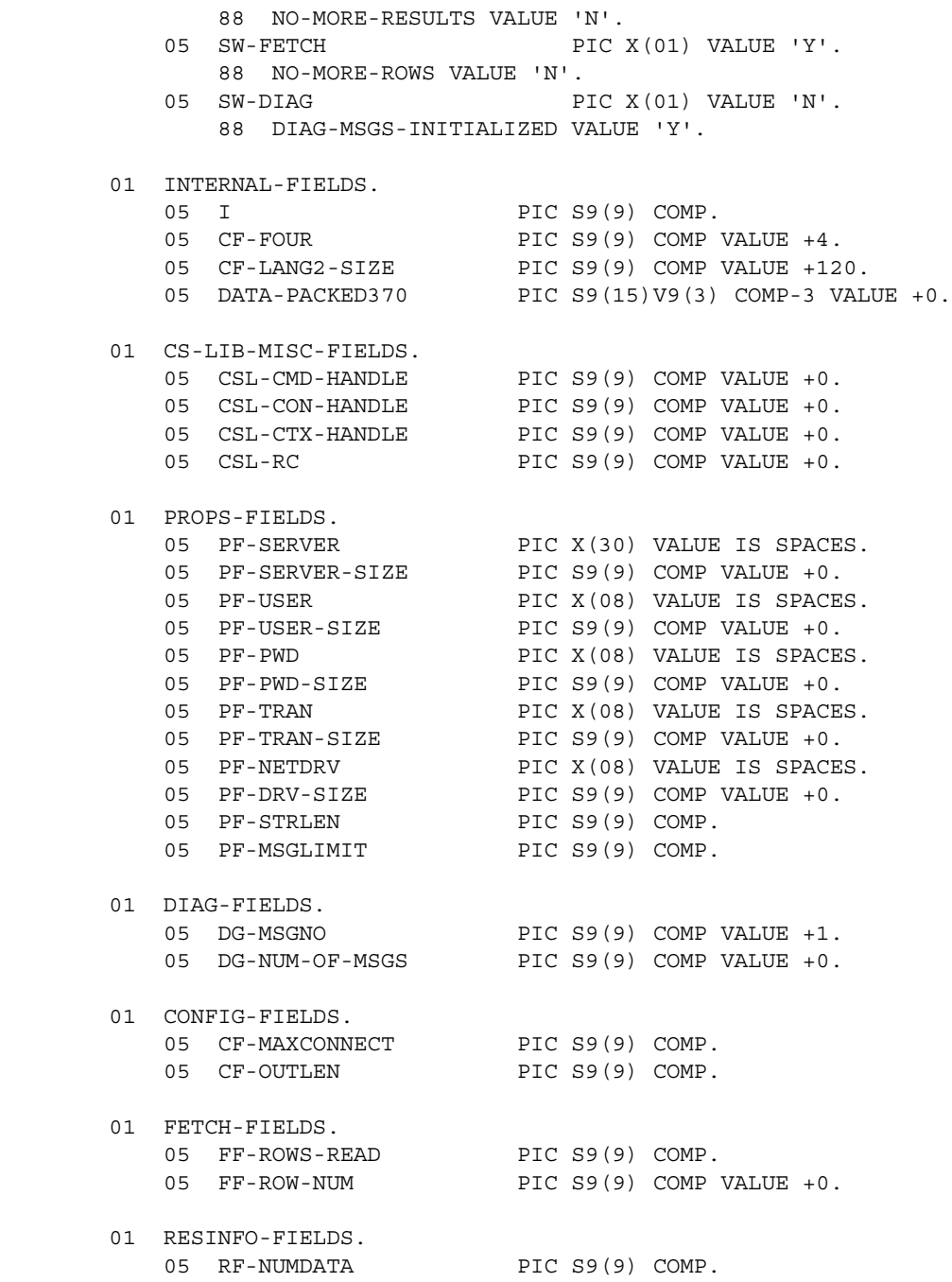

 05 RF-NUMDATA-SIZE PIC S9(9) COMP VALUE +4. 01 OUTPUT-ROW. 05 OR-COL-PLANEID-CHAR PIC X(12). 05 SPACE1 PIC X(01) VALUE ' '. 05 OR-COL-MILAGE PIC X(33) VALUE ' '. 05 SPACE1 PIC X(01) VALUE ' '. 05 OR-COL-SERVICEDATE PIC X(21) VALUE ' '. 01 OUTPUT-ROW-STR REDEFINES OUTPUT-ROW PIC X(66). 01 OUTPUT-ROW-SIZE PIC S9(4) COMP VALUE +66. 01 OUTPUT-ROW2. 05 OR2-MESG PIC X(37) VALUE 'The maximum number of connections is '. 05 OR2-MAXCONNECT PIC ZZZZ9. 05 OR2-PERIOD PIC X(01) VALUE '.'. 01 OUTPUT-ROW-STR2 REDEFINES OUTPUT-ROW2 PIC X(43). 01 OUTPUT-ROW2-SIZE PIC S9(4) COMP VALUE +43. 01 OUTPUT-ROW4. 05 OR4-MESG PIC X(25) VALUE 'The number of columns is '. 05 OR4-NUMDATA PIC ZZZZ9. 05 OR4-PERIOD PIC X(01) VALUE '.'. 01 OUTPUT-ROW-STR4 REDEFINES OUTPUT-ROW4 PIC X(31). 01 OUTPUT-ROW4-SIZE PIC S9(4) COMP VALUE +31. 01 COLUMN-FIELDS. 05 CF-COL-PLANEID-CHAR PIC X(12). 05 CF-COL-MILAGE PIC X(33) VALUE ' '. 05 CF-COL-MILAGE-CHAR PIC X(70) VALUE ' '. 05 CF-COL-MILAGE-LEN PIC S9(9) COMP VALUE 0. 05 CF-COL-SERVICEDATE-CHAR. 10 CF-COL-DATE-YEAR PIC X(4). 10 CF-COL-DATE-SEP1 PIC X(1). 10 CF-COL-DATE-MM PIC X(2). 10 CF-COL-DATE-SEP2 PIC X(1). 10 CF-COL-DATE-DD PIC X(2). 10 SPACE1 PIC X(1) VALUE ' '. 10 CF-COL-TIME-HH PIC X(2).

 10 CF-COL-TIME-SEP1 PIC X(1). 10 CF-COL-TIME-MM PIC X(2). 10 CF-COL-TIME-SEP2 PIC X(1).  $\begin{tabular}{llll} 10 & CF-COL-TIME-SS & PIC & X(2) \end{tabular}.$  05 CF-COL-LEN PIC S9(9) COMP VALUE 0. 05 CF-COL-NULL PIC S9(9) COMP VALUE +0. 05 CF-COL-NUMBER PIC S9(9) COMP VALUE +1. 05 CF-COL-INDICATOR PIC S9(4) COMP VALUE +0. 01 LANG-FIELDS. 05 CF-LANG1 PIC X(20) VALUE 'Wrong SQL statement'. 05 CF-LANG2 PIC X(115) VALUE 'SELECT PLANEID, MILAGE,CONVERT(CHAR(10),SERVICEDAT02420010 - 'E,102)+" "+CONVERT(CHAR(8),SERVICEDATE,108) FROM SYBASE.02430010 - 'NEWTABLE'. 05 filler PIC X(01) VALUE LOW-VALUE. 01 MSG-FIELDS. 05 MF-CANCELED PIC X(16) VALUE 'Cancel requested'. 05 MF-CANCELED-SIZE PIC S9(9) COMP VALUE +16. 01 DATAFMT. 05 DF-NAME PIC X(132). 05 DF-NAMELEN PIC S9(9) COMP. 05 DF-DATATYPE PIC S9(9) COMP. 05 DF-FORMAT PIC S9(9) COMP. 05 DF-MAXLENGTH PIC S9(9) COMP. 05 DF-SCALE PIC S9(9) COMP. 05 DF-PRECISION PIC S9(9) COMP. 05 DF-STATUS PIC S9(9) COMP. 05 DF-COUNT PIC S9(9) COMP. 05 DF-USERTYPE PIC S9(9) COMP. 05 DF-USERTYPE<br>05 DF-LOCALE 01 DATAFMT2. 05 DF2-NAME PIC X(132). 05 DF2-NAMELEN PIC S9(9) COMP. 05 DF2-DATATYPE PIC S9(9) COMP. 05 DF2-FORMAT PIC S9(9) COMP. 05 DF2-MAXLENGTH PIC S9(9) COMP. 05 DF2-SCALE PIC S9(9) COMP. 05 DF2-PRECISION PIC S9(9) COMP.

```
05 DF2-STATUS PIC S9(9) COMP.
05 DF2-COUNT PIC S9(9) COMP.
05 DF2-USERTYPE PIC S9(9) COMP.
05 DF2-LOCALE PIC X(68).
      01 DISP-MSG. 
       05 TEST-CASE PIC X(08) VALUE IS 'SYCTSAT5'.
       05 FILLER PIC X(01) VALUE IS SPACES.
        05 MSG. 
          10 SAMP-LIT PIC X(05) VALUE IS 'rc = '.
           10 SAMP-RC PIC -Z9. 
          10 FILLER PIC X(02) VALUE IS ', '.
           10 REST-LIT PIC X(12) VALUE IS 
                              'Result Type:'. 
         10 REST-TYPE PIC Z(3)9.
          10 FILLER PIC X(03) VALUE IS SPACES.
          10 MSGSTR PIC X(40) VALUE IS SPACES.
 01 DISP-MSG-LEN PIC S9(4) COMP VALUE IS 65. 
01 MSG-LEN VALUE +0 PIC S9(4) COMP.
      ******************************* 
      ** Client Message Structure ** 
      ******************************* 
      01 CLIENT-MSG. 
        05 CM-SEVERITY PIC S9(9) COMP SYNC.
        05 CM-MSGNO PIC S9(9) COMP SYNC.
05 CM-TEXT PIC X(256).
05 CM-TEXT-LEN PIC S9(9) COMP SYNC.
        05 CM-OS-MSGNO PIC S9(9) COMP SYNC.
        05 CM-OS-MSGTXT PIC X(256).
 05 CM-OS-MSGTEXT-LEN PIC S9(9) COMP SYNC. 
05 CM-STATUS PIC S9(9) COMP.
      01 DISP-CLIENT-MSG-HDR. 
        05 CLIENT-MSG-HDR PIC X(15) VALUE IS
                                'Client Message:'. 
      01 DISP-CLIENT-MSG-1. 
        05 FILLER PIC X(02) VALUE IS SPACES.
 05 CM-SEVERITY-HDR PIC X(09) VALUE IS 'Severity:'. 
05 FILLER PIC X(02) VALUE IS SPACES.
         05 CM-SEVERITY-DATA PIC Z(8)9. 
        05 CM-STATUS-HDR PIC X(12) VALUE IS
                               ', Status: '.
```
05 FILLER PIC X(02) VALUE IS SPACES. 05 CM-STATUS-DATA PIC  $Z(8)9$ . 01 DISP-CLIENT-MSG-2. 05 FILLER PIC X(02) VALUE IS SPACES. 05 CM-OC-MSGNO-HDR PIC X(09) VALUE IS 'OC MsgNo:'. 05 FILLER PIC X(02) VALUE IS SPACES. 05 FILMER<br>05 CM-OC-MSGNO-DATA PIC Z(8)9. 01 DISP-CLIENT-MSG-3. 05 FILLER PIC X(02) VALUE IS SPACES. 05 CM-OC-MSG-HDR PIC X(09) VALUE IS 'OC MsgTx:'. 05 FILLER PIC X(02) VALUE IS SPACES. 05 CM-OC-MSG-DATA PIC X(66). 01 DISP-CLIENT-MSG-3A. 05 CM-OC-MSG-DATA-1 PIC X(66). 05 CM-OC-MSG-DATA-2 PIC X(66). 05 CM-OC-MSG-DATA-3 PIC X(66). 05 CM-OC-MSG-DATA-4 PIC X(58). 01 DISP-CLIENT-MSG-3B.<br>05 FILLER PIC X(13) VALUE IS SPACES. 05 CM-OC-MSG-DATA-X PIC X(66). 01 DISP-EMPTY-CLIENT-MSG-3. 05 FILLER PIC X(02) VALUE IS SPACES. 05 CM-OC-MSG-HDR PIC X(09) VALUE IS 'OC MsgTx:'. 05 FILLER PIC X(02) VALUE IS SPACES. 05 NO-DATA PIC X(11) VALUE IS 'No Message!'. 01 DISP-CLIENT-MSG-4. 05 FILLER PIC X(02) VALUE IS SPACES. 05 CM-OS-MSG-HDR PIC X(09) VALUE IS 'OS MsgNo:'. 05 FILLER PIC X(02) VALUE IS SPACES. 05 CM-OS-MSGNO-DATA PIC Z(8)9. 01 DISP-CLIENT-MSG-5. 05 FILLER PIC X(02) VALUE IS SPACES. 05 CM-OS-MSG-HDR PIC X(09) VALUE IS 'OS MsgTx:'. 05 FILLER PIC X(02) VALUE IS SPACES. 05 CM-OS-MSG-DATA PIC X(66). 01 DISP-CLIENT-MSG-5A. 05 CM-OS-MSG-DATA-1 PIC X(66). 05 CM-OS-MSG-DATA-2 PIC X(66).

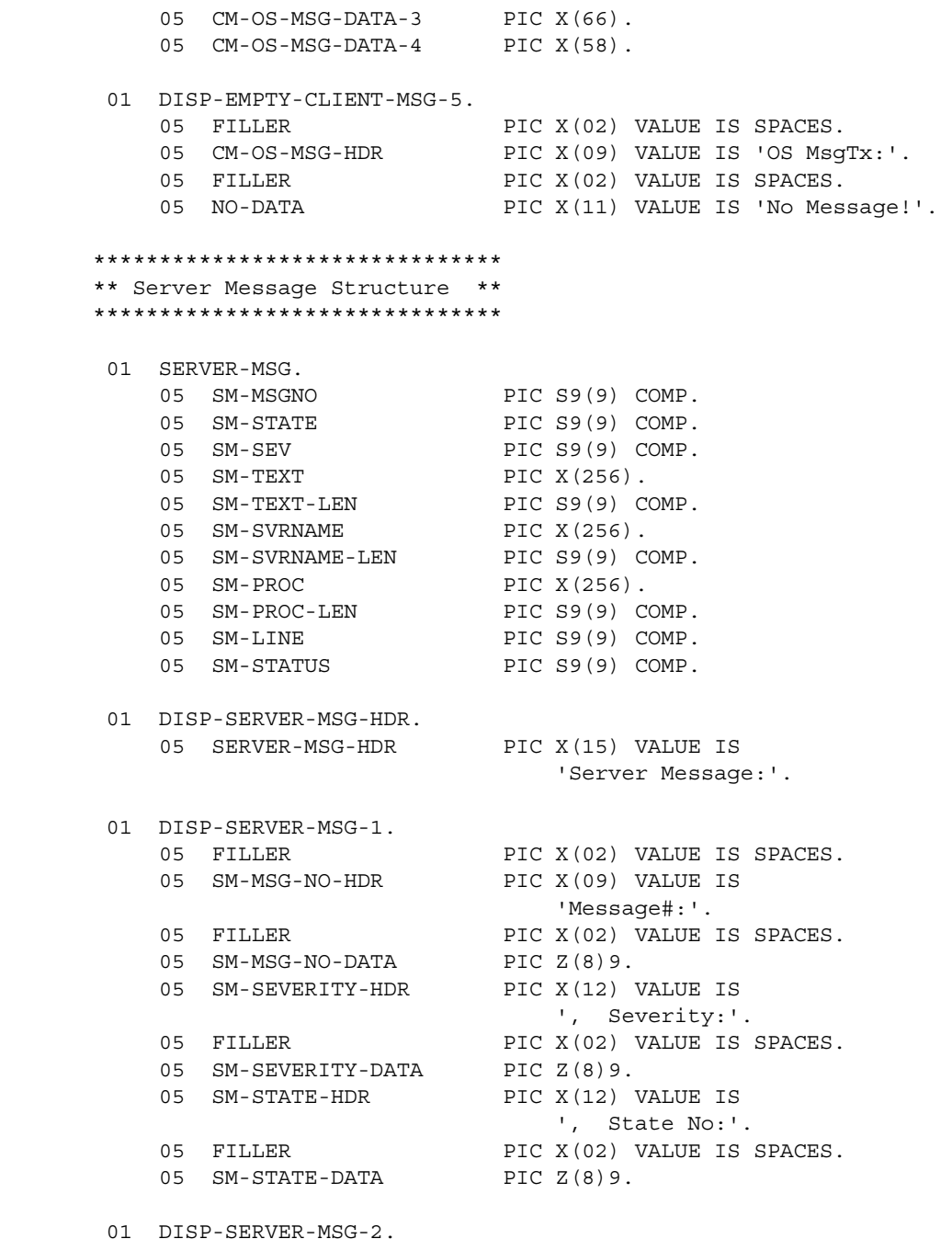

05 FILLER PIC X(02) VALUE IS SPACES. 05 SM-LINE-NO-HDR PIC X(09) VALUE IS 'Line No:'. 05 FILLER PIC X(02) VALUE IS SPACES. 05 SM-LINE-NO-DATA PIC Z(8)9. 05 SM-STATUS-HDR PIC X(12) VALUE IS ', Status :'. 05 FILLER PIC X(02) VALUE IS SPACES. 05 SM-STATUS-DATA PIC  $Z(8)9$ . 01 DISP-SERVER-MSG-3. 05 FILLER PIC X(02) VALUE IS SPACES. 05 SM-SVRNAME-HDR PIC X(09) VALUE IS 'Serv Nam:'. 05 FILLER PIC X(02) VALUE IS SPACES. 05 SM-SVRNAME-DATA PIC X(66). 05 FILLER PIC X(03) VALUE IS '...'. 01 DISP-SERVER-MSG-4. 05 FILLER PIC X(02) VALUE IS SPACES. 05 SM-PROC-ID-HDR PIC X(09) VALUE IS 'Proc ID:'. 05 FILLER PIC X(02) VALUE IS SPACES. 05 SM-PROC-ID-DATA PIC  $X(66)$ . 01 DISP-SERVER-MSG-5. 05 FILLER PIC X(02) VALUE IS SPACES. 05 SM-MSG-HDR PIC X(09) VALUE IS 'Message :'. 05 FILLER PIC X(02) VALUE IS SPACES. 05 SM-MSG-DATA PIC X(66). 01 DISP-SERVER-MSG-5A. 05 SM-MSG-DATA-1 PIC X(66). 05 SM-MSG-DATA-2 PIC X(66). 05 SM-MSG-DATA-3 PIC X(66). 05 SM-MSG-DATA-4 PIC X(58). 01 DISP-SERVER-MSG-5X. 05 FILLER PIC X(13) VALUE IS SPACES. 05 SM-MSG-DATA-X PIC X(66). 01 CICS-FIELDS. 05 CICS-RESPONSE PIC S9(9) COMP. 01 QUERY-FIELDS. 05 QF-LEN PIC S9(4) COMP VALUE +1. 05 QF-MAXLEN PIC S9(4) COMP VALUE +1. 05 QF-ANSWER PIC X(01) VALUE IS SPACES.

```
 PROCEDURE DIVISION. 
 ********************** 
 ************************** 
 * CICS Condition Handler * 
 ************************** 
      EXEC CICS HANDLE CONDITION MAPFAIL(NO-INPUT) 
                                  ERROR(ERRORS) 
      END-EXEC. 
 ******************** 
 * CICS Aid Handler * 
 ******************** 
      EXEC CICS HANDLE AID ANYKEY(NO-INPUT) 
                            CLEAR(GETOUT) 
      END-EXEC. 
 ***************************** 
      * PROGRAM INITIALIZATION * 
 ***************************** 
     MOVE ZERO TO RESTYPE CSL-RC.
      MOVE C-N TO NO-MORE-MSGS-SW. 
      MOVE C-N TO NO-ERRORS-SW. 
      MOVE C-Y TO SW-DIAG. 
      MOVE LOW-VALUES TO A5PANELO. 
     MOVE -1 TO SERVERL.
      COMPUTE PAGE-CNT = PAGE-CNT + 1. 
      PERFORM GET-SYSTEM-TIME. 
  GET-INPUT-AGAIN. 
      PERFORM DISPLAY-INITIAL-SCREEN. 
      PERFORM GET-INPUT-DATA.
```

```
 *********************************** 
            * ALLOCATE A CONTEXT STRUCTURE * 
       *********************************** 
            MOVE ZERO TO CSL-CTX-HANDLE. 
            CALL 'CSBCTXAL' USING CS-VERSION-50 
                                 CSL-RC 
                                 CSL-CTX-HANDLE. 
            IF CSL-RC NOT EQUAL CS-SUCCEED 
             THEN 
                MOVE SPACES TO MSGSTR 
                STRING 'CSBCTXAL failed' DELIMITED BY SIZE INTO MSGSTR 
                 PERFORM PRINT-MSG 
                PERFORM ALL-DONE 
            END-IF. 
       ********************************** 
       * INTITIALIZE THE CLIENT-LIBRARY * 
       ********************************** 
            CALL 'CTBINIT' USING CSL-CTX-HANDLE 
                                CSL-RC 
                                CS-VERSION-50. 
            IF CSL-RC NOT EQUAL CS-SUCCEED 
             THEN
                MOVE SPACES TO MSGSTR 
                STRING 'CTBINIT failed' DELIMITED BY SIZE INTO MSGSTR 
                PERFORM PRINT-MSG 
                PERFORM ALL-DONE 
            END-IF. 
            PERFORM PROCESS-MESSAGES. 
            PERFORM QUIT-CLIENT-LIBRARY. 
            GOBACK. 
       *======================================================== 
\star = =*== Subroutine to get system date/time ==
\star = = *======================================================== 
        GET-SYSTEM-TIME.
```

```
 *---------------- 
          EXEC CICS ASKTIME 
                  ABSTIME(UTIME) 
          END-EXEC. 
          EXEC CICS FORMATTIME 
                   ABSTIME(UTIME) 
                   DATESEP('/') 
                   MMDDYY(TMP-DATE) 
                   TIME(TMP-TIME) 
                  TIMESEP 
          END-EXEC. 
      *======================================================== 
 *== == 
     *== Subroutine to display SYT5 initial screen ==
\star = = *======================================================== 
       DISPLAY-INITIAL-SCREEN. 
      *---------------------- 
          MOVE TMP-DATE TO SDATEO. 
          MOVE TMP-TIME TO STIMEO. 
          MOVE 'SYCTSAT5' TO PROGNMO. 
          MOVE PAGE-CNT TO SPAGEO. 
          MOVE MSG-TEXT-1 TO MSG1O. 
          MOVE MSG-TEXT-2 TO MSG2O. 
          EXEC CICS SEND MAP('A5PANEL') 
                       MAPSET('SYCTBA5') 
                       CURSOR 
                       FRSET 
                       ERASE 
                       FREEKB 
          END-EXEC. 
      *======================================================== 
 *== == 
     *== Subroutine to get input data
\star = = *======================================================== 
       GET-INPUT-DATA. 
      *---------------
```

```
 EXEC CICS RECEIVE MAP('A5PANEL') 
               MAPSET('SYCTBA5') 
               ASIS 
 END-EXEC. 
 IF SERVERL = ZERO 
   THEN 
    IF PF-SERVER = SPACES 
      THEN 
        MOVE 'Please Enter Server Name' TO MSG-TEXT-1 
       MOVE -1 TO SERVERL
       MOVE C-Y TO ENTER-DATA-SW
    END-IF 
   ELSE 
    MOVE SERVERI TO PF-SERVER 
    MOVE SERVERL TO PF-SERVER-SIZE 
 END-IF. 
 IF USERL = ZERO 
  THEN 
    IF PF-USER = SPACES 
     THEN
        MOVE 'Please Enter User-ID' TO MSG-TEXT-1 
       MOVE -1 TO USERL
       MOVE C-Y TO ENTER-DATA-SW
    END-IF 
   ELSE 
    MOVE USERI TO PF-USER 
    MOVE USERL TO PF-USER-SIZE 
    MOVE PF-USER TO USERO 
 END-IF. 
 IF PSWDL NOT EQUAL ZERO 
  THEN 
    MOVE PSWDI TO PF-PWD 
    MOVE PSWDL TO PF-PWD-SIZE 
 END-IF. 
 IF TRANL NOT EQUAL ZERO 
  THEN 
    MOVE TRANI TO PF-TRAN 
    MOVE TRANL TO PF-TRAN-SIZE 
 END-IF. 
 IF NETDRVL NOT EQUAL ZERO 
  THEN
```

```
 MOVE NETDRVI TO PF-NETDRV 
               MOVE NETDRVL TO PF-DRV-SIZE 
            END-IF. 
            IF ENTER-DATA-SW = C-Y 
              THEN 
               MOVE C-N TO ENTER-DATA-SW 
                PERFORM DISPLAY-INITIAL-SCREEN 
               PERFORM GET-INPUT-DATA 
            END-IF. 
       *======================================================== 
 *== == 
      * == Subroutine to process input data == *== == 
       *======================================================== 
        PROCESS-MESSAGES. 
       ********************************* 
       * ALLOCATE A CONNECTION HANDLE. * 
       ********************************* 
            MOVE ZERO TO CSL-CON-HANDLE. 
            CALL 'CTBCONAL' USING CSL-CTX-HANDLE 
                                 CSL-RC 
                                 CSL-CON-HANDLE. 
            IF CSL-RC NOT EQUAL CS-SUCCEED 
              THEN 
                MOVE SPACES TO MSGSTR 
                STRING 'CTBCONAL failed' DELIMITED BY SIZE INTO MSGSTR 
                PERFORM PRINT-MSG 
                PERFORM ALL-DONE 
            END-IF. 
       ******************* 
       * SET THE USER ID * 
       ******************* 
            CALL 'CTBCONPR' USING CSL-CON-HANDLE 
                                 CSL-RC 
                                 CS-SET 
                                 CS-USERNAME 
                                 PF-USER 
                                 PF-USER-SIZE
```
 CS-FALSE OUTLEN. IF CSL-RC NOT EQUAL CS-SUCCEED THEN MOVE SPACES TO MSGSTR STRING 'CTBCONPR for user-id failed' DELIMITED BY SIZE INTO MSGSTR PERFORM PRINT-MSG PERFORM ALL-DONE END-IF. \*\*\*\*\*\*\*\*\*\*\*\*\*\*\*\*\*\*\*\* \* SET THE PASSWORD \* \*\*\*\*\*\*\*\*\*\*\*\*\*\*\*\*\*\*\*\* CALL 'CTBCONPR' USING CSL-CON-HANDLE CSL-RC CS-SET CS-PASSWORD PF-PWD PF-PWD-SIZE CS-FALSE OUTLEN. IF CSL-RC NOT EQUAL CS-SUCCEED THEN MOVE SPACES TO MSGSTR STRING 'CTBCONPR for password failed' DELIMITED BY SIZE INTO MSGSTR PERFORM PRINT-MSG PERFORM ALL-DONE END-IF. \*\*\*\*\*\*\*\*\*\*\*\*\*\*\*\*\*\*\*\* \* SET THE TRAN NAME \* \*\*\*\*\*\*\*\*\*\*\*\*\*\*\*\*\*\*\*\* IF PF-TRAN-SIZE IS NOT EQUAL TO ZEROES THEN CALL 'CTBCONPR' USING CSL-CON-HANDLE CSL-RC CS-SET CS-TRANSACTION-NAME PF-TRAN PF-TRAN-SIZE

```
 CS-FALSE 
 OUTLEN
```

```
 IF CSL-RC NOT EQUAL CS-SUCCEED 
        THEN 
           MOVE SPACES TO MSGSTR 
           STRING 'CTBCONPR for TRANname failed' DELIMITED BY SIZE
                                                   INTO MSGSTR
           PERFORM PRINT-MSG
           PERFORM ALL-DONE
        END-IF
      END-IF.
 *******************************
 * SET THE NET DRIVER PROPERTY *
 *******************************
      IF PF-NETDRV = SPACES OR PF-NETDRV = 'LU62' X
                             OR PF-NETDRV = 'lu62'
          MOVE CS-LU62 TO NETDRIVER
      ELSE
        IF PF-NETDRV = 'IBMTCPIP' OR PF-NETDRV = 'ibmtcpip'
          MOVE CS-TCPIP TO NETDRIVER
      ELSE
        IF PF-NETDRV = 'INTERLIN' OR PF-NETDRV = 'interlin'
         MOVE CS-INTERLINK TO NETDRIVER
      ELSE
        IF PF-NETDRV = 'CPIC' OR PF-NETDRV = 'cpic'
          MOVE CS-NCPIC TO NETDRIVER
      END-IF.
      IF PF-DRV-SIZE IS NOT EQUAL TO ZEROES THEN
          CALL 'CTBCONPR' USING CSL-CON-HANDLE
                                 CSL-RC
                                 CS-SET
                                 CS-NET-DRIVER
                                 NETDRIVER
                                 CS-UNUSED
                                 CS-FALSE
                                 OUTLEN
          IF CSL-RC NOT EQUAL CS-SUCCEED
            THEN
               MOVE SPACES TO MSGSTR
```

```
 STRING 'CTBCONPR for network driver failed'
                       DELIMITED BY SIZE INTO MSGSTR
                PERFORM PRINT-MSG
                PERFORM ALL-DONE
             END-IF
      END-IF.
 *********************************** 
 * SETUP retrieval of All Messages * 
 *********************************** 
      CALL 'CTBDIAG' USING CSL-CON-HANDLE, 
                             CSL-RC, 
                             CS-UNUSED, 
                             CS-INIT, 
                             CS-ALLMSG-TYPE, 
                             CS-UNUSED, 
                             CS-UNUSED. 
      IF CSL-RC NOT EQUAL CS-SUCCEED 
       THEN
          MOVE SPACES TO MSGSTR 
          STRING 'CTBDIAG CS-INIT failed' DELIMITED BY SIZE 
                                                      INTO MSGSTR 
          PERFORM PRINT-MSG 
          PERFORM ALL-DONE 
      END-IF. 
 ********************************************* 
 * set the upper limit of number of messages * 
 ********************************************* 
      MOVE 5 TO PF-MSGLIMIT. 
      CALL 'CTBDIAG' USING CSL-CON-HANDLE, 
                             CSL-RC, 
                             CS-UNUSED, 
                             CS-MSGLIMIT, 
                             CS-ALLMSG-TYPE, 
                             CS-UNUSED, 
                             PF-MSGLIMIT. 
      IF CSL-RC NOT EQUAL CS-SUCCEED 
        THEN 
          MOVE SPACES TO MSGSTR
```

```
 STRING 'CTBDIAG CS-MSGLIMIT failed' DELIMITED BY SIZE 
                                                      INTO MSGSTR 
                PERFORM PRINT-MSG 
                PERFORM ALL-DONE 
            END-IF. 
       ************************************************ 
       * CONNECT TO THE SERVER OR THE IMS/CICS REGION * 
       ************************************************ 
            CALL 'CTBCONNE' USING CSL-CON-HANDLE 
                                 CSL-RC 
                                  PF-SERVER 
                                  PF-SERVER-SIZE 
                                 CS-FALSE. 
            IF CSL-RC NOT EQUAL CS-SUCCEED 
              THEN 
                 MOVE SPACES TO MSGSTR 
                 STRING 'CTBCONNE failed' DELIMITED BY SIZE INTO MSGSTR 
                 PERFORM PRINT-MSG 
                 PERFORM ALL-DONE 
            END-IF 
            IF NO-ERRORS 
              THEN 
                PERFORM SEND-COMMAND 
            END-IF 
       ************************************** 
       * PROCESS THE RESULTS OF THE COMMAND * 
       ************************************** 
            IF NO-ERRORS 
              THEN 
                PERFORM RESULTS-PROCESSING UNTIL NO-MORE-RESULTS 
                PERFORM CLOSE-CONNECTION 
            END-IF. 
        PROCESS-MESSAGES-EXIT. 
           EXTT.
       *======================================================== 
 *== == 
      * == Subroutine to allocate, send, and process commands ==
 *== ==
```
 \*======================================================== SEND-COMMAND. \*-------------------------------------------------------------- \* find out what the maximum number of connections is \*-------------------------------------------------------------- CALL 'CTBCONFI' USING CSL-CTX-HANDLE, CSL-RC, CS-GET, CS-MAX-CONNECT, CF-MAXCONNECT, CF-FOUR, CS-FALSE, CF-OUTLEN. IF CSL-RC NOT EQUAL CS-SUCCEED THEN MOVE SPACES TO MSGSTR STRING 'CTBCONFI CS-GET failed' DELIMITED BY SIZE INTO MSGSTR PERFORM PRINT-MSG PERFORM ALL-DONE END-IF. \*------------------------------------------------------------- allocate a command handle \*-------------------------------------------------------------- CALL 'CTBCMDAL' USING CSL-CON-HANDLE, CSL-RC, CSL-CMD-HANDLE. IF CSL-RC NOT EQUAL CS-SUCCEED THEN MOVE SPACES TO MSGSTR STRING 'CTBCMDAL failed' DELIMITED BY SIZE INTO MSGSTR PERFORM PRINT-MSG PERFORM ALL-DONE END-IF. \*------------------------------------------------------------- prepare the language request \*-------------------------------------------------------------

MOVE CF-LANG2-SIZE TO PF-STRLEN.

```
 CALL 'CTBCOMMA' USING CSL-CMD-HANDLE, 
                                 CSL-RC, 
                                 CS-LANG-CMD, 
                                 CF-LANG2, 
                                 PF-STRLEN, 
                                 CS-UNUSED. 
            IF CSL-RC NOT EQUAL CS-SUCCEED 
             THEN 
               MOVE SPACES TO MSGSTR 
               STRING 'CTBCOMMA CS-LANG-CMD failed' DELIMITED BY SIZE 
                                                     INTO MSGSTR 
               PERFORM PRINT-MSG 
               PERFORM ALL-DONE 
            END-IF. 
       *------------------------------------------------------------- 
          send the language request
       *------------------------------------------------------------- 
           CALL 'CTBSEND' USING CSL-CMD-HANDLE, 
                                CSL-RC. 
            IF CSL-RC NOT EQUAL CS-SUCCEED 
             THEN 
               MOVE SPACES TO MSGSTR 
               STRING 'CTBSEND failed' DELIMITED BY SIZE 
                                                     INTO MSGSTR 
               PERFORM PRINT-MSG 
               PERFORM ALL-DONE 
            END-IF. 
        SEND-COMMAND-EXIT. 
           EXIT. 
       *======================================================== 
 *== == 
      *== Subroutine to process result ==
\star = = *======================================================== 
        RESULTS-PROCESSING. 
       *************************** 
       * SET UP THE RESULTS DATA * 
       ***************************
```
 CALL 'CTBRESUL' USING CSL-CMD-HANDLE CSL-RC RESTYPE. \*\*\*\*\*\*\*\*\*\*\*\*\*\*\*\*\*\*\*\*\*\*\*\*\*\*\*\*\*\*\*\*\*\*\*\*\*\*\*\*\*\*\*\*\*\*\*\*\*\* \* DETERMINE THE OUTCOME OF THE COMMAND EXECUTION \* \*\*\*\*\*\*\*\*\*\*\*\*\*\*\*\*\*\*\*\*\*\*\*\*\*\*\*\*\*\*\*\*\*\*\*\*\*\*\*\*\*\*\*\*\*\*\*\*\*\* EVALUATE CSL-RC WHEN CS-SUCCEED \*\*\*\*\*\*\*\*\*\*\*\*\*\*\*\*\*\*\*\*\*\*\*\*\*\*\*\*\*\*\*\*\*\*\*\*\*\*\*\*\*\*\*\*\*\*\*\*\*\*\*\*\*\*\*\*\*\*\*\*\*\*\*\* \* DETERMINE THE TYPE OF RESULT RETURNED BY THE CURRENT REQUEST \* \*\*\*\*\*\*\*\*\*\*\*\*\*\*\*\*\*\*\*\*\*\*\*\*\*\*\*\*\*\*\*\*\*\*\*\*\*\*\*\*\*\*\*\*\*\*\*\*\*\*\*\*\*\*\*\*\*\*\*\*\*\*\*\* EVALUATE RESTYPE \*\*\*\*\*\*\*\*\*\*\*\*\*\*\*\*\*\*\*\*\*\*\* \* PROCESS ROW RESULTS \* \*\*\*\*\*\*\*\*\*\*\*\*\*\*\*\*\*\*\*\*\*\*\* WHEN CS-ROW-RESULT PERFORM RESULT-ROW-PROCESSING MOVE 'Y' TO SW-FETCH PERFORM FETCH-ROW-PROCESSING UNTIL NO-MORE-ROWS \*\*\*\*\*\*\*\*\*\*\*\*\*\*\*\*\*\*\*\*\*\*\*\*\*\*\*\*\*\*\*\*\*\*\*\*\*\*\*\*\*\*\*\*\*\*\*\*\*\*\*\*\*\*\*\*\*\*\*\*\* \* PROCESS PARAMETER RESULTS - THERE SHOULD BE NO PARAMETERS \* \* TO PROCESS \* \*\*\*\*\*\*\*\*\*\*\*\*\*\*\*\*\*\*\*\*\*\*\*\*\*\*\*\*\*\*\*\*\*\*\*\*\*\*\*\*\*\*\*\*\*\*\*\*\*\*\*\*\*\*\*\*\*\*\*\*\* WHEN CS-PARAM-RESULT MOVE 'Y' TO SW-FETCH \*\*\*\*\*\*\*\*\*\*\*\*\*\*\*\*\*\*\*\*\*\*\*\*\*\*\*\*\*\*\*\*\*\*\*\*\*\*\*\*\*\*\*\*\*\*\*\*\*\*\*\*\*\*\*\*\*\*\*\*\*\*\* \* PROCESS STATUS RESULTS - THE STORED PROCEDURE STATUS RESULT \* \* WILL NOT BE PROCESSED IN THIS EXAMPLE \* \*\*\*\*\*\*\*\*\*\*\*\*\*\*\*\*\*\*\*\*\*\*\*\*\*\*\*\*\*\*\*\*\*\*\*\*\*\*\*\*\*\*\*\*\*\*\*\*\*\*\*\*\*\*\*\*\*\*\*\*\*\*\* WHEN CS-STATUS-RESULT MOVE 'Y' TO SW-FETCH \*\*\*\*\*\*\*\*\*\*\*\*\*\*\*\*\*\*\*\*\*\*\*\*\*\*\*\*\*\*\*\*\*\*\*\*\*\*\*\*\*\*\*\*\*\*\*\*\*\*\*\*\*\*\*\*\*\*\*\*\* \* PRINT AN ERROR MESSAGE IF THE SERVER ENCOUNTERED AN ERROR \* \* WHILE EXECUTING THE REQUEST \*

 \*\*\*\*\*\*\*\*\*\*\*\*\*\*\*\*\*\*\*\*\*\*\*\*\*\*\*\*\*\*\*\*\*\*\*\*\*\*\*\*\*\*\*\*\*\*\*\*\*\*\*\*\*\*\*\*\*\*\*\*\* WHEN CS-CMD-FAIL STRING 'CTBRESUL returned CS-CMD-FAIL restype' DELIMITED BY SIZE INTO MSGSTR PERFORM PRINT-MSG \*\*\*\*\*\*\*\*\*\*\*\*\*\*\*\*\*\*\*\*\*\*\*\*\*\*\*\*\*\*\*\*\*\*\*\*\*\*\*\*\*\*\*\*\*\*\*\*\*\*\*\*\*\*\*\*\*\*\*\*\*\*\*\*\* \* PRINT A MESSAGE FOR SUCCESSFUL COMMANDS THAT RETURNED NO DATA \* \* (OPTIONAL) \* \*\*\*\*\*\*\*\*\*\*\*\*\*\*\*\*\*\*\*\*\*\*\*\*\*\*\*\*\*\*\*\*\*\*\*\*\*\*\*\*\*\*\*\*\*\*\*\*\*\*\*\*\*\*\*\*\*\*\*\*\*\*\*\*\* WHEN CS-CMD-SUCCEED STRING 'CTBRESUL returned CS-CMD-SUCCEED restype' DELIMITED BY SIZE INTO MSGSTR \*\*\*\*\*\*\*\*\*\*\*\*\*\*\*\*\*\*\*\*\*\*\*\*\*\*\*\*\*\*\*\*\*\*\*\*\*\*\*\*\*\*\*\*\*\*\*\*\*\*\*\*\*\*\*\*\* \* PRINT A MESSAGE FOR REQUESTS THAT HAVE BEEN PROCESSED \* \* SUCCESSFULLY (OPTIONAL) \* \*\*\*\*\*\*\*\*\*\*\*\*\*\*\*\*\*\*\*\*\*\*\*\*\*\*\*\*\*\*\*\*\*\*\*\*\*\*\*\*\*\*\*\*\*\*\*\*\*\*\*\*\*\*\*\*\* WHEN CS-CMD-DONE STRING 'CTBRESUL returned CS-CMD-DONE restype' DELIMITED BY SIZE INTO MSGSTR WHEN OTHER STRING 'CTBRESUL returned UNKNOWN restype' DELIMITED BY SIZE INTO MSGSTR PERFORM PRINT-MSG MOVE 'N' TO SW-RESULTS END-EVALUATE \*\*\*\*\*\*\*\*\*\*\*\*\*\*\*\*\*\*\*\*\*\*\*\*\*\*\*\*\*\*\*\*\*\*\*\*\*\*\*\*\*\*\*\*\*\*\*\*\*\*\*\*\*\*\*\* \* PRINT AN ERROR MESSAGE IF THE CTBRESULTS CALL FAILED \* \*\*\*\*\*\*\*\*\*\*\*\*\*\*\*\*\*\*\*\*\*\*\*\*\*\*\*\*\*\*\*\*\*\*\*\*\*\*\*\*\*\*\*\*\*\*\*\*\*\*\*\*\*\*\*\* WHEN CS-FAIL MOVE 'N' TO SW-RESULTS STRING 'CTBRESUL returned CS-FAIL ret-code' DELIMITED BY SIZE INTO MSGSTR PERFORM PRINT-MSG \*\*\*\*\*\*\*\*\*\*\*\*\*\*\*\*\*\*\*\*\*\*\*\*\*\*\*\*\*\*\*\*\*\*\*\*\*\*\*\*\*\*\*\*\*\*\*\*\*\*\*\*\*\*\*\*\*\*\*\*\* \* DROP OUT OF THE RESULTS LOOP IF NO MORE RESULT SETS ARE \*

 \* AVAILABLE FOR PROCESSING OR IF THE RESULTS WERE CANCELLED \* \*\*\*\*\*\*\*\*\*\*\*\*\*\*\*\*\*\*\*\*\*\*\*\*\*\*\*\*\*\*\*\*\*\*\*\*\*\*\*\*\*\*\*\*\*\*\*\*\*\*\*\*\*\*\*\*\*\*\*\*\* WHEN CS-END-RESULTS MOVE 'N' TO SW-RESULTS WHEN CS-CANCELLED MOVE 'N' TO SW-RESULTS WHEN OTHER MOVE 'N' TO SW-RESULTS STRING 'CTBRESUL returned UNKNOWN ret-code' DELIMITED BY SIZE INTO MSGSTR PERFORM PRINT-MSG END-EVALUATE. MOVE 0 TO RESTYPE. RESULTS-PROCESSING-EXIT. EXIT. \*========================================================  $\star =$   $=$  \*== Subroutine to process result rows ==  $\star =$   $=$  \*======================================================== RESULT-ROW-PROCESSING. CALL 'CTBRESIN' USING CSL-CMD-HANDLE, CSL-RC, CS-NUMDATA, RF-NUMDATA, RF-NUMDATA-SIZE, CF-COL-LEN. IF CSL-RC NOT EQUAL CS-SUCCEED THEN MOVE SPACES TO MSGSTR STRING 'CTBRESINFO failed' DELIMITED BY SIZE INTO MSGSTR PERFORM PRINT-MSG PERFORM ALL-DONE END-IF. COMPUTE FF-ROW-NUM = FF-ROW-NUM + 1.

```
 ********************************* 
       * display number of connections * 
       ********************************* 
          MOVE CF-MAXCONNECT TO OR2-MAXCONNECT.
           MOVE OUTPUT-ROW-STR2 TO RSLTNO(FF-ROW-NUM). 
           COMPUTE FF-ROW-NUM = FF-ROW-NUM + 2. 
       ********************************* 
       * display the number of columns * 
       ********************************* 
           MOVE RF-NUMDATA TO OR4-NUMDATA. 
           MOVE OUTPUT-ROW-STR4 TO RSLTNO(FF-ROW-NUM). 
           IF RF-NUMDATA NOT EQUAL 3 
             THEN 
               STRING 'CTBRESINFO returned wrong # of parms' DELIMITED 
                                            BY SIZE INTO MSGSTR 
               PERFORM PRINT-MSG 
               PERFORM ALL-DONE 
           END-IF. 
          COMPUTE FF-ROW-NUM = FF-ROW-NUM + 2.
       **------------------------------------------------------------ 
       ** Setup column headings 
       **------------------------------------------------------------ 
           MOVE 'PLANE ID MILAGE Serv - 
                'ice Date' TO RSLTNO(FF-ROW-NUM). 
           COMPUTE FF-ROW-NUM = FF-ROW-NUM + 1. 
           MOVE '============ ====================================== -
            '==================' " TO RSLTNO(FF-ROW-NUM).
           PERFORM BIND-COLUMNS 
              VARYING I FROM 1 BY 1 
                 UNTIL I IS GREATER THAN RF-NUMDATA. 
        RESULT-ROW-PROCESSING-EXIT. 
          EXTT.
       *======================================================== 
 *== == 
      *== Subroutine to bind each data == = *== ==
```
 \*======================================================== BIND-COLUMNS. CALL 'CTBDESCR' USING CSL-CMD-HANDLE, CSL-RC, I, DATAFMT. IF CSL-RC NOT EQUAL CS-SUCCEED **THEN**  MOVE SPACES TO MSGSTR STRING 'CTBDESCR failed' DELIMITED BY SIZE INTO MSGSTR PERFORM PRINT-MSG PERFORM ALL-DONE END-IF. \*\*-------------------------------------------------------- \*\* We need to bind the data to program variables. \*\* We don't care about the indicator variable \*\* so we'll pass NULL for that parameter in OC-BIND().  $**-$  \*\*\*\*\*\*\*\*\*\*\*\*\*\*\*\*\*\* \* ROWs per FETCH \* \*\*\*\*\*\*\*\*\*\*\*\*\*\*\*\*\*\* MOVE 1 TO DF-COUNT EVALUATE DF-DATATYPE ALSO I WHEN CS-DECIMAL-TYPE ALSO 2 \*\*-------------------------------------------------------- \*\* The maximum length should be the precision of the \*\* decimal item + 2. One byte for sign and one for the \*\* decimal point. \*\*-------------------------------------------------------- MOVE DF-PRECISION TO DF-MAXLENGTH ADD 2 TO DF-MAXLENGTH MOVE CS-CHAR-TYPE TO DF-DATATYPE CALL 'CTBBIND' USING CSL-CMD-HANDLE, CSL-RC,  $I,$ DATAFMT,

```
 CF-COL-MILAGE-CHAR, 
                                        DF-MAXLENGTH, 
                                        CS-PARAM-NOTNULL, 
                                        CF-COL-INDICATOR, 
                                        CS-PARAM-NULL 
                   IF CSL-RC NOT EQUAL CS-SUCCEED 
                    THEN
                      MOVE SPACES TO MSGSTR 
                       STRING 'CTBBIND CS-DECIMAL-TYPE Filed' DELIMITED 
                                                BY SIZE INTO MSGSTR 
                       PERFORM PRINT-MSG 
                       PERFORM ALL-DONE 
                   END-IF 
                WHEN CS-VARCHAR-TYPE ALSO 1 
                  MOVE CS-CHAR-TYPE TO DF-DATATYPE 
                  MOVE LENGTH OF CF-COL-PLANEID-CHAR TO DF-MAXLENGTH 
                  CALL 'CTBBIND' USING CSL-CMD-HANDLE, 
                                        CSL-RC, 
I, DATAFMT, 
                                        CF-COL-PLANEID-CHAR, 
                                        CF-COL-LEN, 
                                        CS-PARAM-NOTNULL, 
                                        CF-COL-INDICATOR, 
                                        CS-PARAM-NULL 
                   IF CSL-RC NOT EQUAL CS-SUCCEED 
                   THEN
                       MOVE SPACES TO MSGSTR 
                       STRING 'CTBBIND CS-VARCHAR-TYPE failed' DELIMITED 
                                               BY SIZE INTO MSGSTR 
                       PERFORM PRINT-MSG 
                       PERFORM ALL-DONE 
                  END-IF 
                WHEN CS-VARCHAR-TYPE ALSO 3 
                  MOVE CS-CHAR-TYPE TO DF-DATATYPE 
                  MOVE LENGTH OF CF-COL-SERVICEDATE-CHAR 
                        TO DF-MAXLENGTH 
                  CALL 'CTBBIND' USING CSL-CMD-HANDLE, 
                                        CSL-RC, 
 I, 
                                        DATAFMT,
```

```
 CF-COL-SERVICEDATE-CHAR, 
                                     CF-COL-LEN, 
                                     CS-PARAM-NOTNULL, 
                                     CF-COL-INDICATOR, 
                                     CS-PARAM-NULL 
                 IF CSL-RC NOT EQUAL CS-SUCCEED 
                   THEN 
                     MOVE SPACES TO MSGSTR 
                     STRING 'CTBBIND CS-DATETIME-TYPE failed' DELIMITED
                                            BY SIZE INTO MSGSTR 
                     PERFORM PRINT-MSG 
                     PERFORM ALL-DONE 
                 END-IF. 
        BIND-COLUMNS-EXIT. 
           EXIT. 
       *======================================================== 
\star = = *== Subroutine to fetch row processing == 
\star = = *======================================================== 
        FETCH-ROW-PROCESSING. 
            CALL 'CTBFETCH' USING CSL-CMD-HANDLE, 
                                CSL-RC, 
                                CS-UNUSED, 
                                CS-UNUSED, 
                                CS-UNUSED, 
                                FF-ROWS-READ. 
            EVALUATE CSL-RC 
               WHEN CS-SUCCEED 
              MOVE 'Y' TO SW-FETCH
               COMPUTE FF-ROW-NUM = FF-ROW-NUM + 1 
       ************************************** 
       * save ROW RESULTS for later display * 
       ************************************** 
               MOVE CF-COL-PLANEID-CHAR TO 
                    OR-COL-PLANEID-CHAR 
               MOVE CF-COL-MILAGE-CHAR TO 
                    OR-COL-MILAGE 
               MOVE '-' TO CF-COL-DATE-SEP1, CF-COL-DATE-SEP2
```
```
 MOVE '.' TO CF-COL-TIME-SEP1, CF-COL-TIME-SEP2 
          MOVE CF-COL-SERVICEDATE-CHAR TO 
               OR-COL-SERVICEDATE 
          IF FF-ROW-NUM > MAX-SCREEN-ROWS 
            THEN 
              STRING 'Please press enter for more data.' 
                     DELIMITED BY SIZE INTO MSG1O 
              PERFORM DISP-DATA 
              PERFORM CLEAR-SCREEN-DATA 
                      VARYING I2 FROM 1 BY 1 
                      UNTIL I2 > MAX-SCREEN-ROWS 
              MOVE 1 TO FF-ROW-NUM 
 **------------------------------------------------------------ 
 ** Setup column headings 
 **------------------------------------------------------------ 
             MOVE ' Plane ID Milage
                   ' Service Date ' 
              TO RSLTNO(FF-ROW-NUM) 
             COMPUTE FF-ROW-NUM = FF-ROW-NUM + 1 MOVE '============ =============================== -
                   '=====================' 
                   TO RSLTNO(FF-ROW-NUM) 
                   COMPUTE FF-ROW-NUM = FF-ROW-NUM + 1 
               END-IF 
               MOVE OUTPUT-ROW-STR TO RSLTNO(FF-ROW-NUM) 
              MOVE SPACES TO CF-COL-PLANEID-CHAR
          WHEN CS-END-DATA 
              MOVE SPACES TO MSG1O 
               MOVE 'N' TO SW-FETCH 
               STRING 'All rows processing completed!' 
                      DELIMITED BY SIZE INTO MSG1O 
               PERFORM DISP-DATA 
          WHEN CS-FAIL 
               MOVE 'N' TO SW-FETCH 
               MOVE SPACES TO MSGSTR 
               STRING 'CTBFETCH returned CS-FAIL ret-code' 
                      DELIMITED BY SIZE INTO MSGSTR 
               PERFORM PRINT-MSG 
          WHEN CS-ROW-FAIL 
              MOVE 'N' TO SW-FETCH 
               MOVE SPACES TO MSGSTR
```
STRING 'CTBFETCH returned CS-ROW-FAIL ret-code' DELIMITED BY SIZE INTO MSGSTR PERFORM PRINT-MSG WHEN CS-CANCELLED MOVE 'N' TO SW-FETCH MOVE MF-CANCELED TO MSG10 PERFORM PRINT-MSG WHEN OTHER MOVE 'N' TO SW-FETCH MOVE SPACES TO MSGSTR STRING 'CTBFETCH returned UNKNOWN ret-code' DELIMITED BY SIZE INTO MSGSTR PERFORM PRINT-MSG END-EVALUATE. FETCH-ROW-PROCESSING-EXIT. EXTT.  $\star$  - - $=$ \*== Subroutine to tell CICS to send output messages  $=$   $=$  $x = =$ DISP-DATA. \* PRINT ALL THE RETURNED ROWS FROM THE STORED PROCEDURE \* MOVE TMP-DATE TO SDATEO. MOVE TMP-TIME TO STIMEO. MOVE 'SYCTSAT5' TO PROGNMO. MOVE PAGE-CNT TO SPAGEO. MOVE DFHBMPRO TO SERVERA. MOVE PF-SERVER TO SERVERO. MOVE DFHBMPRO TO USERA. MOVE PF-USER TO USERO. MOVE DFHBMPRO TO NETDRVA. MOVE PF-NETDRV TO NETDRVO.

```
 MOVE DFHBMDAR TO PSWDA. 
           MOVE PF-PWD TO PSWDO. 
           MOVE MSG-TEXT-2 TO MSG2O. 
       ******************** 
       * DISPLAY THE DATA * 
       ******************** 
            EXEC CICS SEND MAP('A5PANEL') 
                          MAPSET('SYCTBA5') 
                          CURSOR 
                          FRSET 
                          ERASE 
                          FREEKB 
            END-EXEC. 
            EXEC CICS RECEIVE INTO(QF-ANSWER) 
                            LENGTH(QF-LEN) 
                            MAXLENGTH(QF-MAXLEN) 
                            RESP(CICS-RESPONSE) 
            END-EXEC. 
        DISP-DATA-EXIT. 
            EXIT. 
       *======================================================== 
\star = =* == Subroutine to print output messages. = =\star = = *======================================================== 
        PRINT-MSG. 
           MOVE CSL-RC TO SAMP-RC. 
           MOVE RESTYPE TO REST-TYPE. 
           IF DIAG-MSGS-INITIALIZED 
             THEN 
               PERFORM GET-DIAG-MESSAGES 
            END-IF. 
       *********************** 
       * DISPLAY THE MESSAGE * 
       ***********************
```
MOVE DISP-MSG TO MSG1O.

```
 IF NO-ERRORS 
             THEN 
               PERFORM DISP-DATA. 
           MOVE C-Y TO NO-ERRORS-SW. 
           MOVE SPACES TO MSGSTR. 
           MOVE SPACES TO MSG1O. 
           MOVE ZERO TO SAMP-RC. 
           MOVE ZERO TO REST-TYPE. 
        PRINT-MSG-EXIT. 
           EXIT. 
      *======================================================== 
\star = = *== Subroutine to drop and to deallocate all handlers, == 
       *== to close server connection and exit client library == 
\star = = *======================================================== 
       ALL-DONE. 
           PERFORM CLOSE-CONNECTION. 
           PERFORM QUIT-CLIENT-LIBRARY. 
           STOP RUN. 
       ALL-DONE-EXIT. 
           EXIT. 
       *=========================================================== 
\star == \phantom{...} == \phantom{...} *== Subroutine to perform drop command handler, close == 
       *== server connection, and deallocate Connection Handler. == 
\star == \phantom{...} == \phantom{...} *=========================================================== 
       CLOSE-CONNECTION. 
       *************************** 
       * DROP THE COMMAND HANDLE * 
       *************************** 
           CALL 'CTBCMDDR' USING CSL-CMD-HANDLE 
                               CSL-RC. 
           IF CSL-RC = CS-FAIL
```
 THEN MOVE SPACES TO MSGSTR STRING 'CTBCMDDR failed' DELIMITED BY SIZE INTO MSGSTR PERFORM PRINT-MSG END-IF. \*\*\*\*\*\*\*\*\*\*\*\*\*\*\*\*\*\*\*\*\*\*\*\*\*\*\*\*\*\*\* \* CLOSE THE SERVER CONNECTION \* \*\*\*\*\*\*\*\*\*\*\*\*\*\*\*\*\*\*\*\*\*\*\*\*\*\*\*\*\*\*\* CALL 'CTBCLOSE' USING CSL-CON-HANDLE CSL-RC CS-UNUSED. IF CSL-RC = CS-FAIL THEN MOVE SPACES TO MSGSTR STRING 'CTBCLOSE failed' DELIMITED BY SIZE INTO MSGSTR PERFORM PRINT-MSG END-IF. \*\*\*\*\*\*\*\*\*\*\*\*\*\*\*\*\*\*\*\*\*\*\*\*\*\*\*\*\*\*\*\*\*\*\*\*\* \* DE-ALLOCATE THE CONNECTION HANDLE \* \*\*\*\*\*\*\*\*\*\*\*\*\*\*\*\*\*\*\*\*\*\*\*\*\*\*\*\*\*\*\*\*\*\*\*\*\* CALL 'CTBCONDR' USING CSL-CON-HANDLE CSL-RC. IF CSL-RC = CS-FAIL THEN MOVE SPACES TO MSGSTR STRING 'CTBCONDR failed' DELIMITED BY SIZE INTO MSGSTR PERFORM PRINT-MSG END-IF. CLOSE-CONNECTION-EXIT. EXIT. \*===================================================  $\star$  ==  $\star$  ==  $\star$  =  $\star$  =  $\$  \*== Subroutine to perform exit client library and == \*== deallocate context structure.  $=$  $\star$  ==  $\star$  ==  $\star$  =  $\star$  =  $\$ 

```
QUIT-CLIENT-LIBRARY.
***************************
* EXIT THE CLIENT LIBRARY *
***************************
    CALL 'CTBEXIT' USING CSL-CTX-HANDLE
                     CSL-RC
                     CS-UNUSED.
    IF CSL-RC = CS-FAIL
     THEN
       MOVE SPACES TO MSGSTR
       STRING 'CTBEXIT failed' DELIMITED BY SIZE INTO MSGSTR
       PERFORM PRINT-MSG
    END-IF.************************************
* DE-ALLOCATE THE CONTEXT STRUCTURE *
*************************************
    CALL 'CSBCTXDR' USING CSL-CTX-HANDLE
                      CSL-RC.
    IF CSL-RC = CS-FAIL
     THEN
       MOVE SPACES TO MSGSTR
       STRING 'CSBCTXDR failed' DELIMITED BY SIZE INTO MSGSTR
       PERFORM PRINT-MSG
    END-IF.QUIT-CLIENT-LIBRARY-EXIT.
    EXIT.
* = == =*== Subroutine to retrieve any diagnostic messages ==
* = =GET-DIAG-MESSAGES.
************************************
* Disable calls to this subroutine *
************************************
   MOVE 'N' TO SW-DIAG.
```

```
 ****************************** 
 * First, get client messages * 
 ****************************** 
      CALL 'CTBDIAG' USING CSL-CON-HANDLE, 
                              CSL-RC, 
                              CS-UNUSED, 
                              CS-STATUS, 
                              CS-CLIENTMSG-TYPE, 
                              CS-UNUSED, 
                              DG-NUM-OF-MSGS. 
      IF CSL-RC NOT EQUAL CS-SUCCEED 
        THEN 
           MOVE SPACES TO MSGSTR 
           STRING 'CTBDIAG CS-STATUS CS-CLIENTMSG-TYP fail' 
                            DELIMITED BY SIZE INTO MSGSTR 
           PERFORM PRINT-MSG 
          PERFORM ALL-DONE 
        ELSE 
           IF DG-NUM-OF-MSGS > 0 
            THEN
               PERFORM RETRIEVE-CLIENT-MSGS 
                   VARYING I FROM 1 BY 1 
                        UNTIL I IS GREATER THAN DG-NUM-OF-MSGS 
           END-IF 
      END-IF. 
 ***************************** 
 * Then, get server messages * 
 ***************************** 
      CALL 'CTBDIAG' USING CSL-CON-HANDLE, 
                              CSL-RC, 
                              CS-UNUSED, 
                              CS-STATUS, 
                              CS-SERVERMSG-TYPE, 
                              CS-UNUSED, 
                              DG-NUM-OF-MSGS. 
      IF CSL-RC NOT EQUAL CS-SUCCEED 
        THEN 
           STRING 'CTBDIAG CS-STATUS CS-SERVERMSG-TYP fail' 
                            DELIMITED BY SIZE INTO MSGSTR 
           PERFORM PRINT-MSG
```

```
 PERFORM ALL-DONE 
              ELSE 
                IF DG-NUM-OF-MSGS > 0 
                  THEN 
                    PERFORM RETRIEVE-SERVER-MSGS 
                       VARYING I FROM 1 BY 1 
                           UNTIL I IS GREATER THAN DG-NUM-OF-MSGS 
                END-IF 
            END-IF. 
        GET-DIAG-MESSAGES-EXIT. 
            EXIT. 
       *============================================================ 
 *== == 
       *== Subroutine to retrieve diagnostic messages from client == 
 *== == 
       *============================================================ 
        RETRIEVE-CLIENT-MSGS. 
            MOVE 1 TO I1. 
            CALL 'CTBDIAG' USING CSL-CON-HANDLE, 
                                CSL-RC, 
                                CS-UNUSED, 
                                CS-GET, 
                                CS-CLIENTMSG-TYPE, 
                                DG-MSGNO, 
                                CLIENT-MSG. 
            IF CSL-RC NOT EQUAL CS-SUCCEED 
              THEN 
                MOVE SPACES TO MSGSTR 
                STRING 'CTBDIAG CS-GET CS-CLIENTMSG-TYPE failed' 
                               DELIMITED BY SIZE INTO MSGSTR 
                PERFORM PRINT-MSG 
                PERFORM ALL-DONE 
            END-IF. 
       ************************ 
       * display message text * 
       ************************ 
            MOVE DISP-CLIENT-MSG-HDR TO RSLTNO( I1 ). 
            MOVE 3 TO I1.
```

```
 MOVE CM-SEVERITY TO CM-SEVERITY-DATA. 
MOVE CM-STATUS TO CM-STATUS-DATA.
 MOVE DISP-CLIENT-MSG-1 TO RSLTNO( I1 ). 
 COMPUTE I1 EQUAL I1 + 1 
MOVE CM-MSGNO TO CM-OC-MSGNO-DATA.
 MOVE DISP-CLIENT-MSG-2 TO RSLTNO( I1 ). 
 COMPUTE I1 EQUAL I1 + 1 
 IF CM-MSGNO NOT EQUAL 0 
  THEN
   MOVE SPACES TO CM-OC-MSG-DATA
   MOVE CM-TEXT TO CM-OC-MSG-DATA
   MOVE CM-TEXT TO DISP-CLIENT-MSG-3A
     MOVE DISP-CLIENT-MSG-3 TO RSLTNO( I1 ) 
     COMPUTE I1 EQUAL I1 + 1 
     IF CM-TEXT-LEN > 66 
      THEN 
         MOVE CM-OC-MSG-DATA-2 TO CM-OC-MSG-DATA-X 
        MOVE DISP-CLIENT-MSG-3B TO RSLTNO( I1 ) 
         COMPUTE I1 EQUAL I1 + 1 
         IF CM-TEXT-LEN > 132 
         THEN
           MOVE SPACES TO CM-OC-MSG-DATA-X
            MOVE CM-OC-MSG-DATA-3 TO CM-OC-MSG-DATA-X 
            MOVE DISP-CLIENT-MSG-3B TO RSLTNO( I1 ) 
            COMPUTE I1 EQUAL I1 + 1 
            IF CM-TEXT-LEN > 198 
              THEN 
               MOVE SPACES TO CM-OC-MSG-DATA-X
                MOVE CM-OC-MSG-DATA-4 TO CM-OC-MSG-DATA-X 
                MOVE DISP-CLIENT-MSG-3B TO RSLTNO( I1 ) 
                COMPUTE I1 EQUAL I1 + 1 
             END-IF 
         END-IF 
      END-IF 
  ELSE 
     MOVE DISP-EMPTY-CLIENT-MSG-3 TO RSLTNO( I1 ) 
     COMPUTE I1 EQUAL I1 + 1 
 END-IF. 
MOVE CM-OS-MSGNO TO CM-OS-MSGNO-DATA.
 MOVE DISP-CLIENT-MSG-4 TO RSLTNO( I1 ). 
 COMPUTE I1 EQUAL I1 + 1 
 IF CM-OS-MSGNO NOT EQUAL 0
```

```
THEN
              MOVE SPACES TO CM-OS-MSG-DATA
              MOVE CM-OS-MSGTXT TO CM-OS-MSG-DATA
              MOVE SPACES TO DISP-CLIENT-MSG-5A
              MOVE CM-OS-MSGTXT TO DISP-CLIENT-MSG-5A
               MOVE DISP-CLIENT-MSG-5 TO RSLTNO( I1 ) 
               COMPUTE I1 EQUAL I1 + 1 
               IF CM-OS-MSGTEXT-LEN > 66 
                THEN 
                 MOVE SPACES TO CM-OC-MSG-DATA-X
                  MOVE CM-OS-MSG-DATA-2 TO CM-OC-MSG-DATA-X 
                  MOVE DISP-CLIENT-MSG-3B TO RSLTNO( I1 ) 
                   COMPUTE I1 EQUAL I1 + 1 
                   IF CM-OS-MSGTEXT-LEN > 132 
                    THEN 
                     MOVE SPACES TO CM-OC-MSG-DATA-X
                      MOVE CM-OS-MSG-DATA-3 TO CM-OC-MSG-DATA-X 
                      MOVE DISP-CLIENT-MSG-3B TO RSLTNO( I1 ) 
                      COMPUTE I1 EQUAL I1 + 1 
                      IF CM-OS-MSGTEXT-LEN > 198 
                        THEN 
                         MOVE SPACES TO CM-OC-MSG-DATA-X
                          MOVE CM-OS-MSG-DATA-4 TO CM-OC-MSG-DATA-X 
                          MOVE DISP-CLIENT-MSG-3B TO RSLTNO( I1 ) 
                          COMPUTE I1 EQUAL I1 + 1 
                      END-IF 
                  END-IF 
               END-IF 
             ELSE 
               MOVE DISP-EMPTY-CLIENT-MSG-5 TO RSLTNO( I1 ) 
               COMPUTE I1 EQUAL I1 + 1 
           END-IF. 
        RETRIEVE-CLIENT-MSGS-EXIT. 
           EXIT. 
       *============================================================ 
 *== == 
       *== Subroutine to retrieve diagnostic messages from server == 
 *== == 
       *============================================================ 
       RETRIEVE-SERVER-MSGS. 
           CALL 'CTBDIAG' USING CSL-CON-HANDLE, 
                               CSL-RC, 
                               CS-UNUSED,
```

```
 CS-GET, 
                           CS-SERVERMSG-TYPE, 
                           DG-MSGNO, 
                           SERVER-MSG. 
     IF CSL-RC NOT EQUAL CS-SUCCEED 
        THEN 
          MOVE SPACES TO MSGSTR 
          STRING 'CTBDIAG CS-GET CS-SERVERMSG-TYPE failed' 
                          DELIMITED BY SIZE INTO MSGSTR 
          PERFORM PRINT-MSG 
          PERFORM ALL-DONE 
     END-IF. 
 ************************ 
 * display message text * 
 ************************ 
     MOVE SM-MSGNO TO SM-MSG-NO-DATA. 
    MOVE SM-SEV TO SM-SEVERITY-DATA.
     MOVE SM-STATE TO SM-STATE-DATA. 
     MOVE SM-LINE TO SM-LINE-NO-DATA. 
     MOVE SM-STATUS TO SM-STATUS-DATA. 
    MOVE SPACES TO SM-SVRNAME-DATA.
     MOVE SM-SVRNAME TO SM-SVRNAME-DATA. 
    MOVE SPACES TO SM-PROC-ID-DATA.
     MOVE SM-PROC TO SM-PROC-ID-DATA. 
    MOVE SPACES TO SM-MSG-DATA.
    MOVE SM-TEXT TO SM-MSG-DATA.
    MOVE SPACES TO DISP-SERVER-MSG-5A.
     MOVE SM-TEXT TO DISP-SERVER-MSG-5A. 
     MOVE DISP-SERVER-MSG-HDR TO RSLTNO (1). 
     MOVE DISP-SERVER-MSG-1 TO RSLTNO (3). 
     MOVE DISP-SERVER-MSG-2 TO RSLTNO (4). 
     MOVE DISP-SERVER-MSG-3 TO RSLTNO (5). 
     MOVE DISP-SERVER-MSG-4 TO RSLTNO (6). 
     MOVE DISP-SERVER-MSG-5 TO RSLTNO (7). 
     IF SM-TEXT-LEN > 66
```

```
 THEN 
            MOVE SPACES TO SM-MSG-DATA-X
             MOVE SM-MSG-DATA-2 TO SM-MSG-DATA-X 
             MOVE DISP-SERVER-MSG-5X TO RSLTNO(8) 
             IF SM-TEXT-LEN > 132 
               THEN 
               MOVE SPACES TO SM-MSG-DATA-X
                MOVE SM-MSG-DATA-3 TO SM-MSG-DATA-X 
                MOVE DISP-SERVER-MSG-5X TO RSLTNO(9) 
                IF SM-TEXT-LEN > 198 
                  THEN 
                   MOVE SPACES TO SM-MSG-DATA-X
                    MOVE SM-MSG-DATA-4 TO SM-MSG-DATA-X 
                    MOVE DISP-SERVER-MSG-5X TO RSLTNO(10) 
                 END-IF 
             END-IF 
          END-IF. 
       RETRIEVE-SERVER-MSGS-EXIT. 
          EXIT. 
      *======================================================== 
\star = =* == Subroutine to clear the output screen = =\star = = *======================================================== 
       CLEAR-SCREEN-DATA. 
          MOVE SPACES TO RSLTNO( I2 ). 
       CLEAR-SCREEN-DATA-EXIT. 
          EXIT. 
      *======================================================== 
\star = =*== Subroutine to handle MAPFAIL condition ==
\star = = *======================================================== 
      NO-INPUT. 
      *--------- 
          MOVE 'Please Enter Input Fields' TO MSG-TEXT-1. 
          GO TO GET-INPUT-AGAIN.
```

```
 *======================================================== 
\star = =*== Subroutine to handle AID condition ==
\star = = *======================================================== 
      GETOUT. 
     *-------- 
        EXEC CICS RETURN END-EXEC. 
        STOP RUN. 
     *======================================================== 
\star = =*== Subroutine to handle ERROR condition ==
\star = = *======================================================== 
      ERRORS. 
     *-------- 
        EXEC CICS DUMP DUMPCODE('ERRS') END-EXEC.
```
STOP RUN.

# **Sample RPC Application**

This appendix contains a sample Open Client Connect application program, Sample program – SYCTSAR5, that sends an RPC to an Adaptive Server Enterprise or Open ServerConnect running in a CICS/IMS region.

The purpose of this sample program is to demonstrate the use of Client-Library functions, particularly those designed to send RPC requests. In some cases, one Client-Library function is used for demonstration purposes when another function would be more efficient. In order to best illustrate the flow of processing, the program does not do extensive error checking.

The remote procedure or transaction initiated by this RPC is called SYR2, which uses data from the sample table SYBASE.SAMPLETB.

If your server is an Adaptive Server Enterprise, the remote procedure and table must be created by Transaction Router Service (TRS). A script is provided with TRS that it can use to create SYR2 and the sample table on Adaptive Server Enterprise.

## <span id="page-338-0"></span>Sample program - SYCTSAR5

\*@(#) syctsar5.cobol 11.2 12/14/95

```
* Confidential property of Sybase, Inc.
* (c) Copyright Sybase, Inc. 1985 TO 1997.
* All rights reserved.
******* SYCTSAR5 - Client Language Request APPL - COBOL - CICS **
**** CICS TRANID:
           SYR5
```
#### *Sample program – SYCTSAR5*

```
 ** PROGRAM: SYCTSAR5
 **
 ** PURPOSE: Demonstrates Open Client for CICS CALLs.
 **
 ** FUNCTION: Illustrates how to send an RPC request with
 ** parameters to:
 **
 ** - A SQL Server
 ** - An Open Server running in a CICS/IMS region.
 **
 ** SQL Server:
 **
 ** If the request is sent to a SQL Server it
 ** intitiates the stored procedure "SYR2".
 **
 ** Note: The Net-Gateway/MCG product includes a script
 ** that creates this procedure in a target SQL
 ** server.
 **
 ** Open Server/CICS or Open Server/IMS:
 **
 ** If the request is sent to an Open Server/CICS or
 ** IMS region, it initiates the transaction SYR2.
 **
 ** Note: Both Open Server/CICS and IMS products
 ** include the sample transaction SYR2. This
 ** is the server side transaction invoked by
 ** this transaction.
 **
 ** PREREQS: Before running SYCTSAR5, make sure that the server
 ** you wish to access has an entry in the Connection
 ** Router Table for that Server and the MCG(s) that
 ** you wish to use.
 **
 **
 ** INPUT: On the input screen, make sure to enter the Server
 ** name, user id, and password for the target server.
 ** TRAN NAME is not used for LAN servers.
 **
 ** If the target server is in a CICS or IMS region,
 ** enter SYR2 in the TRAN NAME field.
 **
 **
 ** Open Client CALLs used in this sample:
 **
 ** CSBCTXALLOC allocate a context
```

```
 ** CSBCTXDROP drop a context
 ** CTBBIND bind a column variable
 ** CTBCLOSE close a server connection
 ** CTBCMDALLOC allocate a command
 ** CTBCMDDROP drop a command
 ** CTBCOMMAND initiate remote procedure CALL
 ** CTBCONALLOC allocate a connection
 ** CTBCONDROP drop a connection
 ** CTBCONPROPS alter properties of a connection
 ** CTBCONNECT open a server connection
 ** CTBDESCRIBE return a description of RESULT data
 ** CTBDIAG retrieve SQLCODE messages
 ** CTBEXIT exit client library
 ** CTBFETCH FETCH RESULT data
 ** CTBINIT init client library
 ** CTBPARAM define a command PARAMETER
 ** CTBRESULTS set up RESULT data
 ** CTBSEND send a request TO the server
 **
 ** History:
 **
 ** Date BTS# Descrition
 ** ======= ====== ===============================================
 ** Feb1795 Create
 ** Oct1895 99999 Rewrite and add front end to the program
 **
 ******************************************************************
 IDENTIFICATION DIVISION.
 PROGRAM-ID. SYCTSAR5.
 ENVIRONMENT DIVISION.
 CONFIGURATION SECTION.
 SOURCE-COMPUTER. XYZ.
 OBJECT-COMPUTER. XYZ.
 DATA DIVISION.
 WORKING-STORAGE SECTION.
 ******************************************************************
 ** Client Library Cobol Copy Book
 ******************************************************************
 COPY CTPUBLIC.
 ******************************************************************
 ** CICS BMS DEFINITIONS
```
Sample program - SYCTSAR5

COPY SYCTBA5. Standard CICS Attribute and Print Control Chararcter List COPY DFHBMSCA. \*\* CICS Standard Attention Identifiers Cobol Copy Book COPY DFHAID. CONSTANTS 01 MSG-TEXT-1 PIC  $X(70)$  VALUE ' '. PIC  $X(70)$ 01 MSG-TEXT-2 VALUE 'Press Clear To Exit'. 01 PAGE-CNT PIC S9(4) COMP VALUE +0. 01 UTIME PIC S9(15) COMP-3. 01 TMP-DATE PIC  $X(08)$ . 01 TMP-TIME PIC X(08). 01 ENTER-DATA-SW PIC X(01) VALUE 'N'.  $01 \quad C-N$ PIC X(01) VALUE 'N'.  $01 \t C - Y$ PIC X(01) VALUE 'Y'. 01 MAX-SCREEN-ROWS PIC S9(4) VALUE +10. 01 RESTYPE PIC S9(9) COMP SYNC VALUE IS 0. 01 NETDRIVER PIC S9(9) COMP SYNC VALUE IS 9999. 01 DATALEN PIC S9(9) COMP SYNC VALUE IS 0. 01 INTARG PIC S9(9) COMP SYNC VALUE IS 0. 01 INDIC PIC S9(9) COMP SYNC VALUE IS 0. 01 CMDSTR PIC X(200) VALUE IS SPACES. 01 STATUS-BIND PIC S9(9) COMP SYNC VALUE IS 0. 01 STATUS-OK PIC S9(9) COMP SYNC VALUE IS 0. 01 BAD-INPUT PIC X(01) VALUE 'N'. 01 NO-MORE-MSGS-SW PIC X(01). 88 NO-MORE-MSGS VALUE 'Y'.

01 NO-ERRORS-SW PIC X(01). 88 NO-ERRORS VALUE 'N'. 01 SWITCHES. 05 SW-RESULTS PIC X(01) VALUE 'Y'. 88 NO-MORE-RESULTS VALUE 'N'. 05 SW-FETCH PIC X(01) VALUE 'Y'. 88 NO-MORE-ROWS VALUE 'N'. 05 SW-DIAG PIC X(01) VALUE 'N'. 88 DIAG-MSGS-INITIALIZED VALUE 'Y'. 01 CS-LIB-MISC-FIELDS. 05 CSL-CMD-HANDLE PIC S9(9) COMP VALUE +0. 05 CSL-CON-HANDLE PIC S9(9) COMP VALUE +0. 05 CSL-CTX-HANDLE PIC S9(9) COMP VALUE +0. 05 CSL-NULL PIC S9(9) COMP VALUE +0. 05 CSL-RC PIC S9(9) COMP VALUE +0. 01 PROPS-FIELDS. 05 PF-SERVER PIC X(30) VALUE IS SPACES. 05 PF-SERVER-SIZE PIC S9(9) COMP VALUE +0. 05 PF-USER PIC X(08) VALUE IS SPACES. 05 PF-USER-SIZE PIC S9(9) COMP VALUE +0. 05 PF-PWD PIC X(08) VALUE IS SPACES. 05 PF-PWD-SIZE PIC S9(9) COMP VALUE +0. 05 PF-TRAN PIC X(08) VALUE IS SPACES. 05 PF-TRAN-SIZE PIC S9(9) COMP VALUE +0. 05 PF-NETDRV PIC X(08) VALUE IS SPACES. 05 PF-DRV-SIZE PIC S9(9) COMP VALUE +0. 05 PF-DEPT PIC X(03) VALUE 'D11'.<br>05 PF-DEPT-SIZE PIC S9(9) COMP VALUE + PIC S9(9) COMP VALUE  $+3$ . 05 PF-STRLEN PIC S9(9) COMP. 05 PF-MSGLIMIT PIC S9(9) COMP. 01 PARM1 PIC S9(9) COMP SYNC. 01 PARM2. 49 PLEN-RET PIC S9(4) COMP SYNC. 49 PARR-RET PIC X(3) VALUE IS SPACES. 01 DISP-PARM. 05 FILLER PIC X(1) VALUE IS '('. 05 RETPARM-VAL PIC 99999. 05 RET-PARMMSG PIC X(17) VALUE IS ' row(s) affected)'. 05 FILLER PIC X(50) VALUE IS SPACES.

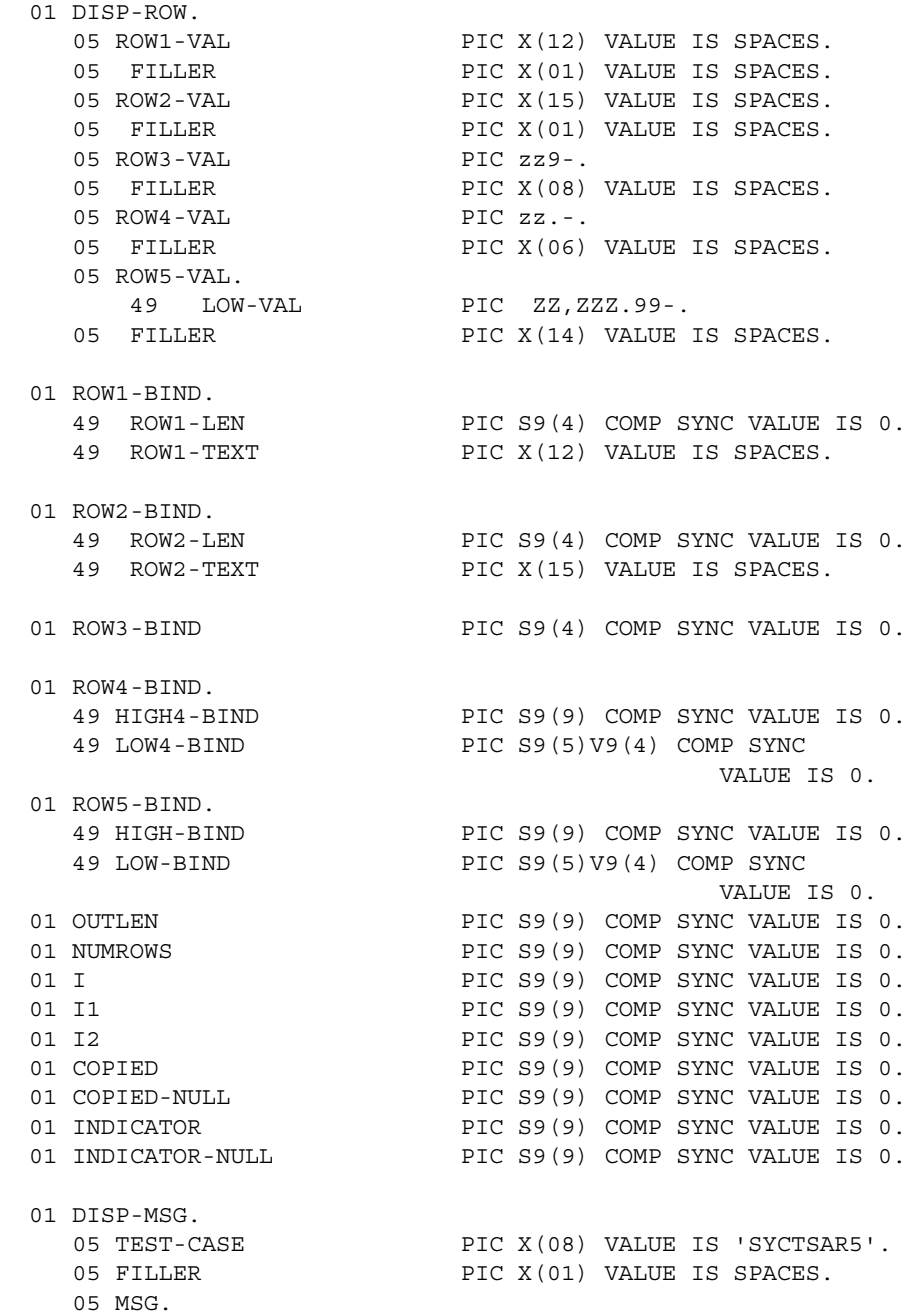

10 SAMP-LIT PIC X(05) VALUE IS 'rc = '. 10 SAMP-RC PIC -Z9. 10 FILLER PIC X(02) VALUE IS ', '. 10 REST-LIT PIC X(12) VALUE IS 'Result Type:'. 10 REST-TYPE  $\begin{array}{ccc} \texttt{PIC Z(3)9.} \\ \texttt{10} \end{array}$ 10 FILLER PIC X(03) VALUE IS SPACES. 10 MSGSTR PIC X(40) VALUE IS SPACES.

01 DATAFMT-PARM.

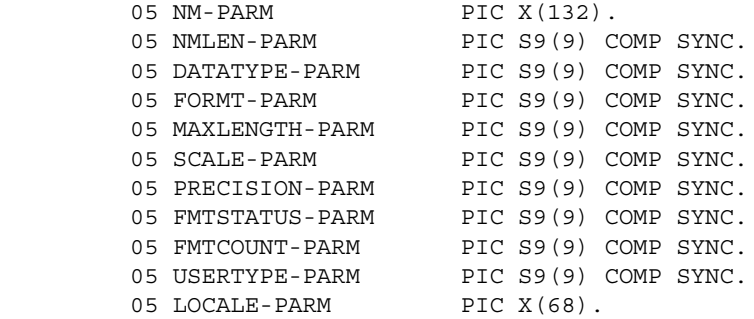

01 DATAFMT-BIND.

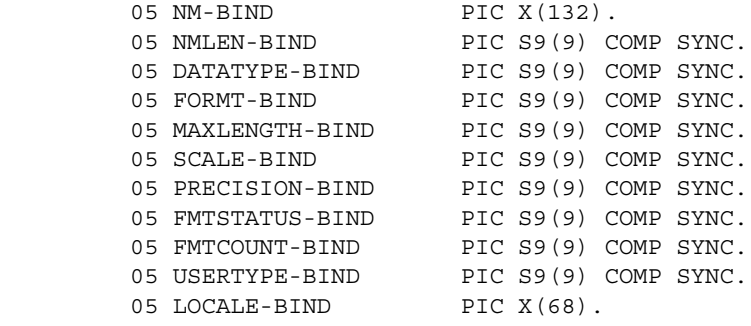

01 WCOLUMN PIC S9(9) COMP SYNC.

 01 DIAG-FIELDS. 05 DF-MSGNO PIC S9(9) COMP VALUE +1. 05 DF-NUM-OF-MSGS PIC S9(9) COMP VALUE +0.

#### \*\*\*\*\*\*\*\*\*\*\*\*\*\*\*\*\*\*\*\*\*\*\*\*\*\*\*\*\*\*\*

\*\* Client Message Structure \*\*

```
 *******************************
```
01 CLIENT-MSG.

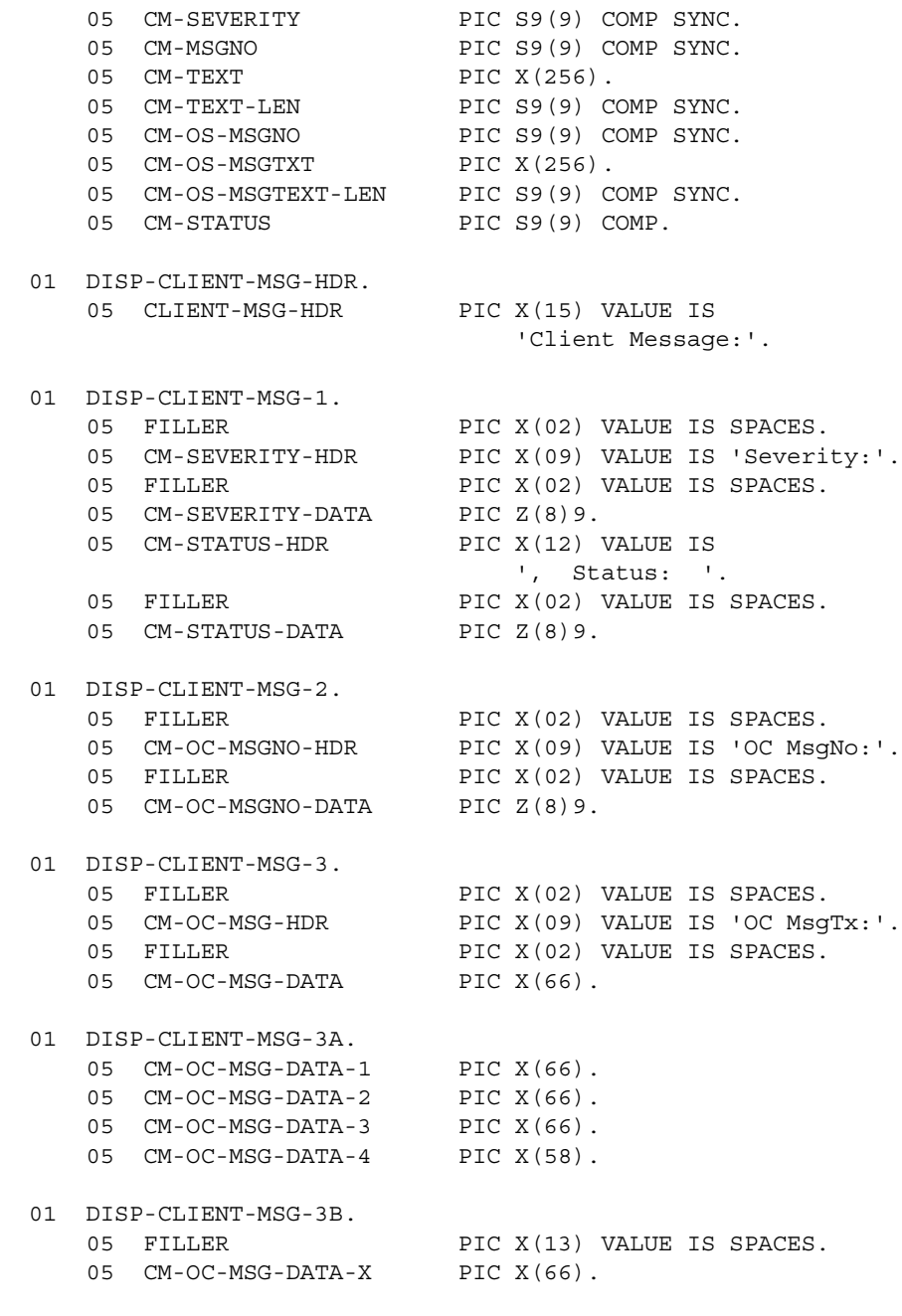

01 DISP-EMPTY-CLIENT-MSG-3.

```
05 FILLER PIC X(02) VALUE IS SPACES.
 05 CM-OC-MSG-HDR PIC X(09) VALUE IS 'OC MsgTx:'.
05 FILLER PIC X(02) VALUE IS SPACES.
 05 NO-DATA PIC X(11) VALUE IS 'No Message!'.
  01 DISP-CLIENT-MSG-4.
05 FILLER PIC X(02) VALUE IS SPACES.
 05 CM-OS-MSG-HDR PIC X(09) VALUE IS 'OS MsgNo:'.
05 FILLER PIC X(02) VALUE IS SPACES.
     05 CM-OS-MSGNO-DATA PIC Z(8)9.
  01 DISP-CLIENT-MSG-5.
    05 FILLER PIC X(02) VALUE IS SPACES.
 05 CM-OS-MSG-HDR PIC X(09) VALUE IS 'OS MsgTx:'.
05 FILLER PIC X(02) VALUE IS SPACES.
    05 CM-OS-MSG-DATA
  01 DISP-CLIENT-MSG-5A.
    05 CM-OS-MSG-DATA-1 PIC X(66).
     05 CM-OS-MSG-DATA-2 PIC X(66).
05 CM-OS-MSG-DATA-3 PIC X(66).
05 CM-OS-MSG-DATA-4 PIC X(58).
  01 DISP-EMPTY-CLIENT-MSG-5.
    05 FILLER PIC X(02) VALUE IS SPACES.
     05 CM-OS-MSG-HDR PIC X(09) VALUE IS 'OS MsgTx:'.
    05 FILLER PIC X(02) VALUE IS SPACES.
     05 NO-DATA PIC X(11) VALUE IS 'No Message!'.
 *******************************
 ** Server Message Structure **
 *******************************
  01 SERVER-MSG.
    05 SM-MSGNO PIC S9(9) COMP.
    05 SM-STATE PIC S9(9) COMP.
    05 SM-SEV PIC S9(9) COMP.
    05 SM-TEXT PIC X(256).<br>05 SM-TEXT-LEN PIC S9(9) COMP.
05 SM-TEXT-LEN PIC S9(9) COMP.
05 SM-SVRNAME PIC X(256).
    05 SM-SVRNAME-LEN PIC S9(9) COMP.
    05 SM-PROC PIC X(256).
    05 SM-PROC-LEN PIC S9(9) COMP.
    05 SM-LINE PIC S9(9) COMP.
    05 SM-STATUS PIC S9(9) COMP.
```
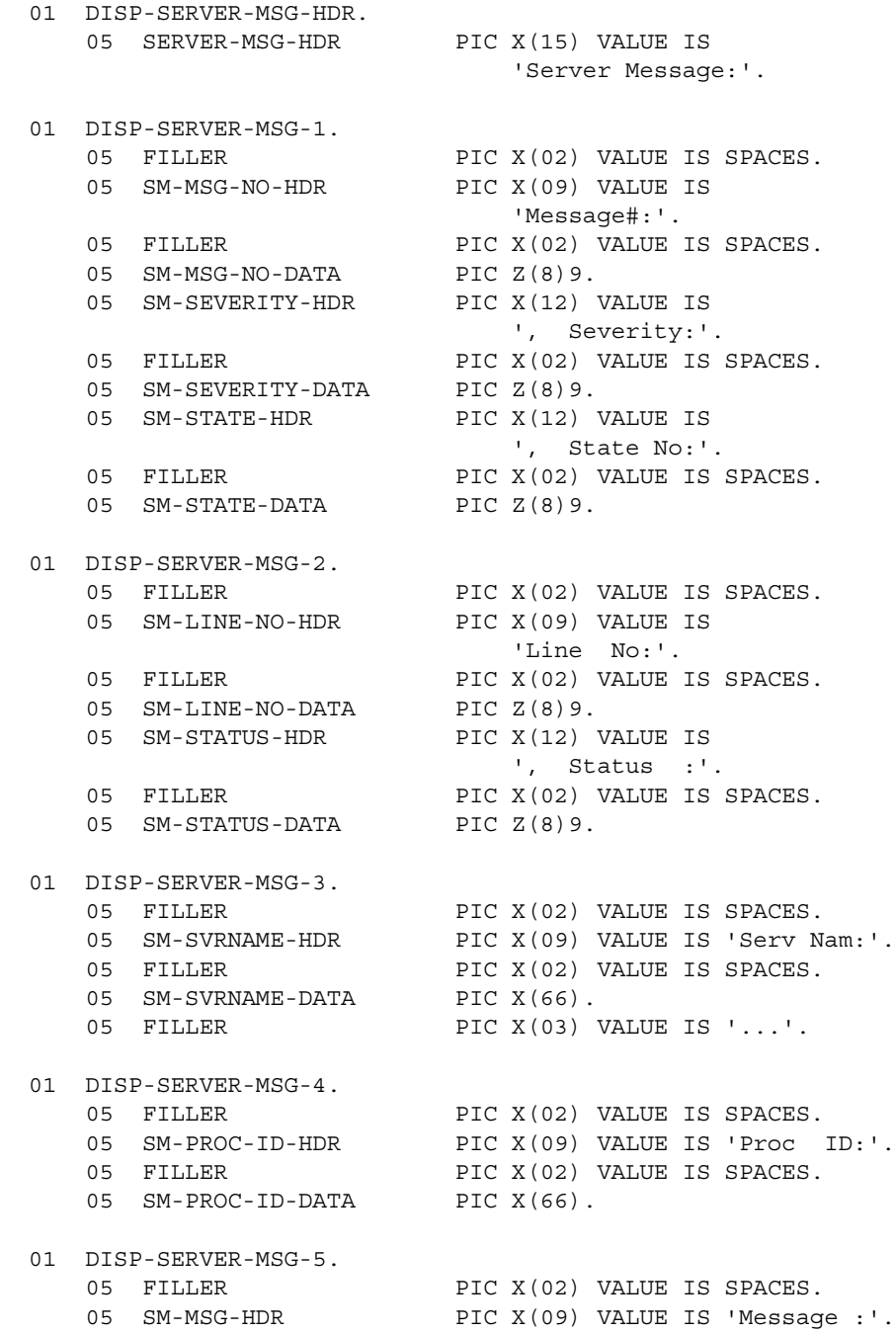

```
05 FILLER PIC X(02) VALUE IS SPACES.
    05 SM-MSG-DATA PIC X(66).
 01 DISP-SERVER-MSG-5A.
    05 SM-MSG-DATA-1 PIC X(66).
    05 SM-MSG-DATA-2 PIC X(66).
    05 SM-MSG-DATA-3 PIC X(66).
    05 SM-MSG-DATA-4 PIC X(58).
 01 DISP-SERVER-MSG-5X.
    05 FILLER PIC X(13) VALUE IS SPACES.
    05 SM-MSG-DATA-X PIC X(66).
 01 CICS-FIELDS.
    05 CICS-RESPONSE PIC S9(9) COMP.
 01 QUERY-FIELDS.
    05 QF-LEN PIC S9(4) COMP VALUE +1.
    05 OF-MAXLEN PIC S9(4) COMP VALUE +1.
    05 QF-ANSWER PIC X(01) VALUE IS SPACES.
 ******************************************************************
 PROCEDURE DIVISION.
 ******************************************************************
 **************************
 * CICS Condition Handler *
 **************************
     EXEC CICS HANDLE CONDITION MAPFAIL(NO-INPUT)
                            ERROR(ERRORS)
     END-EXEC.
 ********************
 * CICS Aid Handler *
 ********************
     EXEC CICS HANDLE AID ANYKEY(NO-INPUT)
                        CLEAR(GETOUT)
     END-EXEC.
 **************************
 * PROGRAM INITIALIZATION *
 **************************
     MOVE SPACES TO DISP-ROW.
```

```
MOVE C-N TO NO-MORE-MSGS-SW.
    MOVE C-N TO NO-ERRORS-SW.
     MOVE C-Y TO SW-DIAG.
     MOVE LOW-VALUES TO A5PANELO.
    MOVE -1 TO SERVERL.
     COMPUTE PAGE-CNT = PAGE-CNT + 1.
     PERFORM GET-SYSTEM-TIME.
 GET-INPUT-AGAIN.
     PERFORM DISPLAY-INITIAL-SCREEN.
     PERFORM GET-INPUT-DATA.
 ********************************
 * ALLOCATE A CONTEXT STRUCTURE *
 ********************************
    MOVE ZERO TO CSL-CTX-HANDLE.
     MOVE LOW-VALUES TO DATAFMT-PARM DATAFMT-BIND DISP-ROW.
     CALL 'CSBCTXAL' USING CS-VERSION-50
                            CSL-RC
                            CSL-CTX-HANDLE.
      IF CSL-RC NOT EQUAL CS-SUCCEED
       THEN
          MOVE SPACES TO MSGSTR
          STRING 'CSBCTXAL failed'
                 DELIMITED BY SIZE INTO MSGSTR
          PERFORM PRINT-MSG
          PERFORM ALL-DONE
      END-IF.
 **********************************
 * INTITIALIZE THE CLIENT-LIBRARY *
 **********************************
     CALL 'CTBINIT' USING CSL-CTX-HANDLE
                           CSL-RC
                           CS-VERSION-50.
     IF CSL-RC NOT EQUAL CS-SUCCEED
```

```
 THEN
         MOVE SPACES TO MSGSTR
         STRING 'CTBINIT failed'
               DELIMITED BY SIZE INTO MSGSTR
         PERFORM PRINT-MSG
         PERFORM ALL-DONE
     END-IF.
     PERFORM PROCESS-INPUT.
     PERFORM QUIT-CLIENT-LIBRARY.
     GOBACK.
*========================================================
 *== ==
*== Subroutine to get system date/time ==
 *== ==
 *========================================================
  GET-SYSTEM-TIME.
 *----------------
     EXEC CICS ASKTIME
            ABSTIME(UTIME)
     END-EXEC.
     EXEC CICS FORMATTIME
             ABSTIME(UTIME)
             DATESEP('/')
             MMDDYY(TMP-DATE)
             TIME(TMP-TIME)
             TIMESEP
     END-EXEC.
 *========================================================
 *== ==
*== Subroutine to display SYD5 initial screen ==
 *== ==
 *========================================================
  DISPLAY-INITIAL-SCREEN.
 *----------------------
     MOVE TMP-DATE TO SDATEO.
     MOVE TMP-TIME TO STIMEO.
```

```
 MOVE 'SYCTSAR5' TO PROGNMO.
     MOVE PAGE-CNT TO SPAGEO.
     MOVE MSG-TEXT-1 TO MSG1O.
     MOVE MSG-TEXT-2 TO MSG2O.
     EXEC CICS SEND MAP('A5PANEL')
                  MAPSET('SYCTBA5')
                  CURSOR
                  FRSET
                  ERASE
                  FREEKB
     END-EXEC.
 *========================================================
 *== ==
*== Subroutine to get input data
 *== ==
 *========================================================
  GET-INPUT-DATA.
 *---------------
     EXEC CICS RECEIVE MAP('A5PANEL')
                  MAPSET('SYCTBA5')
                  ASIS
     END-EXEC.
     IF SERVERL = ZERO
       THEN
         IF PF-SERVER = SPACES
         THEN
       MOVE 'Please Enter Server Name' TO MSG-TEXT-1
           MOVE -1 TO SERVERL
           MOVE C-Y TO ENTER-DATA-SW
         END-IF
       ELSE
         MOVE SERVERI TO PF-SERVER
        MOVE SERVERL TO PF-SERVER-SIZE
     END-IF.
     IF USERL = ZERO
       THEN
         IF PF-USER = SPACES
          THEN
            MOVE 'Please Enter User-ID' TO MSG-TEXT-1
           MOVE -1 TO USERL
```
MOVE C-Y TO ENTER-DATA-SW  $END-IF$ ELSE MOVE USERI TO PF-USER MOVE USERL TO PF-USER-SIZE MOVE PF-USER TO USERO  $END-IF.$ IF PSWDL NOT EQUAL ZERO THEN MOVE PSWDI TO PF-PWD MOVE PSWDL TO PF-PWD-SIZE  $END-IF$ IF TRANL NOT EQUAL ZERO THEN MOVE TRANI TO PF-TRAN MOVE TRANL TO PF-TRAN-SIZE  $END-IF.$ IF NETDRVL NOT EQUAL ZERO THEM MOVE NETDRVI TO PF-NETDRV MOVE NETDRVL TO PF-DRV-SIZE  $END-IF.$ IF ENTER-DATA-SW = C-Y **THEN** MOVE C-N TO ENTER-DATA-SW PERFORM DISPLAY-INITIAL-SCREEN PERFORM GET-INPUT-DATA  $END-IF.$  $x = =$ \*== Subroutine to process input data  $=$  $* =$  $=$ PROCESS-INPUT. \*\*\*\*\*\*\*\*\*\*\*\*\*\*\*\*\*\*\*\*\*\*\*\*\*\*\*\*\*\*\*\* \* ALLOCATE A CONNECTION HANDLE \* \*\*\*\*\*\*\*\*\*\*\*\*\*\*\*\*\*\*\*\*\*\*\*\*\*\*\*\*\*\*\*\*

MOVE ZERO TO CSL-CON-HANDLE.

```
 CALL 'CTBCONAL' USING CSL-CTX-HANDLE
                             CSL-RC
                              CSL-CON-HANDLE.
      IF CSL-RC NOT EQUAL CS-SUCCEED
        THEN
           MOVE SPACES TO MSGSTR
           STRING 'CTBCONAL failed'
                  DELIMITED BY SIZE INTO MSGSTR
           PERFORM PRINT-MSG
           PERFORM ALL-DONE
      END-IF.
 *******************
 * SET THE USER ID *
 *******************
      CALL 'CTBCONPR' USING CSL-CON-HANDLE
                             CSL-RC
                             CS-SET
                             CS-USERNAME
                             PF-USER
                             PF-USER-SIZE
                              CS-FALSE
                             OUTLEN.
      IF CSL-RC NOT EQUAL CS-SUCCEED
        THEN
           MOVE SPACES TO MSGSTR
           STRING 'CTBCONPR for user-id failed'
                  DELIMITED BY SIZE INTO MSGSTR
           PERFORM PRINT-MSG
           PERFORM ALL-DONE
        END-IF.
 ********************
 * SET THE PASSWORD *
 ********************
      CALL 'CTBCONPR' USING CSL-CON-HANDLE
                              CSL-RC
                             CS-SET
                             CS-PASSWORD
                             PF-PWD
                             PF-PWD-SIZE
                             CS-FALSE
```
OUTLEN.

 IF CSL-RC NOT EQUAL CS-SUCCEED THEN MOVE SPACES TO MSGSTR STRING 'CTBCONPR for password failed' DELIMITED BY SIZE INTO MSGSTR PERFORM PRINT-MSG PERFORM ALL-DONE END-IF. \*\*\*\*\*\*\*\*\*\*\*\*\*\*\*\*\*\*\*\* \* SET THE TRAN NAME \* \*\*\*\*\*\*\*\*\*\*\*\*\*\*\*\*\*\*\*\* IF PF-TRAN-SIZE IS NOT EQUAL TO ZEROES THEN CALL 'CTBCONPR' USING CSL-CON-HANDLE CSL-RC CS-SET CS-TRANSACTION-NAME PF-TRAN PF-TRAN-SIZE CS-FALSE OUTLEN IF CSL-RC NOT EQUAL CS-SUCCEED THEN MOVE SPACES TO MSGSTR STRING 'CTBCONPR for TRAN name failed' DELIMITED BY SIZE INTO MSGSTR PERFORM PRINT-MSG PERFORM ALL-DONE END-IF END-IF. \*\*\*\*\*\*\*\*\*\*\*\*\*\*\*\*\*\*\*\*\*\*\*\*\*\*\*\*\*\*\*

### \* SET THE NET DRIVER PROPERTY \* \*\*\*\*\*\*\*\*\*\*\*\*\*\*\*\*\*\*\*\*\*\*\*\*\*\*\*\*\*\*\* IF PF-NETDRV = SPACES OR PF-NETDRV = 'LU62' X OR PF-NETDRV = 'lu62'

```
 MOVE CS-LU62 TO NETDRIVER
      ELSE
        IF PF-NETDRV = 'IBMTCPIP' OR PF-NETDRV = 'ibmtcpip'
          MOVE CS-TCPIP TO NETDRIVER
      ELSE
        IF PF-NETDRV = 'INTERLIN' OR PF-NETDRV = 'interlin'
         MOVE CS-INTERLINK TO NETDRIVER
      ELSE
        IF PF-NETDRV = 'CPIC' OR PF-NETDRV = 'cpic'
         MOVE CS-NCPIC TO NETDRIVER
      END-IF.
      IF PF-DRV-SIZE IS NOT EQUAL TO ZEROES THEN
          CALL 'CTBCONPR' USING CSL-CON-HANDLE
                                  CSL-RC
                                  CS-SET
                                  CS-NET-DRIVER
                                 NETDRIVER
                                  CS-UNUSED
                                  CS-FALSE
                                  OUTLEN
          IF CSL-RC NOT EQUAL CS-SUCCEED
            THEN
               MOVE SPACES TO MSGSTR
               STRING 'CTBCONPR for network driver failed'
                       DELIMITED BY SIZE INTO MSGSTR
               PERFORM PRINT-MSG
               PERFORM ALL-DONE
            END-IF
      END-IF.
 *************************
 * CONNECT TO THE SERVER *
 *************************
      CALL 'CTBCONNE' USING CSL-CON-HANDLE
                             CSL-RC
                             PF-SERVER
                             PF-SERVER-SIZE
                             CS-FALSE.
      IF CSL-RC NOT EQUAL CS-SUCCEED
        THEN
```

```
MOVE SPACES TO MSGSTR
        STRING 'CTBCONNE failed' DELIMITED BY SIZE INTO MSGSTR
        PERFORM PRINT-MSG
        PERFORM ALL-DONE
      END-IF.IF NO-ERRORS
      THEN
       PERFORM SEND-PARAM THRU SEND-PARAM-EXIT
    FND - TF*************************************
* PROCESS THE RESULTS OF THE COMMAND *
*************************************
    IF NO-ERRORS
      THEN
       PERFORM RESULTS-PROCESSING UNTIL NO-MORE-RESULTS
       PERFORM CLOSE-CONNECTION
    END-IF.PROCESS-INPUT-EXIT.
    EXIT.
* - -=* == Subroutine to allocate, send, and process commands ==
* = = =SEND-PARAM.
*****************************
* NOW GET A COMMAND HANDLE. *
*****************************
    MOVE ZERO TO CSL-CMD-HANDLE.
    CALL 'CTBCMDAL' USING CSL-CON-HANDLE
                       CSL-RCCSL-CMD-HANDLE.
    IF CSL-RC NOT EQUAL CS-SUCCEED
     THEN
       MOVE SPACES TO MSGSTR
       STRING 'CTBCMDAL failed'
              DELIMITED BY SIZE INTO MSGSTR
```
 PERFORM PRINT-MSG PERFORM ALL-DONE END-IF.

\*\*\*\*\*\*\*\*\*\*\*\*\*\*\*\*\*\*\*\*\*\*\*\*\*\*\*\*\*\*\*\*\*\*\*\*\*\*\*\*\*\*\*\*\*\*\*\*\*\*\*\*\*\*\*\*\*\*\*\* \* INITIATE THE STORED PROCEDURE "SYR2". THE DATA WILL BE \* \* RETURNED FROM THE TABLE SYBASE.SAMPLETB. THIS CAN EITHER \* \* BE A DB2 OR A SQL SERVER TABLE DEPENDING ON WHETHER \* \* THE RPC IS SENT TO A CICS REGION OR A SQL SERVER. \* \*\*\*\*\*\*\*\*\*\*\*\*\*\*\*\*\*\*\*\*\*\*\*\*\*\*\*\*\*\*\*\*\*\*\*\*\*\*\*\*\*\*\*\*\*\*\*\*\*\*\*\*\*\*\*\*\*\*\*\* MOVE LOW-VALUES TO CMDSTR. MOVE 4 TO INTARG. STRING 'SYR2' DELIMITED BY SIZE INTO CMDSTR. CALL 'CTBCOMMA' USING CSL-CMD-HANDLE CSL-RC CS-RPC-CMD CMDSTR INTARG CS-UNUSED. IF CSL-RC NOT EQUAL CS-SUCCEED THEN MOVE SPACES TO MSGSTR STRING 'CTBCOMMAND failed' DELIMITED BY SIZE INTO MSGSTR PERFORM PRINT-MSG PERFORM ALL-DONE END-IF. \*\*\*\*\*\*\*\*\*\*\*\*\*\*\*\*\*\*\*\*\*\*\*\*\*\*\*\*\* \* SET UP THE RPC PARAMETERS \* \*\*\*\*\*\*\*\*\*\*\*\*\*\*\*\*\*\*\*\*\*\*\*\*\*\*\*\*\* MOVE '@parm1' TO NM-PARM. MOVE 6 TO NMLEN-PARM. MOVE CS-FMT-NULLTERM TO FORMT-PARM. MOVE CS-RETURN TO FMTSTATUS-PARM. MOVE CS-INT-TYPE TO DATATYPE-PARM. MOVE LENGTH OF PARM1 TO DATALEN. MOVE 0 TO PARM1. CALL 'CTBPARAM' USING CSL-CMD-HANDLE

```
 CSL-RC
                           DATAFMT-PARM
                           PARM1
                           DATALEN
                           INDIC.
      IF CSL-RC NOT EQUAL CS-SUCCEED
        THEN
          MOVE SPACES TO MSGSTR
          STRING 'CTBPARAM CS-INT-TYPE parm1 failed'
                DELIMITED BY SIZE INTO MSGSTR
          PERFORM PRINT-MSG
          PERFORM ALL-DONE
      END-IF.
      MOVE '@parm2' TO NM-PARM.
     MOVE 6 TO NMLEN-PARM.
 MOVE CS-FMT-NULLTERM TO FORMT-PARM.
 MOVE CS-INPUTVALUE TO FMTSTATUS-PARM.
 MOVE CS-VARCHAR-TYPE TO DATATYPE-PARM.
MOVE PF-DEPT TO PARR-RET.
     MOVE PF-DEPT-SIZE TO DATALEN.
     MOVE 255 TO MAXLENGTH-PARM.
      CALL 'CTBPARAM' USING CSL-CMD-HANDLE
                           CSL-RC
                           DATAFMT-PARM
                           PARM2
                           DATALEN
                           INDIC.
      IF CSL-RC NOT EQUAL CS-SUCCEED
        THEN
          MOVE SPACES TO MSGSTR
          STRING 'CTBPARAM CS-VARCHAR-TYPE parm2 failed'
                DELIMITED BY SIZE INTO MSGSTR
          PERFORM PRINT-MSG
          PERFORM ALL-DONE
      END-IF.
 ***************************************
 * SEND THE COMMAND AND THE PARAMETERS *
 ***************************************
      CALL 'CTBSEND' USING CSL-CMD-HANDLE
                          CSL-RC.
```

```
IF CSL-RC NOT EQUAL CS-SUCCEED
    THEN
     MOVE SPACES TO MSGSTR
     STRING 'CTBSEND failed'
          DELIMITED BY SIZE INTO MSGSTR
     PERFORM PRINT-MSG
     PERFORM ALL-DONE
   END-IF.SEND-PARAM-EXIT.
   EXIT.
* = =*== Subroutine to process result
                                   =* = -=RESULTS-PROCESSING.
****************************
* SET UP THE RESULTS DATA *
***************************
   CALL 'CTBRESUL' USING CSL-CMD-HANDLE
                 CSL-RCRESTYPE.
* DETERMINE THE OUTCOME OF THE COMMAND EXECUTION *
EVALUATE CSL-RC
     WHEN CS-SUCCEED
* DETERMINE THE TYPE OF RESULT RETURNED BY THE CURRENT REQUEST *
EVALUATE RESTYPE
***********************
* PROCESS ROW RESULTS *
***********************
```
WHEN CS-ROW-RESULT PERFORM RESULT-ROW-PROCESSING MOVE 'Y' TO SW-FETCH PERFORM FETCH-ROW-PROCESSING UNTIL NO-MORE-ROWS \*\*\*\*\*\*\*\*\*\*\*\*\*\*\*\*\*\*\*\*\*\*\*\*\*\*\*\*\*\*\*\*\*\*\*\*\*\*\*\*\*\*\*\*\*\*\*\*\*\*\*\*\*\*\*\*\*\*\*\*\* \* PROCESS PARAMETER RESULTS - THERE SHOULD BE NO PARAMETERS \* \* TO PROCESS \* \*\*\*\*\*\*\*\*\*\*\*\*\*\*\*\*\*\*\*\*\*\*\*\*\*\*\*\*\*\*\*\*\*\*\*\*\*\*\*\*\*\*\*\*\*\*\*\*\*\*\*\*\*\*\*\*\*\*\*\*\* WHEN CS-PARAM-RESULT PERFORM RESULT-PARAM-PROCESSING MOVE 'Y' TO SW-FETCH PERFORM FETCH-PARAM-PROCESSING \*\*\*\*\*\*\*\*\*\*\*\*\*\*\*\*\*\*\*\*\*\*\*\*\*\*\*\*\*\*\*\*\*\*\*\*\*\*\*\*\*\*\*\*\*\*\*\*\*\*\*\*\*\*\*\* \* PROCESS STATUS RESULTS - THE STORED PROCEDURE RESULT \* \* WILL BE PROCESSED IN THIS EXAMPLE \*\*\*\*\*\*\*\*\*\*\*\*\*\*\*\*\*\*\*\*\*\*\*\*\*\*\*\*\*\*\*\*\*\*\*\*\*\*\*\*\*\*\*\*\*\*\*\*\*\*\*\*\*\*\*\* WHEN CS-STATUS-RESULT MOVE 'Y' TO SW-FETCH CALL 'CTBFETCH' USING CSL-CMD-HANDLE CSL-RC CS-UNUSED CS-UNUSED CS-UNUSED NUMROWS IF CSL-RC = CS-FAIL THEN MOVE SPACES TO MSGSTR STRING 'CTBFETCH status failed' DELIMITED BY SIZE INTO MSGSTR PERFORM PRINT-MSG PERFORM ALL-DONE END-IF \*\*\*\*\*\*\*\*\*\*\*\*\*\*\*\*\*\*\*\*\*\*\*\*\*\*\*\*\*\*\*\*\*\*\*\*\*\*\*\*\*\*\*\*\*\*\*\*\*\*\*\*\*\*\*\*\*\*\*\*\* \* PRINT AN ERROR MESSAGE IF THE SERVER ENCOUNTERED AN ERROR \* \* WHILE EXECUTING THE REQUEST \* \*\*\*\*\*\*\*\*\*\*\*\*\*\*\*\*\*\*\*\*\*\*\*\*\*\*\*\*\*\*\*\*\*\*\*\*\*\*\*\*\*\*\*\*\*\*\*\*\*\*\*\*\*\*\*\*\*\*\*\*\* WHEN CS-CMD-FAIL STRING 'CTBRESUL failed with CS-CMD-FAIL restype'

DELIMITED BY SIZE INTO MSGSTR PERFORM PRINT-MSG

```
* PRINT A MESSSAGE FOR SUCCESSFUL COMMANDS THAT RETURNED NO DATA *
* (OPTIONAL)
WHEN CS-CMD-SUCCEED
           STRING
             'CTBRESUL returned CS-CMD-SUCCEED restype'
                 DELIMITED BY SIZE INTO MSGSTR
* PRINT A MESSSAGE FOR REQUESTS THAT HAVE BEEN PROCESSED *
* SUCCESSFULLY (OPTIONAL)
WHEN CS-CMD-DONE
           STRING
             'CTBRESUL returned CS-CMD-DONE restype'
                 DELIMITED BY SIZE INTO MSGSTR
          WHEN OTHER
           STRING
             'CTBRESUL returned UNKNOW restype'
                 DELIMITED BY SIZE INTO MSGSTR
            PERFORM PRINT-MSG
            MOVE 'N' TO SW-RESULTS
         END-EVALUATE
* PRINT AN ERROR MESSAGE IF THE CTBRESULTS CALL FAILED *
WHEN CS-FAIL
       MOVE 'N' TO SW-RESULTS
       STRING
         'CTBRESUL failed with CS-FAIL ret-cd'
           DELIMITED BY SIZE INTO MSGSTR
       PERFORM PRINT-MSG
```
\* DROP OUT OF THE RESULTS LOOP IF NO MORE RESULT SETS ARE \* \* AVAILABLE FOR PROCESSING OR IF THE RESULTS WERE CANCELLED \* WHEN CS-END-RESULTS MOVE 'N' TO SW-RESULTS WHEN CS-CANCELLED MOVE 'N' TO SW-RESULTS WHEN OTHER MOVE 'N' TO SW-RESULTS STRING 'CTBRESUL failed with UNKNOWN ret-cd' DELIMITED BY SIZE INTO MSGSTR PERFORM PRINT-MSG END-EVALUATE. MOVE 0 TO RESTYPE.  $* - =$ \*== Subroutine to process result rows  $=$  $x = =$ RESULT-ROW-PROCESSING. \*====================== \*\*\*\*\*\*\*\*\*\*\*\*\*\*\*\*\*\*\*\*\*\*\*\*\*\*\*\*\*\*\*\*\*\*\* \* FOR EACH COLUMN BIND THE RESULT \* \*\*\*\*\*\*\*\*\*\*\*\*\*\*\*\*\*\*\*\*\*\*\*\*\*\*\*\*\*\*\*\*\*\*\* PERFORM BIND-ROW-PROCESSING. MOVE 1 TO I2. STRING 'FirstName LastName EducLvl JobCode Salary' DELIMITED BY SIZE INTO RSLTNO (I2). MOVE 2 TO I2. STRING '=========== =============== ======== ' DELIMITED BY SIZE DELIMITED BY SIZE INTO RSLTNO (I2). 

```
x = 1=*== Subroutine to describe the returned parameters ==
* = -=RESULT-PARAM-PROCESSING.
* RETURN A DESCRIPTION OF THE RETURN PARAMETER *
MOVE 1 TO I.
    CALL 'CTBDESCR' USING CSL-CMD-HANDLE
                    CSL-RC
                    \mathbf IDATAFMT-BIND.
    IF CSL-RC NOT EQUAL CS-SUCCEED
     THEN
       MOVE SPACES TO MSGSTR
       STRING 'CTBDESCR failed'
            DELIMITED BY SIZE INTO MSGSTR
       PERFORM PRINT-MSG
      PERFORM ALL-DONE
    END-IF.*****************************
* BIND THE RETURN PARAMETER *
*****************************
    PERFORM BIND-PARAM-PROCESSING.
* = *== Subroutine to fetch row processing
* = -FETCH-ROW-PROCESSING.
******************
* FETCH THE ROWS *
******************
    CALL 'CTBFETCH' USING CSL-CMD-HANDLE
                    CSL-RC
```
 $=$  $=$ 

 $=$   $=$ 

 $=$ 

```
 CS-UNUSED
                            CS-UNUSED
                            CS-UNUSED
                            NUMROWS.
     EVALUATE CSL-RC
 ***********************************************
 * MOVE THE ROW DATA TO PRINTABLE DATA FORMATS *
 ***********************************************
          WHEN CS-SUCCEED
               COMPUTE I2 EQUAL I2 + 1
               MOVE 'Y' TO SW-FETCH
               MOVE LOW-BIND TO LOW-VAL
               MOVE ROW3-BIND TO ROW3-VAL
               MOVE LOW4-BIND TO ROW4-VAL
               MOVE ROW1-TEXT TO ROW1-VAL
               MOVE ROW2-TEXT TO ROW2-VAL
               IF I2 > MAX-SCREEN-ROWS
                THEN
                   MOVE SPACES TO MSG-TEXT-2
                   STRING 'Please press return to continue!'
                            DELIMITED BY SIZE INTO MSG1O
                   PERFORM DISP-DATA
                   PERFORM CLEAR-SCREEN-DATA
                           VARYING I2 FROM 1 BY 1
                           UNTIL I2 > MAX-SCREEN-ROWS
                   COMPUTE PAGE-CNT = PAGE-CNT + 1
                   MOVE 1 TO I2
                   STRING
                      'FirstName LastName EducLvl'
                      DELIMITED BY SIZE
                      ' JobCode Salary'
                      DELIMITED BY SIZE
                      INTO RSLTNO(I2)
                   MOVE 2 TO I2
                   STRING
                      '=========== =============== ======='
                      DELIMITED BY SIZE
                          ' ======= =========='
                      DELIMITED BY SIZE
                      INTO RSLTNO(I2)
                   MOVE 3 TO I2
               END-IF
```

```
MOVE DISP-ROW TO RSLTNO (I2)
          MOVE SPACES TO ROW1-TEXT ROW2-TEXT
          MOVE SPACES TO ROW1-VAL ROW2-VAL
* PRINT THE ROWS AFTER ALL ROW DATA HAS BEEN FETCHED *
WHEN CS-END-DATA
          MOVE 'Press Clear To Exit'
                TO MSG-TEXT-2
          MOVE 'N' TO SW-FETCH
          STRING 'All rows processing completed!'
               DELIMITED BY SIZE INTO MSG10
          PERFORM DISP-DATA
* DROP OUT OF THE FETCH LOOP IF THE CTBFETCH COMMAND FAILS *
WHEN CS-FAIL
          MOVE 'N' TO SW-FETCH
          STRING 'CTBFETCH returned CS-FAIL ret-cd'
               DELIMITED BY SIZE INTO MSGSTR
          PERFORM PRINT-MSG
* DROP OUT OF THE FETCH LOOP IF A RECOVERABLE COMMAND FAILS *
* WHILE FETCHING A ROW OR IF THE OPERATION WAS CANCELLED
WHEN CS-ROW-FAIL
          MOVE 'N' TO SW-FETCH
          STRING 'CTBFETCH returned CS-ROW-FETCH ret-cd'
               DELIMITED BY SIZE INTO MSGSTR
          PERFORM PRINT-MSG
      WHEN CS-CANCELLED
          MOVE 'N' TO SW-FETCH
          STRING 'CTBFETCH returned CS-CANCELLED ret-cd'
               DELIMITED BY SIZE INTO MSGSTR
          PERFORM PRINT-MSG
      WHEN OTHER
```

```
MOVE 'N' TO SW-FETCH
          STRING 'CTBFETCH returned UNKNOWN ret-cd'
               DELIMITED BY SIZE INTO MSGSTR
          PERFORM PRINT-MSG
   END-EVALUATE.
* = =*== Subroutine to fetch return parameter
                                         =\star - -
                                         =FETCH-PARAM-PROCESSING.
*========================
*******************************
* FETCH THE RETURN PARAMETER *
******************************
   CALL 'CTBFETCH' USING CSL-CMD-HANDLE
                    CSL-RCCS-UNUSED
                    CS-UNUSED
                    CS-UNUSED
                    NUMROWS.
   IF CSL-RC = CS-FAIL
     THEN
      MOVE SPACES TO MSGSTR
      STRING 'CTBFETCH return parameter failed'
                   DELIMITED BY SIZE INTO MSGSTR
      PERFORM PRINT-MSG
      PERFORM ALL-DONE
   END-IF.* MOVE THE PARAMETER DATA TO A PRINTABLE DATA FORMAT AND PRINT *
* THE DATA
COMPUTE I2 EQUAL I2 + 1.
   MOVE PARM1 TO RETPARM-VAL.
   MOVE DISP-PARM TO RSLTNO (I2).
```
\*========================================================  $\star_{\pm\pm}$  ==  $\phantom{L^2_{\pm\pm}}$  == \*== Subroutine to bind row processing ==  $\star_{\pm\pm}$  ==  $\phantom{L^2_{\pm\pm}}$  == \*======================================================== BIND-ROW-PROCESSING. \*\*\*\*\*\*\*\*\*\*\*\*\*\*\*\*\*\*\*\*\*\*\*\*\*\*\*\*\*\*\*\*\*\*\*\*\*\*\*\*\*\*\*\*\*\*\*\*\*\*\*\*\*\*\* \* BIND THE COLUMNS RETURNED FROM THE STORED PROCEDURE \* \*\*\*\*\*\*\*\*\*\*\*\*\*\*\*\*\*\*\*\*\*\*\*\*\*\*\*\*\*\*\*\*\*\*\*\*\*\*\*\*\*\*\*\*\*\*\*\*\*\*\*\*\*\*\* MOVE 1 TO WCOLUMN. MOVE CS-VARCHAR-TYPE TO DATATYPE-BIND. MOVE CS-MAX-CHAR TO MAXLENGTH-BIND. MOVE CS-FMT-NULLTERM TO FORMT-BIND. MOVE CS-PARAM-NOTNULL TO INDICATOR-NULL. MOVE CS-PARAM-NOTNULL TO COPIED-NULL. CALL 'CTBBIND' USING CSL-CMD-HANDLE CSL-RC WCOLUMN DATAFMT-BIND ROW1-BIND COPIED COPIED-NULL INDICATOR INDICATOR-NULL . IF CSL-RC NOT EQUAL CS-SUCCEED THEN MOVE SPACES TO MSGSTR STRING 'CTBBIND CS-VARCHAR-TYPE column 1 failed' DELIMITED BY SIZE INTO MSGSTR PERFORM PRINT-MSG PERFORM ALL-DONE END-IF. MOVE 2 TO WCOLUMN. CALL 'CTBBIND' USING CSL-CMD-HANDLE CSL-RC WCOLUMN DATAFMT-BIND ROW2-BIND COPIED COPIED-NULL

 INDICATOR INDICATOR-NULL . IF CSL-RC NOT EQUAL CS-SUCCEED THEN MOVE SPACES TO MSGSTR STRING 'CTBBIND CS-VARCHAR-TYPE column 2 failed' DELIMITED BY SIZE INTO MSGSTR PERFORM PRINT-MSG PERFORM ALL-DONE END-IF. MOVE 3 TO WCOLUMN. MOVE CS-SMALLINT-TYPE TO DATATYPE-BIND. MOVE LENGTH OF ROW3-BIND TO MAXLENGTH-BIND. MOVE CS-FMT-UNUSED TO FORMT-BIND. CALL 'CTBBIND' USING CSL-CMD-HANDLE CSL-RC WCOLUMN DATAFMT-BIND ROW3-BIND COPIED COPIED-NULL INDICATOR INDICATOR-NULL . IF CSL-RC NOT EQUAL CS-SUCCEED THEN MOVE SPACES TO MSGSTR STRING 'CTBBIND CS-SMALLINT-TYPE column 3 failed' DELIMITED BY SIZE INTO MSGSTR PERFORM PRINT-MSG PERFORM ALL-DONE END-IF. MOVE 4 TO WCOLUMN. MOVE LENGTH OF ROW4-BIND TO MAXLENGTH-BIND. MOVE CS-MONEY-TYPE TO DATATYPE-BIND. MOVE CS-FMT-UNUSED TO FORMT-BIND. MOVE CS-SRC-VALUE TO PRECISION-BIND. MOVE CS-SRC-VALUE TO SCALE-BIND. CALL 'CTBBIND' USING CSL-CMD-HANDLE CSL-RC WCOLUMN

```
 DATAFMT-BIND
                            ROW4-BIND
                            COPIED
                            COPIED-NULL
                            INDICATOR
                            INDICATOR-NULL .
        IF CSL-RC NOT EQUAL CS-SUCCEED
         THEN
            MOVE SPACES TO MSGSTR
            STRING 'CTBBIND CS-MONEY-TYPE column 4 failed'
                  DELIMITED BY SIZE INTO MSGSTR
            PERFORM PRINT-MSG
            PERFORM ALL-DONE
        END-IF.
       MOVE 5 TO WCOLUMN.
        MOVE LENGTH OF ROW5-BIND TO MAXLENGTH-BIND.
        CALL 'CTBBIND' USING CSL-CMD-HANDLE
                            CSL-RC
                            WCOLUMN
                            DATAFMT-BIND
                            ROW5-BIND
                            COPIED
                            COPIED-NULL
                            INDICATOR
                            INDICATOR-NULL .
        IF CSL-RC NOT EQUAL CS-SUCCEED
         THEN
            MOVE SPACES TO MSGSTR
            STRING 'CTBBIND CS-MONEY-TYPE column 5 failed'
                  DELIMITED BY SIZE INTO MSGSTR
            PERFORM PRINT-MSG
            PERFORM ALL-DONE
        END-IF.
 *========================================================
\star_{\pm\pm} == \phantom{L^2_{\pm\pm}} ==
* == Subroutine to bind return parameters = = *== ==
 *========================================================
  BIND-PARAM-PROCESSING.
 *****************************
```
 \* BIND THE RETURN PARAMETER \* \*\*\*\*\*\*\*\*\*\*\*\*\*\*\*\*\*\*\*\*\*\*\*\*\*\*\*\*\* MOVE 1 TO WCOLUMN. MOVE CS-INT-TYPE TO DATATYPE-BIND. CALL 'CTBBIND' USING CSL-CMD-HANDLE CSL-RC WCOLUMN DATAFMT-BIND PARM1 COPIED COPIED-NULL INDICATOR INDICATOR-NULL . IF CSL-RC NOT EQUAL CS-SUCCEED THEN MOVE SPACES TO MSGSTR STRING 'CTBBIND for return parameter failed' DELIMITED BY SIZE INTO MSGSTR PERFORM PRINT-MSG PERFORM ALL-DONE END-IF. \*======================================================== \*== ==  $* ==$  Subroutine to display output  $=$  \*== == \*======================================================== DISP-DATA. MOVE TMP-DATE TO SDATEO. MOVE TMP-TIME TO STIMEO. MOVE 'SYCTSAR5' TO PROGNMO. MOVE PAGE-CNT TO SPAGEO. MOVE DFHBMPRO TO SERVERA. MOVE PF-SERVER TO SERVERO. MOVE DFHBMPRO TO USERA. MOVE PF-USER TO USERO. MOVE DFHBMPRO TO NETDRVA. MOVE PF-NETDRV TO NETDRVO.

```
 MOVE DFHBMDAR TO PSWDA.
      MOVE PF-PWD TO PSWDO.
      MOVE MSG-TEXT-2 TO MSG2O.
 ********************
 * DISPLAY THE DATA *
 ********************
      EXEC CICS SEND MAP('A5PANEL')
                     MAPSET('SYCTBA5')
                     CURSOR
                     FRSET
                     ERASE
                     FREEKB
      END-EXEC.
      EXEC CICS RECEIVE INTO(QF-ANSWER)
                        LENGTH(QF-LEN)
                        MAXLENGTH(QF-MAXLEN)
                        RESP(CICS-RESPONSE)
      END-EXEC.
  DISP-DATA-EXIT.
      EXIT.
  *========================================================
\star_{\pm\pm} == \phantom{L^2_{\pm\pm}} ==
*== Subroutine to print output messages. =\star_{\pm\pm} == \phantom{L^2_{\pm\pm}} ==
 *========================================================
  PRINT-MSG.
      MOVE CSL-RC TO SAMP-RC.
      MOVE RESTYPE TO REST-TYPE.
      IF DIAG-MSGS-INITIALIZED AND BAD-INPUT EQUAL TO C-N
        THEN
          PERFORM GET-DIAG-MESSAGES
      END-IF.
 ***********************
 * DISPLAY THE MESSAGE *
 ***********************
      IF NO-ERRORS
        THEN
          PERFORM DISP-DATA
```

```
END-IF.MOVE C-Y TO NO-ERRORS-SW.
    MOVE SPACES TO MSGSTR.
    MOVE ZERO TO SAMP-RC.
    MOVE ZERO TO REST-TYPE.
 PRINT-MSG-EXIT.
    EXIT.
x = -=* == Subroutine to drop and to deallocate all handlers, ==
* == to close server connection and exit client library ==
x = -=ALL-DONE.
    PERFORM CLOSE-CONNECTION.
    PERFORM QUIT-CLIENT-LIBRARY.
    STOP RUN.
 ALL-DONE-EXIT.
    EXIT.
* = =*== Subroutine to perform drop command handler, close
                                            \rightarrow \equiv*== server connection, and deallocate Connection Handler. ==
x = 1= =CLOSE-CONNECTION.
***************************
* DROP THE COMMAND HANDLE *
***************************
    CALL 'CTBCMDDR' USING CSL-CMD-HANDLE
                     CSL-RC.
    IF CSL-RC = CS-FAIL
     THEN
       MOVE SPACES TO MSGSTR
       STRING 'CTBCMDDR failed'
```

```
 DELIMITED BY SIZE INTO MSGSTR
                 PERFORM PRINT-MSG
          END-IF.
*******************************
  * CLOSE THE SERVER CONNECTION *
  *******************************
          CALL 'CTBCLOSE' USING CSL-CON-HANDLE
                                               CSL-RC
                                                CS-UNUSED.
          IF CSL-RC = CS-FAIL
              THEN
                 MOVE SPACES TO MSGSTR
                 STRING 'CTBCLOSE failed'
                            DELIMITED BY SIZE INTO MSGSTR
                 PERFORM PRINT-MSG
          END-IF.
  *************************************
  * DE-ALLOCATE THE CONNECTION HANDLE *
  *************************************
          CALL 'CTBCONDR' USING CSL-CON-HANDLE
                                               CSL-RC.
          IF CSL-RC = CS-FAIL
             THEN
                 MOVE SPACES TO MSGSTR
                 STRING 'CTBCONDR failed'
                            DELIMITED BY SIZE INTO MSGSTR
                 PERFORM PRINT-MSG
          END-IF.
    CLOSE-CONNECTION-EXIT.
          EXIT.
  *===================================================
\star == \qquad \qquad \bullet = \qquad \bullet = \qquad \bullet = \qquad \bullet = \qquad \bullet = \qquad \bullet = \qquad \bullet = \qquad \bullet = \qquad \bullet = \qquad \bullet + \qquad \bullet + \qquad \bullet + \qquad \bullet + \qquad \bullet + \qquad \bullet + \qquad \bullet + \qquad \bullet + \qquad \bullet + \qquad \bullet + \qquad \bullet + \qquad \bullet + 
  *== Subroutine to perform exit client library and ==
 *== deallocate context structure. =\star == \qquad \qquad \bullet = \qquad \bullet = \qquad \bullet = \qquad \bullet = \qquad \bullet = \qquad \bullet = \qquad \bullet = \qquad \bullet = \qquad \bullet = \qquad \bullet + \qquad \bullet + \qquad \bullet + \qquad \bullet + \qquad \bullet + \qquad \bullet + \qquad \bullet + \qquad \bullet + \qquad \bullet + \qquad \bullet + \qquad \bullet + \qquad \bullet + 
  *===================================================
```

```
 QUIT-CLIENT-LIBRARY.
  ***************************
  * EXIT THE CLIENT LIBRARY *
  ***************************
        CALL 'CTBEXIT' USING CSL-CTX-HANDLE
                                     CSL-RC
                                     CS-UNUSED.
        IF CSL-RC = CS-FAIL
          THEN
              MOVE SPACES TO MSGSTR
              STRING 'CTBEXIT failed'
                       DELIMITED BY SIZE INTO MSGSTR
              PERFORM PRINT-MSG
        END-IF.
  *************************************
  * DE-ALLOCATE THE CONTEXT STRUCTURE *
  *************************************
        CALL 'CSBCTXDR' USING CSL-CTX-HANDLE
                                       CSL-RC.
        IF CSL-RC = CS-FAIL
           THEN
              MOVE SPACES TO MSGSTR
              STRING 'CSBCTXDR failed'
                       DELIMITED BY SIZE INTO MSGSTR
              PERFORM PRINT-MSG
        END-IF.
   QUIT-CLIENT-LIBRARY-EXIT.
        EXIT.
  *====================================================
\star = \qquad \qquad \bullet \qquad \bullet \qquad *== Subroutine to retrieve any diagnostic messages ==
\star = = *====================================================
   GET-DIAG-MESSAGES.
  ************************************
  * Disable calls to this subroutine *
  ************************************
```

```
 MOVE 'N' TO SW-DIAG.
 ******************************
 * First, get client messages *
 ******************************
      CALL 'CTBDIAG' USING CSL-CON-HANDLE,
                            CSL-RC,
                            CS-UNUSED,
                            CS-STATUS,
                            CS-CLIENTMSG-TYPE,
                            CS-UNUSED,
                            DF-NUM-OF-MSGS.
      IF CSL-RC NOT EQUAL CS-SUCCEED
        THEN
          MOVE SPACES TO MSGSTR
          STRING 'CTBDIAG CS-STATUS CS-CLIENTMSG-TYPE failed'
                 DELIMITED BY SIZE INTO MSGSTR
          PERFORM PRINT-MSG
          PERFORM ALL-DONE
        ELSE
          IF DF-NUM-OF-MSGS > 0
            THEN
              PERFORM RETRIEVE-CLIENT-MSGS
                   VARYING I FROM 1 BY 1
                       UNTIL I IS GREATER THAN DF-NUM-OF-MSGS
          END-IF
      END-IF.
 *****************************
 * Then, get server messages *
 *****************************
      CALL 'CTBDIAG' USING CSL-CON-HANDLE,
                            CSL-RC,
                            CS-UNUSED,
                            CS-STATUS,
                            CS-SERVERMSG-TYPE,
                            CS-UNUSED,
                            DF-NUM-OF-MSGS.
      IF CSL-RC NOT EQUAL CS-SUCCEED
        THEN
          STRING 'CTBDIAG CS-STATUS CS-SERVERMSG-TYPE failed'
                 DELIMITED BY SIZE INTO MSGSTR
```

```
 PERFORM PRINT-MSG
          PERFORM ALL-DONE
        ELSE
          IF DF-NUM-OF-MSGS > 0
            THEN
              PERFORM RETRIEVE-SERVER-MSGS
                 VARYING I FROM 1 BY 1
                     UNTIL I IS GREATER THAN DF-NUM-OF-MSGS
          END-IF
      END-IF.
  GET-DIAG-MESSAGES-EXIT.
      EXIT.
 *============================================================
\star = =* == Subroutine to retrieve diagnostic messages from client ==\star == \qquad \qquad \text{---} *============================================================
  RETRIEVE-CLIENT-MSGS.
      MOVE 1 TO I1.
      CALL 'CTBDIAG' USING CSL-CON-HANDLE,
                          CSL-RC,
                          CS-UNUSED,
                          CS-GET,
                          CS-CLIENTMSG-TYPE,
                          DF-MSGNO,
                          CLIENT-MSG.
      IF CSL-RC NOT EQUAL CS-SUCCEED
        THEN
          MOVE SPACES TO MSGSTR
          STRING 'CTBDIAG CS-GET CS-CLIENTMSG-TYPE failed'
                DELIMITED BY SIZE INTO MSGSTR
          PERFORM PRINT-MSG
          PERFORM ALL-DONE
      END-IF.
 ************************
 * display message text *
 ************************
      MOVE DISP-CLIENT-MSG-HDR TO RSLTNO( I1 ).
     MOVE 3 TO I1.
```

```
MOVE CM-SEVERITY TO CM-SEVERITY-DATA.
MOVE CM-STATUS TO CM-STATUS-DATA.
 MOVE DISP-CLIENT-MSG-1 TO RSLTNO( I1 ).
 COMPUTE I1 EQUAL I1 + 1
MOVE CM-MSGNO TO CM-OC-MSGNO-DATA.
 MOVE DISP-CLIENT-MSG-2 TO RSLTNO( I1 ).
 COMPUTE I1 EQUAL I1 + 1
 IF CM-MSGNO NOT EQUAL 0
  THEN
   MOVE SPACES TO CM-OC-MSG-DATA
   MOVE CM-TEXT TO CM-OC-MSG-DATA
   MOVE CM-TEXT TO DISP-CLIENT-MSG-3A
    MOVE DISP-CLIENT-MSG-3 TO RSLTNO( I1 )
    COMPUTE I1 EQUAL I1 + 1
    IF CM-TEXT-LEN > 66
      THEN
        MOVE CM-OC-MSG-DATA-2 TO CM-OC-MSG-DATA-X
        MOVE DISP-CLIENT-MSG-3B TO RSLTNO( I1 )
        COMPUTE I1 EQUAL I1 + 1
        IF CM-TEXT-LEN > 132
          THEN
           MOVE SPACES TO CM-OC-MSG-DATA-X
            MOVE CM-OC-MSG-DATA-3 TO CM-OC-MSG-DATA-X
            MOVE DISP-CLIENT-MSG-3B TO RSLTNO( I1 )
            COMPUTE I1 EQUAL I1 + 1
            IF CM-TEXT-LEN > 198
              THEN
               MOVE SPACES TO CM-OC-MSG-DATA-X
                MOVE CM-OC-MSG-DATA-4 TO CM-OC-MSG-DATA-X
                MOVE DISP-CLIENT-MSG-3B TO RSLTNO( I1 )
                COMPUTE I1 EQUAL I1 + 1
            END-IF
        END-IF
      END-IF
  ELSE
    MOVE DISP-EMPTY-CLIENT-MSG-3 TO RSLTNO( I1 )
    COMPUTE I1 EQUAL I1 + 1
 END-IF.
MOVE CM-OS-MSGNO TO CM-OS-MSGNO-DATA.
 MOVE DISP-CLIENT-MSG-4 TO RSLTNO( I1 ).
 COMPUTE I1 EQUAL I1 + 1
```

```
 IF CM-OS-MSGNO NOT EQUAL 0
        THEN
        MOVE SPACES TO CM-OS-MSG-DATA
        MOVE CM-OS-MSGTXT TO CM-OS-MSG-DATA
        MOVE SPACES TO DISP-CLIENT-MSG-5A
        MOVE CM-OS-MSGTXT TO DISP-CLIENT-MSG-5A
         MOVE DISP-CLIENT-MSG-5 TO RSLTNO( I1 )
         COMPUTE I1 EQUAL I1 + 1
         IF CM-OS-MSGTEXT-LEN > 66
           THEN
            MOVE SPACES TO CM-OC-MSG-DATA-X
             MOVE CM-OS-MSG-DATA-2 TO CM-OC-MSG-DATA-X
             MOVE DISP-CLIENT-MSG-3B TO RSLTNO( I1 )
             COMPUTE I1 EQUAL I1 + 1
             IF CM-OS-MSGTEXT-LEN > 132
               THEN
                MOVE SPACES TO CM-OC-MSG-DATA-X
                 MOVE CM-OS-MSG-DATA-3 TO CM-OC-MSG-DATA-X
                 MOVE DISP-CLIENT-MSG-3B TO RSLTNO( I1 )
                 COMPUTE I1 EQUAL I1 + 1
                 IF CM-OS-MSGTEXT-LEN > 198
                  THEN
                   MOVE SPACES TO CM-OC-MSG-DATA-X
                    MOVE CM-OS-MSG-DATA-4 TO CM-OC-MSG-DATA-X
                    MOVE DISP-CLIENT-MSG-3B TO RSLTNO( I1 )
                    COMPUTE I1 EQUAL I1 + 1
                 END-IF
             END-IF
         END-IF
        ELSE
         MOVE DISP-EMPTY-CLIENT-MSG-5 TO RSLTNO( I1 )
         COMPUTE I1 EQUAL I1 + 1
      END-IF.
  RETRIEVE-CLIENT-MSGS-EXIT.
      EXIT.
 *============================================================
\star == \qquad \qquad \text{---} *== Subroutine to retrieve diagnostic messages from server ==
\star = = *============================================================
  RETRIEVE-SERVER-MSGS.
      CALL 'CTBDIAG' USING CSL-CON-HANDLE,
```

```
 CSL-RC,
```

```
 CS-UNUSED,
                          CS-GET,
                          CS-SERVERMSG-TYPE,
                          DF-MSGNO,
                          SERVER-MSG.
     IF CSL-RC NOT EQUAL CS-SUCCEED
       THEN
         MOVE SPACES TO MSGSTR
         STRING 'CTBDIAG CS-GET CS-SERVERMSG-TYPE failed'
                         DELIMITED BY SIZE INTO MSGSTR
         PERFORM PRINT-MSG
         PERFORM ALL-DONE
     END-IF.
 ************************
 * display message text *
 ************************
     MOVE SM-MSGNO TO SM-MSG-NO-DATA.
    MOVE SM-SEV TO SM-SEVERITY-DATA.
     MOVE SM-STATE TO SM-STATE-DATA.
     MOVE SM-LINE TO SM-LINE-NO-DATA.
     MOVE SM-STATUS TO SM-STATUS-DATA.
    MOVE SPACES TO SM-SVRNAME-DATA.
     MOVE SM-SVRNAME TO SM-SVRNAME-DATA.
     MOVE SPACES TO SM-PROC-ID-DATA.
     MOVE SM-PROC TO SM-PROC-ID-DATA.
     MOVE SPACES TO SM-MSG-DATA.
    MOVE SM-TEXT TO SM-MSG-DATA.
    MOVE SPACES TO DISP-SERVER-MSG-5A.
    MOVE SM-TEXT TO DISP-SERVER-MSG-5A.
     MOVE DISP-SERVER-MSG-HDR TO RSLTNO (1).
     MOVE DISP-SERVER-MSG-1 TO RSLTNO (3).
     MOVE DISP-SERVER-MSG-2 TO RSLTNO (4).
     MOVE DISP-SERVER-MSG-3 TO RSLTNO (5).
     MOVE DISP-SERVER-MSG-4 TO RSLTNO (6).
     MOVE DISP-SERVER-MSG-5 TO RSLTNO (7).
```
 IF SM-TEXT-LEN > 66 THEN MOVE SPACES TO SM-MSG-DATA-X MOVE SM-MSG-DATA-2 TO SM-MSG-DATA-X MOVE DISP-SERVER-MSG-5X TO RSLTNO(8) IF SM-TEXT-LEN > 132 THEN MOVE SPACES TO SM-MSG-DATA-X MOVE SM-MSG-DATA-3 TO SM-MSG-DATA-X MOVE DISP-SERVER-MSG-5X TO RSLTNO(9) IF SM-TEXT-LEN > 198 THEN MOVE SPACES TO SM-MSG-DATA-X MOVE SM-MSG-DATA-4 TO SM-MSG-DATA-X MOVE DISP-SERVER-MSG-5X TO RSLTNO(10) END-IF END-IF END-IF. RETRIEVE-SERVER-MSGS-EXIT. EXIT. \*======================================================== \*== ==  $* ==$  Subroutine to clear the output screen  $= =$  \*== == \*======================================================== CLEAR-SCREEN-DATA. MOVE SPACES TO RSLTNO( I2 ). CLEAR-SCREEN-DATA-EXIT. EXIT. \*======================================================== \*== ==  $* ==$  Subroutine to handle MAPFAIL condition  $==$  \*== == \*======================================================== NO-INPUT. \*---------

MOVE 'Please Enter Input Fields' TO MSG-TEXT-1.

```
 GO TO GET-INPUT-AGAIN.
```

```
*========================================================
\star_{\pm\pm} == \phantom{L^2_{\pm\pm}} ==
*== Subroutine to handle AID condition ==
\star_{\pm\pm} == \phantom{L^2_{\pm\pm}} ==
  *========================================================
  GETOUT.
  *--------
      EXEC CICS RETURN END-EXEC.
      STOP RUN.
  *========================================================
\star_{\pm\pm} == \phantom{L^2_{\pm\pm}} ==
 *== Subroutine to handle ERROR condition ==
\star_{\pm\pm} == \phantom{L^2_{\pm\pm}} ==
  *========================================================
  ERRORS.
  *--------
      EXEC CICS DUMP DUMPCODE('ERRS') END-EXEC.
```
STOP RUN.

# APPENDIX C **Sybase Documentation by Audience**

This appendix summarizes Mainframe Connect documentation by audience.

**Note** For instructions on ordering documentation, go to the Sybase web site at<http://www.sybase.com>.

<span id="page-382-1"></span>[Table C-1](#page-382-0) lists the publications in the documentation set and shows the intended audience for each book. The symbols used in the table are:

- $R =$  required for this role
- $O =$  optional (can be useful for this role)

#### <span id="page-382-0"></span>*Table C-1: Documentation by audience*

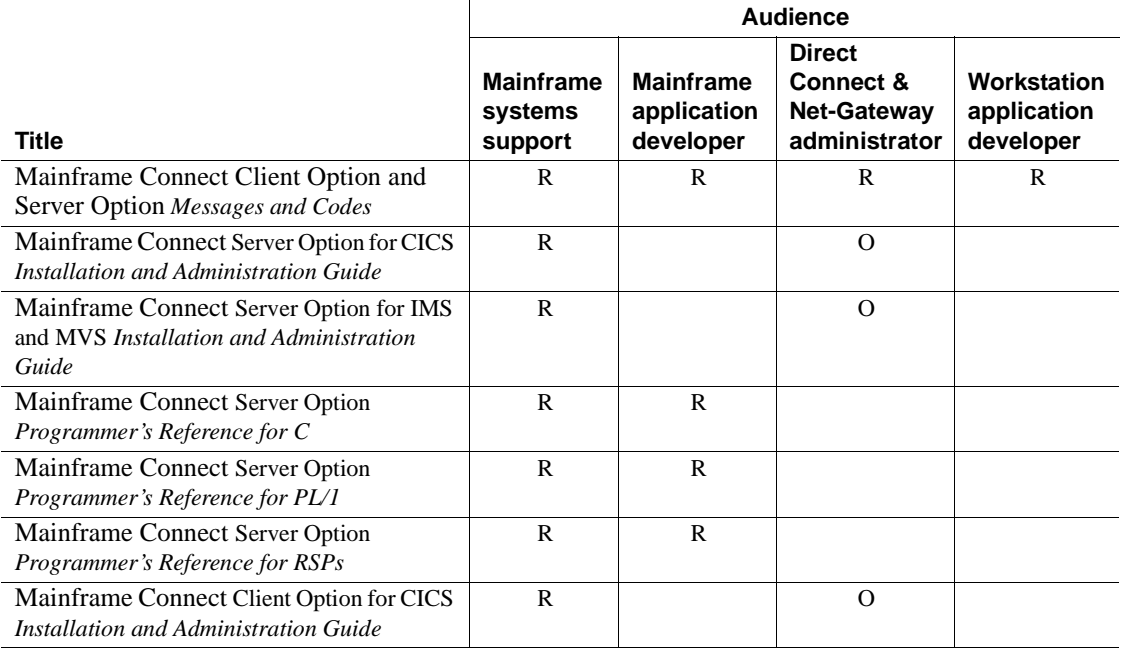

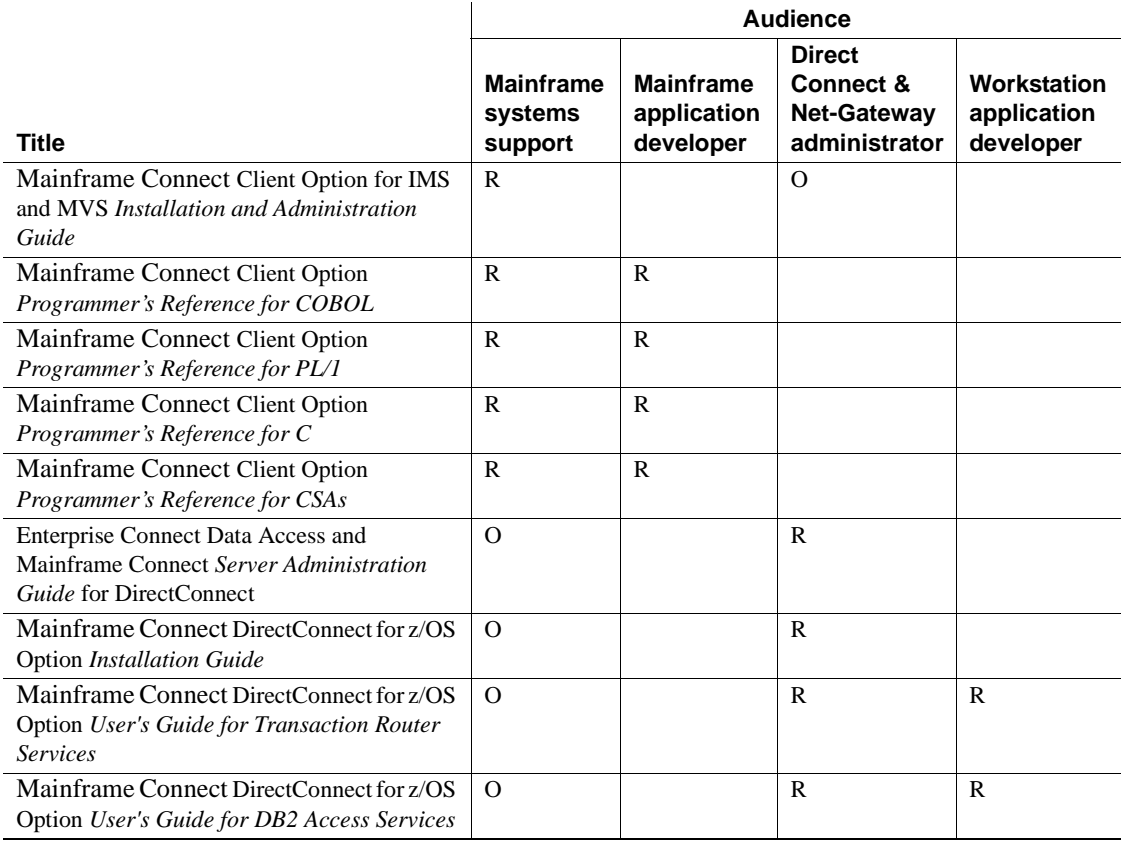

## **Index**

## **A**

Adaptive Server Enterprise [message handling 33](#page-46-0) APPC [discussion of 11](#page-24-0) Application name [property 38,](#page-51-0) [41](#page-54-0) Arguments [assigning NULL to 36](#page-49-0)

## **B**

Blanks [stripping trailing blanks 22](#page-35-0) BUFFER-LEN [what to do when too short 22](#page-35-1)

## **C**

Cancel [results 69](#page-82-0) Character datatypes [list of 31](#page-44-0) Character Set Conversion [property 41](#page-54-1) Character set conversion [property 38](#page-51-1) Choosing [dynamic network drivers 9,](#page-22-0) [12,](#page-25-0) [13](#page-26-0) [network drivers 9,](#page-22-0) [12,](#page-25-0) [13](#page-26-0) [CICS and LU6.2 11](#page-24-1) [CICS operating environment 12](#page-25-1) Client message structure [definition 24,](#page-37-0) [25](#page-38-0) [severity values 24](#page-37-1) Client messages [description 33](#page-46-1)

Client-Library [datatypes 29](#page-42-0) [determining version 193](#page-206-0) [error handling 33](#page-46-0) [functions 14,](#page-27-0) [15,](#page-28-0) [17](#page-30-0) [functions in mixed-mode program 15](#page-28-1) [initializing 151](#page-164-0) [programs 15,](#page-28-2) [17,](#page-30-0) [18,](#page-31-0) [20](#page-33-0) [properties 36](#page-49-1) [setting up environment 17](#page-30-1) [version 151](#page-164-0) CLIENTMSG structure [data definition 24](#page-37-2) [description 24,](#page-37-0) [25](#page-38-0) [severity values 24](#page-37-1) [used with CTBDIAG 121](#page-134-0) Closing [server connections 71](#page-84-0) Columns [binding result columns to program variables 59](#page-72-0) Command handles [allocating 75,](#page-88-0) [88](#page-101-0) [assigning NULL to 36](#page-49-2) [deallocating 78](#page-91-0) [definition 56](#page-69-0) [Gateway-Library equivalent 78](#page-91-1) [retrieving properties 81](#page-94-0) [routines that affect 56](#page-69-1) [setting properties 81](#page-94-0) [Command parameters, defining 154](#page-167-0) Command structures [allocating 17](#page-30-2) [deallocating 17,](#page-30-3) [20](#page-33-1) [definition 16](#page-29-0) Commands [language commands 88](#page-101-1) [processing results of 17](#page-30-4) [sending 17,](#page-30-5) [176](#page-189-0) [steps in sending to a server 87,](#page-100-0) [181](#page-194-0) Communication block

[property 38](#page-51-2) Communications sessions block [property 41](#page-54-2) [Compatibility, Sybase mainframe access components 14](#page-27-1) Connection handles [allocating 88,](#page-101-0) [89](#page-102-0) [assigning NULL to 36](#page-49-3) [deallocating 95](#page-108-0) [definition 55](#page-68-0) [Gateway-Library equivalent 75](#page-88-1) [properties 56](#page-69-0) [retrieving properties 104](#page-117-0) [routines that affect 56](#page-69-2) [setting properties 104](#page-117-0) Connection Router [function of 19](#page-32-0) [Connection Router table 8](#page-21-0) Connection structures [allocating 18](#page-31-1) [deallocating 17,](#page-30-6) [20](#page-33-2) [description 18](#page-31-1) Connections [closing 17,](#page-30-7) [20,](#page-33-3) [71](#page-84-0) [establishing 17](#page-30-8) [forcing a close 74](#page-87-0) [max number of connections property 39](#page-52-0) [opening 19](#page-32-1) [setting maximum number of 42](#page-55-0) Context handles [allocating 193](#page-206-0) [assigning NULL to 36](#page-49-4) [deallocating 196](#page-209-0) [definition 54](#page-67-0) [properties 54](#page-67-1) [retrieving properties 98](#page-111-0) [routines that affect 56](#page-69-3) [setting properties 98](#page-111-0) Context structures [allocating 18](#page-31-2) [deallocating 17,](#page-30-9) [20](#page-33-4) [definition 15](#page-28-3) [description 18](#page-31-2) [Control structures. See Structures, control 15](#page-28-4) Conversion [character set property 38](#page-51-1) [Criteria for choosing a network driver 12](#page-25-2)

cs\_ctx\_alloc [description 18](#page-31-2) [used in a program 17,](#page-30-1) [18](#page-31-2) cs\_ctx\_drop [used in a program 17,](#page-30-9) [20](#page-33-4) CS-APPNAME [description 38,](#page-51-0) [41](#page-54-3) CSBCONFIG [description 182,](#page-195-0) [187](#page-200-0) **CSBCONVERT** [conversions performed by 193](#page-206-1) [DATAFMT structure description 26](#page-39-0) [description 187](#page-200-1) **CSBCTXALLOC** [description 193](#page-206-0) **CSBCTXDROP** [description 196,](#page-209-0) [198](#page-211-0) CS-CHARSETCNV [description 38](#page-51-1) CS-CLEAR [when ACTION is CS-CLEAR 23](#page-36-0) CS-COMMBLOCK [description 38](#page-51-2) CS-EXTRA-INF [description 38](#page-51-3) CS-GET [when ACTION is CS-GET 23](#page-36-0) CS-HOSTNAME [description 38,](#page-51-4) [42](#page-55-1) CS-LOC-PROP [description 38,](#page-51-5) [42](#page-55-2) CS-LOGIN-STATUS [description 42](#page-55-3) CS-LOGIN-TIMEOUT [description 39](#page-52-1) CS-MAX-CONNECT [description 39,](#page-52-0) [42](#page-55-4) CS-NET-DRIVER [description 39](#page-52-2) CS-NETIO [description 39,](#page-52-3) [43](#page-56-0) CS-NO-COUNT [meaning with CTBRESINFO 170](#page-183-0) CS-NOINTERRUPT [description 39,](#page-52-4) [43](#page-56-1) CS-PACKED370

[FMT-SCALE used with 28](#page-41-0) CS-PACKETSIZE [description 40,](#page-53-0) [43](#page-56-2) CS-PASSWORD [description 40,](#page-53-1) [43](#page-56-3) CS-SET [when ACTION is CS-SET 23](#page-36-0) CS-TDS-VERSION [description 40,](#page-53-2) [43](#page-56-4) CS-TEXTLIMIT [description 40,](#page-53-3) [44](#page-57-0) CS-TIMEOUT [description 40,](#page-53-4) [44](#page-57-1) CS-TRANSACTION-NAME [description 40,](#page-53-5) [44](#page-57-2) CS-USERDATA [description 40,](#page-53-6) [45](#page-58-0) CS-USERNAME [description 40,](#page-53-7) [45](#page-58-1) CS-VERSION [description 45](#page-58-2) ct bind [used in a program 17,](#page-30-10) [19,](#page-32-2) [20](#page-33-5) ct\_close [used in a program 17,](#page-30-7) [20](#page-33-3) ct\_cmd\_alloc [used in a program 17,](#page-30-2) [19](#page-32-3) ct cmd drop [used in a program 17,](#page-30-3) [20](#page-33-1) ct\_command [used in a program 17,](#page-30-11) [19](#page-32-4) ct\_con\_alloc [used in a program 17,](#page-30-12) [18](#page-31-1) ct\_con\_drop [used in a program 17,](#page-30-6) [20](#page-33-2) ct\_con\_props [description 18](#page-31-3) [used in a program 17,](#page-30-13) [18](#page-31-3) ct\_connect [used in a program 17,](#page-30-14) [19](#page-32-1) ct\_exit [used in a program 17,](#page-30-15) [20](#page-33-6) ct\_fetch [used in a program 17,](#page-30-16) [19](#page-32-5) ct\_init [used in a program 17,](#page-30-17) [18](#page-31-4)

ct\_param [used in a program 19](#page-32-6) ct\_res\_info [used in a program 17,](#page-30-18) [19](#page-32-7) ct\_results [loop 19](#page-32-8) [used in a program 17,](#page-30-19) [19](#page-32-9) ct\_send [used in a program 17,](#page-30-20) [19](#page-32-10) **CTBBIND** [DATAFMT structure description 26](#page-39-1) [description 59,](#page-72-0) [68](#page-81-0) **CTBCANCEL** [description 69,](#page-82-1) [71](#page-84-1) **CTBCLOSE** [description 71,](#page-84-0) [74](#page-87-1) **CTBCMDALLOC** [description 75,](#page-88-0) [77](#page-90-0) **CTBCMDDROP** [description 78,](#page-91-0) [80](#page-93-0) **CTBCMDPROPS** [description 81,](#page-94-0) [84](#page-97-0) CTBCOMMAND [description 85,](#page-98-0) [88](#page-101-0) **CTBCONALLOC** [description 88,](#page-101-0) [95](#page-108-1) **CTBCONDROP** [description 97](#page-110-0) **CTBCONFIG** [description 98,](#page-111-1) [101](#page-114-0) [max number of connections 42](#page-55-4) **CTBCONNECT** [description 101,](#page-114-1) [104](#page-117-1) [determining TDS version 44](#page-57-3) [legal values for TDS version 44](#page-57-4) **CTBCONPROPS** [description 111](#page-124-0) **CTBDESCRIBE** [DATAFMT structure description 26](#page-39-0) [description 112,](#page-125-0) [119](#page-132-0) CTBDIAG [CS-EXTRA-INF property 41](#page-54-4) [description 120,](#page-133-0) [138](#page-151-0) CTBEXIT [description 138,](#page-151-1) [140](#page-153-0) **CTBFETCH** 

#### *Index*

[description 141,](#page-154-0) [146](#page-159-0) CTBGETFORMAT [description 146,](#page-159-1) [149](#page-162-0) CTBINIT [description 151,](#page-164-0) [153](#page-166-0) CTBPARAM [DATAFMT structure description 26](#page-39-0) [description 154](#page-167-0) **CTBREMOTEPWD** [description 161,](#page-174-0) [165](#page-178-0) **CTBRESINFO** [description 165,](#page-178-1) [171](#page-184-0) **CTBRESULTS** [description 171,](#page-184-1) [176](#page-189-1) **CTBSEND** [description 176,](#page-189-0) [181](#page-194-1) Customization [client password access code 25](#page-38-1) [national language 26](#page-39-2) [truncating LONG VARCHAR strings 26](#page-39-3)

## **D**

Data descriptions [in DATAFMT structure 26](#page-39-1) DATAFMT structure [data definition 26](#page-39-4) [description 26](#page-39-1) [fields in 27,](#page-40-0) [28](#page-41-1) [functions used by 28](#page-41-1) Datatypes [character 31](#page-44-0) [converted by CSBCONVERT 193](#page-206-2) [converted by CTBBIND 67](#page-80-0) [correspondences 29,](#page-42-0) [33](#page-46-2) [data declarations for 29,](#page-42-0) [33](#page-46-2) [datetime 32](#page-45-0) [DB2 LONG VARCHAR truncation 26](#page-39-3) [decimal 32](#page-45-1) [discussion 29,](#page-42-0) [33](#page-46-2) [float 32](#page-45-1) [integer 32](#page-45-2) [list of supported 29,](#page-42-0) [33](#page-46-2) [money 33](#page-46-3) [numeric 32](#page-45-1)

[real 32](#page-45-1) [specifying precision for packed decimal 29](#page-42-1) [specifying scale for packed decimal 28](#page-41-0) Datetime datatypes [list of 32](#page-45-0) Decimal datatype [description 32](#page-45-3) Defining [command parameters 154](#page-167-0) [dynamic network drivers 9](#page-22-1) [network drivers 9](#page-22-1) [Dynamic network driver 18](#page-31-5) [choosing 9,](#page-22-0) [12,](#page-25-2) [13](#page-26-0) [criteria for choosing 12](#page-25-2) [defining 9](#page-22-1) [invoking 9](#page-22-2) [loading 9](#page-22-2) [network type and environment 12](#page-25-0) [operating environment 12](#page-25-3) dynamic network driver [property 39](#page-52-2)

#### **E**

EIB [pointer to 38,](#page-51-2) [41](#page-54-5) Environment [gateway-enabled 3,](#page-16-0) [4](#page-17-0) [gateway-less 3,](#page-16-1) [7](#page-20-0) three-tier 3.[4](#page-17-0) two-tier 3.[7](#page-20-0) Error handling [description 33,](#page-46-0) [35](#page-48-0) [managing in-line error handling 120,](#page-133-1) [121](#page-134-1) [using SQLCA and SQLCODE 34](#page-47-0) [with CTBDIAG 34,](#page-47-1) [120](#page-133-2) Error messages [client 33](#page-46-1) [how client messages are processed 24](#page-37-0) [how handled 33](#page-46-0) [server 33](#page-46-4) [severity level in client messages 24](#page-37-1) Errors SOLCODE used with 52 Extra information

[property 38](#page-51-3)

#### **F**

Fetching [result columns 141](#page-154-0) [result data 141](#page-154-0) [return parameters 141](#page-154-0) [return status 141](#page-154-0) Float datatype [description 32](#page-45-1) FMT-FORMAT [supported values 28](#page-41-1) FMT-MAXLEN [meaning with CSBCONVERT 28](#page-41-2) [meaning with CTBBIND 28](#page-41-2) [meaning with CTBDESCRIBE 28](#page-41-2) FMT-PRECIS [when used 29](#page-42-1) FMT-SCALE [when used 28](#page-41-0) FMT-STATUS [legal values for 29](#page-42-2) [symbolic values of 29](#page-42-1)

#### **G**

Gateway-enabled [discussion of 3,](#page-16-0) [4](#page-17-0) Gateway-less [discussion of 3,](#page-16-1) [7](#page-20-0) [Gateway-Library 15](#page-28-0) [functions in mixed-mode program 15](#page-28-1)

#### **H**

Handles [command 78,](#page-91-0) [81,](#page-94-0) [88](#page-101-0) [connection 89,](#page-102-0) [95,](#page-108-0) [104](#page-117-0) [context 98,](#page-111-0) [193](#page-206-0) Host name [property 41](#page-54-6)

## **I**

IHANDLE [Client-Library equivalent 89,](#page-102-1) [98](#page-111-2) Image data [maximum length of image data property 40](#page-53-3) Integer datatypes [list of 32](#page-45-2) Interrupt indicator [property 39](#page-52-4) Invoking [dynamic network drivers 9](#page-22-2) [network drivers 9](#page-22-2) [isql utility 8](#page-21-1)

#### **L**

Language commands [defining parameters for 159](#page-172-0) Language request [initiating 84](#page-97-1) Loading [dynamic network drivers 9](#page-22-2) [network drivers 9](#page-22-2) Locale [property 38](#page-51-5) Locale information [property 42](#page-55-5) Login name [server login property 40](#page-53-7) [Login properties 37](#page-50-0) Login status [property 42](#page-55-6) Login timeout [property 39,](#page-52-1) [42](#page-55-7) LOGOUT [closing the connection 71](#page-84-2) [LU6.2 11](#page-24-2)

#### **M**

Macros [SYGWDRIV 10](#page-23-0) Mainframe Connect documentation [by audience 369](#page-382-1)

MCC [See Mainframe Client Connect 35](#page-48-1) Messages [discussion 33,](#page-46-0) [35](#page-48-0) [how client messages are processed 24](#page-37-0) [severity level in client messages 24](#page-37-1) [SQLCA used with 51](#page-64-0) [types of with CTBDIAG 121](#page-134-0) Mixed-mode [definition 15](#page-28-1) [where documented 15](#page-28-0) Money datatypes [list of 33](#page-46-3)

## **N**

Name [server login property 40](#page-53-7) National languages [set during customization 26](#page-39-2) [Negotiated properties 37](#page-50-1) Network communication definitions [choosing a network driver 10](#page-23-1) [overview 10](#page-23-1) Network driver [choosing 9,](#page-22-0) [12,](#page-25-2) [13](#page-26-0) [criteria for choosing 12](#page-25-2) [defining 9](#page-22-1) [invoking 9](#page-22-2) [loading 9](#page-22-2) [network type and environment 12](#page-25-0) [operating environment 12](#page-25-3) Network I/O [property 43](#page-56-5) Network type and environment [dynamic network driver 12](#page-25-0) [network driver 12](#page-25-0) No interrupt [property 43](#page-56-6) Nulls [definition 36](#page-49-5) [discussion 36](#page-49-5)

## **O**

Open ClientConnect [communication 3,](#page-16-2) [8](#page-21-2) [communication at the mainframe 8](#page-21-3) [communication at the server 8](#page-21-4) [determining version of 45](#page-58-3) [network configuration 3](#page-16-3) [security 9](#page-22-3) Operating environment [CICS 12](#page-25-1) [dynamic network driver 12](#page-25-3) [network driver 12](#page-25-3) **OUTLEN** [using to determine buffer length 22](#page-35-2)

#### **P**

Packed decimal [specifying precision 29](#page-42-1) [specifying scale 28](#page-41-0) Packet size [property 40](#page-53-0) Packets [packet size property 43](#page-56-7) [Parameter conventions 24](#page-37-0) Parameter results [binding to program variables 59](#page-72-0) Parameters [data descriptions in DATAFMT structure 26](#page-39-1) [defining 154](#page-167-0) [fetching 141](#page-154-0) [processing parameter results 19](#page-32-11) [return 47](#page-60-0) [unused parameters 36](#page-49-0) Password [access code required for client 25](#page-38-1) [server password property 40](#page-53-1) Passwords [password property 43](#page-56-8) Precision [of datatype CS-PACKED370 29](#page-42-1) [specifying for packed decimal data 29](#page-42-1) Programs [basic steps in 17](#page-30-0) [finishing up 17](#page-30-21)

[mixed-mode 15](#page-28-0) [setting up the environment 17](#page-30-1) [writing 17](#page-30-22) Properties [application name 38](#page-51-0) [character set conversion 38,](#page-51-1) [41](#page-54-1) [command handle properties 81](#page-94-0) [communication block 38](#page-51-2) [communications sessions block 41](#page-54-2) [connection 18](#page-31-3) [CS-APPNAME 41](#page-54-3) [defined at context level 18](#page-31-6) [discussion 36,](#page-49-1) [45](#page-58-4) [dynamic network driver 39](#page-52-2) [extra information 35,](#page-48-2) [38](#page-51-3) [host name 38,](#page-51-4) [41](#page-54-6) [interrupt indicator 39](#page-52-4) [locale information 42](#page-55-5) [localization 38](#page-51-5) [login properties 37](#page-50-0) [login status 42](#page-55-6) [login timeout 39,](#page-52-1) [42](#page-55-7) [maximum length of image data 40](#page-53-3) [maximum length of text data 40](#page-53-3) [maximum number of connections 39,](#page-52-0) [42](#page-55-0) [negotiated properties 37](#page-50-1) [network I/O 43](#page-56-5) [no interrupt 43](#page-56-6) [Open ClientConnect 45](#page-58-3) [packet size 40,](#page-53-0) [43](#page-56-7) [password 40,](#page-53-1) [43](#page-56-8) [server login name 40](#page-53-7) [server name 38](#page-51-4) [setting and retrieving properties 37](#page-50-2) [summary of properties table 37](#page-50-3) [synchronous I/O 39](#page-52-3) [TDS version 43](#page-56-9) [text and image limit 44](#page-57-0) [timeout 40](#page-53-4) [transaction name 40,](#page-53-5) [44](#page-57-5) [user data 45](#page-58-5) [user name 45](#page-58-6) [user-allocated data 40](#page-53-6)

## **R**

Real datatype [description 32](#page-45-1) Requests [initiating 84](#page-97-1) Result set [definition 49](#page-62-0) result\_type [used in a program 20](#page-33-7) Results [binding to program variables 59](#page-72-0) [cancelling 69,](#page-82-0) [175](#page-188-0) [command number 166,](#page-179-0) [168](#page-181-0) [data descriptions in DATAFMT structure 26](#page-39-1) [description 48](#page-61-0) [determining when completely processed 175](#page-188-1) [number of items 169](#page-182-0) [number of items returned 166](#page-179-0) [number of rows affected 166,](#page-179-0) [169](#page-182-1) [processing 19](#page-32-12) [processing results 49](#page-62-1) [result types 172](#page-185-0) [run-time errors 176](#page-189-2) [setting up 171,](#page-184-2) [176](#page-189-1) [types of 49,](#page-62-2) [172](#page-185-1) Return status [fetching 141](#page-154-0) Return status results [binding to program variables 59](#page-72-0) Returning [command handle information 81](#page-94-0) Rows [processing result rows 19](#page-32-13) RPCs [defining parameters for 160](#page-173-0) [discussion 45,](#page-58-4) [48](#page-61-1) [initiating 84](#page-97-1) [results 47](#page-60-1) [routines used with 46](#page-59-0) [server-to-server 46](#page-59-1)

#### **S**

SAA [discussion of 10](#page-23-2) Scale [of datatypes 28](#page-41-0) [specifying for packed decimal data 28](#page-41-0) [Security 9](#page-22-3) Server message structure [definition 49](#page-62-3) [severity values 51](#page-64-1) Server messages [description 33](#page-46-4) Server name [property 38](#page-51-4) Server-Host Mapping table [about 8](#page-21-5) SERVERMSG structure [data definition 50](#page-63-0) [description 51](#page-64-0) [severity values 51](#page-64-1) [used with CTBDIAG 121](#page-134-0) Servers [closing a server connection 71](#page-84-0) Severity level [in CLIENTMSG values 24](#page-37-3) [in SERVERMSG values 51](#page-64-1) SNA [discussion of 11](#page-24-3) SOLCA structure 51 [description 51,](#page-64-0) [52](#page-65-0) SQLCODE structure [description 52](#page-65-0) **Status** [processing result status 19](#page-32-14) [return 48](#page-61-2) Stored procedures [return parameters 47](#page-60-0) [return status 48](#page-61-2) [two ways to execute 46](#page-59-2) Stripping blanks [using BUFBLANKSTRIP 22](#page-35-0) **Structures** [commands 16](#page-29-0) [connection 18](#page-31-1) [context 15,](#page-28-3) [18](#page-31-2) [control 15,](#page-28-4) [16](#page-29-1) [discussion 54](#page-67-2) [SQLCA 51](#page-64-0) [SYGWDRIV macro 10](#page-23-0)

[SYGWXPCH 10](#page-23-3) Synchronous I/O indicator [property 39](#page-52-3) System Application Architecture [discussion of 10](#page-23-2) Systems Network Architecture [discussion of 11](#page-24-3)

#### **T**

TDPROC [Client-Library equivalent 75,](#page-88-1) [78](#page-91-1) TDS [packet size property 40](#page-53-0) [TDS version property 40,](#page-53-2) [43](#page-56-9) TDS version [symbolic values for 44](#page-57-0) Text and image [text and image limit property 44](#page-57-0) Text data [maximum length of text data property 40](#page-53-3) Three-tier [discussion of 3,](#page-16-0) [4](#page-17-0) Timeout [property 40](#page-53-4) Timeouts [login timeout property 42](#page-55-7) Transaction name [property 40,](#page-53-5) [44](#page-57-5) Two-tier [discussion of 3,](#page-16-1) [7](#page-20-0) [Types. See Datatypes 29](#page-42-0)

## **U**

User data [property 45](#page-58-5) User name [property 45](#page-58-6) User-allocated data [property 40](#page-53-6) User-defined datatypes [definition 29](#page-42-3) [using in Client-Library programs 15](#page-28-0)

## **V**

Variables [data descriptions in DATAFMT structure 26](#page-39-1) Version [of Client-Library 193](#page-206-0) [TDS version property 40](#page-53-2) Version number [Open ClientConnect property 45](#page-58-3)

*Index*